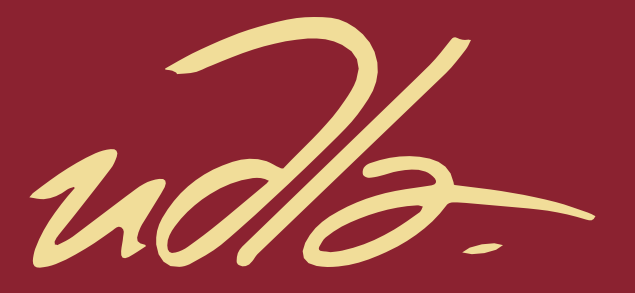

# FACULTAD DE INGENIERÍAS Y CIENCIAS APLICADAS

# PROPUESTA DE MEJORA CONTINUA EN LOS PROCESOS DE FABRICACIÓN DE EQUIPOS GASTRONÓMICOS INDUSTRIALES EN LA EMPRESA BIMETAL, APLICANDO HERRAMIENTAS LEAN.

AUTORA

Katherine Silvanna Beltrán Carrera

AÑO

2020

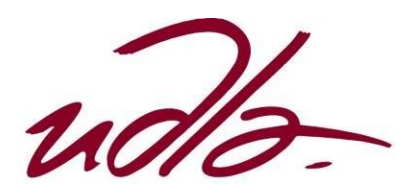

# FACULTAD DE INGENIERÍA Y CIENCIAS APLICADAS

# PROPUESTA DE MEJORA CONTINUA EN LOS PROCESOS DE FABRICACIÓN DE EQUIPOS GASTRONÓMICOS INDUSTRIALES EN LA EMPRESA BIMETAL, APLICANDO HERRAMIENTAS LEAN.

Trabajo de Titulación presentado en conformidad a los requisitos establecidos para optar el título de Ingeniera en Producción Industrial

> Profesor Guía MBA. Edison Rubén Chicaiza Salgado

> > Autora

Katherine Silvanna Beltrán Carrera

Año

2020

### **DECLARACIÓN DEL PROFESOR GUÍA**

"Declaro haber dirigido el trabajo, Propuesta de mejora continua en los procesos de fabricación de equipos gastronómicos industriales en la empresa Bimetal, aplicando herramientas lean, a través de reuniones periódicas con la estudiante Katherine Silvanna Beltrán Carrera, en el semestre 202010, orientando sus conocimientos y competencias para un eficiente desarrollo del tema escogido y dando cumplimiento a todas las disposiciones vigentes que regulan los Trabajos de Titulación".

Edism Chicang

Edison Rubén Chicaiza Salgado **Master in Business Administration** 

CI: 1715638373

### **DECLARACIÓN DEL PROFESOR CORRECTOR**

"Declaro haber revisado este trabajo, Propuesta de mejora continua en los procesos de fabricación de equipos gastronómicos industriales en la empresa Bimetal, aplicando herramientas lean, de la estudiante Katherine Silvanna Beltrán Carrera, en el semestre 202010, dando cumplimiento a todas las disposiciones vigentes que regulan los Trabajos de Titulación".

Géray Jurea H.

Cesar Alberto Larrea Araujo

Magister en Gerencia Empresarial

CI: 1707315212

# **DECLARACIÓN DE AUTORÍA DEL ESTUDIANTE**

"Declaro que este trabajo es original, de mi autoría, que se han citado las fuentes correspondientes y que en su ejecución se respetaron las disposiciones legales que protegen los derechos de autor vigentes".

Katherine Silvanna Beltrán Carrera

CI: 1003559547

### **AGRADECIMIENTOS**

A Dios por darme fortaleza y sabiduría.

Por confiar y creer en mí agradezco a mis padres Iván Beltrán y Mariana Carrera por darme la oportunidad de cumplir una meta más y por brindarme su apoyo durante todo este proceso.

Agradezco a Alisson Beltrán y Andrés Rivas por su cariño e incondicionalidad y ser parte de este gran sueño.

# **DEDICATORIA**

Este logro les dedico a mis padres Iván Beltrán y Mariana Carrera quienes son mi fortaleza y pilar fundamental, por su amor y su apoyo incondicional, por su sacrificio y ejemplo de trabajo que me han llevado a ser una mejor persona y hoy una profesional.

#### **RESUMEN**

BIMETAL es una pequeña empresa perteneciente al sector de la metalmecánica, que se dedica a la fabricación, distribución y comercialización de equipos gastronómicos industriales en la provincia de Imbabura, mediante visitas a esta empresa y entrevistas al gerente se identificó el producto potencial a ser estudiado, por tal motivo este proyecto de titulación se enfocó en analizar el proceso de elaboración de una cocina industrial de tres quemadores.

En primer lugar, se realizó el levantamiento de los procesos, a continuación se realizó una caracterización de cada subproceso, un estudio de tiempos y movimientos de la situación actual de la empresa, se emplearon también herramientas de diagnóstico como el diagrama de Ishikawa, Pareto y 5 Porqués para determinar la causa raíz de los problemas encontrados con lo que se identificó la existencia de desperdicios que generan diversas pérdidas en el proceso productivo.

Según los resultados de los estudios realizados se hizo una propuesta de mejora para eliminar dichos desperdicios, se realizó un nuevo proceso con nuevos tiempos para la elaboración de la cocina, e implementado herramientas lean como: 5S's, VSM, trabajo estandarizado, kanban y gestión visual se obtuvo una mejora con un ahorro de tiempo de fabricación de 134.99 minutos por cada cocina industrial.

Con estos nuevos tiempos la capacidad productiva aumentó en un 25 %, ya que se logró que la empresa pueda fabricar 5 cocinas industriales más en el mismo periodo de tiempo actual generando un ahorro mensual de \$900 para la empresa, también se pudo reducir el número de operarios para la fabricación de la cocina industrial de 2 trabajadores a 1 trabajador consiguiendo un ahorro de \$118 mensuales de mano de obra empleada.

Por último se realizó un análisis económico de la propuesta determinando que si es rentable implementarla y que la inversión en la propuesta retornará desde el segundo mes.

### **ABSTRACT**

BIMETAL is a small company belonging to the metalworking sector, which is dedicated to the manufacture, distribution and packaging of industrial gastronomic equipment in the province of Imbabura, through visits to this company and interviews with the manager identified the potential product to be studied, For this reason, this titration project focused on the analysis of the manufacturing process of a three-burner industrial kitchen.

In the first place, the processes were surveyed, then a characterization of each subprocess was carried out, a study of times and movements of the current situation of the company, diagnostic tools were also used such as the Ishikawa, Pareto and 5 Why to determine the root cause of the problems encountered with what was identified the existence of waste that changed various losses in the production process.

According to the results of the studies carried out, a proposal for improvement was made to eliminate these wastes, a new process was carried out with new times for the preparation of the kitchen, and implemented lean tools such as: 5S, VSM, standardized work, kanban and visual management an improvement is obtained with a saving of manufacturing time of 134.99 minutes for each industrial kitchen.

With these new times, the productive capacity can be reduced by 25%, since it may be that the company can manufacture 5 more industrial kitchens in the same current period of time generating a monthly savings of \$ 900 for the company, it could also reduce the number of workers for the manufacture of the industrial kitchen from 2 workers to 1 worker, saving \$ 118 per month in labor used.

Finally, an economic analysis of the proposal was carried out determining that it is profitable to implement and that the investment in the proposal will return from the second month.

# ÍNDICE

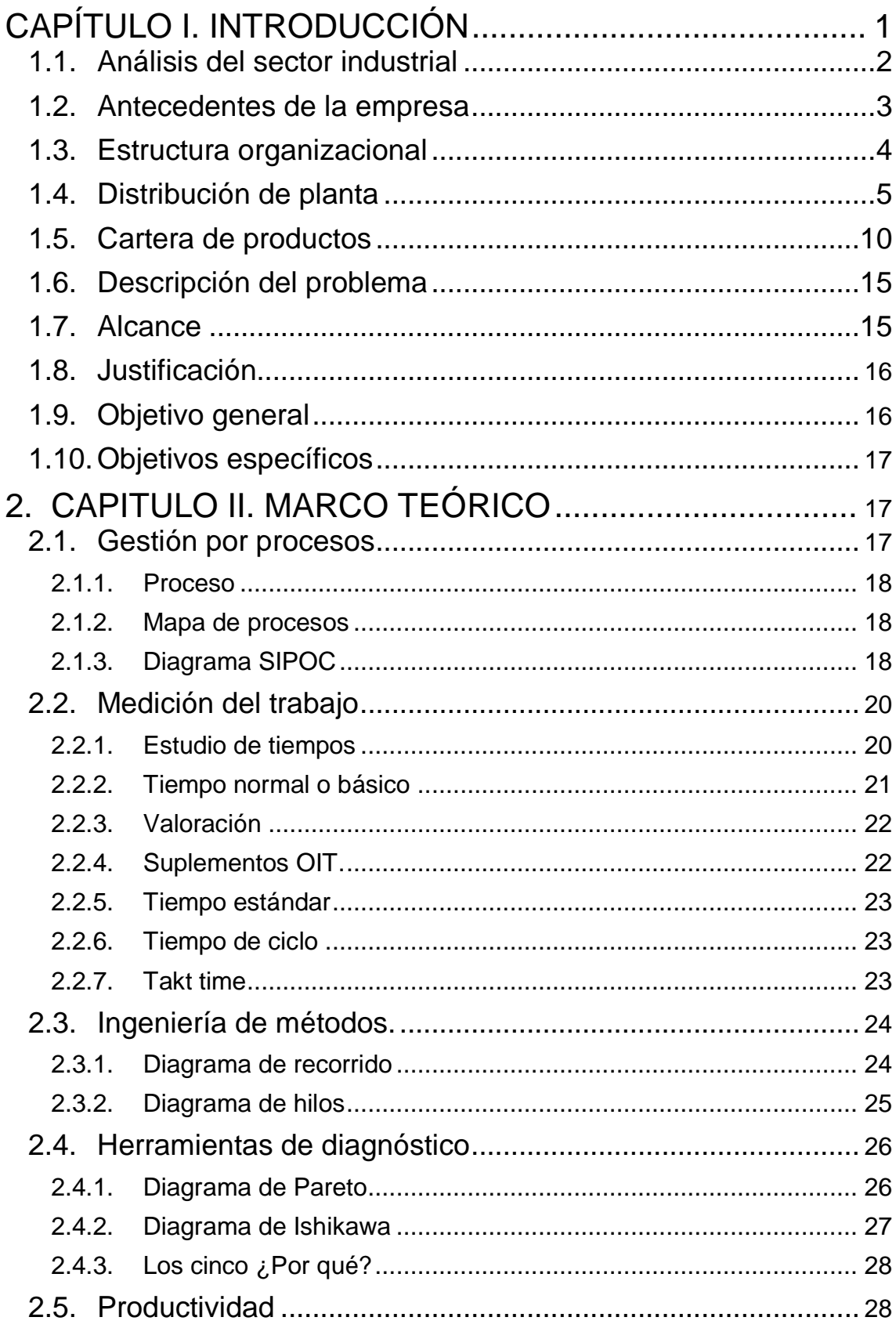

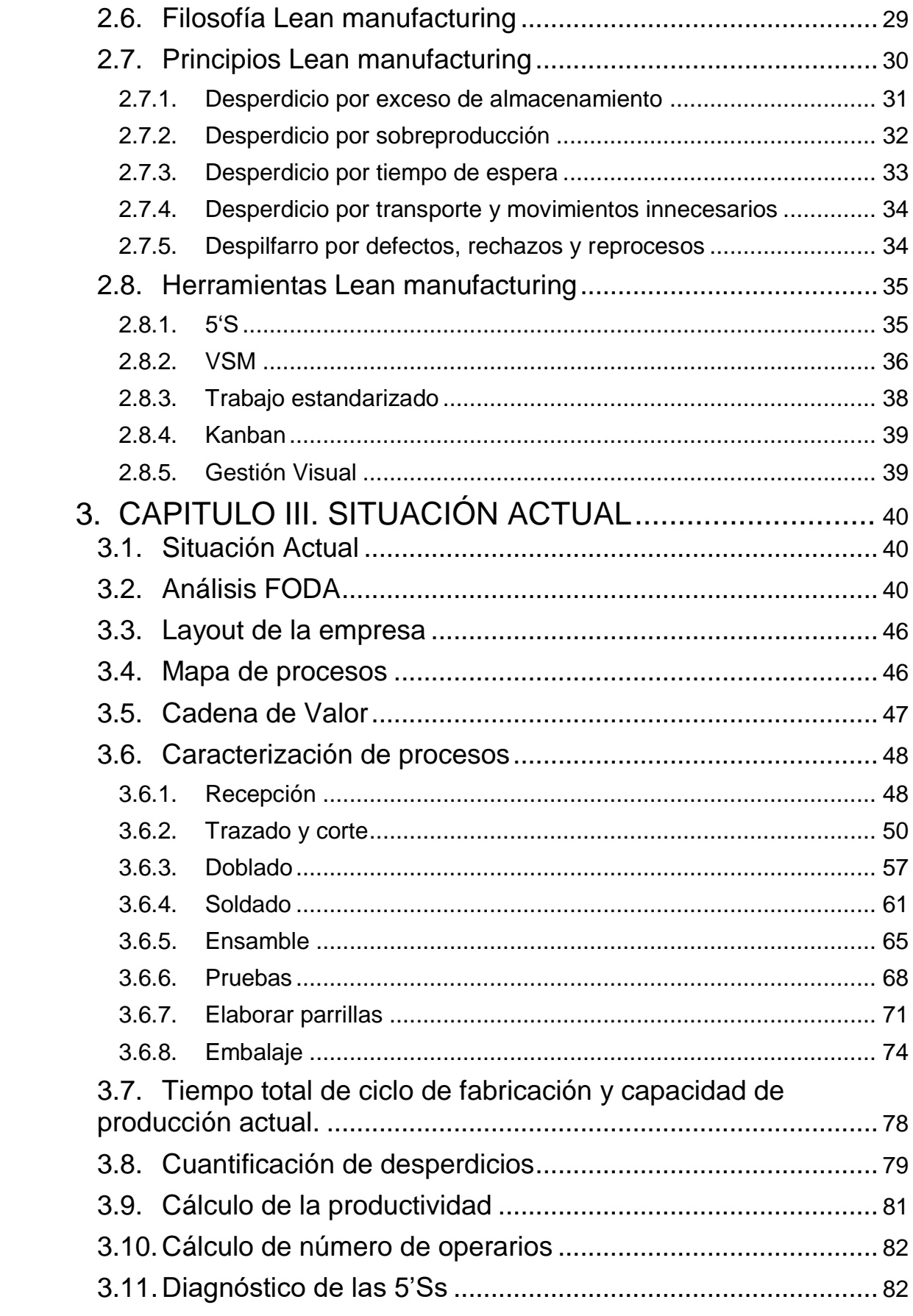

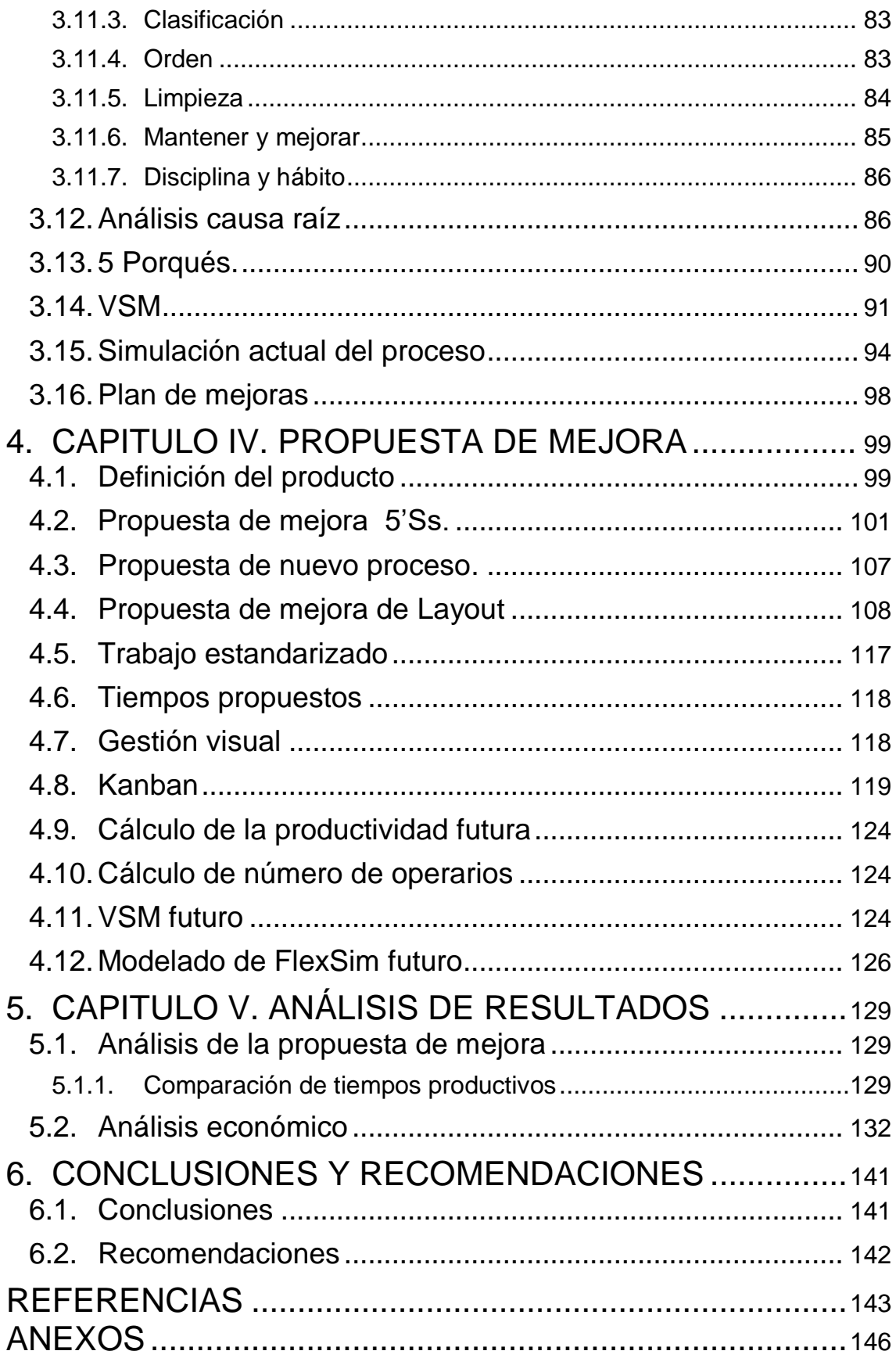

# <span id="page-12-0"></span>1. CAPÍTULO I. INTRODUCCIÓN

El sector de la industria manufacturera es muy importante para el desarrollo del país, esto debido a que genera empleo y ofrece una mejora en las condiciones de vida de las personas. Estos sectores generan beneficios para la economía y un progreso a corto, mediano y largo plazo. (Cobos, 2019)

En el Ecuador existe el 95% de pequeñas y medianas empresas. En muchas ocasiones, la calidad y la falta de control de sus procesos productivos es un factor esencial para que no se mantengan a lo largo del tiempo. (Cobos, 2019)

Una de las posibles causas de la desaparición de estas empresas en el mercado ecuatoriano es la ausencia de competitividad tanto en mercados nacionales como internacionales, falta de eficiencia en el manejo y gestión sus recursos y a la carencia de formación de los empresarios que tienen relación con estos proyectos respecto a la adaptación de administración y gestión de calidad en los procesos y en el producto. (Cobos, 2019)

Por tal motivo es importante examinar las perspectivas de aplicación de procesos productivos en las pequeñas y medianas empresas y de la manera en cómo funcionan en su interior para lograr así una eficiencia y eficacia alta aplicando una optimización de recursos en sus procesos productivos.

(Santos & Angulo Bennett, 2018)

En el contexto actual, la eficiencia y competitividad de las empresas son factores de vital importancia. Por ello, la aplicación de la filosofía Lean Manufacturing nos ayudará a gestionar con gran éxito retos relacionados con los costes, producción calidad y nivel de entrega por medio de la eliminación de desperdicios en sus procesos.

La implementación de la metodología Lean manufacturing en toda Pyme, tiene como propósito eliminar despilfarros o mudas, y crear un entorno de trabajo limpio y ordenado. Para ello es indispensable implantar sus principales herramientas en conjunto con el apoyo de los recursos disponibles y la adaptación a la cultura organizacional.

En la empresa BIMETAL se puede observar que su línea productiva tiene varios desperdicios que afectan directamente a su productividad, por tal motivo es de suma importancia identificarlos de tal forma que la producción se lleve a cabo de una manera eficaz y eficiente con la respectiva optimización de sus recursos y así medir y controlar los despilfarros mediante una mejorar continua en toda su gestión.

#### <span id="page-13-0"></span>1.1. Análisis del sector industrial

El sector de la industria manufacturera es uno de los más importantes para el país debido a que esta industria representa el 13.6% del PIB y representa el 8% total de las empresas del país. Esta industria abre campo a la fabricación de productos con un valor agregado superior, una buena capacidad de diferenciación y, sobre todo, un menor nivel de variabilidad en los precios. El desenvolvimiento de este sector fortalece al país, ya que además de lo mencionado, también genera diversas fuentes de empleo calificadas y formales. De acuerdo al INEC, a septiembre de 2017 esta actividad generó el 11% del empleo total del país.(Ekos 2018)

El Instituto Nacional de Estadísticas y Censos (INEC) muestra el Índice de Producción de la Industria Manufacturera (IPI-M) el cual indica el comportamiento de los bienes generados a partir de las industrias manufactureras a corto plazo. Este, se mide a partir del valor de las ventas y de la variación de las existencias de los productos originados de las industrias manufactureras del Ecuador. (Cobos, 2019)

Según los resultados del ÍPM de febrero del 2019, esta industria mejoró en 11% en el transcurso del último año y registra un incremento en ventas e inventarios. Las categorías que sumaron esta dinamización son los productos elaborados a partir del metal, y los alimentos y textiles. (Cobos, 2019)

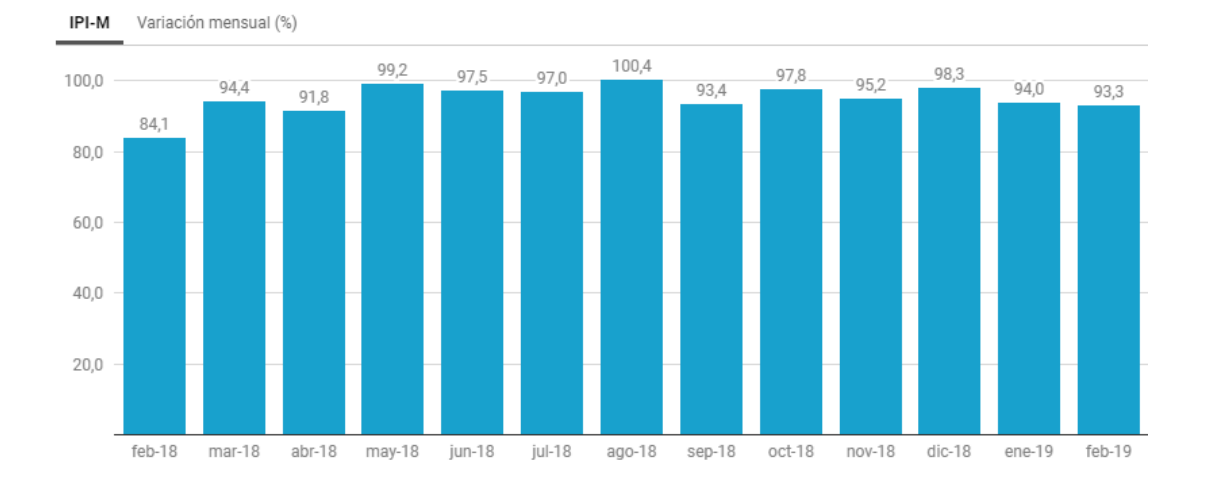

*Figura 1.* IPI-M 2018-2019

Adaptado de (INEC, 2019).

#### <span id="page-14-0"></span>1.2. Antecedentes de la empresa

BIMETAL es una pequeña empresa manufacturera, perteneciente al sector de la metalmecánica ubicada en el sector de Natabuela, Imbabura – Ecuador que tiene una trayectoria de 22 años en el mercado.

Actualmente se dedica a la fabricación, comercialización y distribución de equipos gastronómicos industriales, su enfoque se basa principalmente en satisfacer las necesidades de personas que requieran diferentes productos para restaurantes, panaderías, papelerías, micro mercados, carnicerías, hosterías y para el hogar.

A largo plazo BIMETAL se plantea ser la empresa líder en la zona norte del país de la fabricación de equipos gastronómicos industriales, mediante innovación, calidad, cumplimiento en la producción y entrega oportuna de sus productos.

A continuación, se muestra la comparación de la facturación del año 2018 - 2019 de BIMETAL.

Tabla 1

*Facturación de BIMETAL*

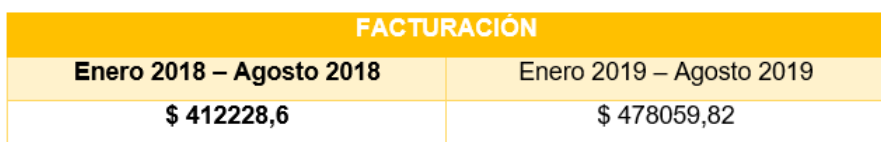

Adaptado de (Bimetal, 2019).

En el año 2017 BIMETAL fue notificado por el SRI para llevar contabilidad debido a sus altas ventas, realizando un análisis del año 2018 y 2019 en el periodo de Enero – Agosto respectivamente se pudo identificar dicho incremento en ventas.

Con estos datos se puede notar que BIMETAL es un microempresa económicamente bien consolidada, en vías de desarrollo y que tiene muchas posibilidades de seguir creciendo si se administran y optimizan los recursos de una mejor manera.

### <span id="page-15-0"></span>1.3. Estructura organizacional

El organigrama de la empresa está constituido de la siguiente manera:

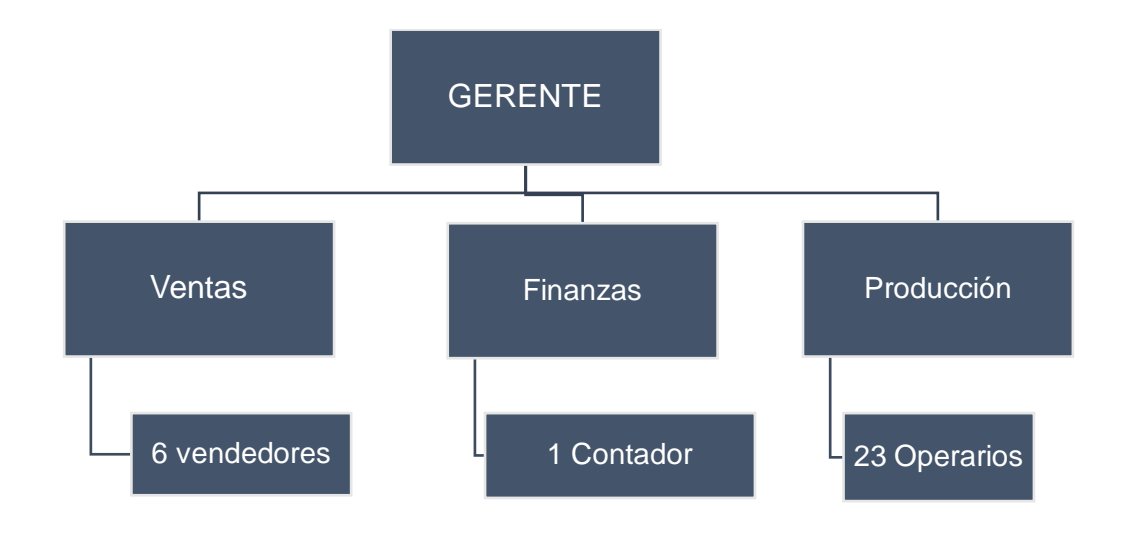

*Figura 2.* Organigrama Empresarial

BIMETAL está conformado por 30 trabajadores en total de los cuáles 23 son operarios de producción que manufacturan los productos, 6 son vendedores que están ubicados en las respectivas sucursales y 1 contador que se encarga de llevar al día las finanzas.

# <span id="page-16-0"></span>1.4. Distribución de planta

BIMETAL cuenta con dos plantas de producción ubicadas en el sector de Natabuela, en la primera planta podemos encontrar las siguientes áreas:

- Área de producción de Equipos de acero inoxidable.
- Área de producción de Canastillas.
- Área de producción de juegos de comedor metálicos.
- Área Administrativa
- Bodega
- Área de carga y descargue
- Local de ventas

En la segunda planta de producción encontramos las siguientes áreas:

- Área de producción de vitrinas
- Área de producción de estanterías
- Área de pintura y fosfatado
- Área de troquelado

En lo que respecta a maquinaria y herramientas BIMETAL cuenta con un valor aproximado de \$130.000. A continuación se detalla la maquinaria según su área de producción.

Tabla 2

*Maquinaria de la empresa*

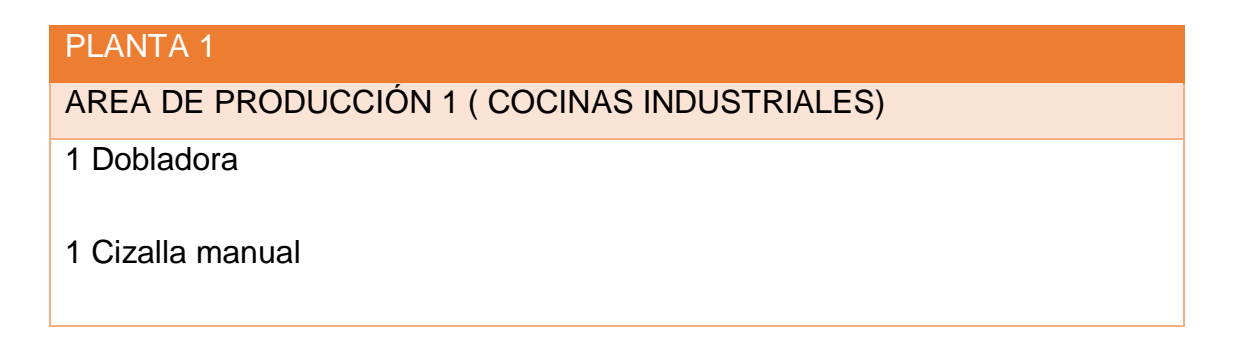

1 Esmeril semi industrial

1 Taladro pedestal

6 Taladros manuales

6 Pulidoras manuales

5 Sueldas TIG

5 Sueldas MIG

3 Entenallas

1 Cortadora de brazo

1 Cortadora plasma

3 Compresores

1 Trozadora

AREA DE PRODUCCIÓN 2 ( CANASTAS Y CANASTILLAS)

1 Máquina templadora de alambre

3 Sueldas de punto

1 Esmeril

2 Dobladoras de Alambres

3 Cizallas para alambre

ÁREA DE PRODUCCIÓN 3 (JUEGOS DE COMEDOR)

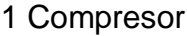

- 1 Pistola de grapas
- 1 Caladora

# ÁREA DE PRODUCCIÓN 4 ( SILLAS METÁLICAS)

- 4 Sueldas MIG
- 1 Cizalla
- 1 Esmeril
- 2 Dobladoras de tubo
- 1 Taladro pedestal
- 1 Suelda eléctrica
- 1 Trozadora

Adaptado de BIMETAL.

Tabla 3

*Maquinaria de BIMETAL.*

# PLANTA 2

# AREA DE PRODUCCIÓN 5 ( VITRINAS)

- 2 Dobladoras
- 1 Cizalla

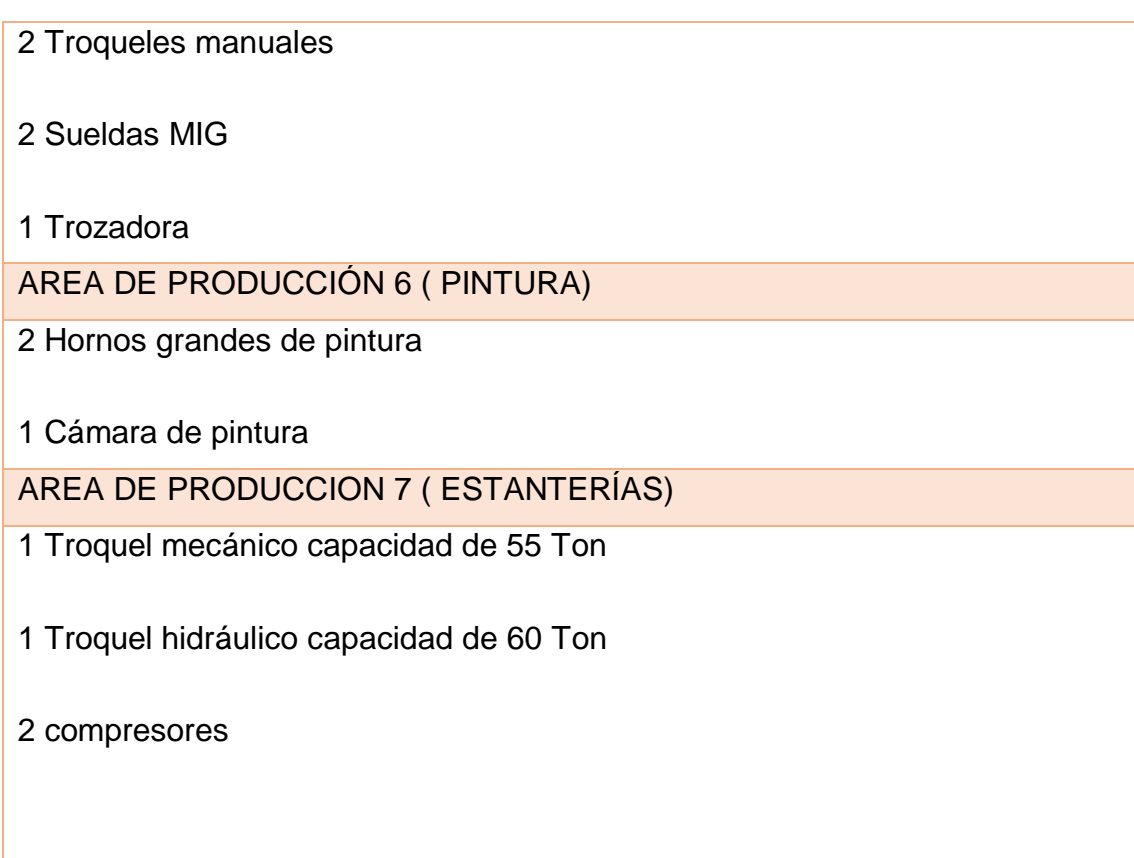

Además, Bimetal cuenta con cuatro puntos de venta aparte de la matriz, uno ubicado en Cayambe y tres ubicados en la ciudad de Ibarra. Se debe puntualizar que tanto la matriz como los puntos de venta cuentan con una infraestructura moderna, con todos los servicios básicos como agua, luz, telefonía fija y móvil e internet.

A continuación, se muestran los respectivos mapas de las ubicaciones la matriz y los puntos de venta de BIMETAL.

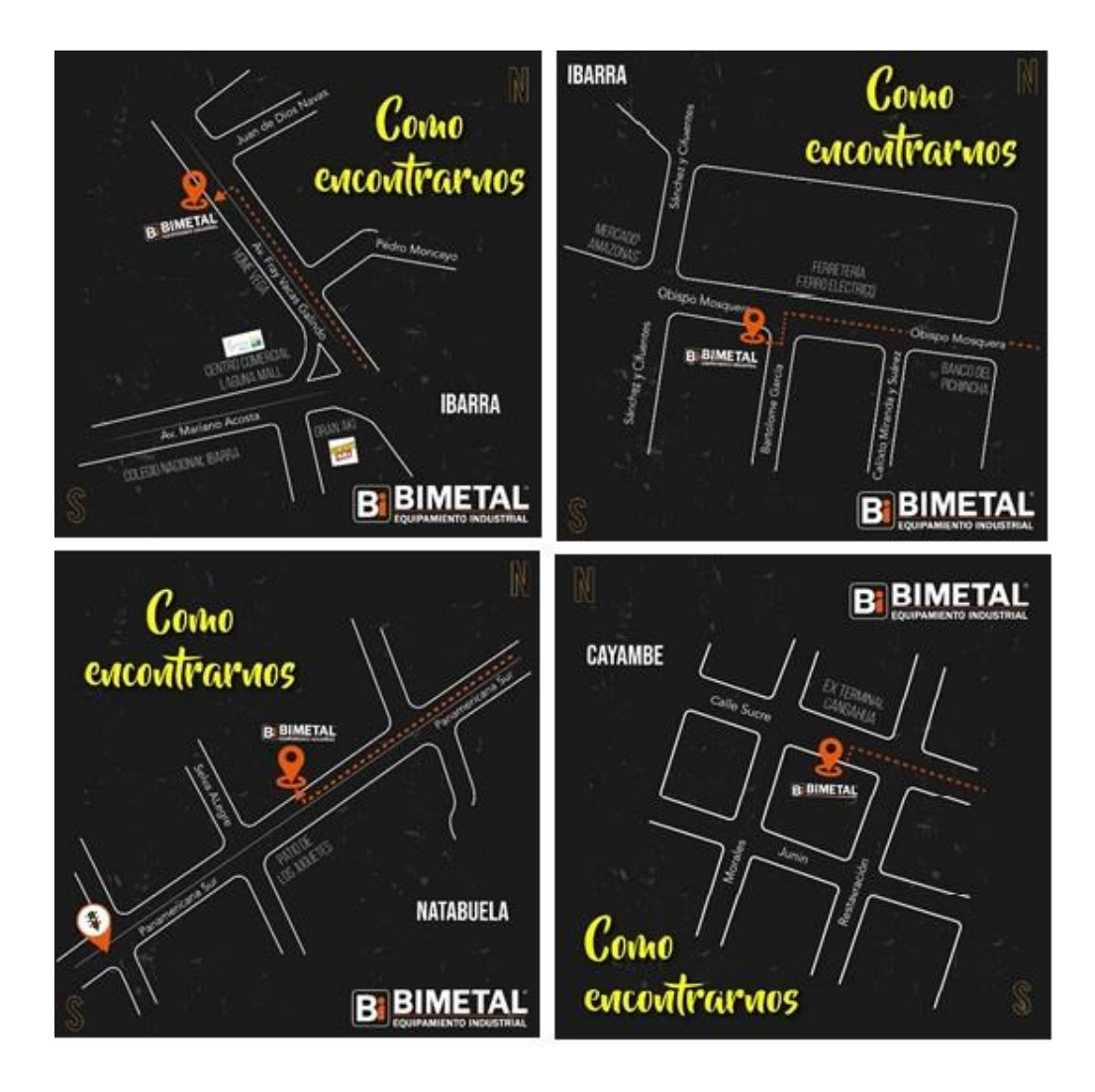

*Figura 3.* Ubicaciones de Bimetal

<span id="page-21-0"></span>1.5. Cartera de productos

En su cartera de productos fabricados encontramos los siguientes:

- Cocinas Industriales
- **Estanterías**
- Vitrinas
- Equipos personalizados en acero inoxidable
- Mesas de trabajo
- Juegos de comedor
- Paneras
- Hornos para pizza
- Asaderos de Pollo
- Hornos para pan
- Canastas para pan
- Canastillas para papa
- Braceros
- Campanas de restaurantes
- Galleteras
- Fruteros
- Self services

En la cartera de productos comercializados tenemos productos como:

- Batidoras Industriales
- Licuadoras Industriales
- Frigoríficos
- Amasadoras Industriales
- Fileteadoras
- Cortadoras de hueso
- Divisoras de masa

A continuación se muestran los productos categorizados con su respectiva área.

ÁREA DE PRODUCCION 1

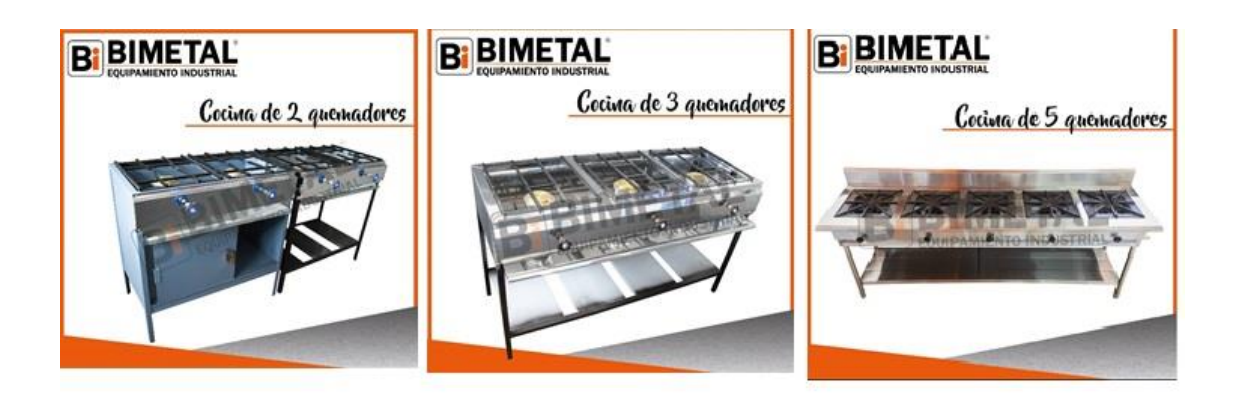

*Figura 4.* Cocinas industriales

ÁREA DE PRODUCCION 2

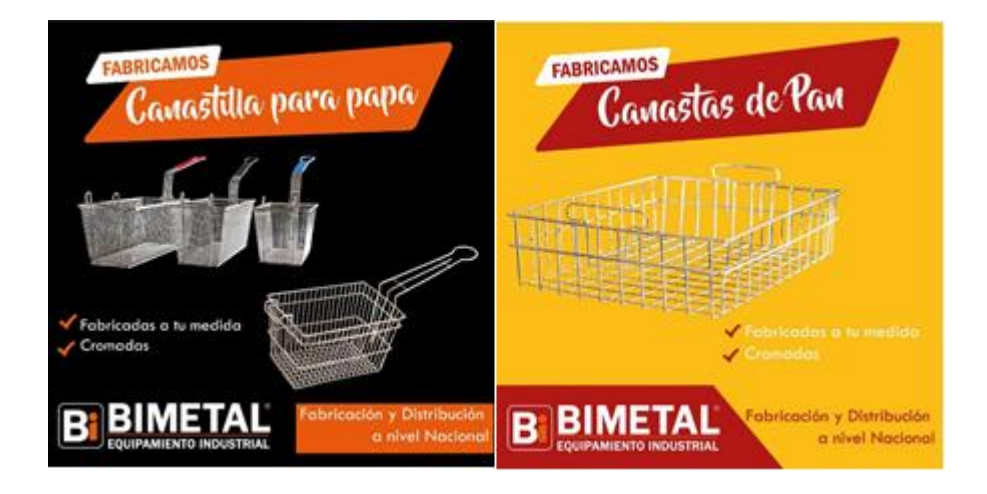

*Figura 5.* Canastillas de papa y Canastas de pan

Adaptado de (Bimetal, 2019).

 $\checkmark$  AREA DE PRODUCCIÓN 3

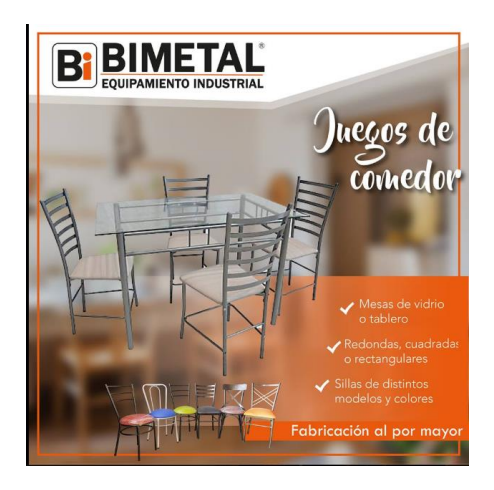

*Figura 6.* Juegos de comedor

 $\checkmark$  AREA DE PRODUCCIÓN 4

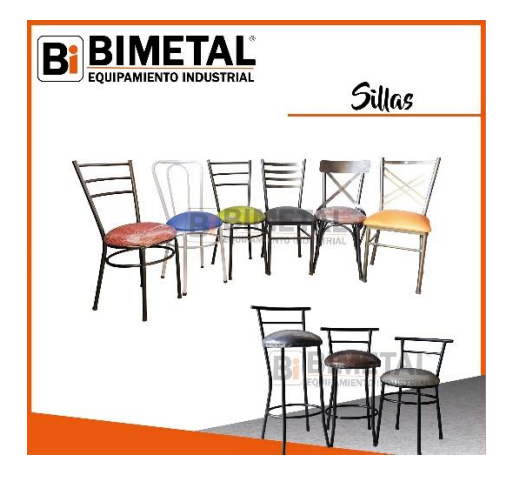

*Figura 7.* Sillas

Adaptado de (Bimetal, 2019).

 $\checkmark$  AREA DE PRODUCCIÓN 5 - 6

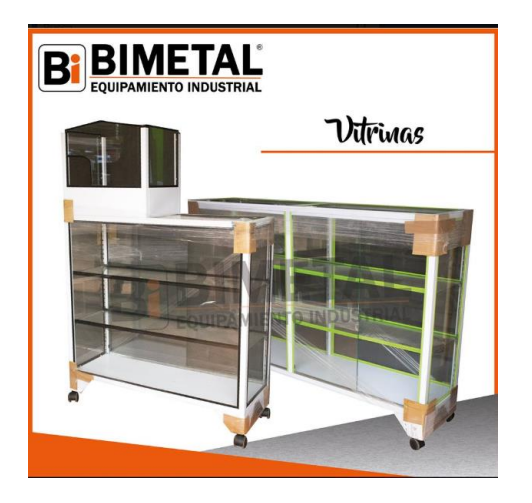

*Figura 8*. Vitrinas

# $\checkmark$  AREA DE PRODUCCIÓN 6 - 7

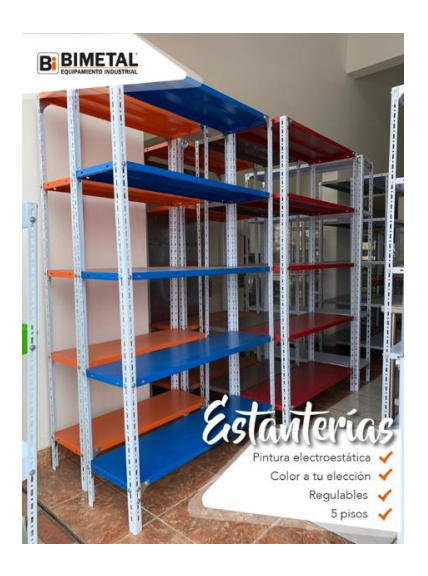

*Figura 9.* Estanterías

Adaptado de (Bimetal, 2019).

#### <span id="page-26-0"></span>1.6. Descripción del problema

Al ser una empresa pequeña en constante crecimiento y estar en una transición de micro a pequeña empresa se pueden encontrar diferentes inconvenientes en sus procesos productivos.

En primer lugar, no existe una estandarización de procesos, actividades, tareas y toma de tiempos reales en la producción de sus productos, por lo cual los operarios realizan los productos siguiendo los pasos que ellos decidan a su manera y sin un límite de tiempo establecido, generando movimientos innecesarios, procesos inadecuados, desorden en el área de trabajo y una mala distribución de carga de trabajo.

Por otro lado los operarios no cuentan con la materia prima para realizar el producto en su lugar de trabajo, para obtenerla, deben dirigirse varias veces al día a la oficina de la planta donde está dicha materia prima almacenada en un anaquel y pedir al personal encargado que le proporcione lo que necesite, la oficina se encuentra a 25 metros de la estación de trabajo, por lo cual el traslado ocasiona tiempos y movimientos innecesarios.

En conclusión en BIMETAL se puede notar una falta de mejoramiento continuo y planificación en sus procesos actuales ya que no ha habido mejoras que optimicen sus recursos y aumenten su productividad, así como la ausencia de indicadores y registros, además del exceso de tiempos que no agregan valor al producto y muchos desperdicios en todo el proceso desde la recepción hasta el despacho que interfieren en la entrega del producto terminado que al no ser medidos no se pueden controlar.

#### <span id="page-26-1"></span>1.7. Alcance

BIMETAL tiene una amplia gama de productos de similar manufactura por lo que en este trabajo se realizará la aplicación de herramientas Lean desde la recepción del material hasta el empaquetado final de su producto estrella el cuál radica en el proceso de fabricación de cocinas industriales en el área de producción 1.

#### <span id="page-27-0"></span>1.8. Justificación

Actualmente, los diferentes procesos productivos de la empresa BIMETAL presentan diversas oportunidades de mejora, las cuales una vez identificadas brindarán a la empresa beneficios de suma importancia como el aumento de la eficiencia y eficacia en sus diferentes procesos, aumento de la productividad, reducción de desperdicios, entrega de productos en el menor tiempo, mejor calidad en sus productos, reducción de costos de operación, y sobre todo el ajuste de la producción a la demanda cuando sea solicitada, todo esto como resultado de un control total de sus operaciones, haciendo así que esta pequeña empresa que está en constante crecimiento, lo siga haciendo pero de una forma más organizada y estandarizada con el fin de que obtenga más rentabilidad al optimizar sus recursos.

La aplicación de las herramientas Lean harán que BIMETAL logre un incremento de la competitividad, óptimo y sostenido a lo largo del tiempo lo que ayudará al direccionamiento de los objetivos de expansión de la empresa con un mejor servicio a sus clientes.

Este trabajo tiene como propósito proponer soluciones a los distintos problemas encontrados en sus procesos productivos mediante la aplicación de herramientas lean, obteniendo como resultado final el manejo y control óptimo de sus recursos en su línea de producción.

### <span id="page-27-1"></span>1.9. Objetivo general

Elaborar una propuesta de mejora continua en los procesos de fabricación de equipos gastronómicos industriales de la empresa BIMETAL, aplicando herramientas lean.

### <span id="page-28-0"></span>1.10. Objetivos específicos

- $\checkmark$  Realizar el levantamiento del proceso de elaboración de una cocina industrial de tres quemadores.
- $\checkmark$  Identificar los problemas críticos que enfrenta la organización.
- $\checkmark$  Realizar un estudio de tiempos y estimar el tiempo de ciclo de fabricación de una cocina industrial de tres quemadores.
- $\checkmark$  Elaborar un plan de mejora para los procesos de la empresa utilizando herramientas lean como: 5S's, Valúe Stream Mapping, Trabajo estandarizado, Kanban, Gestión visual.
- $\checkmark$  Realizar un análisis costo beneficio de la propuesta con el fin de determinar si es rentable o no la propuesta de mejora.

# 2. CAPITULO II. MARCO TEÓRICO

### <span id="page-28-2"></span><span id="page-28-1"></span>2.1. Gestión por procesos

La Gestión por Procesos es un modelo de organización, que aporta herramientas de mejora y ayuda a rediseñar el flujo de trabajo centrado a la adaptación de las necesidades de los clientes y mejoramiento continuo para que éste sea más eficiente y competitivo. (Isotools, 2019).

El enfoque a procesos tiene las siguientes características:

 $\checkmark$  La organización se basa en procesos orientados a clientes.

- $\checkmark$  Los empleados ponen como prioridad las necesidades de sus clientes y ponen menos atención a los estándares establecidos por su jefe.
- $\checkmark$  Utilizar tecnología para eliminar actividades que no agregan valor. (Isotools, 2019).

### <span id="page-29-0"></span>2.1.1. Proceso

Los procesos son una secuencia de actividades relacionadas entre sí que transforman elementos de entrada en elementos de salida con el propósito de llegar a un resultado definido. (ISO9001:2015).

### <span id="page-29-1"></span>2.1.2. Mapa de procesos

Para establecer una gestión basada en procesos en la organización se debe realizar un mapa de procesos el cual consiste en una representación gráfica o diagrama, de la interrelación que existe tanto en los procesos como en los subprocesos de la empresa. (Captio, 2019).

La esencia de este mapa es conocer a profundidad el desarrollo de los procesos y actividades en los que la empresa está involucrada, para esto se debe distinguir tres macro procesos de la organización: estratégicos, operativos y de apoyo. (Captio, 2019).

# <span id="page-29-2"></span>2.1.3. Diagrama SIPOC

El diagrama SIPOC es una representación esquemática de las partes principales de un proceso. SIPOC responde a las siglas en inglés:

- Suppliers (proveedores).
- Inputs (entradas).
- Process (proceso).
- Outputs (salidas).
- Customers (clientes). (Pardo, 2017).

Éste diagrama ayuda a ver los pasos secuenciales de un proceso identificando claramente sus entradas, salidas, proveedores y clientes. Recopila información importante sobre el inicio y final del proceso. Esta es una herramienta muy útil que permite caracterizar los procesos de una forma más clara y detallada. (Caletec, 2016).

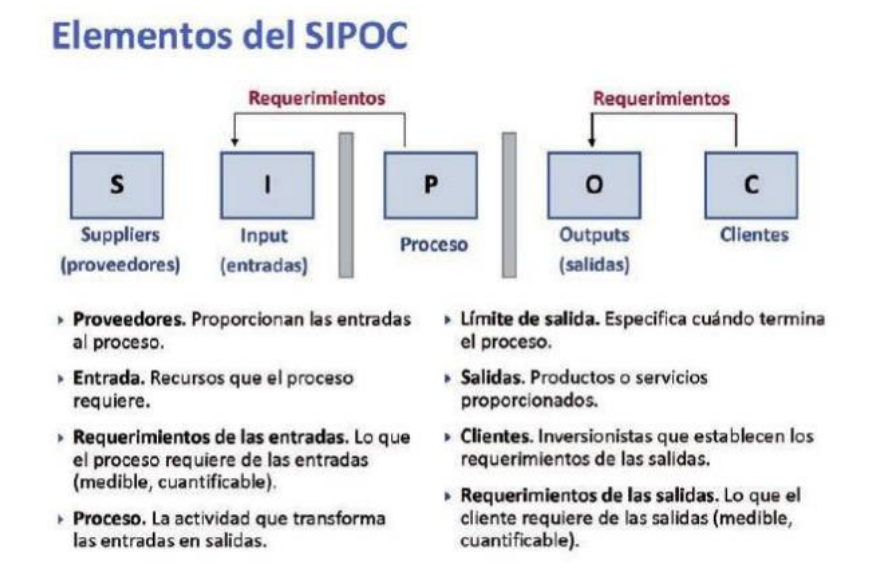

*Figura 10.* Elementos del diagrama SIPOC.

Adaptado de (Soconini, 2015).

A continuación se muestra el formato para la caracterización de cada proceso que va a ser estudiado, el cuál incluye todos los elementos del diagrama SIPOC.

### Tabla 4

### *Formato de caracterización de procesos*

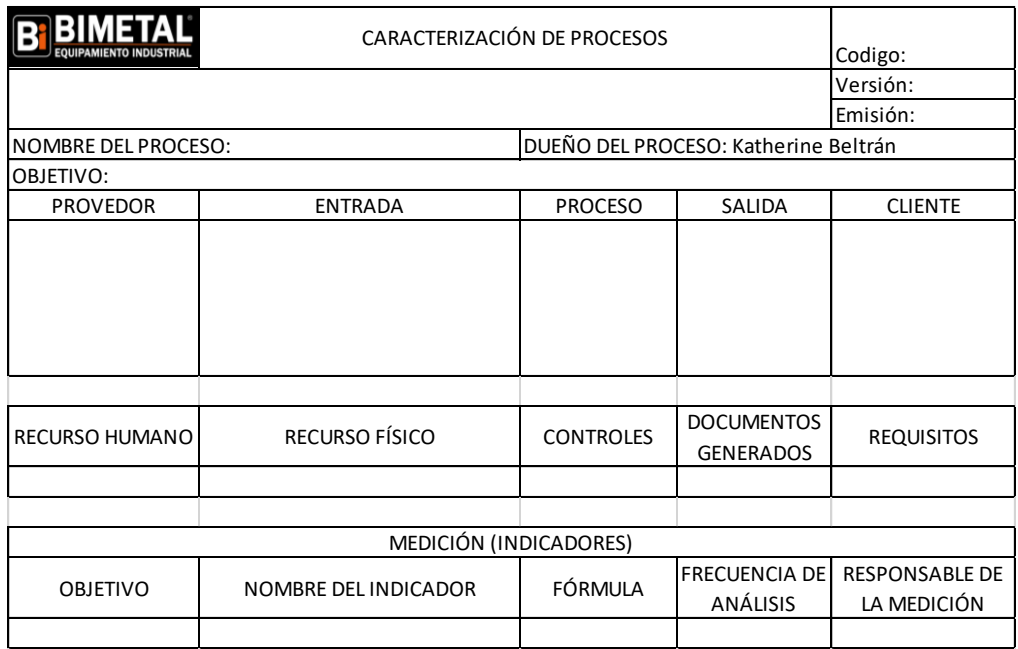

### <span id="page-31-0"></span>2.2. Medición del trabajo

Consiste en la aplicación de técnicas para calcular el tiempo que emplea un trabajador calificado en realizar una actividad asignada de acuerdo una norma de ejecución previamente establecida, todo esto con el fin de controlar los tiempos empleados para posteriormente identificar aquellos que no agregan valor y reducirlos o eliminarlos. (Salazar López, 2016).

### <span id="page-31-1"></span>2.2.1. Estudio de tiempos

Es una técnica que se utiliza para registrar los tiempos y ritmos de trabajo pertenecientes a los elementos de una operación ejecutada en condiciones definidas, también sirve para examinar la información con el objetivo de encontrar el tiempo que se requiere para realizar la operación según las directrices preestablecidas. (Leanmanufacturing10, 2019).

Este estudio se lleva a cabo mediante hojas de tiempos que son documentos con diseño de tabla que relaciona los procesos y elementos con periodos o tipos de tiempo de ciclo, por movimiento o por elemento y ayuda a la recolección y al análisis de los datos. Es opcional incluir un espacio de observaciones para que el encargado de la elaboración detalle alguna novedad. (Leanmanufacturing10, 2019).

Posteriormente se muestra la tabla 5, donde se muestra el número recomendado de ciclos de observación para poder llevar a cabo el estudio de tiempos.

Tabla 5.

*Número recomendado de ciclos de observación*

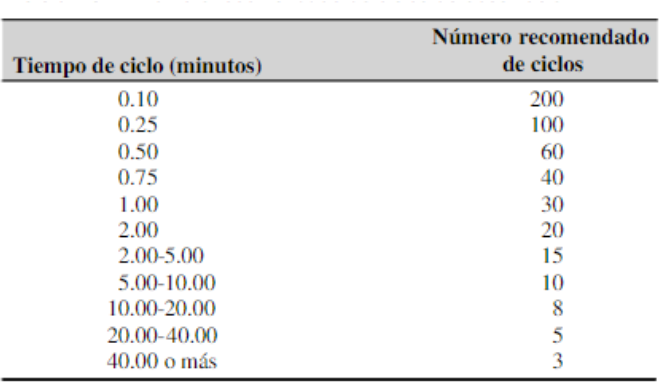

Adaptado de (Niebel & Freivalds, 2014).

<span id="page-32-0"></span>2.2.2. Tiempo normal o básico

Es el tiempo que toma el operario en realizar una operación a una velocidad estándar.

Para la obtención del tiempo básico se empleó la siguiente fórmula:

 $TN = TO * C / 100$  (Ecuación 1)

Dónde:

### TO: Tiempo observado

C: Valorización del desempeño del operario (Tabla Westinghouse).

<span id="page-33-0"></span>2.2.3. Valoración

Para la valoración de desempeño del operario se utilizó el sistema de valoración Westinghouse el cual se basa en cuatro factores: Habilidad, esfuerzo, condiciones y consistencia.

### *Tabla 6*

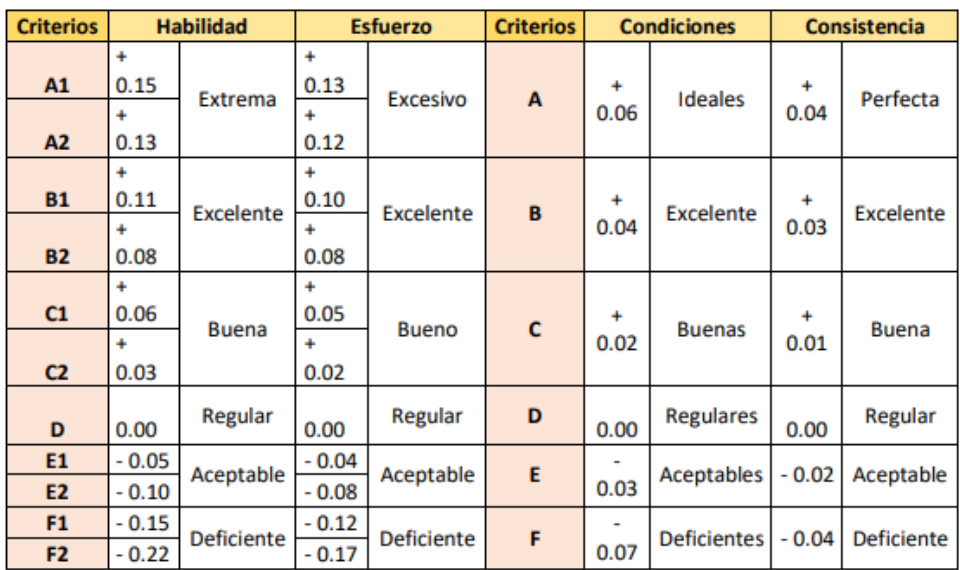

*Valoración de trabajo, sistema westinghouse*

Adaptado de (Niebel & Freivalds, 2014).

La valoración del desempeño se calcula con la siguiente fórmula:

 $C = (1 + \sum_{i} Habilidad + esfuerzo + condiciones + consistencia)$  (Ecuación 2)

<span id="page-33-1"></span>2.2.4. Suplementos OIT.

En el anexo 1 se muestra la tabla de suplementos de la organización internacional del trabajo, en la cual se identifican los valores que reconocen los retrasos en los procesos por necesidades de los operarios en la ejecución de sus operaciones. Dichos valores nos ayudan a obtener el tiempo estándar, debido a que un operario no puede cumplir un solo ritmo a lo largo de su turno de trabajo es por ello que es importante determinar estas holguras para representar los retrasos. (Niebel & Frievalds, 2014).

<span id="page-34-0"></span>2.2.5. Tiempo estándar

El tiempo estándar es el tiempo que toma el operario en llevar a cabo una operación según la valoración de su desempeño promedio.

Para el cálculo se utilizó la siguiente fórmula:

 $TE = TN * (1 + holqura)$  (Ecuación 3)

<span id="page-34-1"></span>2.2.6. Tiempo de ciclo

Es el tiempo total que duran todas las operaciones del proceso y se determina sumando el tiempo de ciclo individual de cada operación en un proceso determinado. (Socconini 2019).

#### <span id="page-34-2"></span>2.2.7. Takt time

El takt o compás, se utiliza para sincronizar el tiempo de producción con el de ventas tomando en cuenta la demanda, convirtiéndose en un parámetro que marca una sensación del ritmo al que se debe producir. Se determina dividiendo el tiempo disponible de producción para la demanda del cliente, dentro de un periodo determinado.

Fórmula:

$$
Takt\ time = \frac{Tiempo\ disponible\ (s)}{demanda\ (u)}
$$
 (Ecuación 4).

El tiempo takt es la velocidad a la que compra el cliente y es el tiempo al que el sistema de producción debe ajustar para superar las expectativas del cliente. (Socconini, 2019).

<span id="page-35-0"></span>2.3. Ingeniería de métodos.

Es una técnica del estudio del trabajo que se sustenta en el registro y análisis crítico sistemático de la metodología existente y proyectada utilizada para ejecutar una actividad.

El objetivo de esta técnica es aumentar la productividad y reducir el costo por cada unidad, logrando así una alta producción de productos para un mayor número de personas a un mejor coste. Más capacidad de producción con menos recursos empleados dará por resultado más trabajo para más personas durante más horas, es decir proporciona eficiencia y eficacia.

<span id="page-35-1"></span>2.3.1. Diagrama de recorrido

Un diagrama de recorrido o cursograma analítico es una representación gráfica, con la que se logra de forma sistemática y secuencial, documentar las actividades y tiempos que hacen una o más personas al trabajar en manufactura o con clientes. (Ingenioempresa, 2019).

Para lograr esto, se dispone de una simbología que representa cada evento logrando una visualización global de todo el proceso.

*Tabla 7.*
Simbología de diagrama de recorrido.

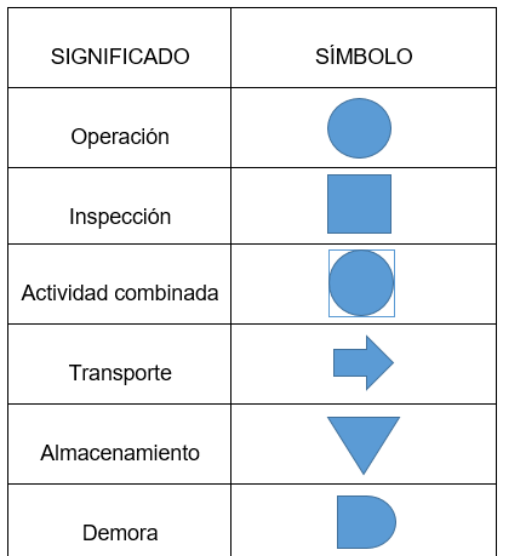

A continuación se puede observar el formato utilizado para este estudio.

|                                                            |                   |                     |                               |              |             |             |                    | DIAGRAMA DEL PROCESO DEL RECORRIDO (DPR) o CURSOGRAMA ANALITICO DEL PROCESO |                                                      |                     |        |  |               |
|------------------------------------------------------------|-------------------|---------------------|-------------------------------|--------------|-------------|-------------|--------------------|-----------------------------------------------------------------------------|------------------------------------------------------|---------------------|--------|--|---------------|
| Operario                                                   |                   |                     |                               | Material     |             |             | Equipo $\Box$      |                                                                             |                                                      |                     |        |  |               |
| DIAGRAMA Nº_1_<br>HOJA Nª 1                                |                   |                     |                               |              |             |             |                    |                                                                             |                                                      |                     |        |  |               |
| Descripción de pieza o producto en transformación:         |                   | RESUMEN DEL ESTUDIO |                               |              |             |             |                    |                                                                             |                                                      |                     |        |  |               |
|                                                            |                   |                     |                               |              |             |             | Actual             |                                                                             |                                                      | Ahorro<br>Propuesta |        |  |               |
|                                                            |                   |                     | Actividades:                  |              |             | N°          | Tiempo             | $N^{\circ}$                                                                 | Tiempo                                               | N°                  | Tiempo |  |               |
| Actividad del DPO analizada aqui: (descripción y símobolo) |                   |                     |                               |              | Operaciones |             |                    |                                                                             |                                                      |                     |        |  |               |
|                                                            |                   |                     |                               | Inspecciones |             |             |                    |                                                                             |                                                      |                     |        |  |               |
|                                                            |                   |                     |                               |              |             | Transportes |                    |                                                                             |                                                      |                     |        |  |               |
| Método: ACTUAL<br>┑<br><b>PROPUESTO</b>                    |                   |                     |                               |              | Demoras     |             |                    |                                                                             |                                                      |                     |        |  |               |
| Centro de trabajo donde se ejecuta la actividad:           |                   | Almacenamientos     |                               |              |             |             |                    |                                                                             |                                                      |                     |        |  |               |
|                                                            |                   |                     | Distancia total necesaria (m) |              |             |             |                    |                                                                             |                                                      |                     |        |  |               |
| Operario (s) que ejecutan la actividad:                    |                   |                     | Tiempo requerido              |              |             |             |                    |                                                                             |                                                      |                     |        |  |               |
|                                                            |                   |                     | Costos: Maquinaria:           |              |             |             |                    |                                                                             |                                                      |                     |        |  |               |
| Fecha:<br>Elaborado por:                                   |                   |                     | Mano de Obra:                 |              |             |             |                    |                                                                             |                                                      |                     |        |  |               |
|                                                            |                   |                     | Materiales:                   |              |             |             |                    |                                                                             |                                                      |                     |        |  |               |
|                                                            |                   |                     | <b>TOTAL:</b>                 |              |             |             |                    |                                                                             |                                                      |                     |        |  |               |
|                                                            | Tipo de actividad |                     |                               |              |             |             |                    |                                                                             |                                                      |                     |        |  |               |
| Descripcion de la actividad                                |                   |                     |                               |              |             |             | Distancia Cantidad | Duración                                                                    | Posibilidades de cambio<br>Eliminar Combinar Mejorar |                     |        |  | Observaciones |
|                                                            |                   |                     |                               |              |             |             |                    |                                                                             |                                                      |                     |        |  |               |
|                                                            |                   |                     |                               |              |             |             |                    |                                                                             |                                                      |                     |        |  |               |
|                                                            |                   |                     |                               |              |             |             |                    |                                                                             |                                                      |                     |        |  |               |
|                                                            |                   |                     |                               |              |             |             |                    |                                                                             |                                                      |                     |        |  |               |
|                                                            |                   |                     |                               |              |             |             |                    |                                                                             |                                                      |                     |        |  |               |

*Figura 11.* Formato de cursograma

# 2.3.2. Diagrama de hilos

El diagrama de hilos es una técnica sencilla que pertenece a la ingeniería de métodos, básicamente es un plano o modelo a escala en que se sigue y mide con un hilo el trayecto que realizan los trabajadores, se puede identificar el flujo de los materiales o del equipo durante una secuencia determinada de actividades. (Ingeniería de métodos, 2012).

El diagrama debe estar bien dibujado a escala con medidas reales, para obtener datos certeros para la posterior toma de decisiones e implementación de mejoras. (Ingeniería de métodos, 2012).

#### 2.4. Herramientas de diagnóstico

Las herramientas de diagnóstico a utilizar en este proyecto se detallan a continuación.

#### 2.4.1. Diagrama de Pareto

Se representa en un diagrama de barras donde los valores a graficar están ordenados de mayor a menor. Se utiliza para determinar los defectos que se producen con mayor frecuencia, las causas más probables de los defectos o las causas más frecuentes de quejas de los clientes. (Minitab, 2019).

Su principio es la "regla 80/20". El análisis es el siguiente, el 20% de las causas originan el 80% de efectos; por ejemplo, el 20% de la producción puede generar el 80% de los desperdicios; o el 20% de los clientes puede generar el 80% de las quejas, etc. (Minitab, 2019).

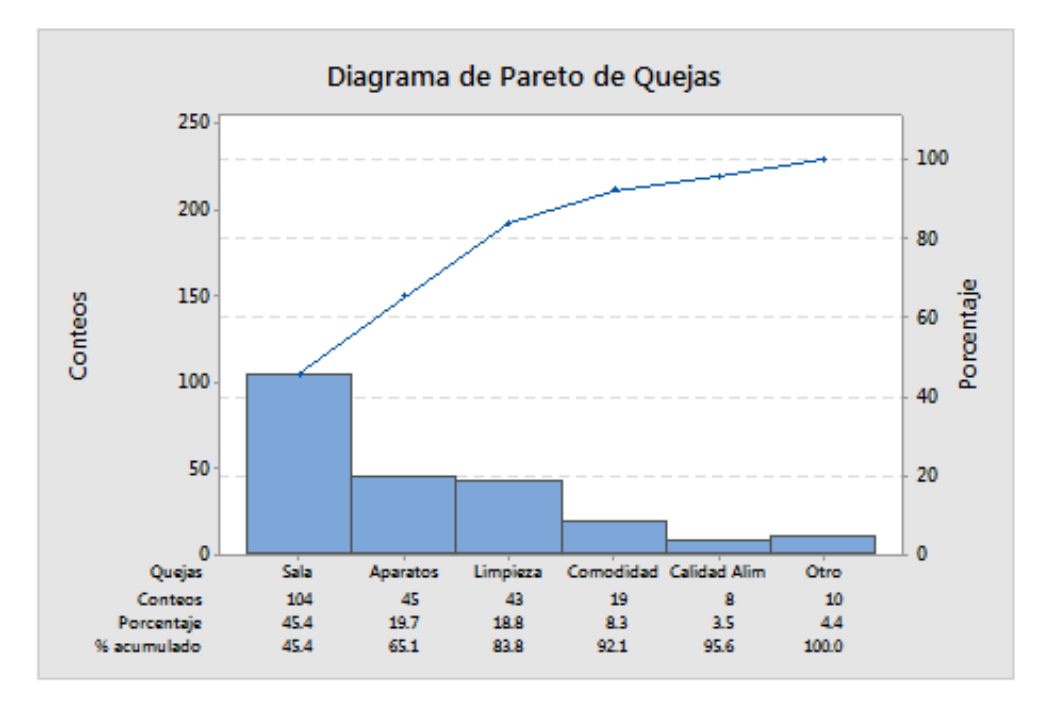

*Figura 12.* Ejemplo de diagrama de Pareto.

Adaptado de (Minitab, 2019).

2.4.2. Diagrama de Ishikawa

También llamado diagrama causa-efecto o diagrama espina de pescado, es una técnica que se muestra de manera gráfica para identificar las posibles causas de un acontecimiento, problema o resultado. (Madrigal, 2018).

Esta técnica muestra en forma gráfica la relación jerárquica entre las causas según su nivel de importancia o detalle y dado un resultado específico. (Madrigal, 2018).

Con esta herramienta se puede visualizar e identificar de una mejor manera las razones, motivos o factores principales de un problema. Su estructura consta de la cabeza, donde se ubica el problema, una columna vertebral con flechas que apuntan a la línea principal formando un ángulo aproximado de 65° que serían las espinas más relevantes donde se ubicarán las 6 M. Estas espinas tienen más flechas salientes que son las espinas secundarias donde se indican las posibles

causas y de esta forma se aumenta el número de fechas según se requiera. (Madrigal, 2018).

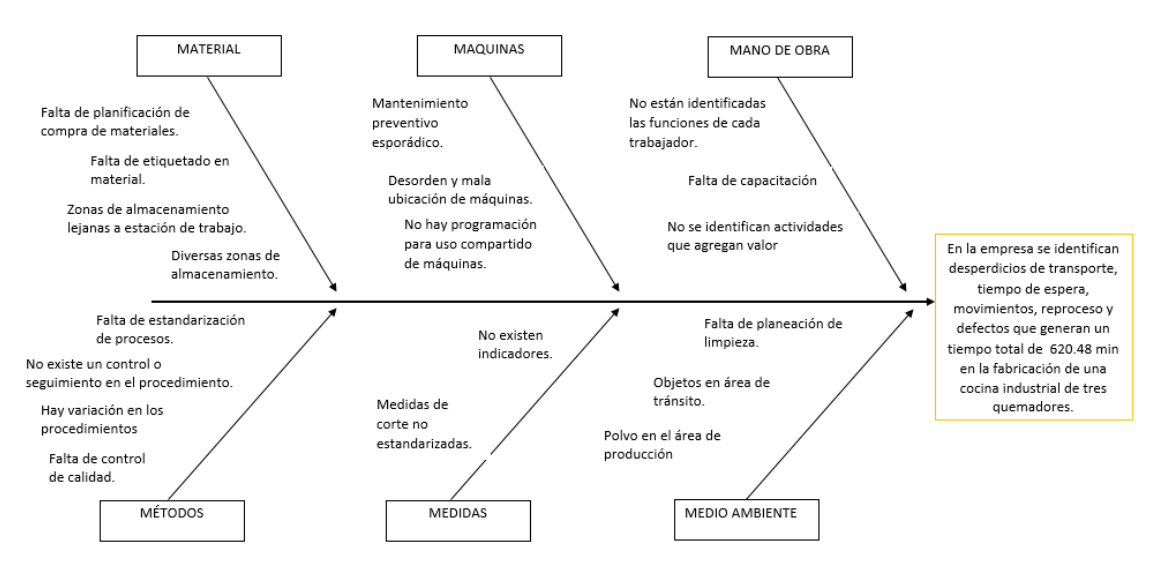

*Figura 13.* Ejemplo de diagrama espina de pescado.

En cada una de las ramas de este método se consideran los siguientes aspectos: Mano de obra, Métodos, Máquinas o equipos, Materiales, Mediciones, Medio ambiente. (Madrigal, 2018).

```
2.4.3. Los cinco ¿Por qué?
```
Es una técnica basada en preguntas que consiste en determinar cuál es la causa raíz de un problema en particular. El método consiste en realizar la pregunta ¿Por qué? del problema y así sucesivamente con cada respuesta, repitiendo esto 5 veces, de esta manera se encuentra de una forma más fácil y clara la posible causa del problema para poder solucionarlo posteriormente.

2.5. Productividad

La productividad está relacionada a los resultados que se obtienen de un proceso, lo que significa que aumentar la productividad es lograr mejores resultados con el menor número de recursos empleados para generar un producto. (Gutiérrez, 2014).

La productividad se mide por el cociente formado por los resultados alcanzados y los recursos empleados. Los resultados alcanzados se miden en unidades producidas, en este caso de estudio serían las unidades de cocinas industriales, mientras que los recursos empleados pueden cuantificarse como en número de trabajadores, tiempo total empleado, horas máquina, etc. (Gutiérrez, 2014).

La fórmula para medir la productividad es la siguiente:

$$
Productividad = \frac{Unidades producidas}{Recursos empleados}
$$
 (Ecuación 5)

### 2.6. Filosofía Lean manufacturing

Lean Manufacturing es una filosofía de trabajo que se basa en las personas, en su comunicación y en el trabajo en equipo, esta metodología determina la forma de mejora continua y optimización de una línea de producción centrándose en identificar y eliminar todo tipo de "desperdicios", definiendo a dichos desperdicios como procesos que utilizan un mayor número de recursos de los que se necesitan y que no dan un valor agregado al proceso. (Hernández & Vizán, 2013).

Se definen distintos tipos de "desperdicios" observados en la producción: sobreproducción, tiempo de espera, transporte, exceso de procesado, inventario, movimiento y defectos. Esta metodología sirve para analizar lo que no se debería hacer ya que no genera valor al cliente y procede a suprimirlo. (Hernández & Vizán, 2013).

Su finalidad es la de crear una nueva cultura enfocada en la mejora continua, la comunicación y en el trabajo en equipo. La filosofía Lean busca constantemente nuevas formas de hacer las cosas de manera más ágil, flexible y económica. (Hernández & Vizán, 2013).

2.7. Principios Lean manufacturing

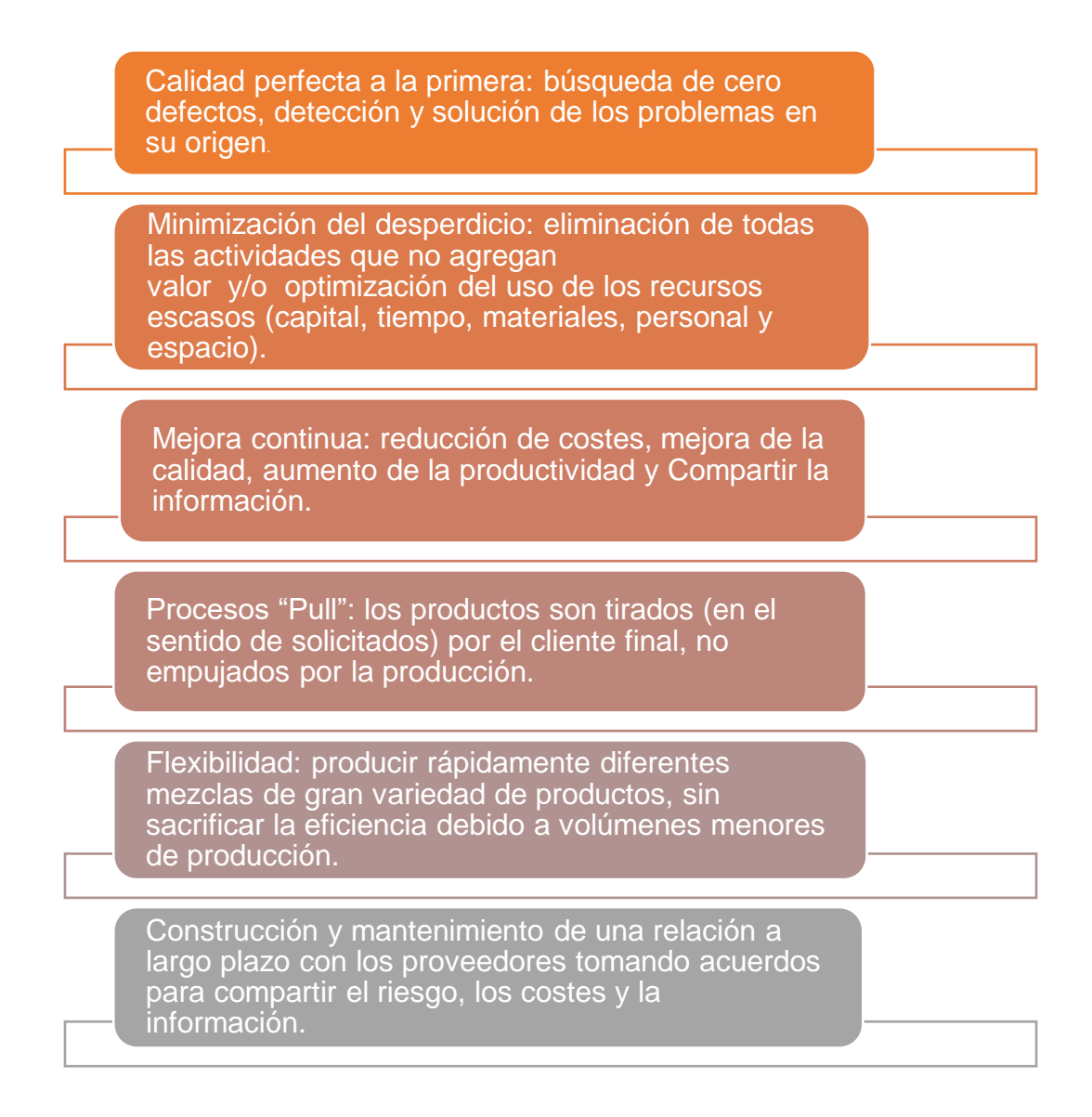

#### *Figura 14.* Principios Lean manufacturing

Adaptado de (Lean solutions, 2019).

A continuación se detalla el concepto de cada desperdicio.

### 2.7.1. Desperdicio por exceso de almacenamiento

Este desperdicio es el producto de almacenar una gran cantidad de existencias con el objetivo de cubrir las necesidades más urgentes. Cuando se acumula material, antes y después del proceso, el flujo de producción deja de ser continuo. El mantenimiento de almacenes oculta los problemas sin embargo no los resuelve. (Hernández & Vizán, 2013).

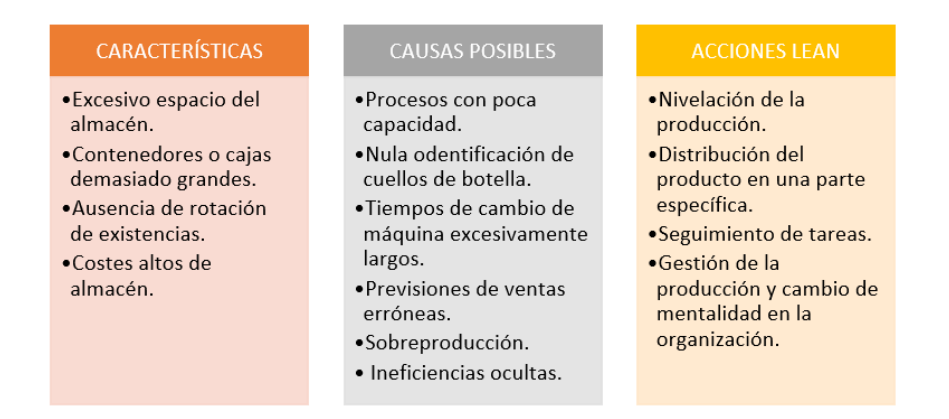

*Figura 15.* Desperdicio por exceso de almacenamiento.

Adaptado de: (Hernández & Vizán, 2013).

### 2.7.2. Desperdicio por sobreproducción

El desperdicio por sobreproducción es aquel que consiste en elaborar más productos de los requeridos o de emplear y diseñar equipos con mayor capacidad de la necesaria. Producir más de lo necesario significa perder tiempo en fabricar un producto que no se necesita, lo que refleja visiblemente el empleo inútil de material lo que posteriormente genera un incremento tanto de transportes como de inventario en los almacenes. (Hernández & Vizán, 2013).

#### **CAUSAS POSIBLES CARACTERÍSTICAS** · Exceso de cantidad • Procesos no capaces y de stock. poco fiables. • Equipos ·Nula aplicación de la sobredimensionados. automatización. •Tamaño grande de •Tiempos altos de lotes de fabricación. cambio y de preparación. • Ausencia de equilibrio .No actuar respecto a en la producción. la demanda. · Equipos obsoletos. ·Falta de ·Necesidad de espacio comunicación. para almacenaje.

#### **ACCIONES LEAN**

·Flujo pieza a pieza. ·Implementación del sistema pull mediante kanban. • Acciones de reducción de tiempos de preparación SMED. ·Nivelación de la producción. · Estandarización de las operaciones.

*Figura 16*. Desperdicio por sobreproducción.

Adaptado de: (Hernández & Vizán, 2013).

#### 2.7.3. Desperdicio por tiempo de espera

Básicamente es el tiempo perdido que resulta de una secuencia de trabajo o un proceso ineficiente. Los procesos no estandarizados pueden generar que unos operarios estén parados mientras que otros estén saturados de trabajo, es decir provoca una inadecuada distribución de carga laboral. Por tal motivo, es importante estudiar a profundidad cómo reducir o suprimir el tiempo perdido durante el proceso de fabricación. (Hernández & Vizán, 2013).

#### **CARACTERÍSTICAS**

- · El operario espera a que la máquina trabaje.
- Exceso de colas de material dentro del proceso.
- · Paros no planificados.
- · Tiempo para ejecutar
- otras tareas indirectas. • Tiempo para ejecutar
- reproceso. · La máquina espera a que
- el operario acabe una tarea pendiente.
- · Un operario espera a otro operario.

#### **CAUSAS POSIBLES**

- ·Métodos de trabaio no estandarizados.
- ·Layout deficiente.
- ·Falta de maquinaria apropiada.
- •Operaciones retrasadas por omisión de materiales.
- ·Producción en grandes lotes.
- ·Mínima coordinación entre operarios •Cambios de utillaje
- elevados.

#### **ACCIONES LEAN**

- ·Nivelación de la producción. Equilibrado de la línea. ·Fabricación en células en  $U$ . ·Jidoka.
- $-SMED$ .
- ·Adiestramiento de
- operarios. ·Sistema de entregas de proveedores.

*Figura 17.* Desperdicio por tiempo de espera.

Adaptado de: (Hernández & Vizán, 2013).

#### 2.7.4. Desperdicio por transporte y movimientos innecesarios

El despilfarro de transporte es generado por el movimiento o manipulación de material innecesario. Las máquinas y el sistema de producción deben tener la menor distancia posible y los materiales deben tener un flujo directo desde una estación de trabajo a la siguiente sin ocasionar esperas en colas de inventario. Por eso es de vital de importancia optimizar la preparación de las máquinas y los trayectos de los suministradores. Mientras más movimientos hubiesen de los productos o insumos de un lado para otro es mayor la probabilidad de que resulten dañados. (Hernández & Vizán, 2013).

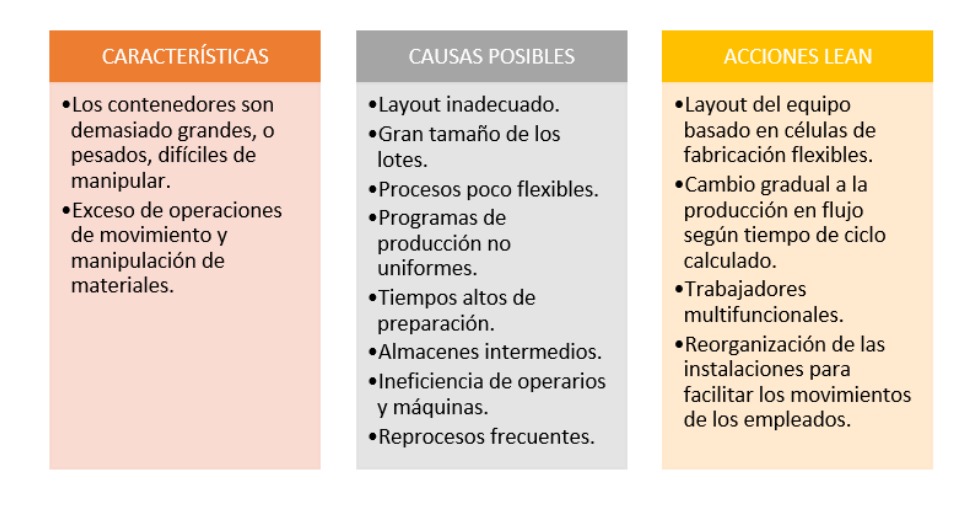

*Figura 18.* Desperdicio por transporte y movimientos innecesarios.

Adaptado de: (Hernández & Vizán, 2013).

#### 2.7.5. Despilfarro por defectos, rechazos y reprocesos

Este desperdicio produce gran pérdida de productividad debido a que conlleva a que se realice un trabajo extra como producto de no haber realizado adecuadamente las actividades a la primera vez. Lo ideal es que los procesos productivos estén diseñados a prueba de errores, o tener algún control de calidad en tiempo real para llegar a tener productos terminados de alta calidad, para que estos errores se detecten apenas suceda, eliminando así cualquier necesidad de inspecciones adicionales o reprocesos. (Hernández & Vizán, 2013).

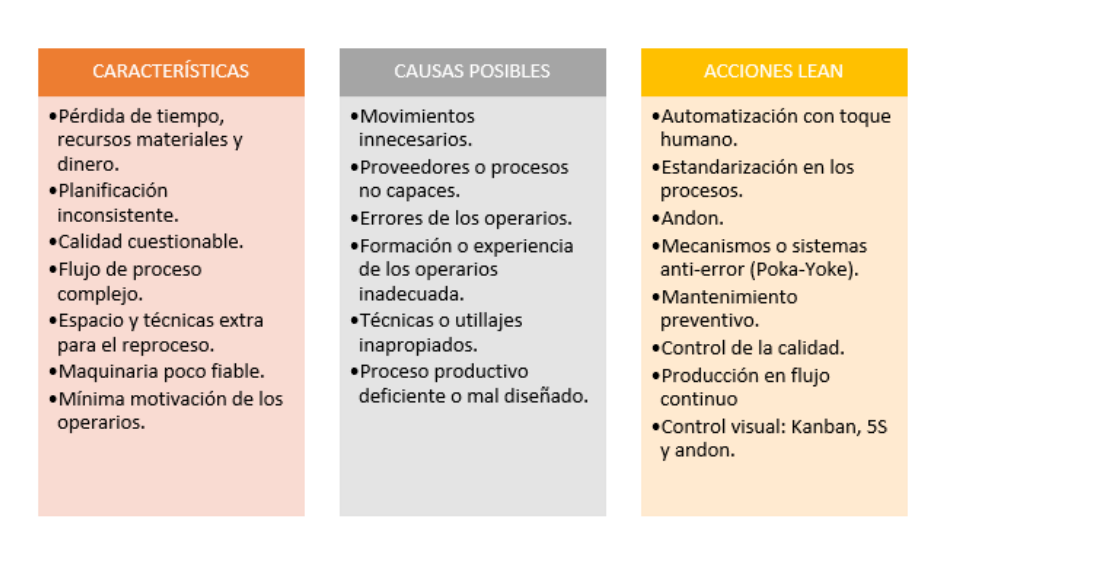

*Figura 19.* Desperdicio por defectos, rechazos y reprocesos.

Adaptado de: (Hernández & Vizán, 2013).

2.8. Herramientas Lean manufacturing

Las herramientas Lean manufacturig a utilizar en este proyecto se detallan a continuación:

2.8.1. 5'S

Las 5'S forman parte de una disciplina para conseguir mejoras en la productividad en el lugar de trabajo mediante la implantación de hábitos de orden y limpieza. Esto se alcanza realizando cambios en los procesos en cinco etapas,

cada una de las cuales servirá de base a la siguiente, para así mantener sus beneficios a corto y largo plazo. (Socconini, 2018).

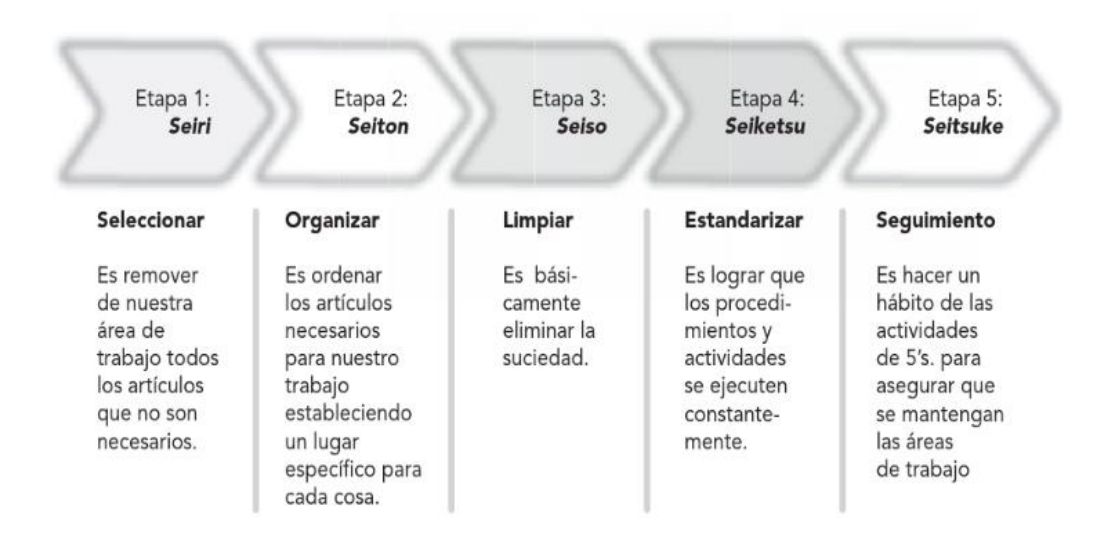

*Figura 20.* 5' S.

Adaptado de (Socconini, 2018).

### 2.8.2. VSM

Un mapa de valor muestra gráficamente elementos de producción e información que permite comprender y documentar el estado actual y futuro de un proceso, es el fundamento para el análisis del valor que se agrega al producto o servicio, y mediante esto se puede observar claramente las restricciones de una empresa, ya que nos ayuda a ver en qué lugar existe valor y dónde el desperdicio para posteriormente mejorarlos. También se puede visualizar y comprender el flujo de la información y materiales, ya que una empresa de manufactura no solo elabora productos, sino que también crea información. (Socconini, 2019)

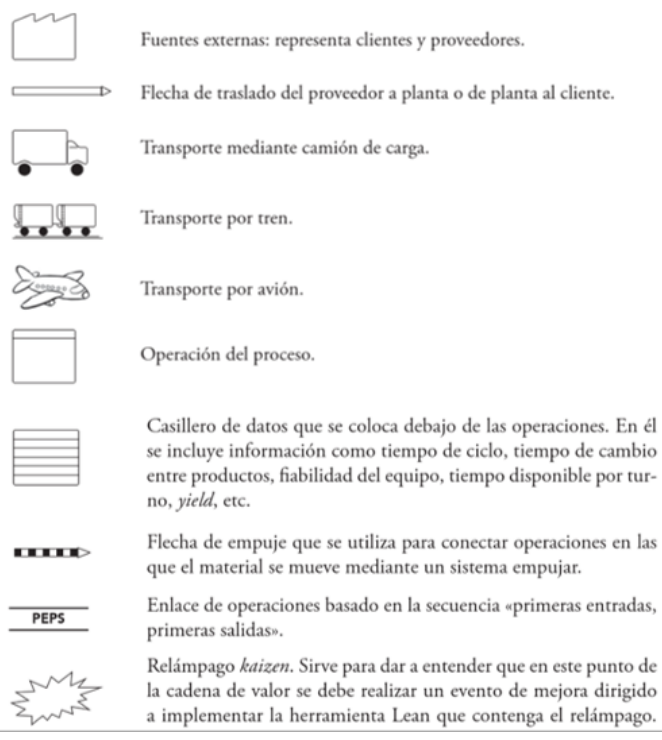

# *Figura 21.* Simbología de VSM.

Adaptado de (Socconini, 2019).

# 2.8.2.1. MAPA DEL ESTADO ACTUAL

Es un documento referencial para identificar excesos existentes en el proceso y documentar la situación actual de la cadena de valor, en dicho documento encontramos:

- $\checkmark$  La demanda del cliente y la manera de autorizar los pedidos.
- $\checkmark$  La demanda a las empresas proveedoras y el modo de confirmar los pedidos.
- $\checkmark$  El método de planificar la producción y las compras.
- $\checkmark$  El proceso de entregas de proveedores y clientes.
- $\checkmark$  La sucesión de las operaciones de producción.
- $\checkmark$  La información más importante de cada actividad.
- $\checkmark$  Los inventarios de materia prima, proceso y producto terminado.
- $\checkmark$  El tiempo que agrega valor y el que no agrega valor. (Socconini, 2019)

# 2.8.2.2. MAPA DEL ESTADO FUTURO

Refleja la solución más óptima en poco tiempo para la operación, teniendo en cuenta las oportunidades de mejora que se van a implementar al sistema productivo. Es relevante visualizar que el mapa futuro refleja sistemas jalar, a diferencia del mapa actual, que reflejan sistemas de empuje. (Socconini, 2019).

# 2.8.3. Trabajo estandarizado

Se basa en la excelencia operacional y consiste en garantizar que las operaciones se realicen siempre de la misma manera. El trabajo estandarizado ayuda a aplicar los elementos de Lean Manufacturing, ya que proporciona la manera más eficiente para lograr la mejor calidad y los costos más bajos mediante una óptima metodología del trabajo. Para entender el trabajo estándar solo hay que observar el trabajo de los operadores. (Socconini, 2019).

Al estandarizar las operaciones se establecen parámetros para calificar, administrar los procesos y evaluar su desempeño, lo cual será la base de las mejoras. Sus beneficios son los siguientes:

- $\checkmark$  Asegura la repetitividad de la secuencia de las acciones del operador.
- $\checkmark$  Apoya el control visual, creando así un ambiente para detectar fácilmente cuando algo está mal.
- $\checkmark$  Es una base para iniciar acciones de mejora.
- $\checkmark$  Muestra una recolección de información que se puede consultar siempre que sea necesario.
- $\checkmark$  Asegura operaciones más seguras y efectivas.
- $\checkmark$  Mejora la productividad.
- $\checkmark$  Ayuda al equilibrio de los tiempos de ciclo de todas las operaciones en relación al ciclo del tiempo takt. (Socconini, 2019).

La documentación parte desde que se consigue la recolección de datos de los procesos, como los tiempos de sus actividades, cuando se conoce la secuencia de las operaciones y su relación con el tiempo takt. Después de haber realizado mejoras en el proceso se procede a documentar los nuevos métodos definidos y se entrena al personal para que desempeñe bien su nueva forma de trabajo. (Socconini, 2019).

#### 2.8.4. Kanban

Kanban es un método visual para controlar la producción, ya que inspecciona lo que se produce, en qué cantidad y cuándo. Su objetivo es asegurar que sólo se produzca lo que el cliente está pidiendo y nada más, entendiendo como cliente, cada proceso posterior al que se debe dirigir. El último cliente, será el cliente real, básicamente es un sistema de señales, que se utiliza a través de la cadena de producción, desde la demanda del cliente hasta la producción. (Lean maufacturing10, 2019).

#### 2.8.5. Gestión Visual

Esta herramienta colabora con la estandarización de procesos y políticas, mediante diversas formas de comunicación atractivas a la vista y simples de comprender.

Es el mejor método para mantener enterada a toda la organización de los avances, así como las actualizaciones realizadas. Lo importante comunicar la información en palabras concretas y diseñar avisos que llamen la atención y sean fáciles de interpretar. (Lean maufacturing10, 2019).

Sus propósitos son:

- $\checkmark$  Proporcionar información clara
- $\checkmark$  Actuar de forma inmediata ante los problemas
- $\checkmark$  Estandarizar la metodología de trabajo
- $\checkmark$  Medir los adelantos y mejoras de la operación
- $\checkmark$  Mostrar los datos más relevantes de cada proceso
- $\checkmark$  Mostrar información de utilidad mediante tablas y gráficos comparativos
- $\checkmark$  Mejorar la comunicación de la organización
- $\checkmark$  Proporcionar un seguimiento de resultados en la producción

# 3. CAPITULO III. SITUACIÓN ACTUAL

# 3.1. Situación Actual

En este capítulo se pretende analizar profundamente la situación actual de la empresa BIMETAL, conocer su entorno en general para entender su funcionamiento y desarrollo. Especialmente nos centraremos en la caracterización de cada proceso de manufactura de las cocinas industriales, cabe recalcar que el horario de trabajo de cada operario es de 8 horas, más una hora de descanso.

# 3.2. Análisis FODA

Para empezar, se analizará con un FODA el entorno de BIMETAL con el fin de identificar que oportunidades podemos aprovechar para mejorar, qué fortalezas debemos mantener, que debilidades debemos cambiar y qué amenazas tenemos para poder enfrentarlas de mejor manera.

Tabla 8.

*Análisis FODA.*

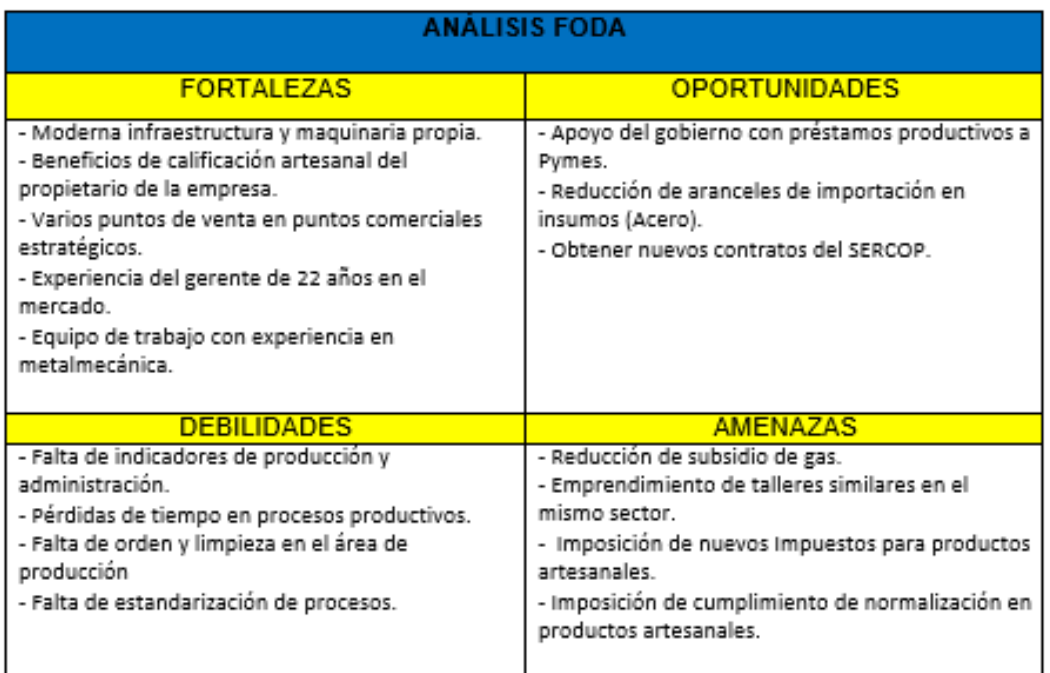

Adaptado de (Bimetal, 2019).

En lo que se refiere a amenazas podemos mencionar que en el sector de Natabuela existen cuatro talleres pequeños con el mismo servicio de la empresa BIMETAL, por lo tanto la competencia que se tiene es directa y es un factor clave que perjudica a la empresa ya que los precios y productos son muy similares.

En sí podemos evidenciar que se tiene un entorno muy positivo con más fortalezas y oportunidades de mejora como ventajas competitivas que se deben aprovechar para que esta empresa siga su constante crecimiento.

A continuación se muestra los datos de facturación BIMETAL en el periodo de enero – agosto tanto del año 2018 como el año 2019.

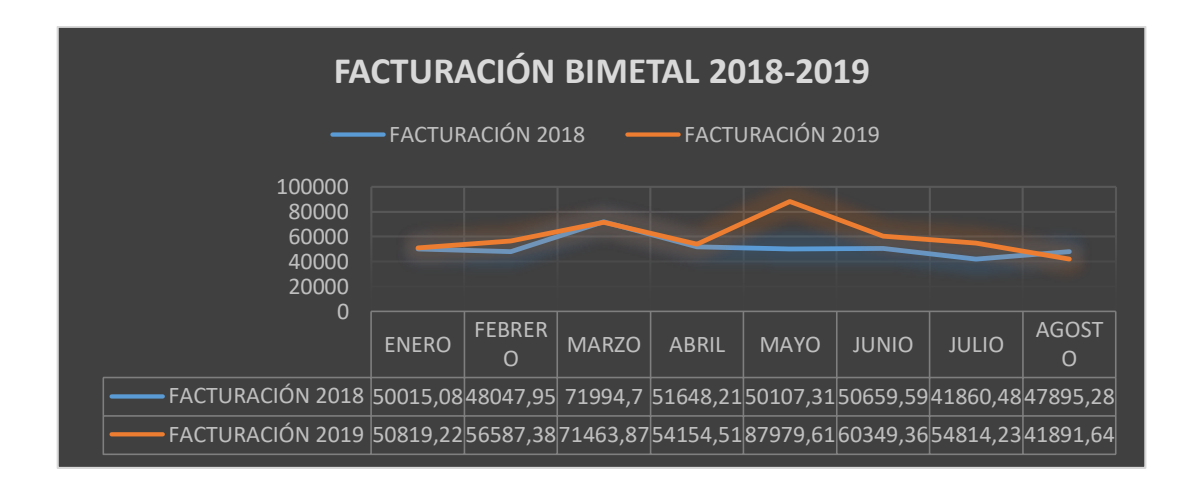

*Figura 22.* Facturación de BIMETAL

Adaptado de (Bimetal, 2019).

El crecimiento de la empresa BIMETAL es notable en este último año, podemos definir que la empresa está en constante crecimiento reflejado en sus ventas y que una correcta optimización de recursos y mejora continua en sus procesos hará que la empresa obtenga más beneficios.

Dentro de estas cifras de facturación se encuentran productos fabricados directamente por BIMETAL y productos solamente comercializados por lo que para el presente trabajo se va a enfocar en el producto fabricado que más rentabilidad genera para la empresa.

Para elegir el producto estrella de la empresa hemos identificado los productos más vendidos en el periodo enero 2019 - agosto 2019 obteniendo los siguientes resultados.

Tabla 9.

*Productos más vendidos 2019*

ENERO 2019 – AGOSTO 2019

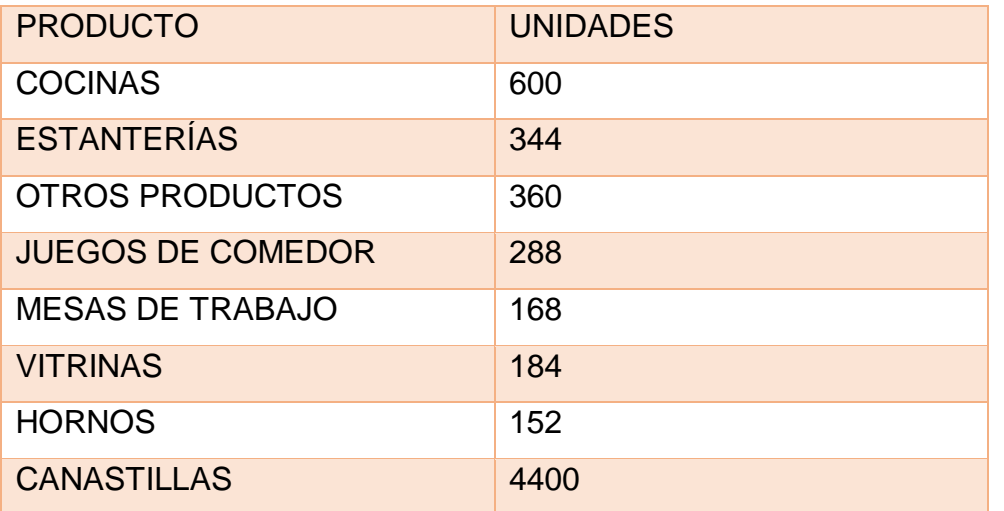

Adaptado de: (Bimetal, 2019).

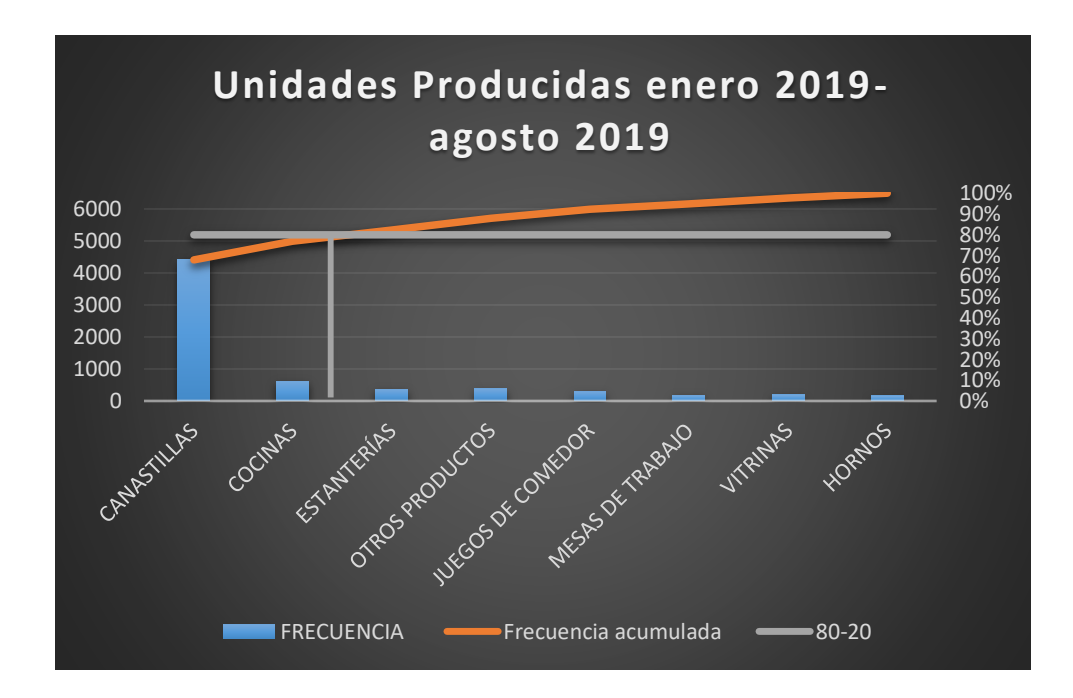

*Figura 23.* Diagrama de Pareto de unidades producidas.

Adaptado de (Bimetal, 2019).

Tabla 10.

*Facturación por producto*

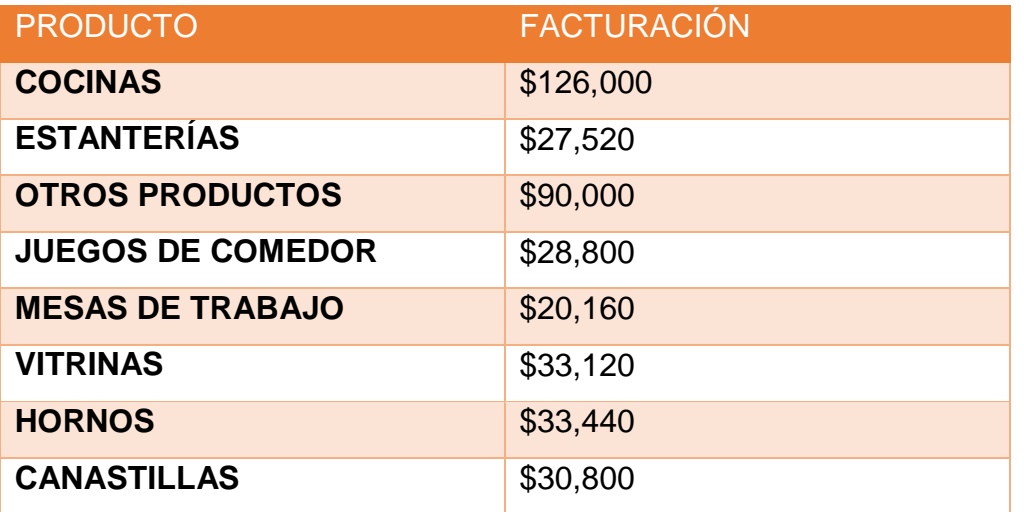

Adaptado de: (Bimetal, 2019).

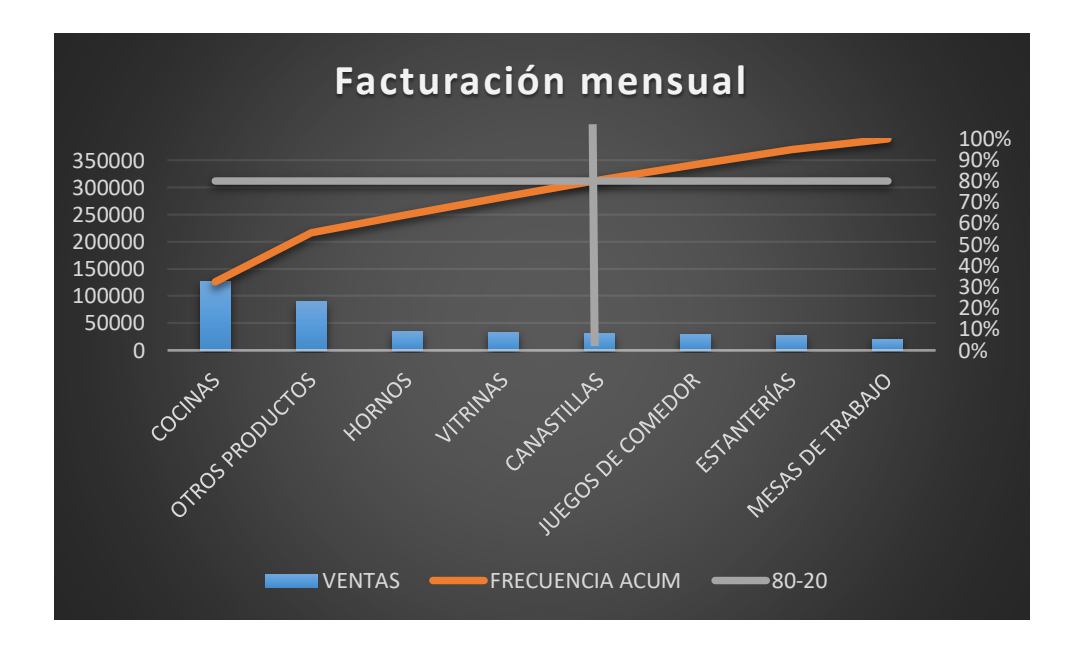

*Figura 24.* Diagrama de Pareto de facturación mensual

Adaptado de (Bimetal, 2019).

Al realizar los distintos diagramas de Pareto podemos concluir que el producto más vendido son las canastillas de papa y en segundo lugar están ubicadas las cocinas industriales, sin embargo las canastillas no brindan mayor ganancia a la empresa por lo que el producto escogido para el estudio de este trabajo son la cocinas industriales.

Existen varios tipos de cocinas industriales que se clasifican de la siguiente manera:

- $\checkmark$  Cocina en acero inoxidable de 1 quemador
- $\checkmark$  Cocina en acero inoxidable de 2 quemadores
- $\checkmark$  Cocina en acero inoxidable de 3 quemadores
- $\checkmark$  Cocina en acero inoxidable de 4 quemadores

BIMETAL maneja el sistema contable e-Optimusys el cuál arrojó los siguientes datos de promedios de ventas del periodo de enero 2019 – agosto 2019.

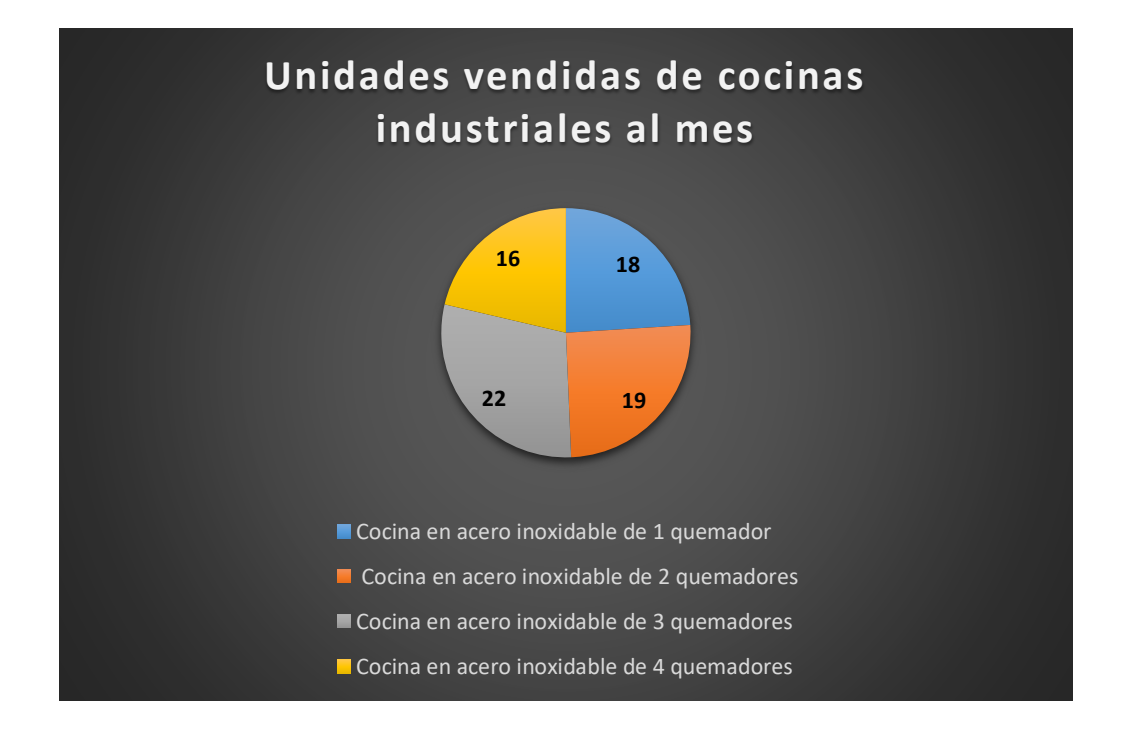

*Figura 25.* Promedio mensual de unidades vendidas de cocinas industriales.

Adaptado de (Bimetal, 2019).

Finalmente, seleccionamos como producto estrella la cocina industrial de acero inoxidable de 3 quemadores ya que es el producto que más genera utilidad para la empresa, además de ser el segundo más vendido y por lo tanto el de mayor

relevancia para la empresa ya que se obtendrán más beneficios al estandarizar y establecer mejoras en el proceso para su elaboración.

### 3.3. Layout de la empresa

La planta de BIMETAL donde se fabrican las cocinas industriales consta del área de producción, una oficina que funciona también como bodega de materia prima, dos bodegas de materia prima adicional, una bodega de producto terminado, el área de carga y descargue y un punto de venta.

En el área de producción se encuentran 6 estaciones de trabajo para cada operario, con sus respectivas máquinas y herramientas. A la vez se encuentra un área de herramientas generales compartidas, también el área de doblado y cortado que son áreas de uso compartido. A continuación en la figura 26 se puede ver la distribución de la planta con su respectiva descripción.

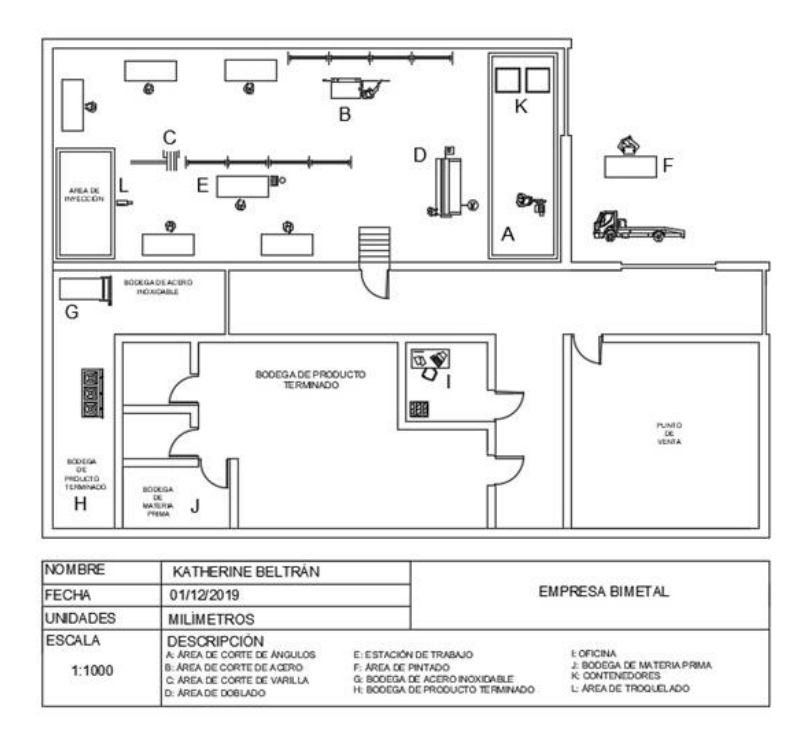

*Figura 26.* Layout de la planta.

3.4. Mapa de procesos

En la figura 27 se definen los macroprocesos más relevantes de la empresa enfocados en las necesidades y satisfacción de cliente.

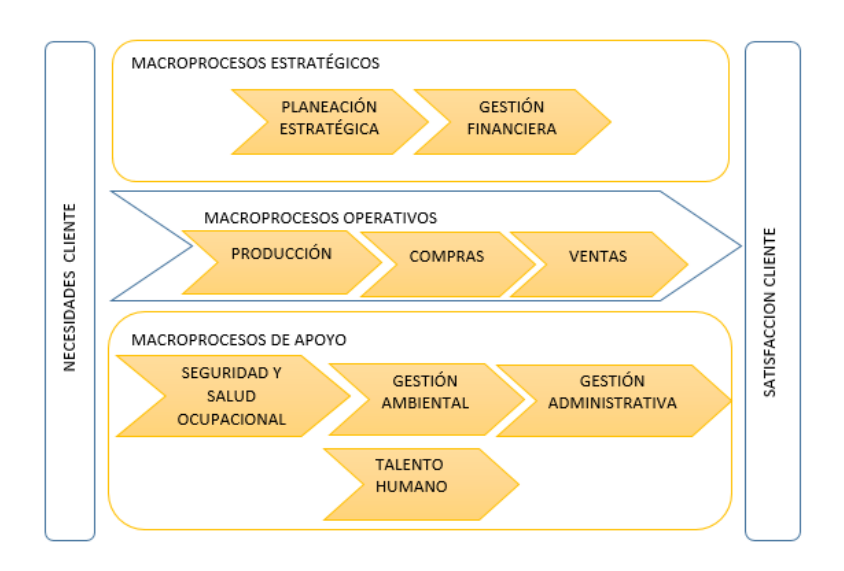

*Figura 27.* Mapa de procesos.

Adaptado de (Bimetal, 2019).

3.5. Cadena de Valor

En la cadena de valor se ha identificado como macroproceso operativo la producción, dentro de ella encontramos el proceso de elaboración de cocinas industriales que es el producto al que está enfocado este estudio, el mismo que se compone de 7 subprocesos.

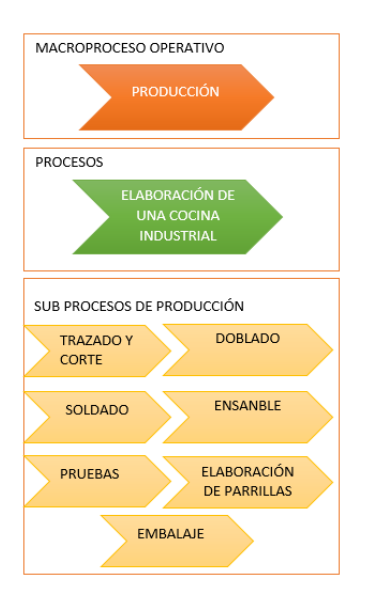

*Figura 28.* Cadena de valor de BIMETAL.

# 3.6. Caracterización de procesos

Mediante varias visitas a la empresa BIMETAL se procedió a realizar un levantamiento de los procesos y toma de tiempos con el objetivo de conocerlos a profundidad. A continuación se presenta cada subproceso con su respectivo SIPOC, flujo de proceso, diagrama de recorrido y estudio de tiempo para poder analizar y entender cómo se desarrolla cada proceso.

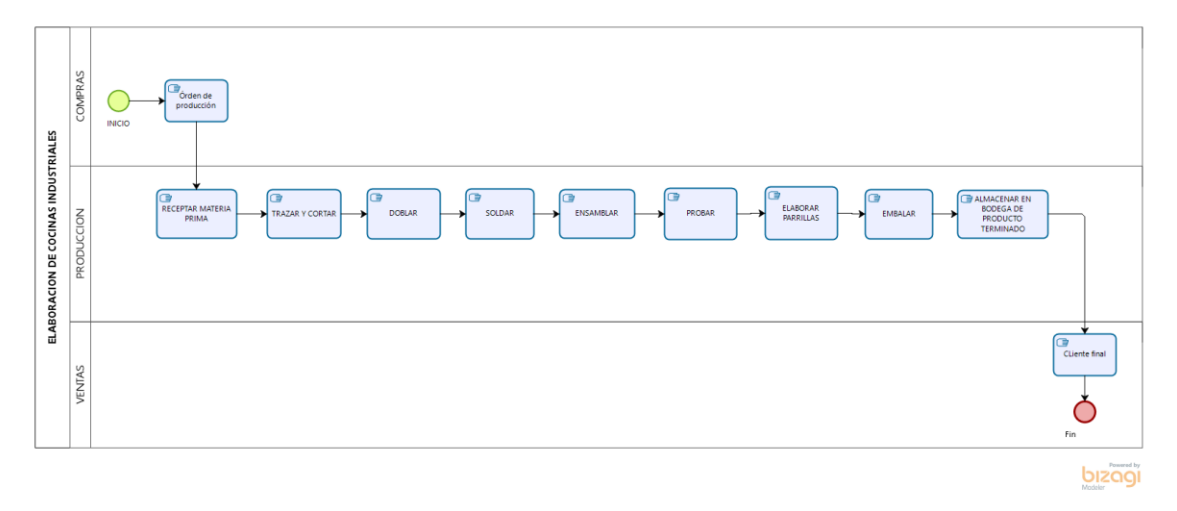

*Figura 29.* Flujo general del proceso de elaboración de una cocina industrial.

# 3.6.1. Recepción

El proceso de recepción comienza cuando se genera la orden de producción para la compra de la materia prima y se basa en cuantificar el pedido realizado por administración, además se revisa la calidad de los insumos y se realiza el descargue de la materia prima para posteriormente almacenarla en su respectiva bodega. Como podemos visualizar en la figura 30 solamente la materia prima apta se procede a recibir y almacenar, en este proceso no se tiene mayores inconvenientes ya que la materia prima es estándar por lo cual casi siempre pasa directamente a la manufactura.

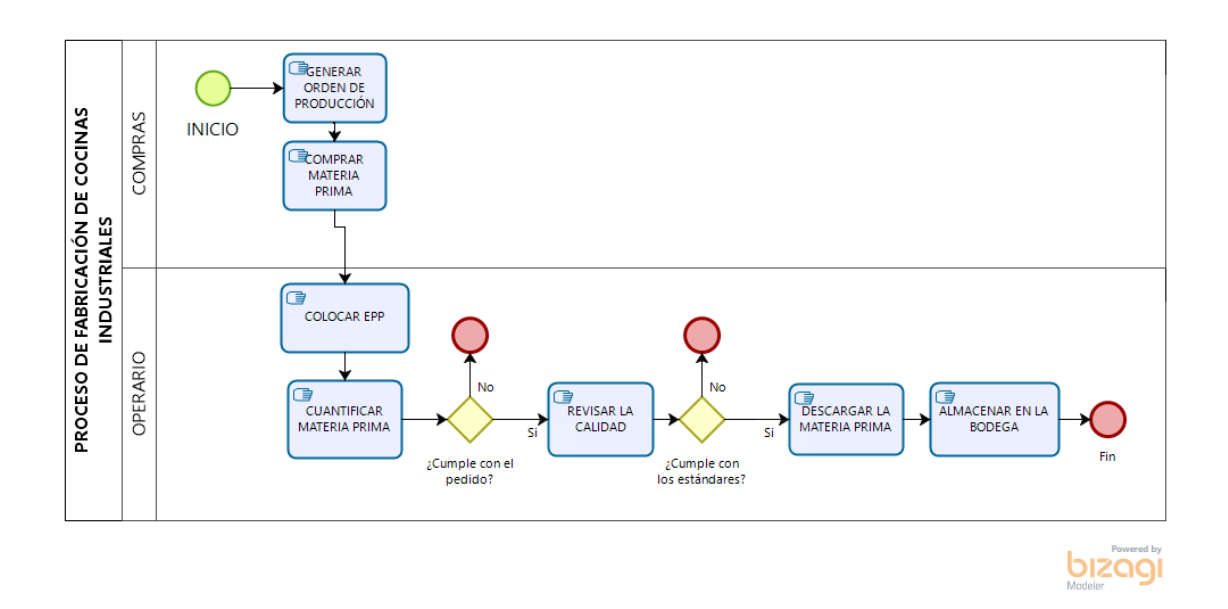

*Figura 30.* Diagrama de proceso de recepción.

Tabla 11.

*SIPOC del proceso de recepción*

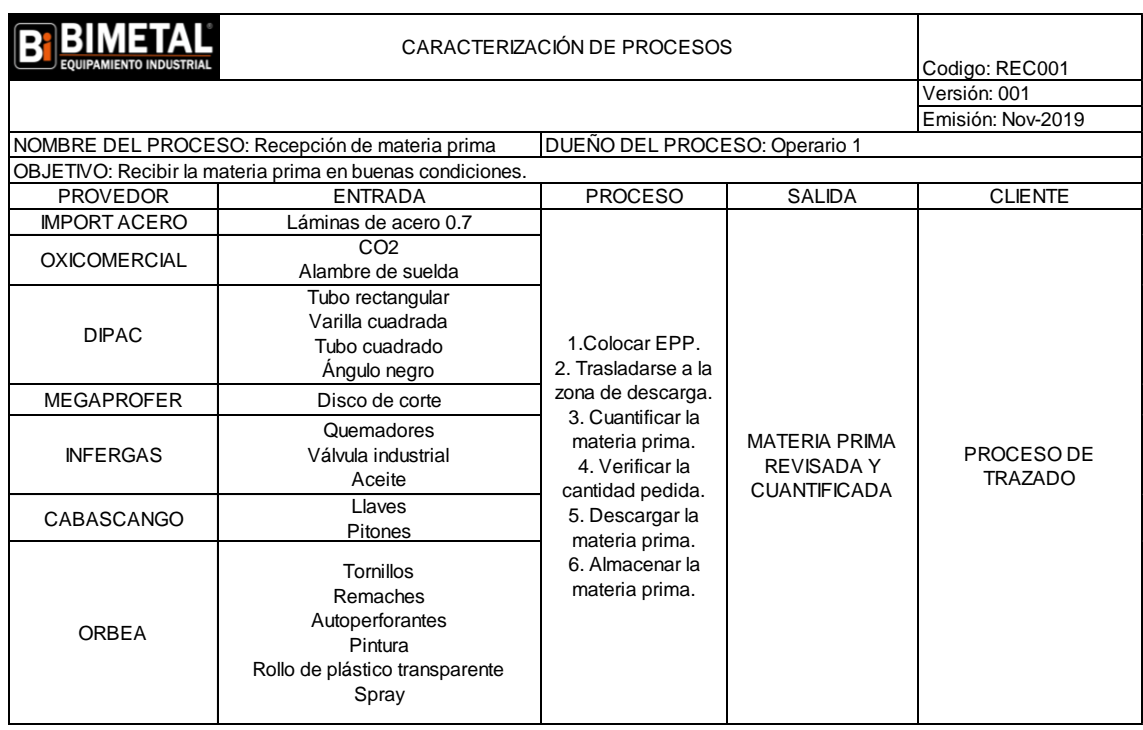

### 3.6.2. Trazado y corte

El subproceso de trazado y corte consiste en la medición, trazo y corte en la lámina de acero, tubo rectangular, ángulo y varillas. El Trazado y corte se realizan de forma seguida por cada material, es por tal motivo que cuenta como un proceso individual. El operario tiene medidas de referencia para establecer lo que posteriormente se va a cortar, para esto se suele utilizar un rayador y apuntes de las medidas establecidas. Para la caracterización de este sub proceso se ha procedido a realizar un SIPOC individual por cada material en el cual se pueden identificar las diferentes entradas, salidas y los recursos empleados en cada proceso. Hay que tener en cuenta también que actualmente no se lleva ningún registro de control para este subproceso.

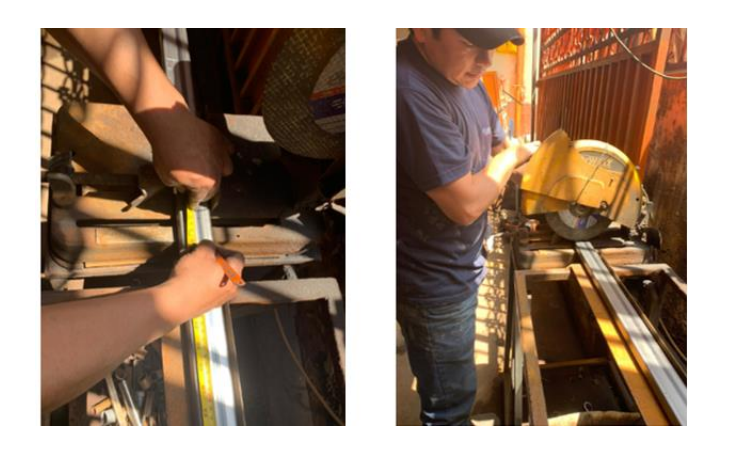

*Figura 31*. Trazado y corte de tubo rectangular.

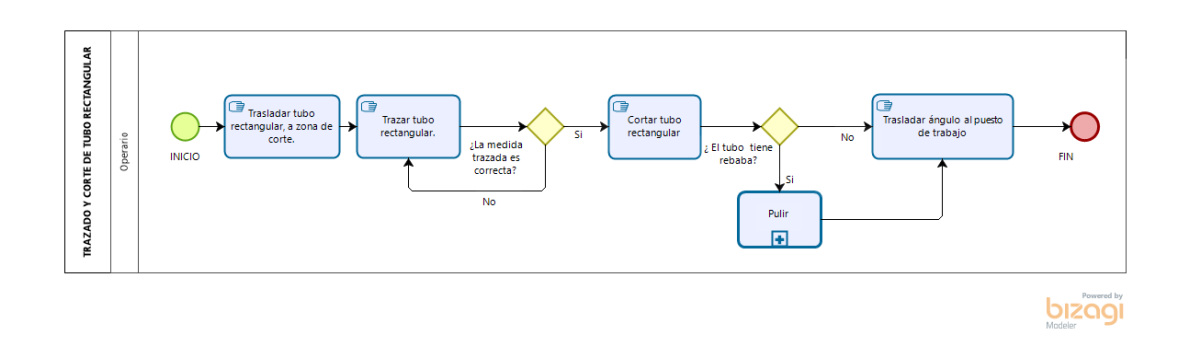

*Figura 32.* Diagrama del proceso de trazado y corte de tubo rectangular.

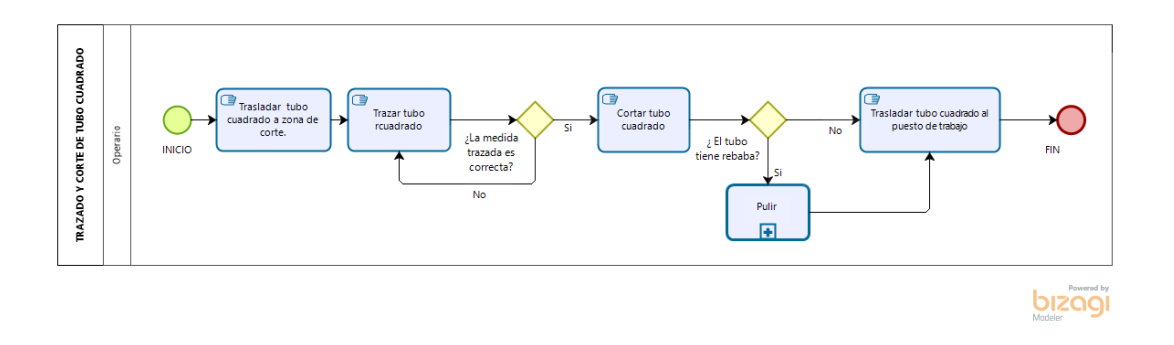

*Figura 33.* Diagrama del proceso de trazado y corte de tubo cuadrado.

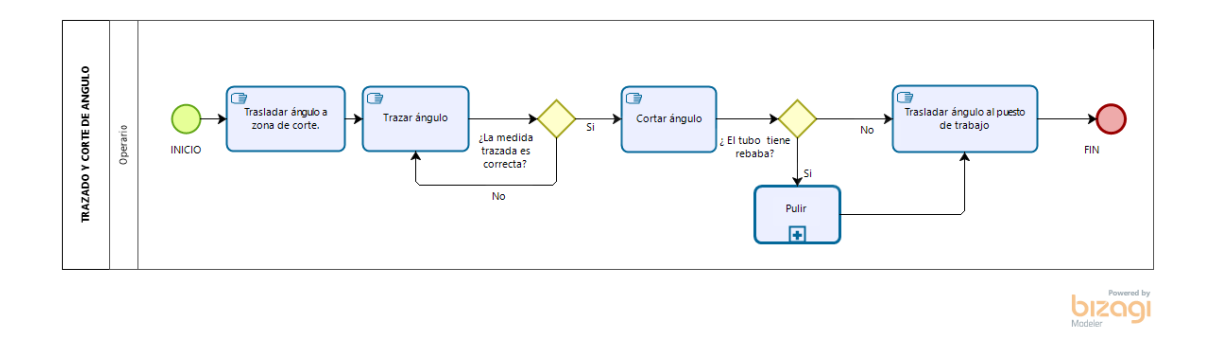

*Figura 34.* Diagrama del proceso de trazado y corte de ángulo.

Tabla 12.

*SIPOC del proceso de trazado y corte de tubo rectangular, ángulo y tubo cuadrado*

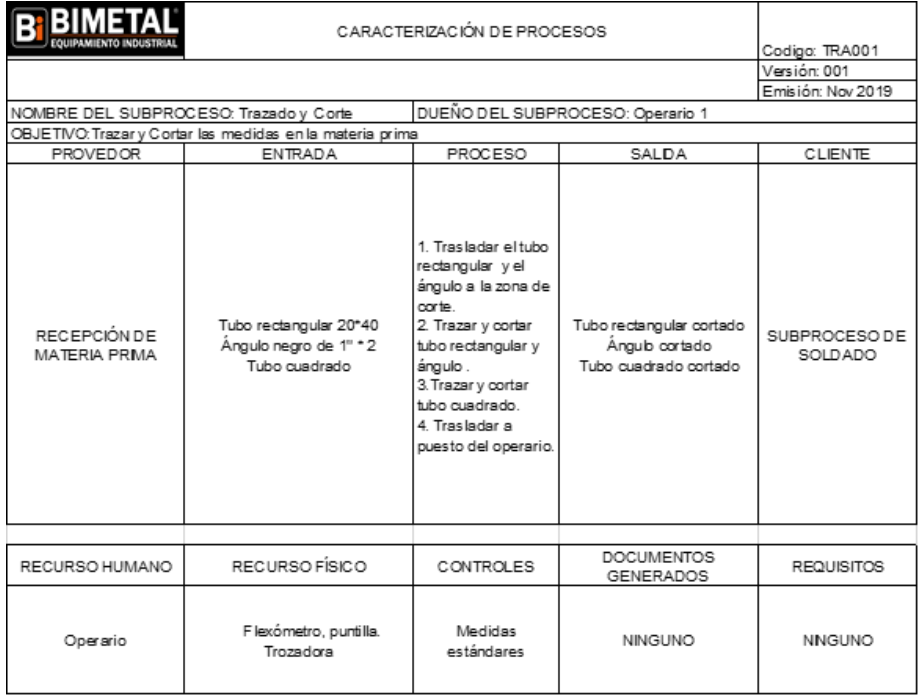

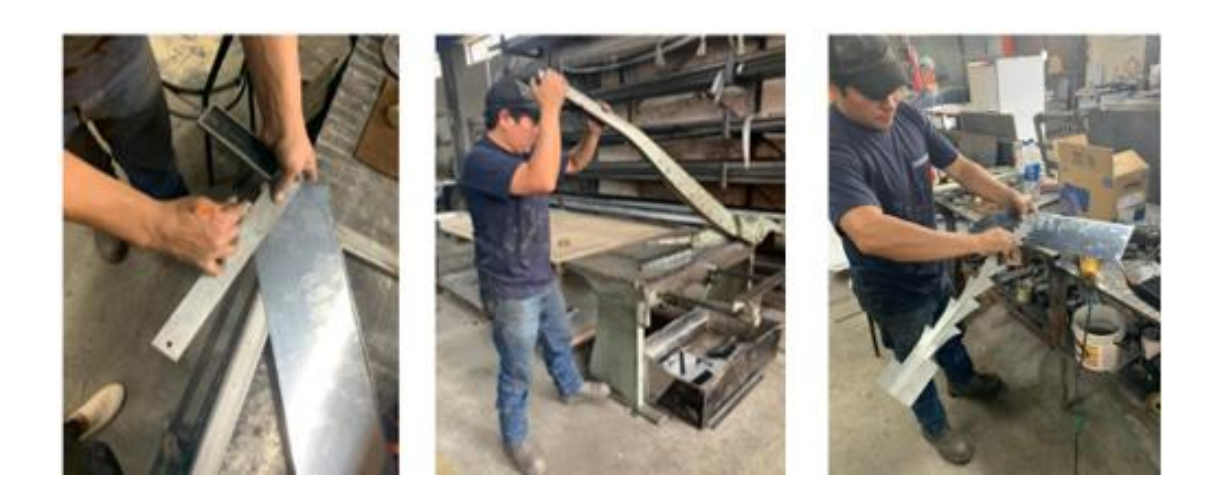

*Figura 35.* Trazado y corte de láminas de acero 0.7.

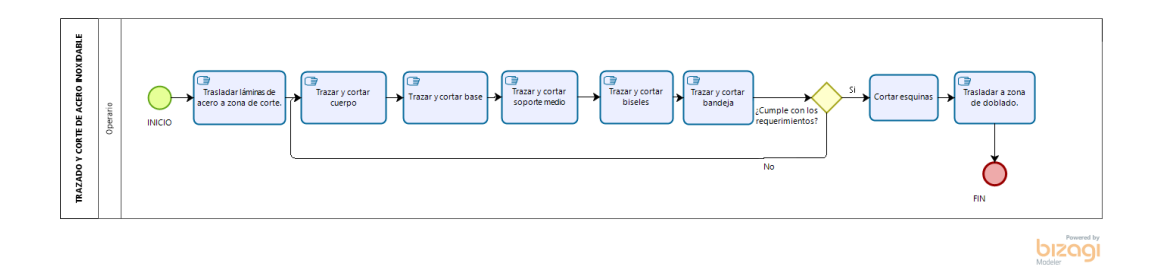

*Figura 36.* Diagrama del proceso de trazado y corte de láminas de acero 0.7.

Tabla 13.

*SIPOC de trazado y corte de láminas de acero 0.7.*

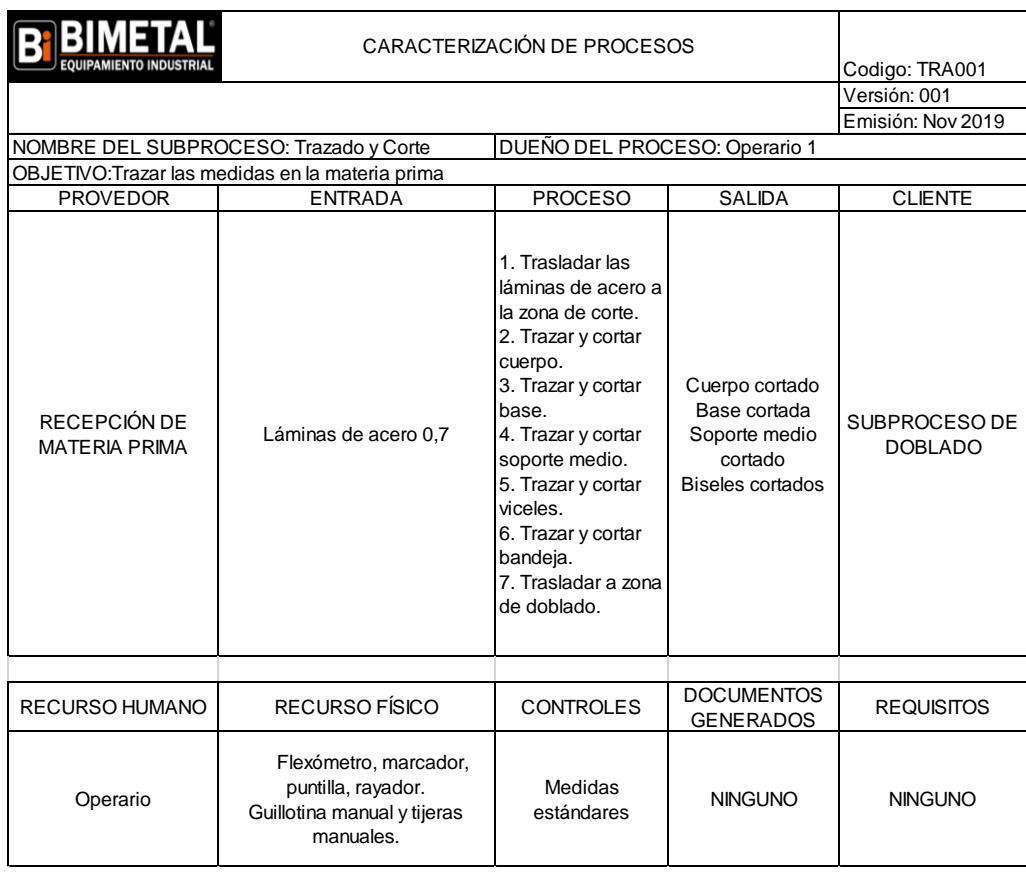

### 3.6.2.1. Estudio de tiempos del proceso de trazado y corte.

El subproceso de trazado y corte es realizado por 1 operario y actualmente consta de 41 actividades de las cuales se procedió a tomar 10 muestras de tiempos para poder determinar el tiempo básico, con la valoración del operario según la tabla de valoración Westinghouse Electric Corporation se obtuvo que el tiempo básico es de 140.16 minutos, lo cual se muestra en el anexo 2.

Posteriormente se realizó el análisis de coeficiente de descuento de este subproceso detallado en el anexo 3.

A continuación en la tabla 14 se puede observar los diferentes tiempos obtenidos y finalmente determinar que el tiempo de ciclo actual de este subproceso es de 160.43 minutos.

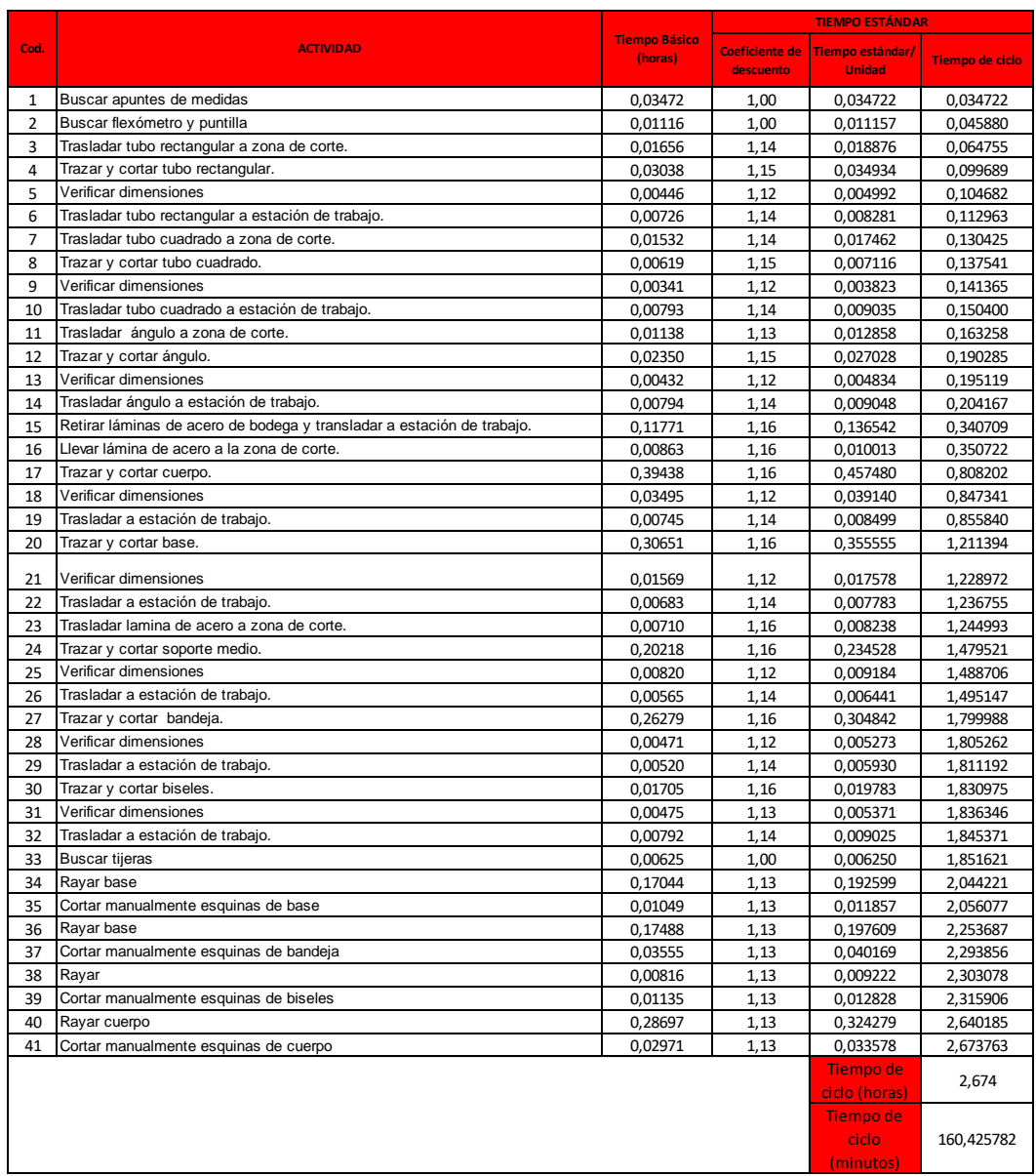

Tabla 14. Estudio de tiempos del proceso de trazado y corte.

El diagrama de recorrido donde se muestran las actividades y tiempos totales

se muestra en el anexo 4.

3.6.2.2. Estudio de movimientos.

Para realizar un estudio de movimientos adecuado se procedió a realizar un diagrama de hilos con el fin de graficar de una forma más clara los movimientos

del trabajador en cada subproceso, como se puede observar en la figura 37 el subproceso de trazado y corte comienza con el traslado del tubo rectangular, tubo cuadrado y ángulo al área de corte para posteriormente dejar esta materia prima en la estación de trabajo. Por otra parte se puede ver el recorrido que realiza el trabajador desde el traslado de las planchas de acero inoxidable hasta la estación de trabajo para luego llevarlas a zona de corte y colocarlas de nuevo en la estación de trabajo.

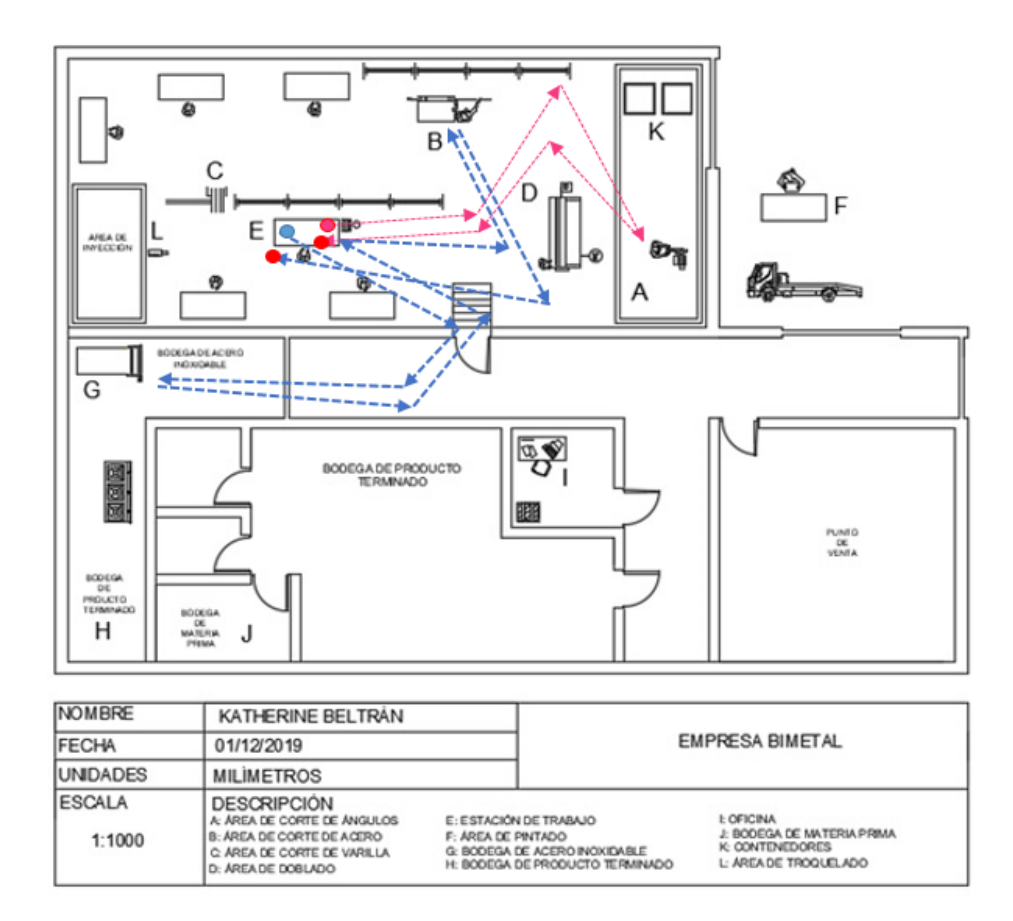

Figura 37. Diagrama de hilos del subproceso de trazado y corte.

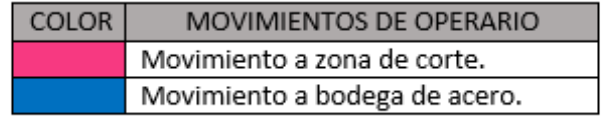

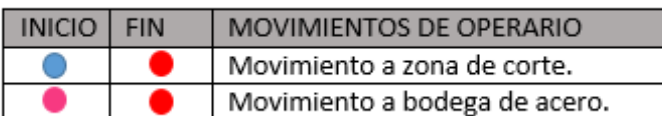

Figura 38. Reconocimiento de colores del diagrama de hilos del subproceso de trazado y corte.

El resultado del diagrama de hilos se refleja más adelante en la tabla 28 que contiene los datos obtenidos en cada subproceso.

# 3.6.3. Doblado

En este subproceso se procede a dar forma a los pedazos cortados como el cuerpo, frente, base, soporte medio, biseles y bandeja utilizando como maquina una dobladora para láminas, se debe recalcar que esta dobladora es de uso compartido entre todos los operarios.

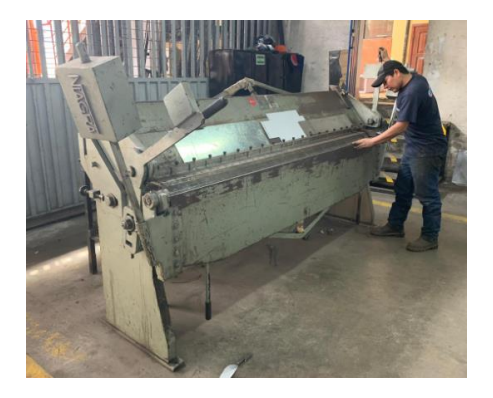

*Figura 39.* Proceso de doblado.

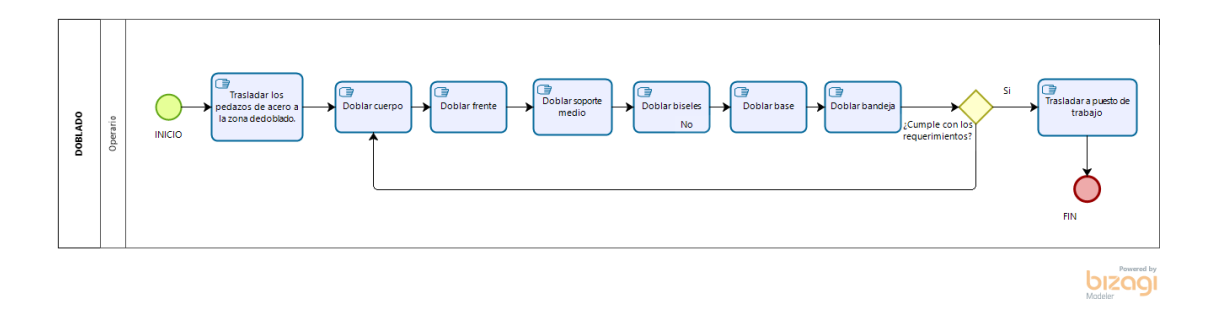

*Figura 40.* Diagrama del proceso de doblado.

Tabla 15.

*SIPOC del proceso de Doblado.*

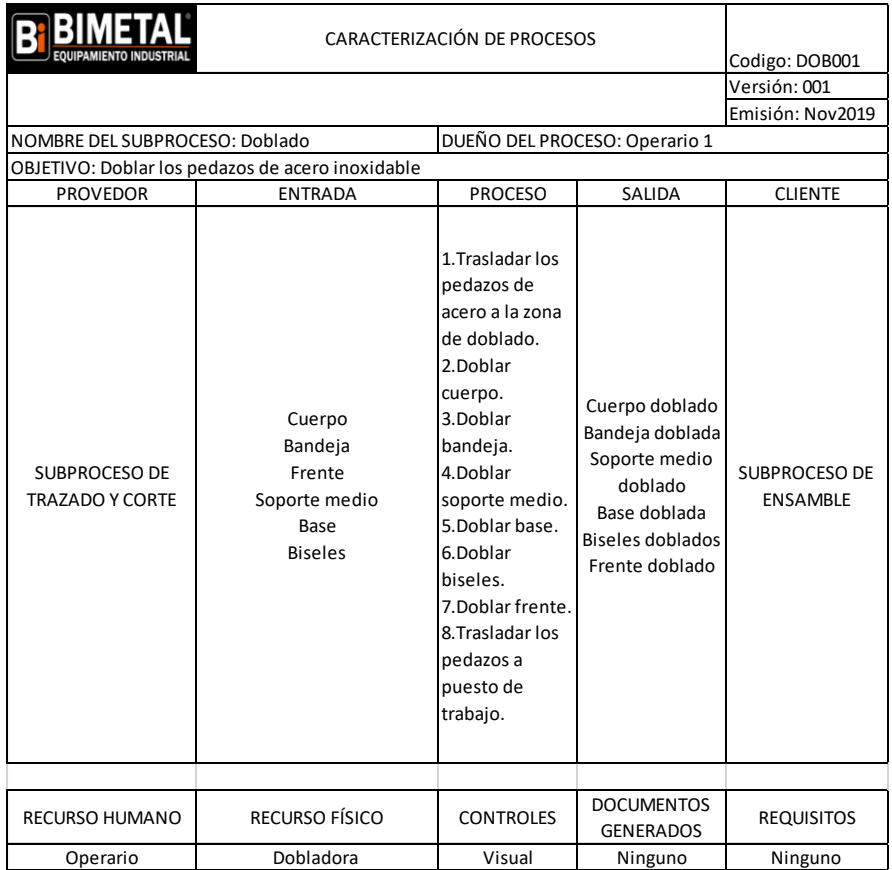

3.6.3.3. Estudio de tiempos del proceso de doblado.

El subproceso de doblado es realizado por 1 operario y actualmente consta de 21 actividades de las cuales se procedió a tomar 10 muestras de tiempos para poder determinar el tiempo básico, con la valoración del operario según la tabla de valoración Westinghouse electric corporation se obtuvo que el tiempo básico es de 61.27 minutos, se visualiza en el anexo 5.

Posteriormente se realizó el análisis de coeficiente de descuento de este subproceso detallado en el anexo 6.

A continuación en la tabla 16 se puede observar los diferentes tiempos obtenidos y finalmente determinar que el tiempo de ciclo actual de este subproceso es de 69.01 minutos.

Tabla 16.

*Estudio de tiempos del subproceso de doblado.*

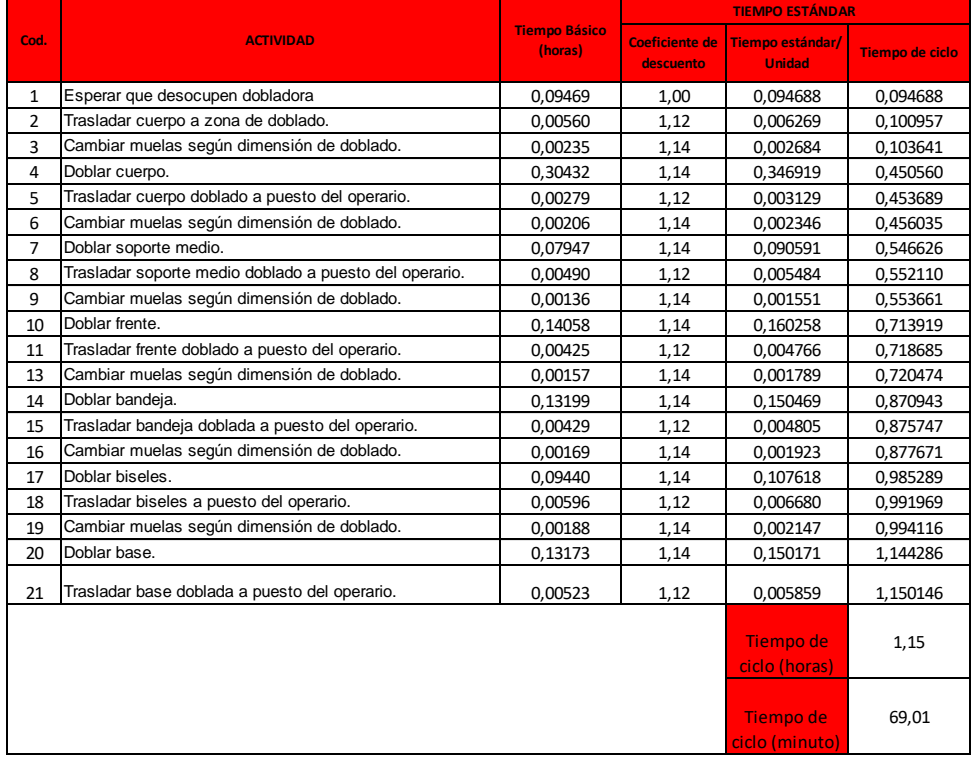

El diagrama de recorrido donde se muestran las actividades y tiempos totales

se muestra en el anexo 7.

3.6.3.4. Estudio de movimientos del subproceso de doblado.

En este subproceso el operario realiza el recorrido observado en la figura 41 por 6 veces ya que se procede a doblar 6 componentes de la cocina industrial los cuales son: cuerpo, soporte medio, frente, bandeja, biseles, bandeja y base.

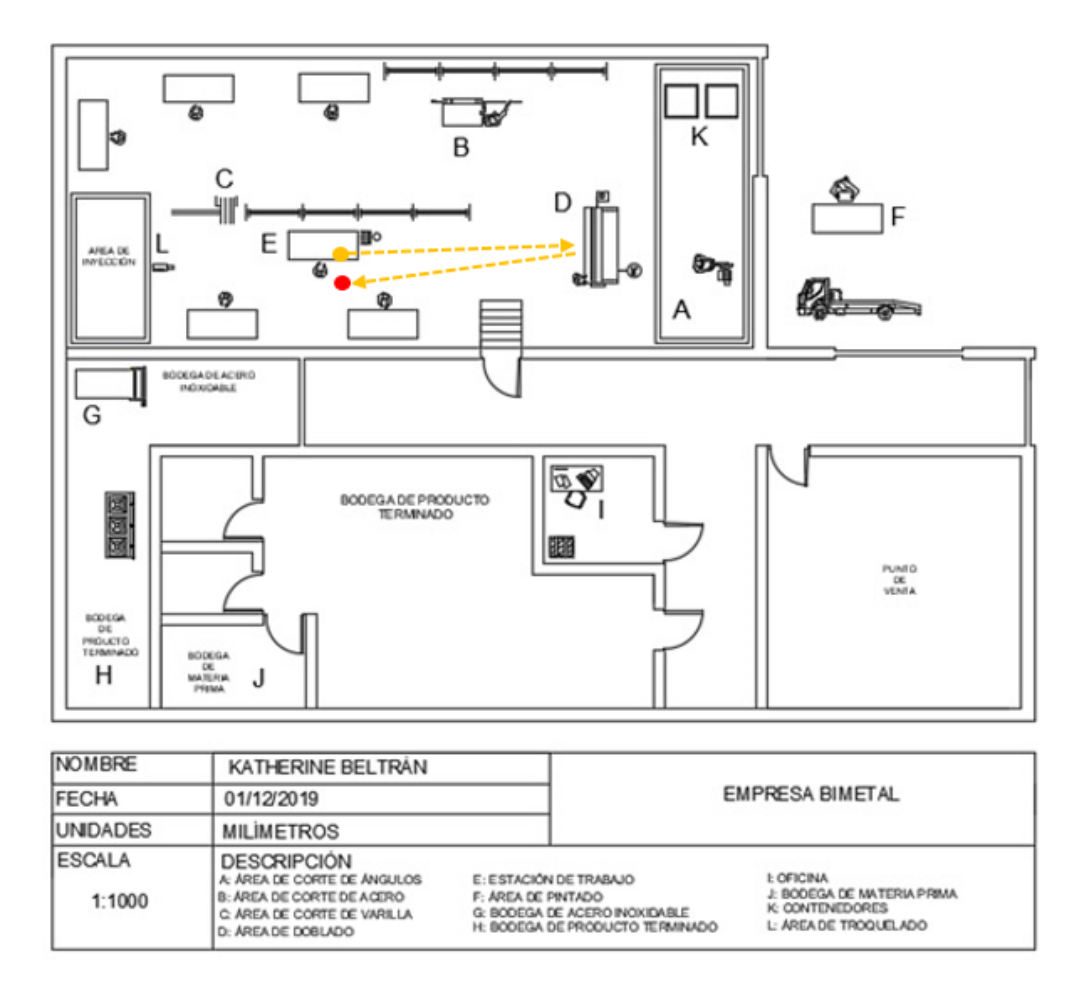

Figura 41. Diagrama de hilos del subproceso de doblado.
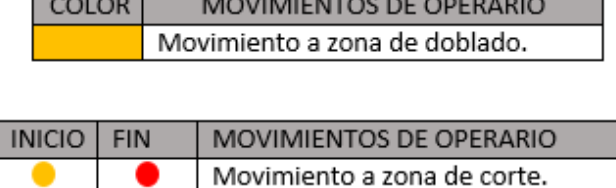

 $\frac{1}{2} \left( \frac{1}{2} \right) \left( \frac{1}{2} \right) \left( \frac$ 

Figura 42 . Reconocimiento de colores del diagrama de hilos del subproceso de doblado.

3.6.4. Soldado

En este subproceso se realiza la primera forma de la estructura de la cocina industrial, en primer lugar se suelda los tubos rectangulares cortados para formar el marco, a este marco se le sueldan las patas y la base, luego se suelda el funcionamiento pintado que es el tubo cuadrado y por último se suelda el pitón y soporte medio a la cocina. La maquinaria empleada en este subproceso es una suelda MIG, se debe mencionar que se pudo notar que el operario no llevaba puesto el equipo de protección personal requerida para ejecutar estas actividades.

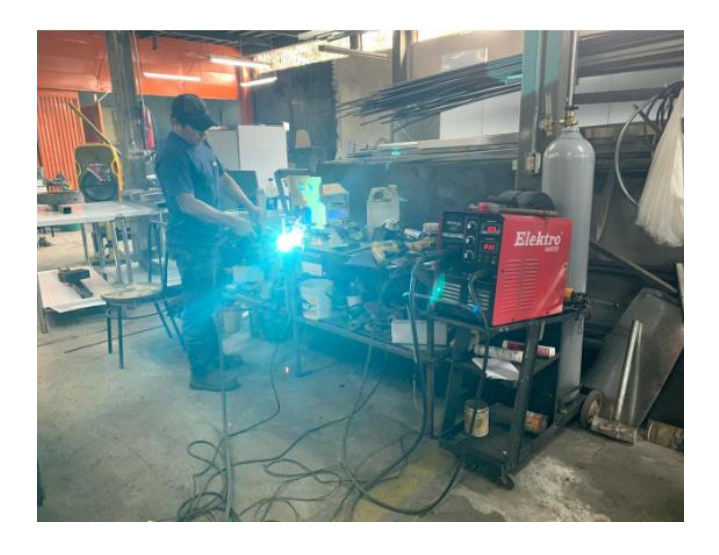

*Figura 43.* Subproceso de soldado.

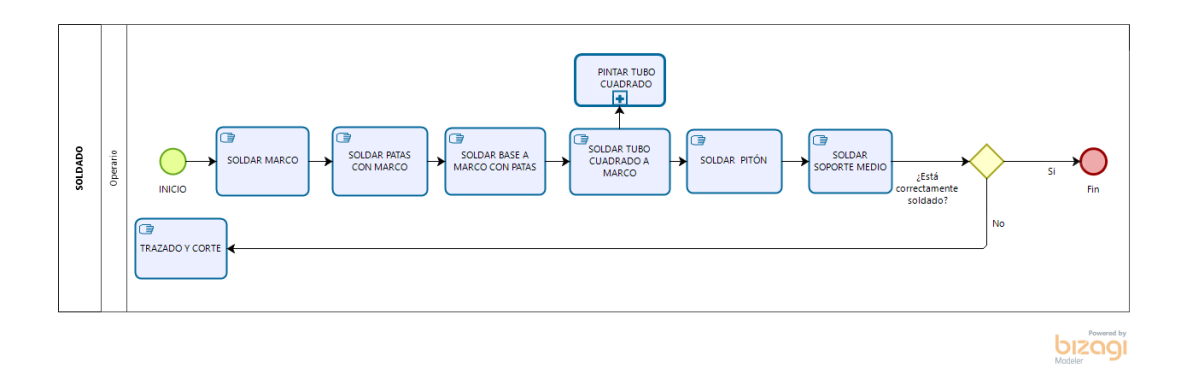

*Figura 44.* Diagrama del subproceso de soldado.

Tabla 17.

*SIPOC del proceso de soldado.*

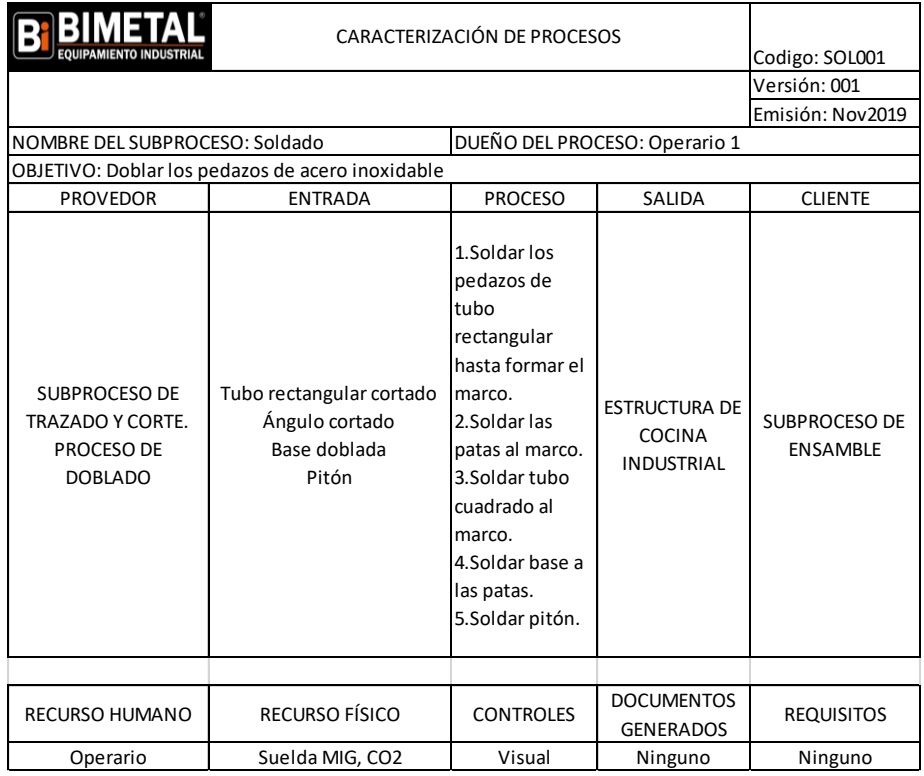

3.6.4.3. Estudio de tiempos del proceso de soldado.

El subproceso de soldado es realizado por 1 operario y actualmente consta de 14 actividades de las cuales se procedió a tomar 10 muestras de tiempos para poder determinar el tiempo básico, con la valoración del operario según la tabla de valoración Westinghouse Electric Corporation se obtuvo que el tiempo básico es de 76.44 minutos, lo cual se muestra en el anexo 8.

Posteriormente se realizó el análisis de coeficiente de descuento de este subproceso detallado en el anexo 9.

A continuación en la tabla 18 se puede observar los diferentes tiempos obtenidos y finalmente determinar que el tiempo de ciclo actual de este subproceso es de 86.53 minutos.

Tabla 18.

*Estudio de tiempos del proceso de soldado.*

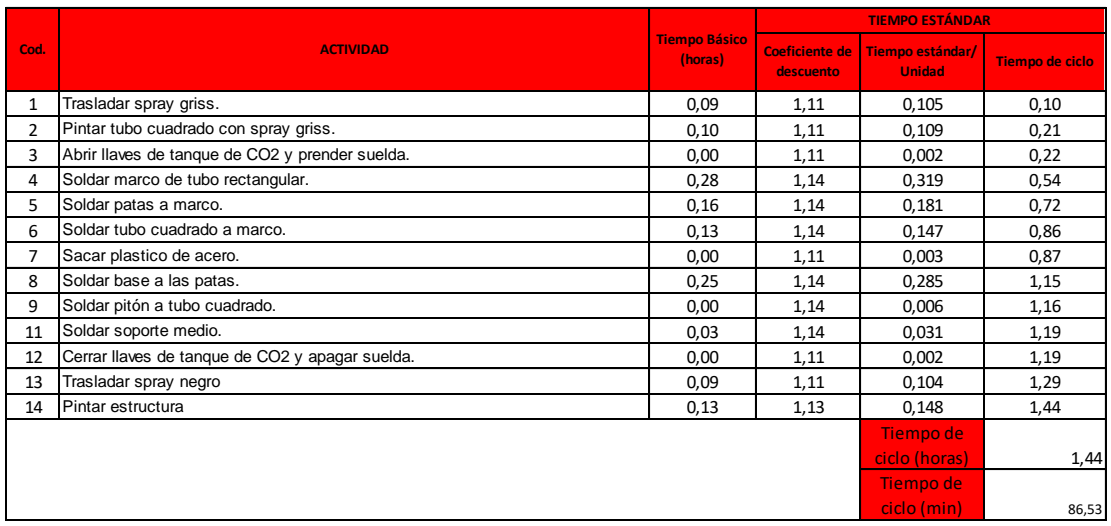

El diagrama de recorrido donde se muestran las actividades y tiempos totales se muestra en el anexo 10.

3.6.4.4. Estudio de movimientos del proceso de soldado.

El diagrama de hilos muestra el exceso de tiempo de traslado en ir a pedir los materiales a utilizar en este caso los sprays, se debe mencionar que el recorrido de la figura 45 se repite por dos ocasiones en este subproceso. A pesar de que la suelda se encuentra alado de la estación de trabajo el tiempo de ciclo es alto debido a dichos traslados innecesarios.

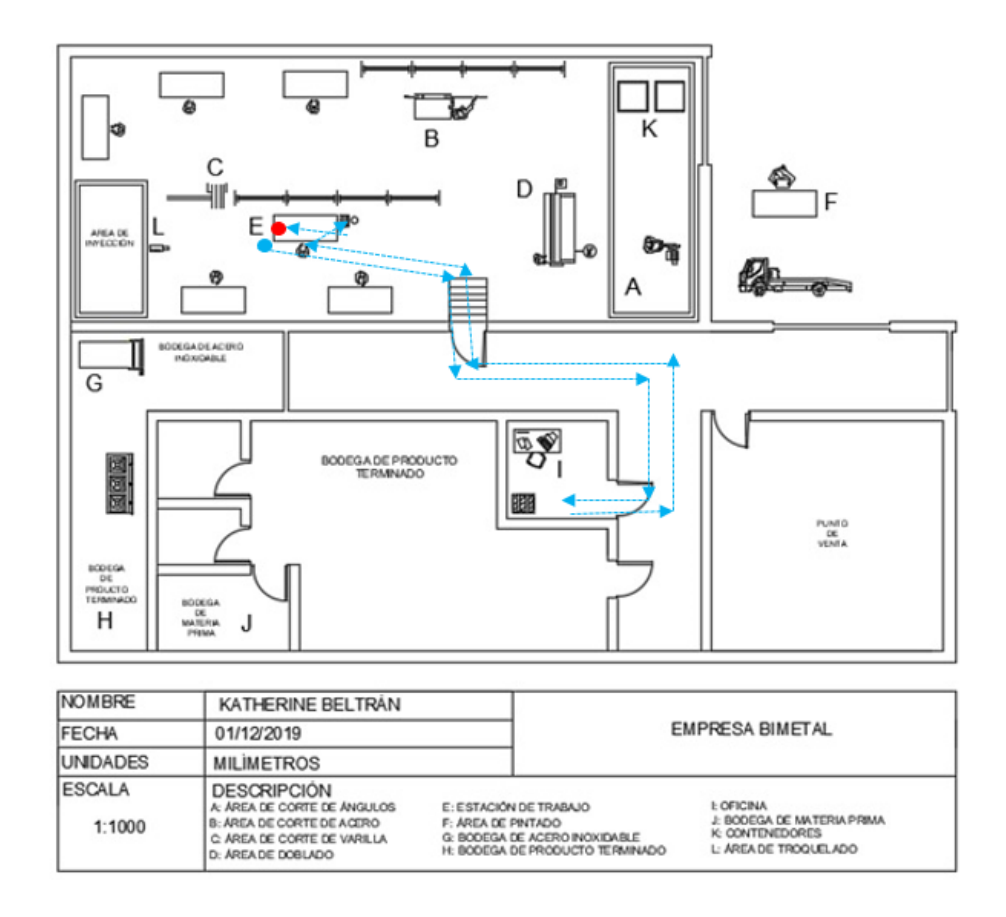

*Figura 45.* Diagrama de hilos del subproceso de soldado.

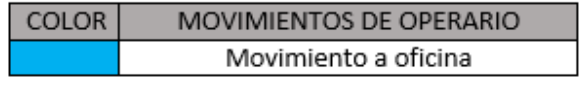

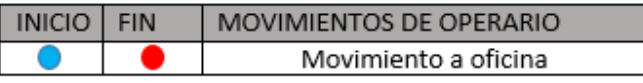

*Figura 46.* Reconocimiento de colores del diagrama de hilos del subproceso de soldado.

## 3.6.5. Ensamble

El ensamble consiste en armar por completo la estructura de la cocina industrial, en este subproceso se remacha la estructura con el cuerpo y los biseles de acero inoxidable, se coloca también el frente troquelado de acero. Una vez puesto el frente se sueldan las llaves industriales y se atornillan los quemadores.

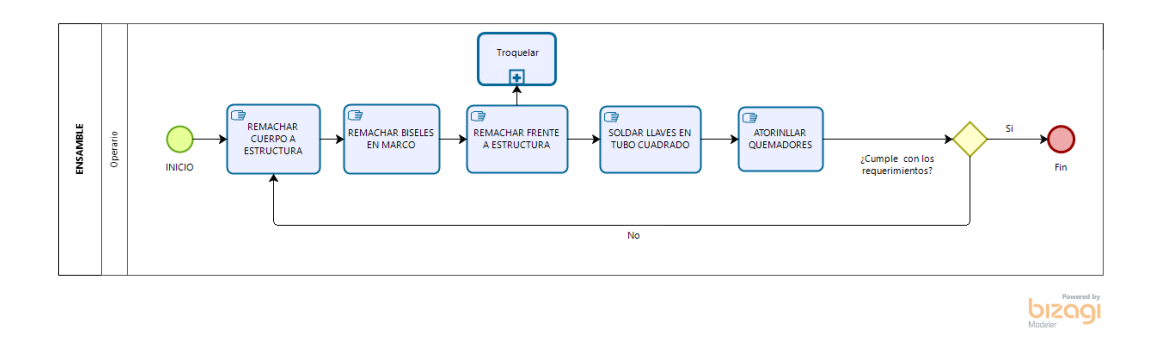

*Figura 47.* Diagrama del proceso de ensamble.

Tabla 19.

*SIPOC del proceso de ensamble*

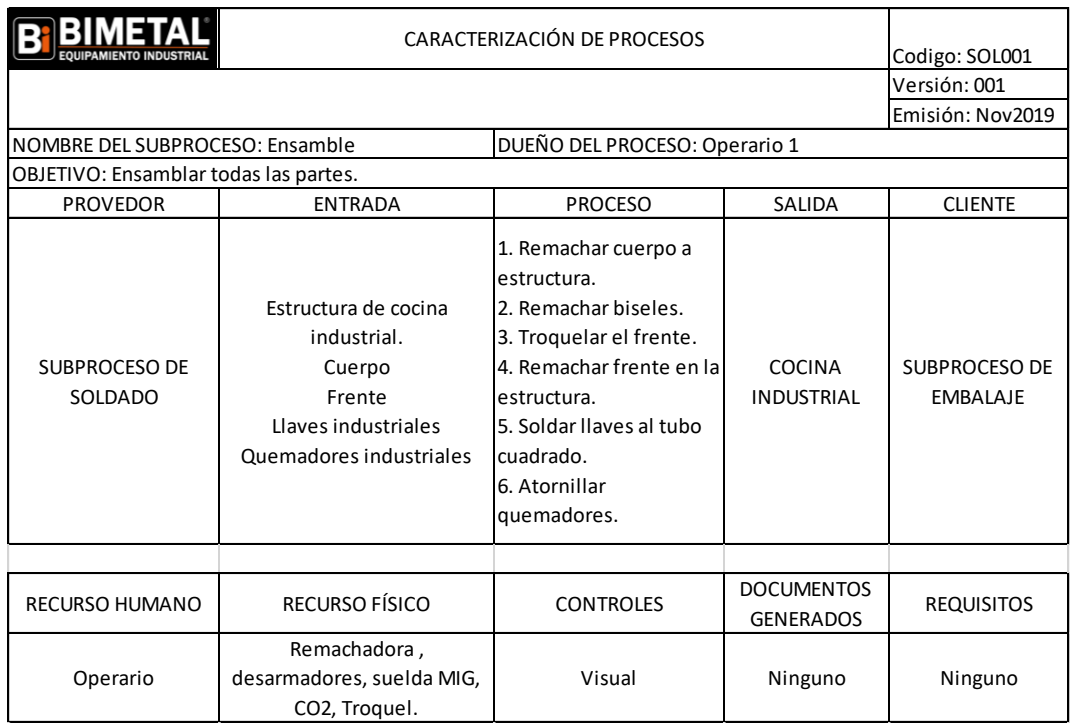

3.6.5.3. Estudio de tiempos del proceso de ensamble.

El subproceso de ensamble es realizado por 1 operario y actualmente consta de 10 actividades de las cuales se procedió a tomar 10 muestras de tiempos para poder determinar el tiempo básico, con la valoración del operario según la tabla de valoración Westinghouse Electric Corporation se obtuvo que el tiempo básico es de 83.29 minutos, lo cual se muestra en el anexo 11.

Posteriormente se realizó el análisis de coeficiente de descuento de este subproceso detallado en el anexo 12.

A continuación en la tabla 20 se puede observar los diferentes tiempos obtenidos y finalmente determinar que el tiempo de ciclo actual de este subproceso es de 93.26 minutos.

*Tabla 20.* 

Estudio de tiempos del proceso de ensamble.

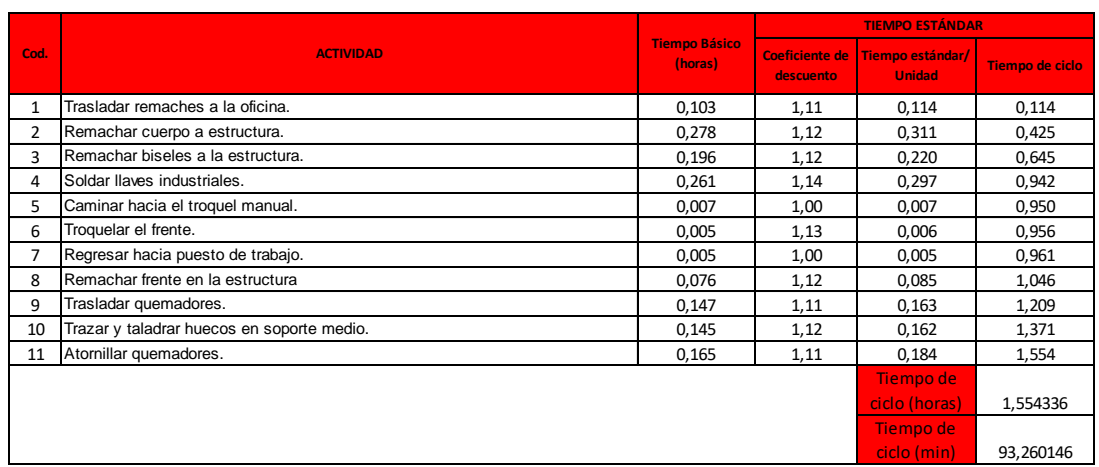

El diagrama de recorrido donde se muestran las actividades y tiempos totales se muestra en el anexo 13.

3.6.5.4. Estudio de movimientos de proceso de ensamble.

La figura 48 muestra el recorrido que realiza el operario para ensamblar la cocina industrial, como se puede visualizar el operario debe ir a retirar los quemadores y llaves a la bodega de materia prima lo cual implica una distancia considerable de traslado. Este subproceso se realiza en la misma estación de trabajo, el otro recorrido considerable observado es cuando el operario se traslada a troquelar el frente de la cocina y regresa a su estación.

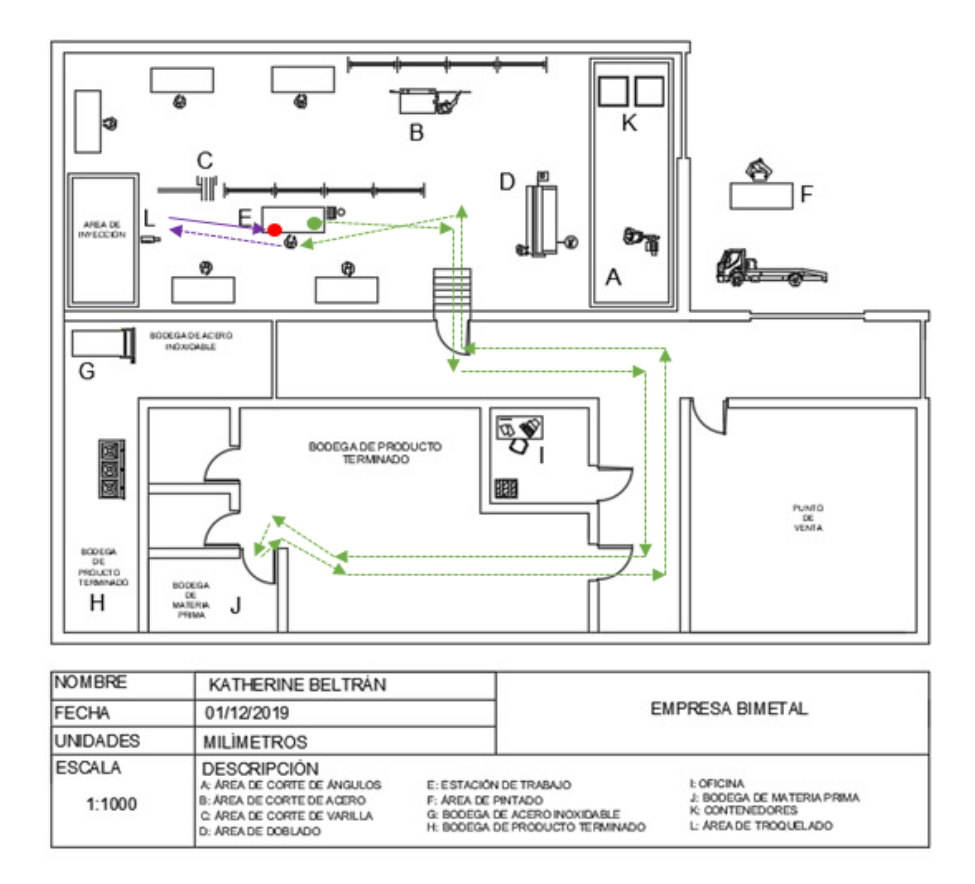

Figura 48. Diagrama de hilos del subproceso de ensamble.

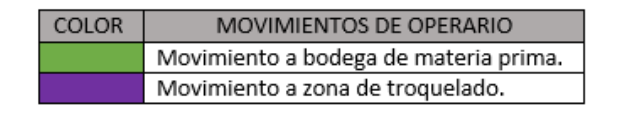

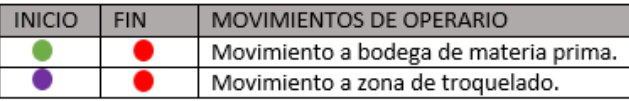

Figura 49.Reconocimiento de colores del diagrama de hilos del subproceso de ensamble.

### 3.6.6. Pruebas

Para que la cocina industrial tenga un correcto funcionamiento el operario procede a encender la cocina y calibrar el aire que entra al funcionamiento, también se ajustan las llaves con el fin de que no existan fugas de gas en el producto, una vez visto que la cocina cumpla con su función correctamente es apagada para posteriormente pasar al embalaje.

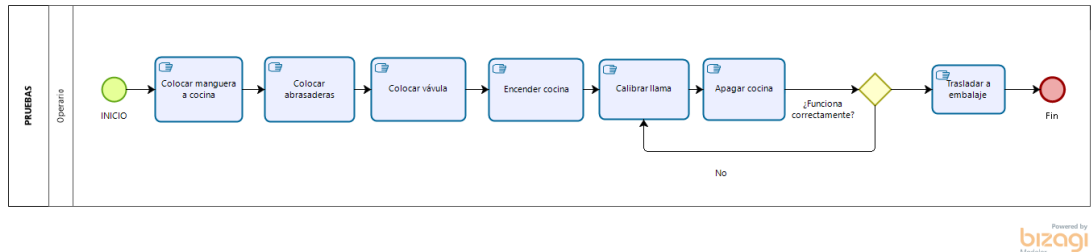

*Figura 50.* Diagrama del proceso de pruebas.

Tabla 21.

*SIPOC del proceso de Pruebas.*

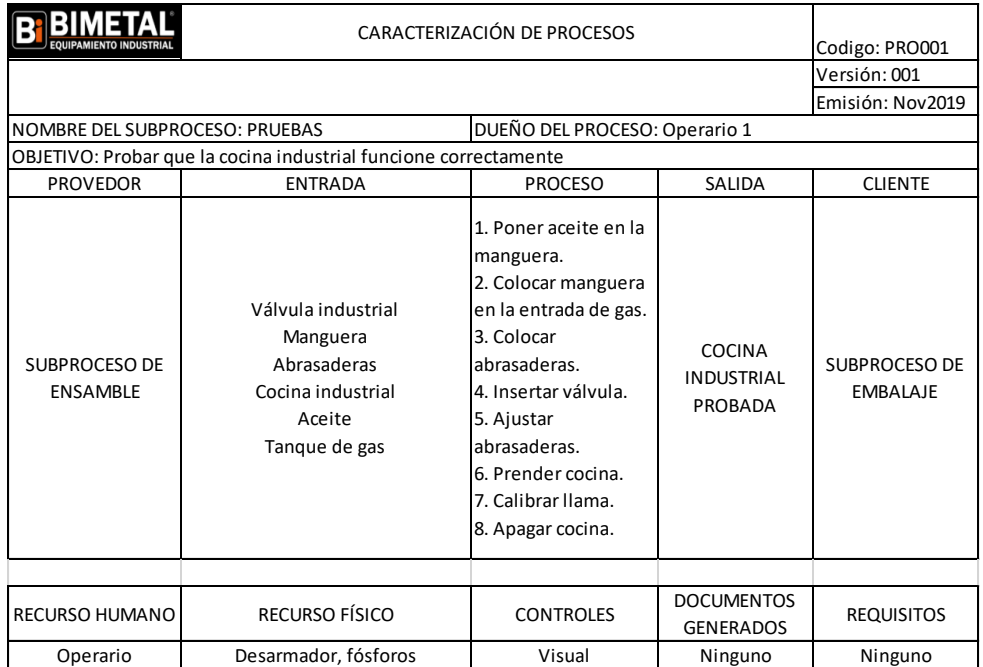

3.6.6.3. Estudio de tiempos del proceso de pruebas.

El subproceso de pruebas es realizado por 1 operario y actualmente consta de 9 actividades de las cuales se procedió a tomar 10 muestras de tiempos para poder determinar el tiempo básico, con la valoración del operario según la tabla de valoración Westinghouse Electric Corporation se obtuvo que el tiempo básico es de 20.26 minutos, lo cual se muestra en el anexo 14.

Posteriormente se realizó el análisis de coeficiente de descuento de este subproceso detallado en el anexo 15.

A continuación en la tabla 22 se puede observar los diferentes tiempos obtenidos y finalmente determinar que el tiempo de ciclo actual de este subproceso es de 23.11 minutos.

Tabla 22.

*Estudio de tiempos del subproceso de pruebas.*

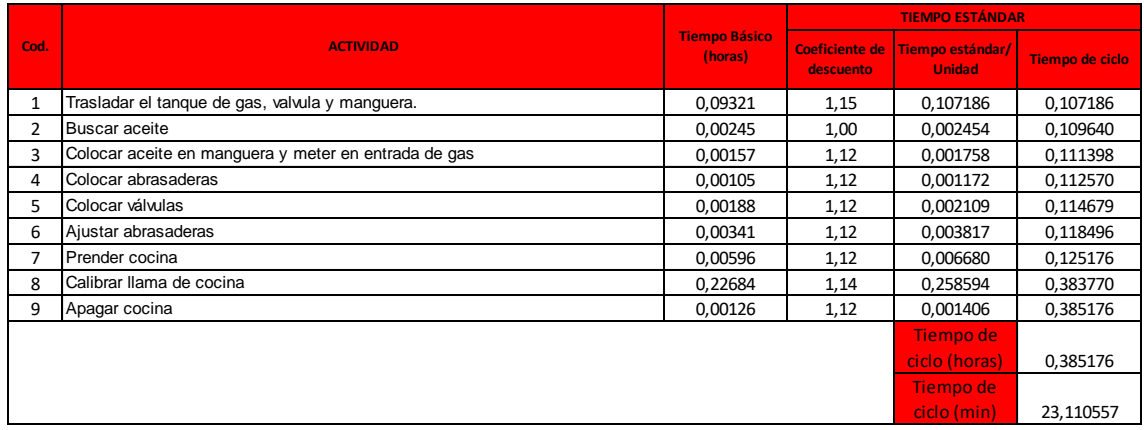

El diagrama de recorrido donde se muestran las actividades y tiempos totales se muestra en el anexo 16.

3.6.6.4. Estudio de tiempos del subproceso de pruebas.

Este subproceso es el más importante ya que en éste se define que la cocina cumpla la función para la que fue diseñada, en el diagrama de hilos que podemos ver reflejado en la figura 51 se identifica que el operario realiza las pruebas en la misma estación de trabajo, el único traslado que realiza es para llevar el tanque de gas, válvula, manguera y abrazaderas desde la oficina que es el lugar donde se despachan la mayoría de materia prima.

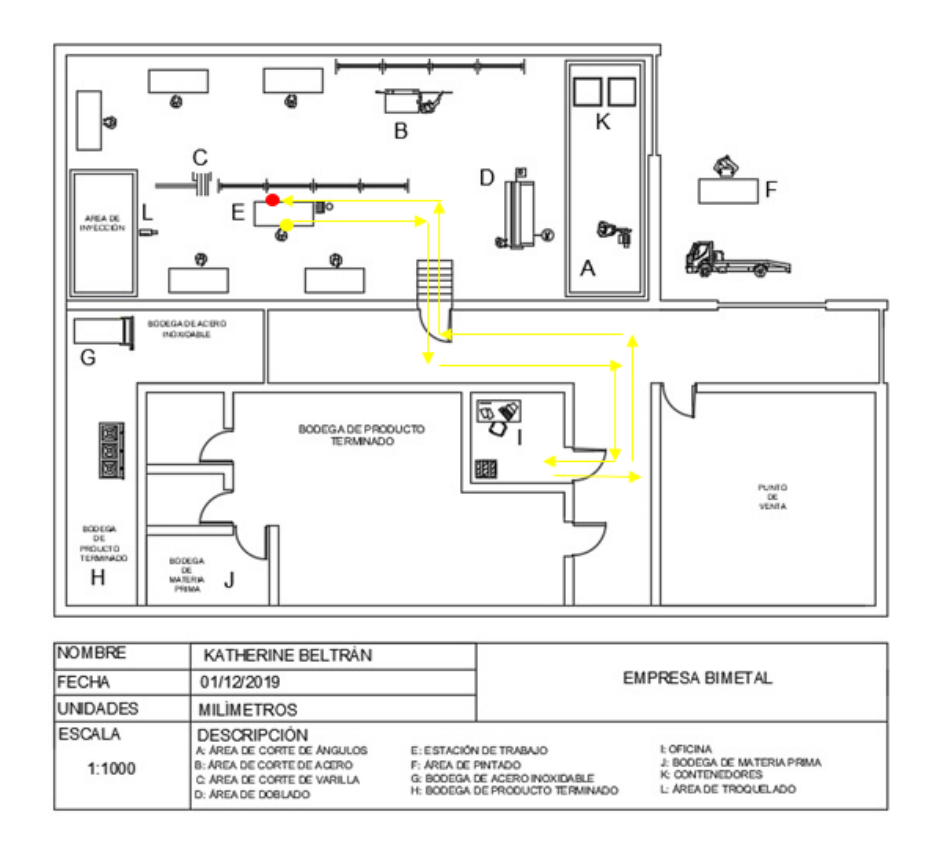

*Figura 51.* Diagrama de hilos del subproceso de pruebas.

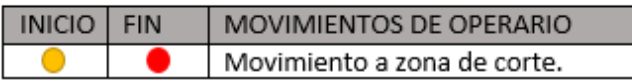

*Figura 52.* Reconocimiento de colores del diagrama de hilos del subproceso de pruebas.

### 3.6.7. Elaborar parrillas

Una vez probada la cocina el operario elabora las tres parrillas respectivas para cada quemador, este subproceso parte del trazado y corte de la varilla cuadrada,

seguido del subproceso de soldado, pintado y secado con el fin de terminar la cocina en su totalidad para pasar al proceso de embalaje.

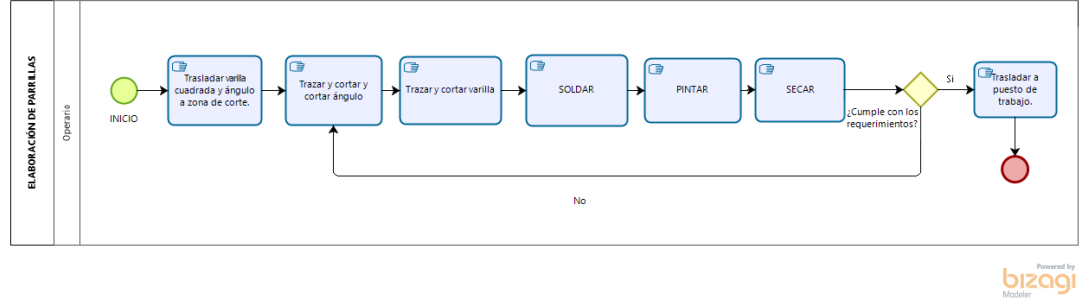

*Figura 53.* Diagrama de elaboración de parrillas.

### Tabla 23.

*SIPOC del proceso de ensamble.*

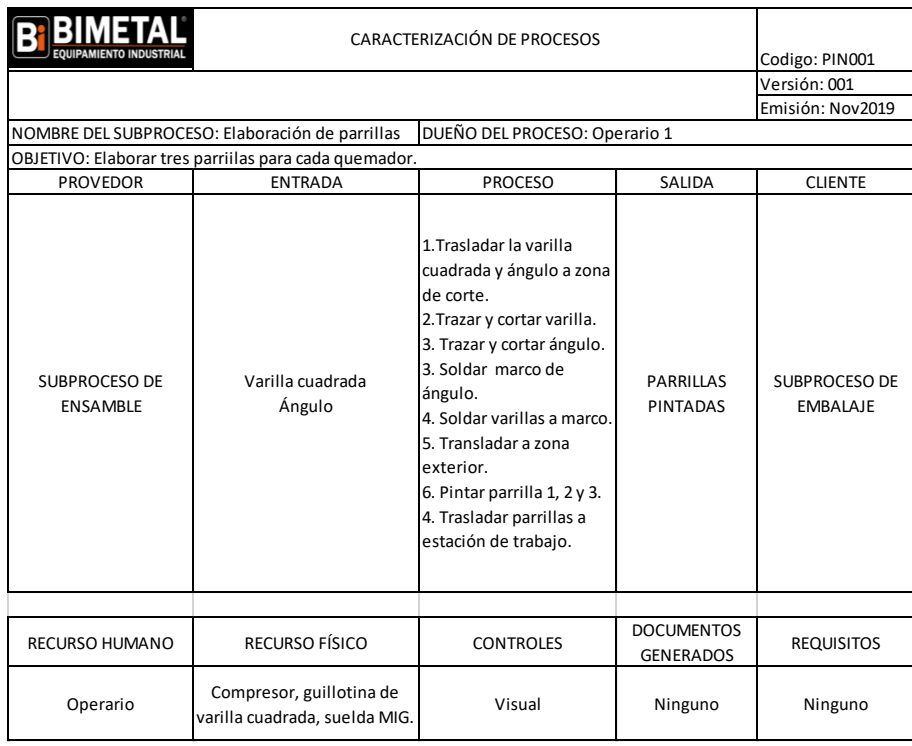

3.6.7.3. Estudio de tiempos del proceso de elaboración de parrillas.

El subproceso de elaboración de parrillas es realizado por 1 operario y actualmente consta de 14 actividades de las cuales se procedió a tomar 10 muestras de tiempos para poder determinar el tiempo básico, con la valoración del operario según la tabla de valoración Westinghouse Electric Corporation se obtuvo que el tiempo básico es de 162.06 minutos, lo cual se muestra en el anexo 17.

Posteriormente se realizó el análisis de coeficiente de descuento de este subproceso detallado en el anexo 18.

A continuación en la tabla 24 se puede observar los diferentes tiempos obtenidos y finalmente determinar que el tiempo de ciclo actual de este subproceso es de 176.07 minutos.

Tabla 24.

*Estudio de tiempos del subproceso de elaboración de parrillas.*

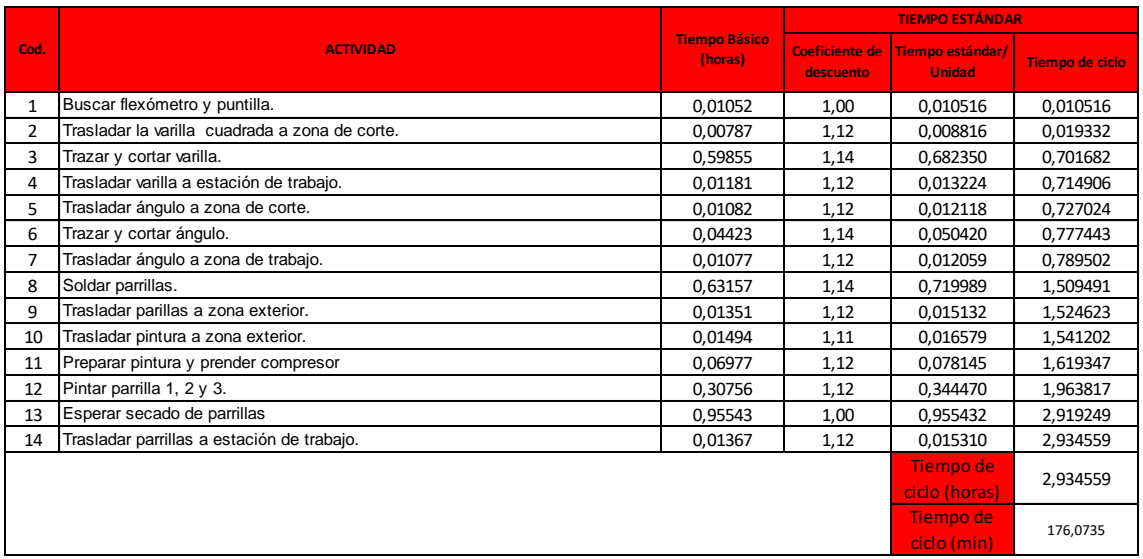

El diagrama de recorrido donde se muestran las actividades y tiempos totales

se muestra en el anexo 19.

3.6.7.4. Estudio de movimientos del subproceso de elaboración de parrillas.

Se evidencia en la figura 54, tres traslados diferentes: traslado para el trazado y corte de ángulo, traslado para el trazado y corte de varilla cuadrada y traslado a la zona exterior de pintado.

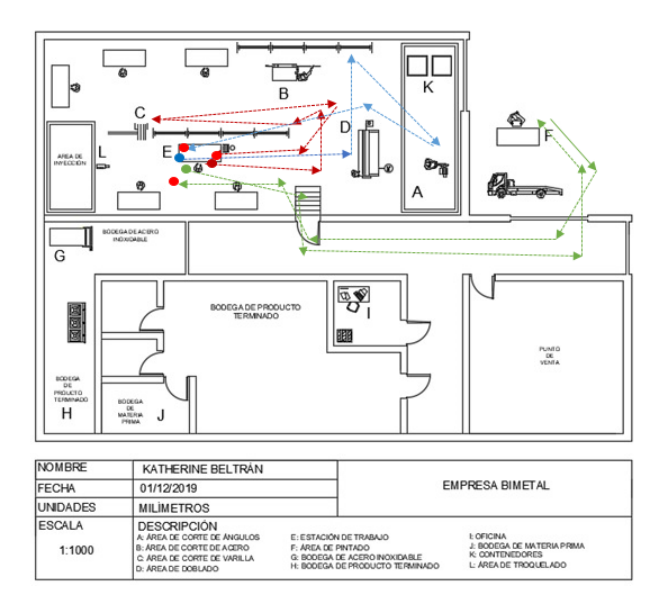

*Figura 54*. Diagrama de hilos del subproceso de elaboración de parrillas.

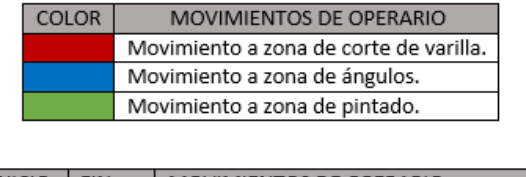

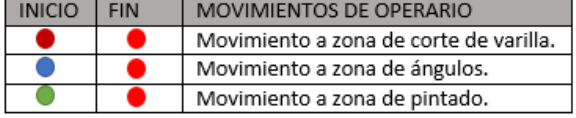

*Figura 55.* Reconocimiento de colores de diagrama de hilos del subproceso de elaboración de parrillas.

## 3.6.8. Embalaje

3.6.9. El subproceso final de la elaboración de la cocina industrial es el embalado, aquí el operario coloca las parrillas como último accesorio y procede a cubrir la cocina industrial con la cinta de embalaje transparente con el fin de proteger al producto de polvo y rayones y que se entregue al cliente en las mejores condiciones.

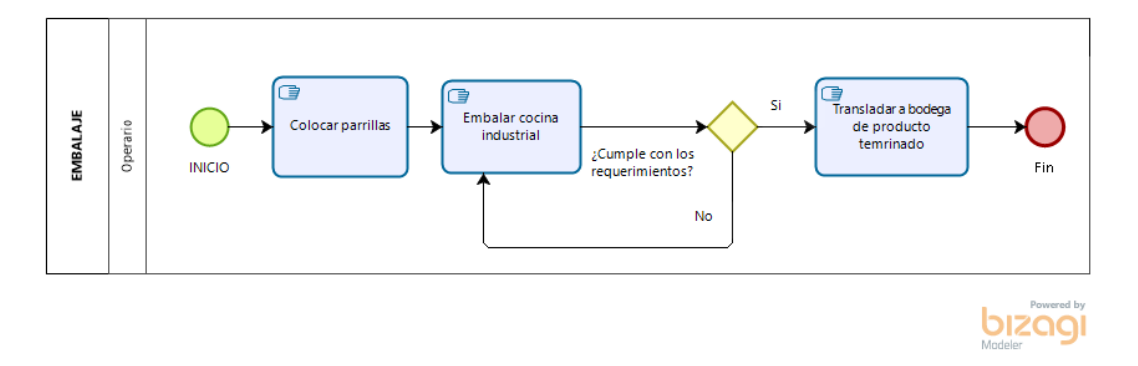

*Figura 56.* Diagrama del subproceso de embalaje.

Tabla 25.

*SIPOC del proceso de embalaje*

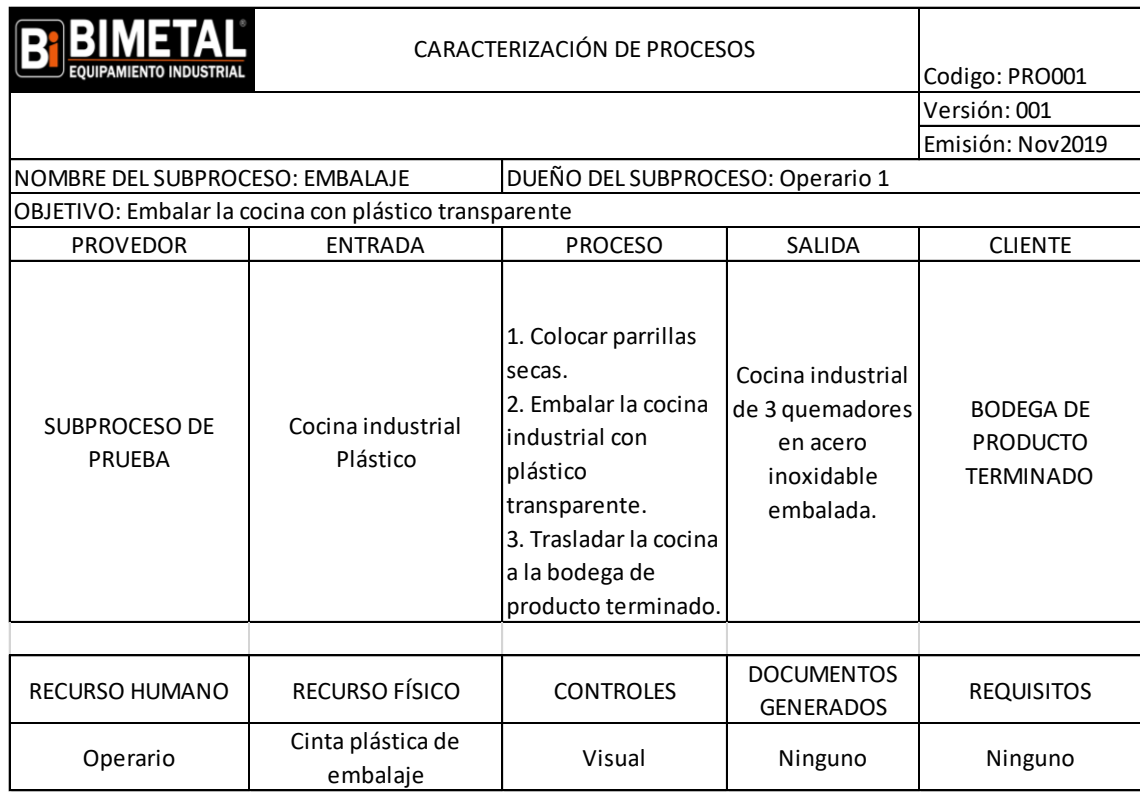

3.6.9.3. Estudio de tiempos subproceso de embalaje.

El subproceso de pruebas es realizado por 1 operario y actualmente consta de 7 actividades de las cuales se procedió a tomar 10 muestras de tiempos para poder determinar el tiempo básico, con la valoración del operario según la tabla de valoración Westinghouse Electric Corporation se obtuvo que el tiempo básico es de 10.81 minutos, lo cual se muestra en el anexo 20.

Posteriormente se realizó el análisis de coeficiente de descuento de este subproceso detallado en el anexo 21.

A continuación en la tabla 26 se puede observar los diferentes tiempos obtenidos y finalmente determinar que el tiempo de ciclo actual de este subproceso es de 12.07 minutos.

Tabla 26.

*Estudio de tiempos del subproceso de embalaje.*

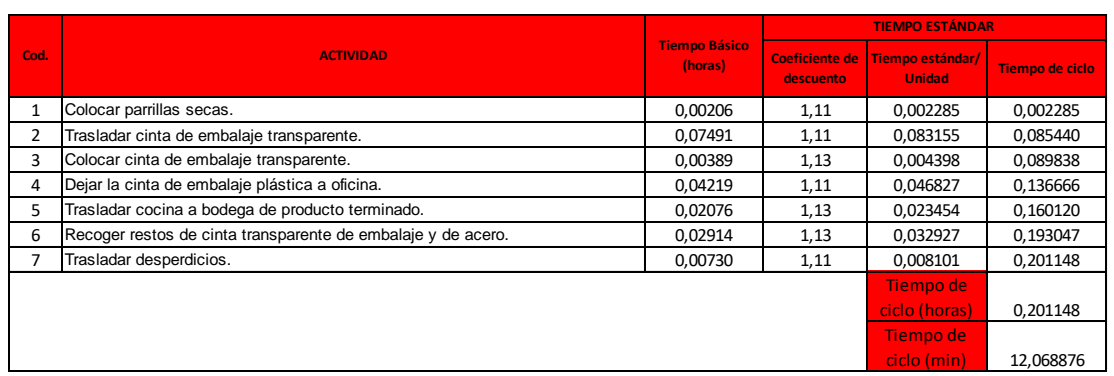

El diagrama de recorrido donde se muestran las actividades y tiempos totales se muestra en el anexo 22.

### 3.6.9.4. Estudio de movimientos del subproceso de embalaje.

En este subproceso se puede evidenciar los traslados de materia prima y finalmente la cocina industrial de tres quemadores esta embalada lista para su venta y ya ubicada en la bodega de producto terminado, para culminar el subproceso el operario recoge los residuos de plásticos del suelo y los ubica en los contenedores de basura, lo mismo realiza con los pedazos de acero sobrantes.

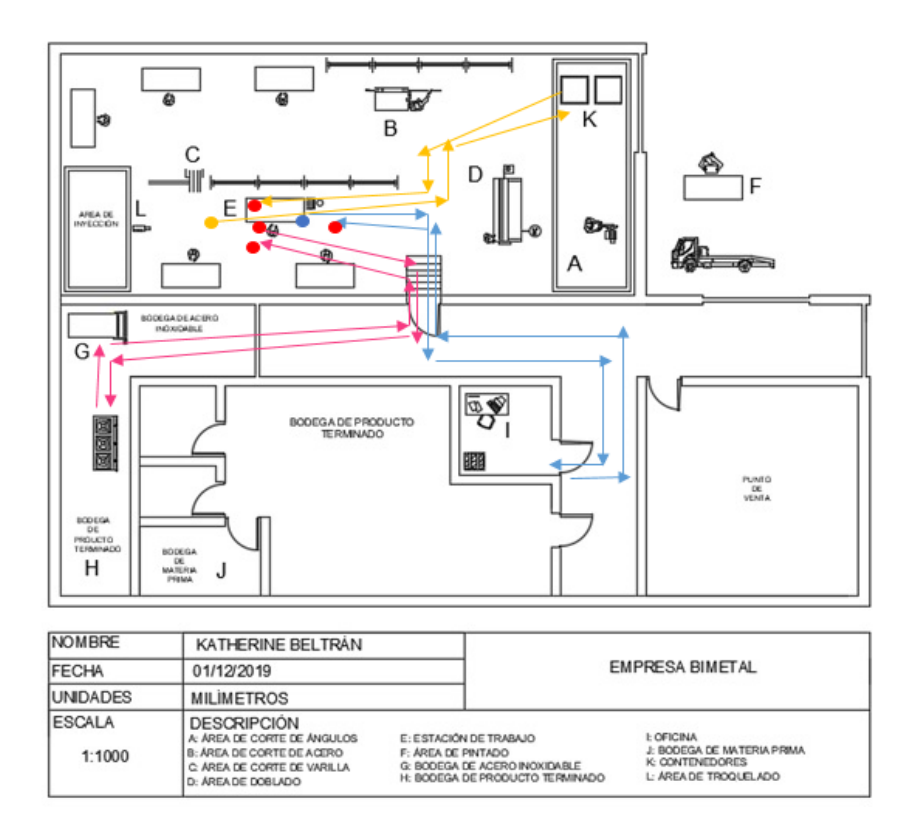

*Figura 57*. Diagrama de hilos del subproceso de embalaje.

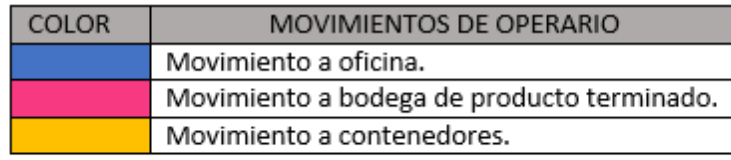

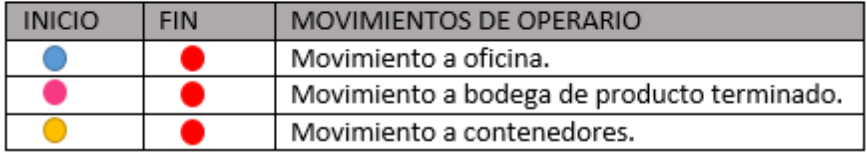

*Figura 58.* Reconocimiento de colores del diagrama de hilos del subproceso de embalaje.

3.7. Tiempo total de ciclo de fabricación y capacidad de producción actual.

Después de haber calculado el tiempo de ciclo por cada subproceso, se procedió a calcular el tiempo de ciclo total de la fabricación de una cocina industrial y con esto se procedió a calcular también su capacidad de producción mensual, obteniendo los resultados detallados a continuación en la tabla 27.

Tabla 27.

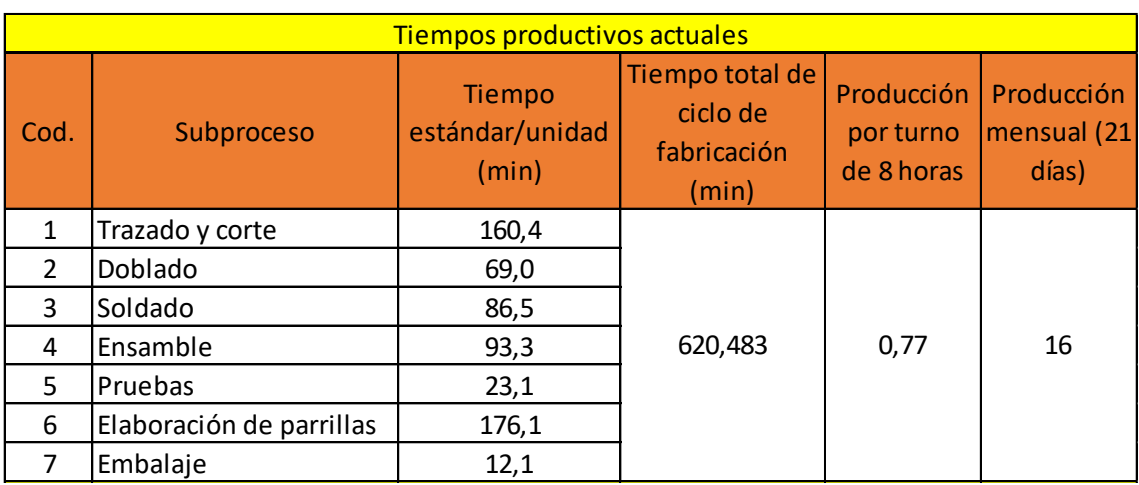

*Cálculo de ciclo total y producción mensual de una cocina industrial*

# 3.8. Cuantificación de desperdicios

Para saber de una manera adecuada los desperdicios que existen en todo el proceso de elaboración de una cocina industrial de tres quemadores se realizó la tabla 28. La cuál detalla por cada subproceso, las actividades que no agregan valor y que tienen posibilidades de cambio con el propósito de disminuir el tiempo de fabricación de una cocina aplicando un plan de mejoras.

Tabla 28.

*Cuantificación de desperdicios*

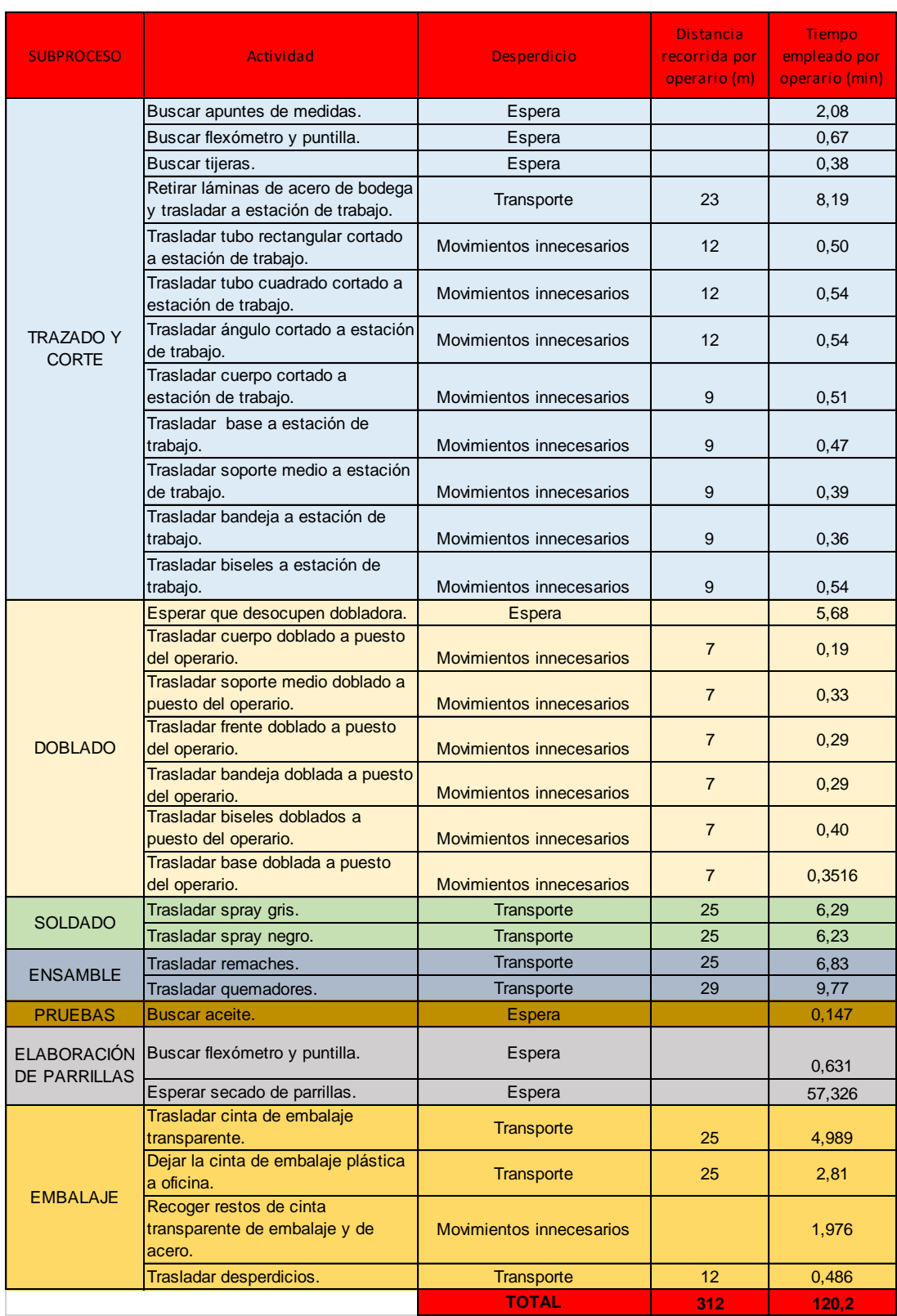

Tabla 29.

*Tabla de descripción de desperdicios.*

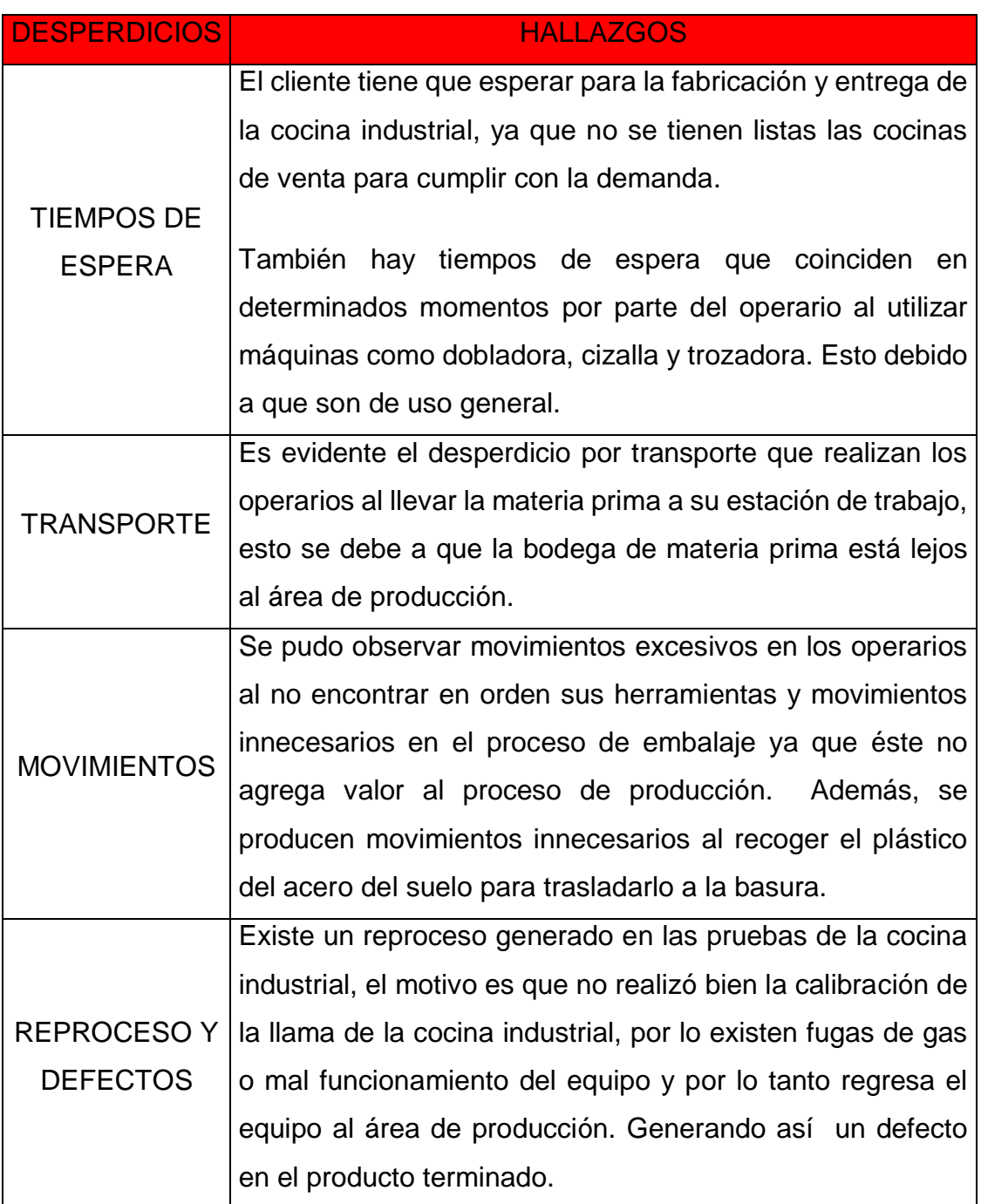

3.9. Cálculo de la productividad

Para analizar la productividad actual del proceso de elaboración de una cocina industrial se toma en cuenta las entradas y salidas del proceso en este caso se determina la relación entre la unidad producida y los recursos empleados en este caso las horas trabajadas del operario obteniendo como resultado 0.096 unidades por hora.

Productividad  $=\frac{1 \cot \theta}{10.24 \text{ hours}}$  $\frac{10.34 \text{ hours} \cdot \text{flux}}{10.34 \text{ hours}}$  = 0.096 unidades/hora

3.10. Cálculo de número de operarios

Para determinar el número de operarios actual, se utilizó la siguiente fórmula:

$$
NO = \frac{Tiempo \; estandar}{Tiempo \; Takt}
$$

$$
NO = \frac{620.483}{458} = 1.35 \; \text{Operations}
$$
(Ecuación 6)

El tiempo estándar de fabricación de una cocina industrial de tres quemadores actualmente es de 620.483 minutos, este valor se divide para el tiempo takt que es el tiempo en el cual se debe mover la producción según la demanda el cual es de 458 minutos, como se podrá ver más adelante, con estos datos se puede determinar que el número de operarios empleados actualmente es de 1.35.

#### 3.11. Diagnóstico de las 5'Ss

La empresa BIMETAL, no cuenta con una cultura de 5´s por lo que su falta de cuidado en clasificación, orden, limpieza, mantener y mejorar, disciplina y hábito, hace que genere un inadecuado ambiente de trabajo, a continuación se analizará cada una de las 5'Ss.

### 3.11.3. Clasificación

En lo que se refiere a la clasificación de materia prima en la empresa podemos observar que hay varios almacenamientos de materia prima y que cada materia prima no cuenta con etiquetas lo que hace difícil su identificación a la hora de escoger el material.

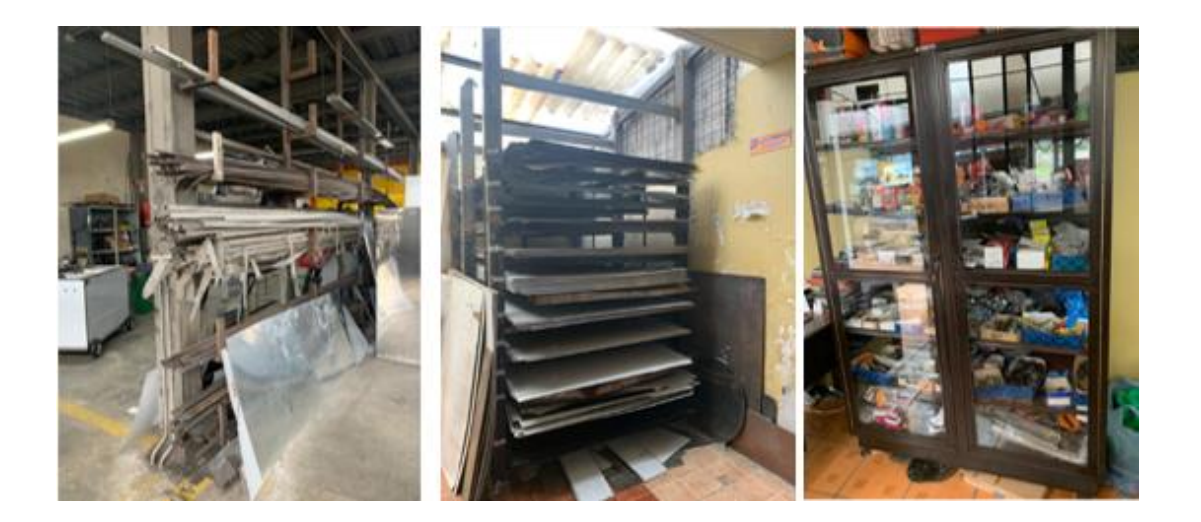

*Figura 59.* Ubicación de materia prima.

### 3.11.4. Orden

En cuanto a orden, podemos observar que la estación de trabajo no es óptima, existe desorden tanto de herramientas como de material.

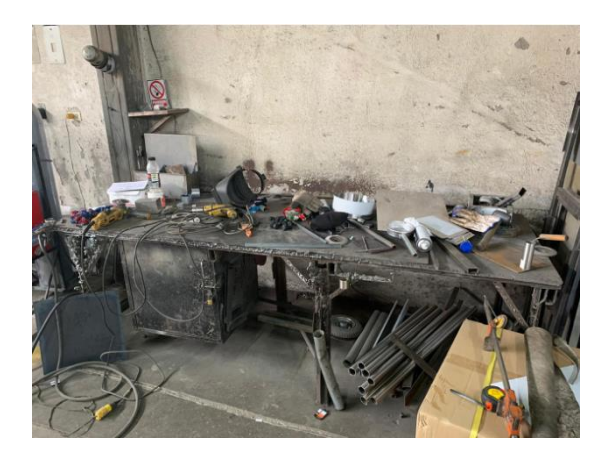

*Figura 60.* Estación de trabajo.

3.11.5. Limpieza

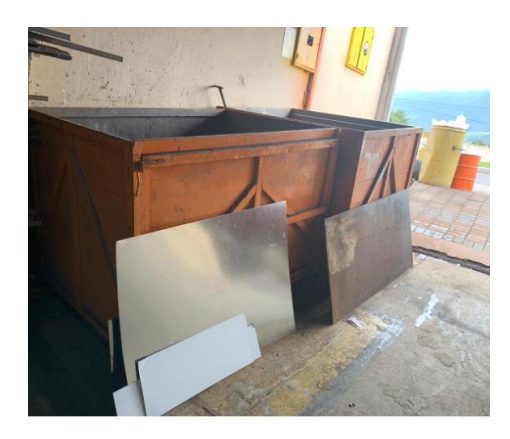

*Figura 61.* Contenedores de desperdicios de materiales.

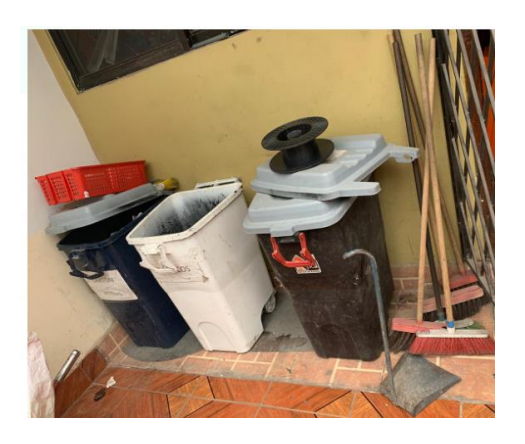

*Figura 62.* Contenedores de basura.

En la figura 61 se puede observar los contenedores de desperdicios de acero y de plástico de forma general en el área productiva, sin embargo, estos no cuentan con la respectiva etiqueta y no están ubicados en una zona estratégica.

Los contenedores de basura que se pueden visualizar en la figura 62 tienen contacto directo con el suelo, no están tapados, se pudo evidenciar en las visitas que la basura no está bien clasificada y tampoco tienen etiquetas. Se debe recalcar que la ubicación de los contenedores es lejana al área de producción.

3.11.6. Mantener y mejorar

En la figura 63 podemos ver como el operario no tiene procedimientos técnicos establecidos de parte de la empresa, el operario actualmente tiene apuntes como medidas de referencia de cocinas fabricadas con anterioridad, sin embargo estas medidas no están estandarizadas y no se visualizan de ninguna forma en área de trabajo.

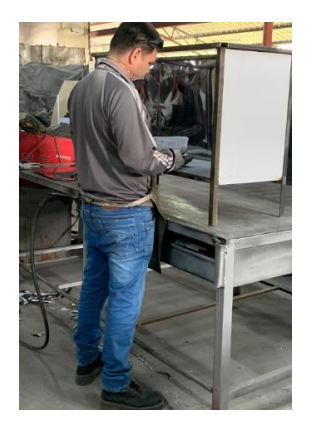

*Figura 63.* Operario en estación de trabajo.

### 3.11.7. Disciplina y hábito

En la figura 64 podemos visualizar que los operarios no botan los desperdicios de material en el basurero, por lo que se pueden ver pedazos de acero y plástico en el suelo. Es importante mencionar que los operarios no utilizan los equipos de protección personal otorgados por parte de la empresa por lo cual no son disciplinados en ese aspecto.

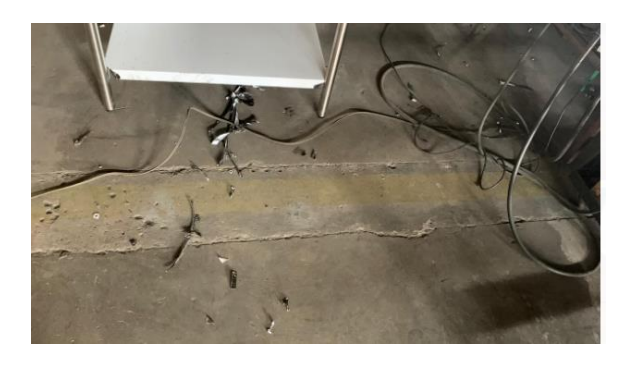

*Figura 64.* Pedazos de acero en suelo.

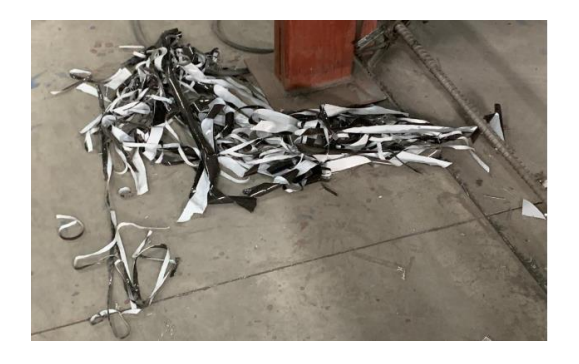

*Figura 65.* Plástico de acero en el suelo.

## 3.12. Análisis causa raíz

Después de haber identificado y cuantificado el número de desperdicios que existen en la empresa, es necesario determinar la causa – raíz que produce este problema. Se procedió a realizar el diagrama de Ishikawa visualizado en el figura 66 donde se analizan las 6 M's obteniendo las siguientes conclusiones.

#### $\times$  MATERIAL

En lo que se refiere a material podemos mencionar que existen varias demoras importantes en su traslado generando desperdicios por movimientos innecesarios, esto se debe a que las bodegas de materia prima son diversas y están ubicadas lejos de la estación de trabajo del operario y a que el material no está debidamente etiquetado por lo que existe demora en la búsqueda del mismo.

### $\checkmark$  MÁQUINAS

Un factor muy importante a analizar es la ubicación de la maquinaria dentro de la planta, ya que la inadecuada ubicación de estas provoca desperdicios como exceso de movimientos siendo esta la causa más representativa de desperdicios. Otra demora representativa en el proceso es el desorden de herramientas siendo esta otra causa de demoras. El uso compartido de maquinaria sin previa programación de uso genera un exceso de tiempo de espera esta sin duda es una causa relevante que afecta el proceso en el aumento de desperdicios.

### $\checkmark$  MANO DE OBRA

Los operarios no cuentan con capacitaciones sobre herramientas que ayuden a mejorar el proceso de fabricación, además no están bien delegadas sus funciones en su jornada laboral.

## MÉTODOS

Los operarios no cuentan con una estandarización de sus procesos por lo cual se evidencian diversas formas de realizarlo sin un procedimiento definido lo cual genera demoras y movimientos innecesarios. Es necesario mencionar que al no tener una referencia de la elaboración del proceso no cuentan con un control de calidad esto produce fallas en el producto y reprocesos.

#### $V$  MEDIDAS

Otro inconveniente que se identificó pero de no mayor relevancia es la variación en las medidas del producto esto se debe a que no utilizan medidas exactas o las medidas estándares se pierden y vuelven a realizar los cálculos ocasionando demoras y diferentes medidas de los productos.

### $\checkmark$  MEDIO AMBIENTE

Como factores que incrementan el número de desperdicios es la falta de orden y limpieza en el área de producción ya que se encuentran objetos que obstaculizan el paso como cables, basura y restos de materia prima. La causa de este inconveniente es la ausencia de un cronograma de limpieza entre los operarios.

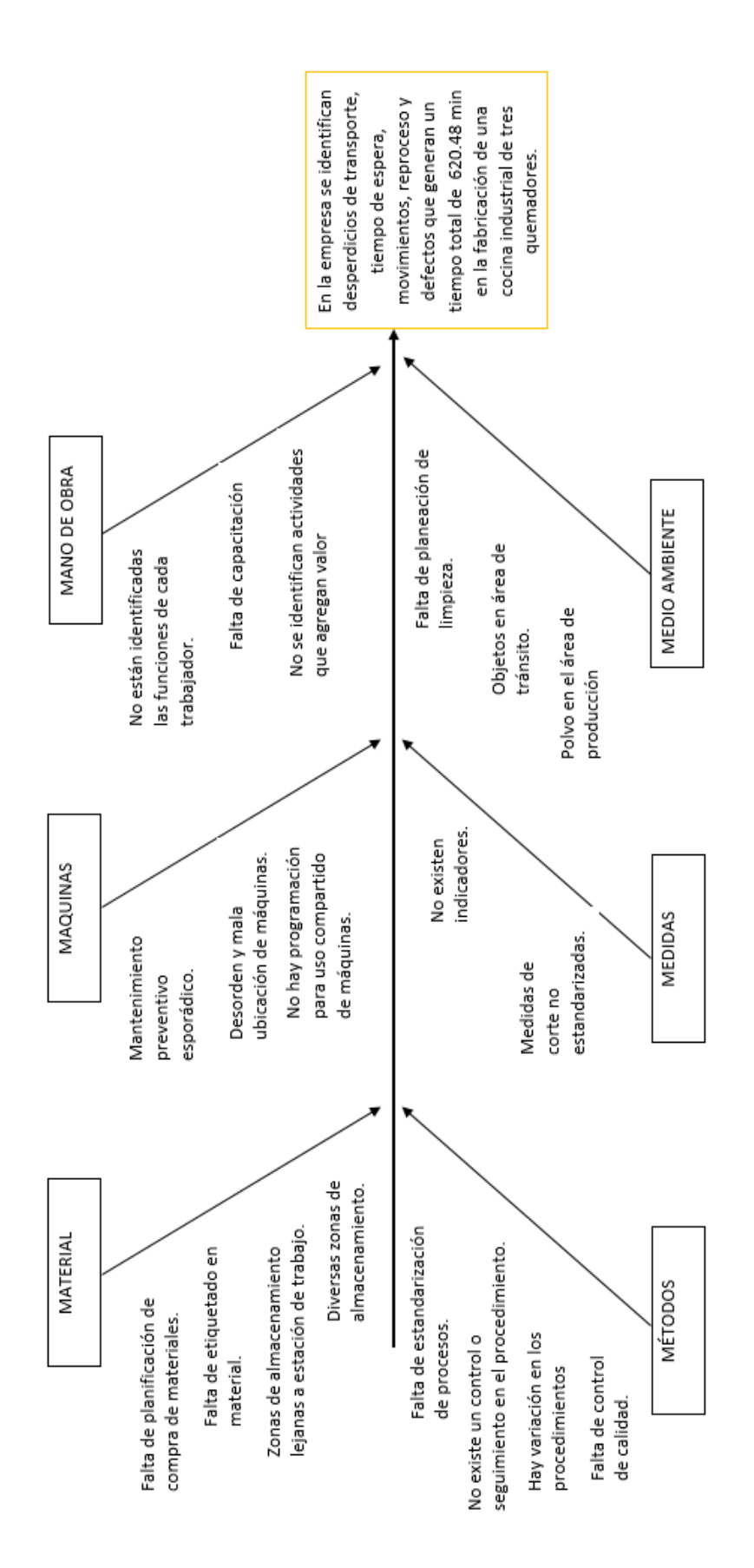

Figura 66. Diagrama de Ishikawa.

### 3.13. 5 Porqués.

El análisis de los 5 porqués se detalla en la figura 67, esta herramienta nos ayuda a determinar la causa raíz del problema mediante preguntas, esto se realiza el número de veces que sean necesarias hasta llegar a la raíz del problema, además nos ayuda a determinar planes de acción para eliminar o mejorar dichas causas.

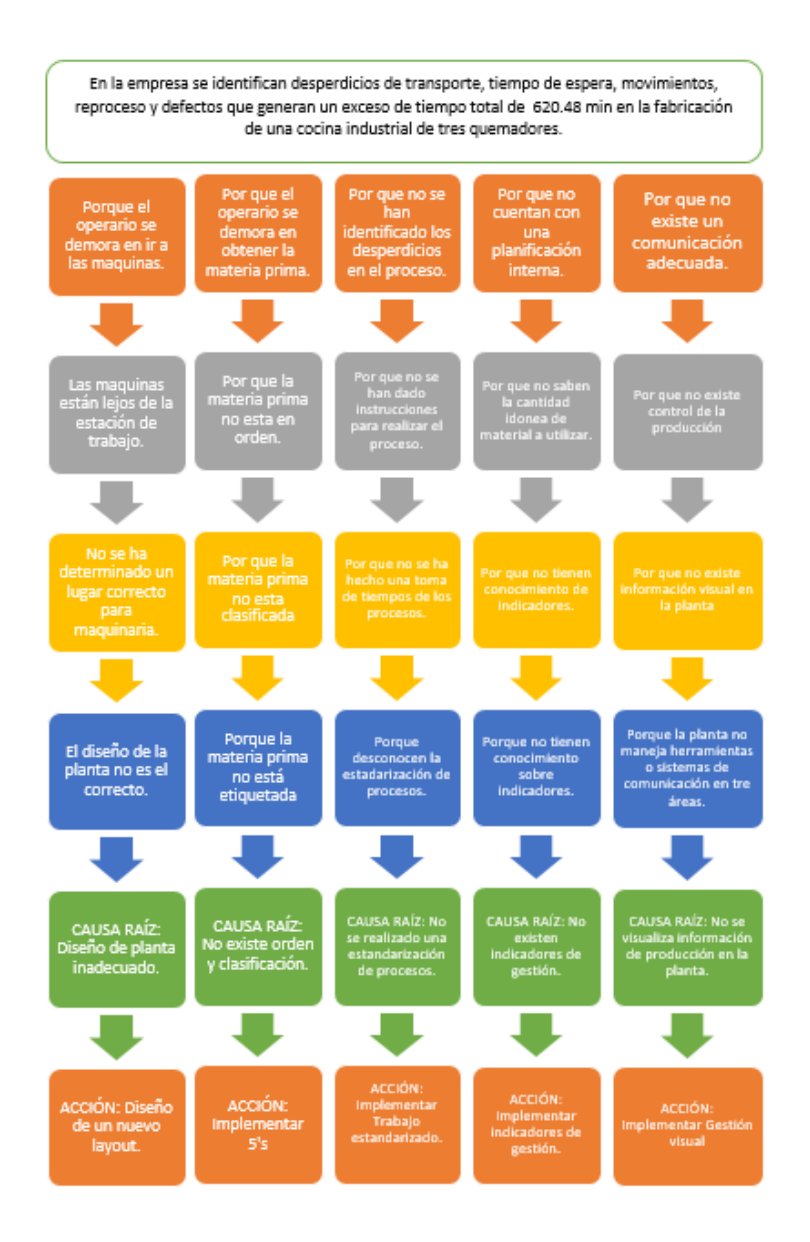

*Figura 67.* 5 Porqués.

### 3.14. VSM

Para iniciar con el VSM se debe determinar las familias de producto con su línea de producción. En el caso de BIMETAL hemos seleccionado los productos fabricados más vendidos como son: hornos, cocinas y vitrinas, dentro de los cuales el elegido para este caso de estudio son las cocinas industriales ya que generan mayor utilidad para la empresa.

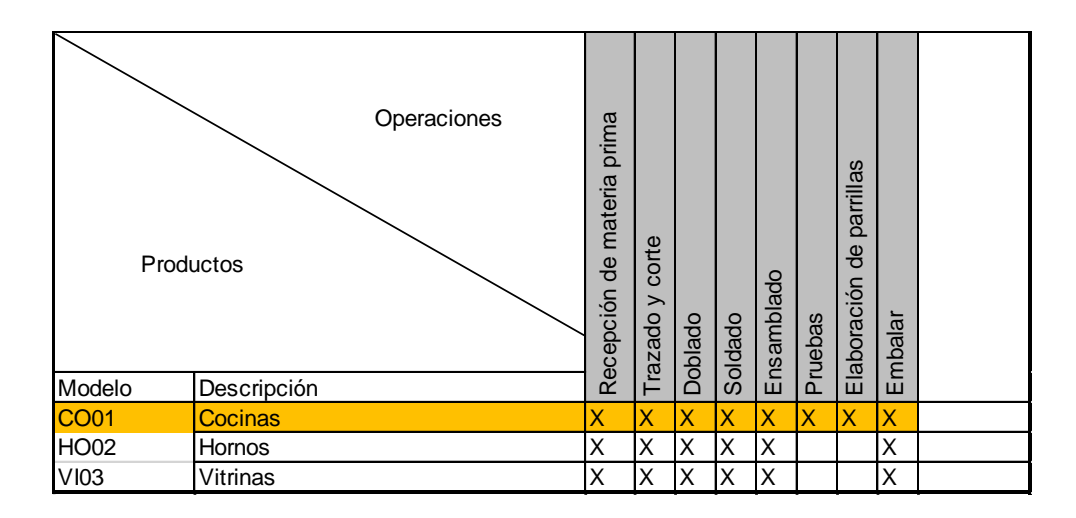

*Figura 68.* Definición de familias.

Para la realización del VSM, partimos con el cálculo del tiempo takt. Para la determinación de este tiempo se tomó en cuenta la demanda mensual de 22 unidades este dato fue tomado del promedio de ventas que nos proporcionó el sistema e-Optimusys que utiliza la empresa BIMETAL.

Los operarios de BIMETAL cumplen una jornada laboral de 8 horas diarias con un tiempo disponible de 21 días.

Con estos datos se pudo determinar que el tiempo takt, resultado de la división entre el tiempo total disponible y la demanda del cliente en unidades es de 458.18 minutos como se muestra en la figura 69, esto significa que ese valor es el ritmo al que se debe mover una cocina industrial de tres quemadores.

| <b>Takt Time</b> |                                                     |                   |                                   |                                     |             |             |                     |                                                     |               |                 |                        |
|------------------|-----------------------------------------------------|-------------------|-----------------------------------|-------------------------------------|-------------|-------------|---------------------|-----------------------------------------------------|---------------|-----------------|------------------------|
|                  | Producto<br>Descripción                             | Cocina industrial | Cocina industrial de 3 quemadores |                                     |             |             |                     |                                                     |               |                 |                        |
| Enero<br>22      | Febrero<br>22                                       | Marzo<br>22       | Abril<br>22                       | Mayo<br>22                          | Junio<br>22 | Julio<br>22 | Agosto<br>22        | Septiembre<br>22                                    | Octubre<br>22 | Noviembre<br>22 | <b>Diciembre</b><br>22 |
|                  |                                                     |                   | 21                                |                                     |             |             |                     |                                                     |               | Demanda Mensual | 22                     |
|                  | dias laborales<br>hrs. X turno<br>turnos            |                   |                                   | Tiempo disponible<br>Demanda diaria |             |             | 28800<br>.04761905  | seg.                                                |               |                 |                        |
|                  | Descansos x turno (min)                             |                   |                                   | <b>TAKT TIME</b>                    |             |             | 27491<br>458,181818 | seg/cocina<br>min/cocina<br>7,63636364 horas/cocina |               |                 |                        |
|                  | El cliente está dispuesto a comprar una cocina cada |                   |                                   |                                     | 458         | minutos     |                     |                                                     |               |                 |                        |

*Figura 69.* Tiempo Takt.

Antes de graficar el VSM se realizó la pared de balanceo donde se puede observar el valor del tiempo takt y el valor del tiempo de ciclo total de fabricación de la cocina industrial.

En la figura 70 se puede observar que el tiempo de ciclo total actual es demasiado alto para lo que debería moverse en realidad es decir el tiempo takt, esto se debe a que para cumplir la demanda de los clientes BIMETAL utiliza otro operario más para realizar este proceso y esto se realiza bajo pedido por el cliente ocasionando esperas en la entrega de la cocina industrial. Es por este motivo que se pretende reducir el tiempo de ciclo total para cumplir a tiempo con la demanda actual.

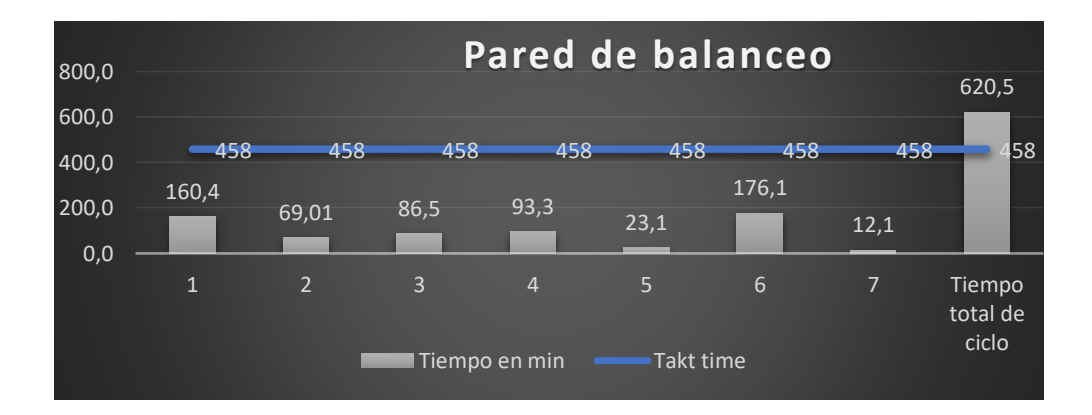

*Figura 70.* Pared de balanceo.

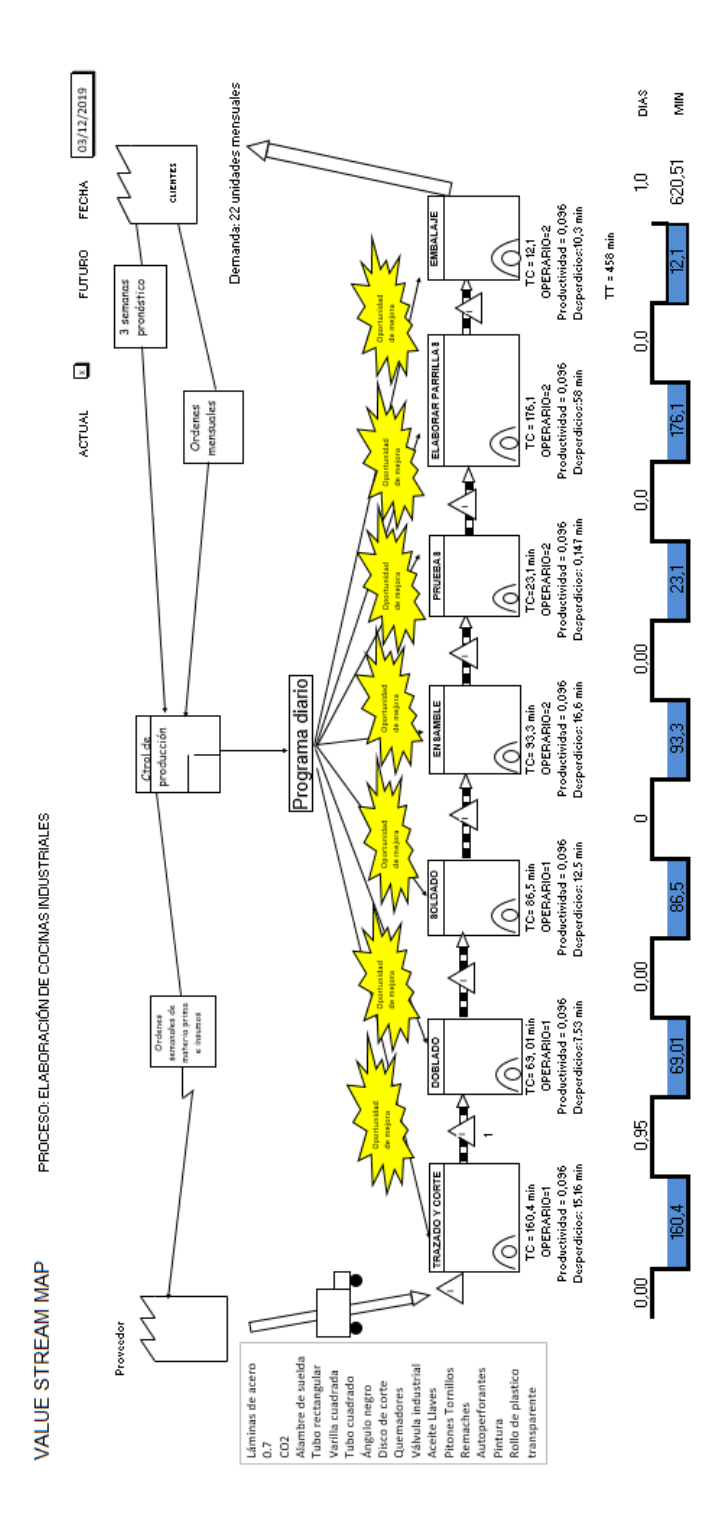

Por último se grafica el VSM con todos los datos calculados en su línea de tiempo y además muestra los procesos donde existen oportunidades de mejora.

*Figura 71.* VSM ACTUAL

### 3.15. Simulación actual del proceso

Antes de finalizar con la descripción de la situación actual, se procedió a modelar el proceso de elaboración de una cocina industrial de tres quemadores en el programa FlexSim, en la figura 72, se puede observar el proceso actual, en la simulación se utilizaron 6 procesadores los cuales representan cada subproceso con los respectivos tiempos obtenidos del estudio de tiempos, se puede observar también una fuente de producto terminado donde se encuentra una unidad que vendría a ser la cocina industrial terminada.

El programa tuvo un tiempo máximo de recorrido de 960 minutos es decir dos días laborales, en este tiempo se obtiene una sola cocina industrial completa es por ello que se muestra un producto terminado la bodega, sin embargo también nos muestra en qué subproceso se quedaría la siguiente unidad a producir en este tiempo, finalmente podemos ver que se queda en el proceso de ensamble y aún faltan tres subprocesos por los cuales pasar, el objetivo de esta modelación es poder comparar con una modelación futura con nuevos tiempos una mejoría del proceso en el recorrido del producto, esto se mostrará en el siguiente capítulo.

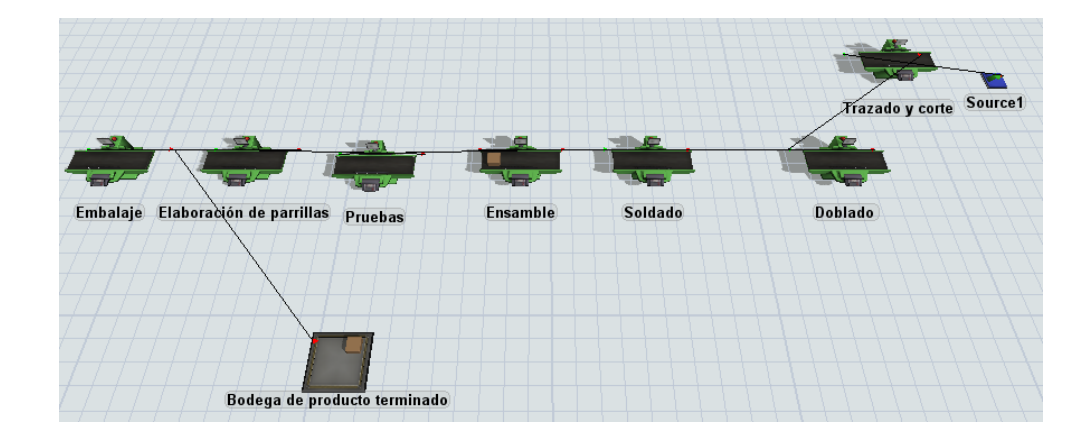

*Figura 72.* Simulación del proceso actual en FlexSim.

A continuación en la figura 73 y 74 se muestran los tiempos actuales de cada subproceso y el porcentaje que representa cada uno dentro del proceso total de fabricación.

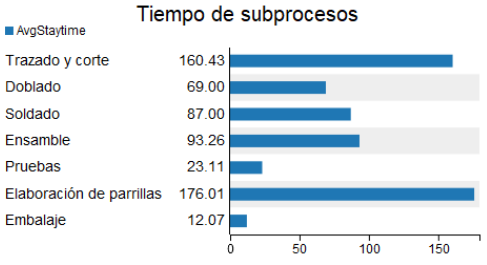

## *Figura 73.* Tiempos de subprocesos.

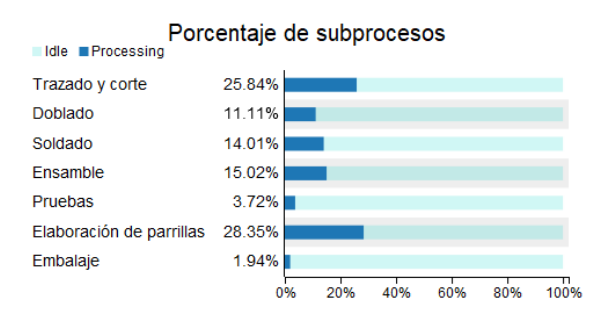

*Figura 74.* Porcentaje de tiempos de subprocesos.

La simulación actual del proceso de elaboración de una cocina industrial de tres quemadores, muestra que los subprocesos que más se demoran son el subproceso de trazado y corte y el subproceso de elaboración de parrillas por lo tanto se ha realizado la simulación de estos dos procesos que generan un cuello de botella en el proceso.

A continuación se muestra la simulación de actividades del subproceso de corte, el cual tiene un mayor número de actividades y en el que se identifica un mayor número de traslados innecesarios a eliminar.

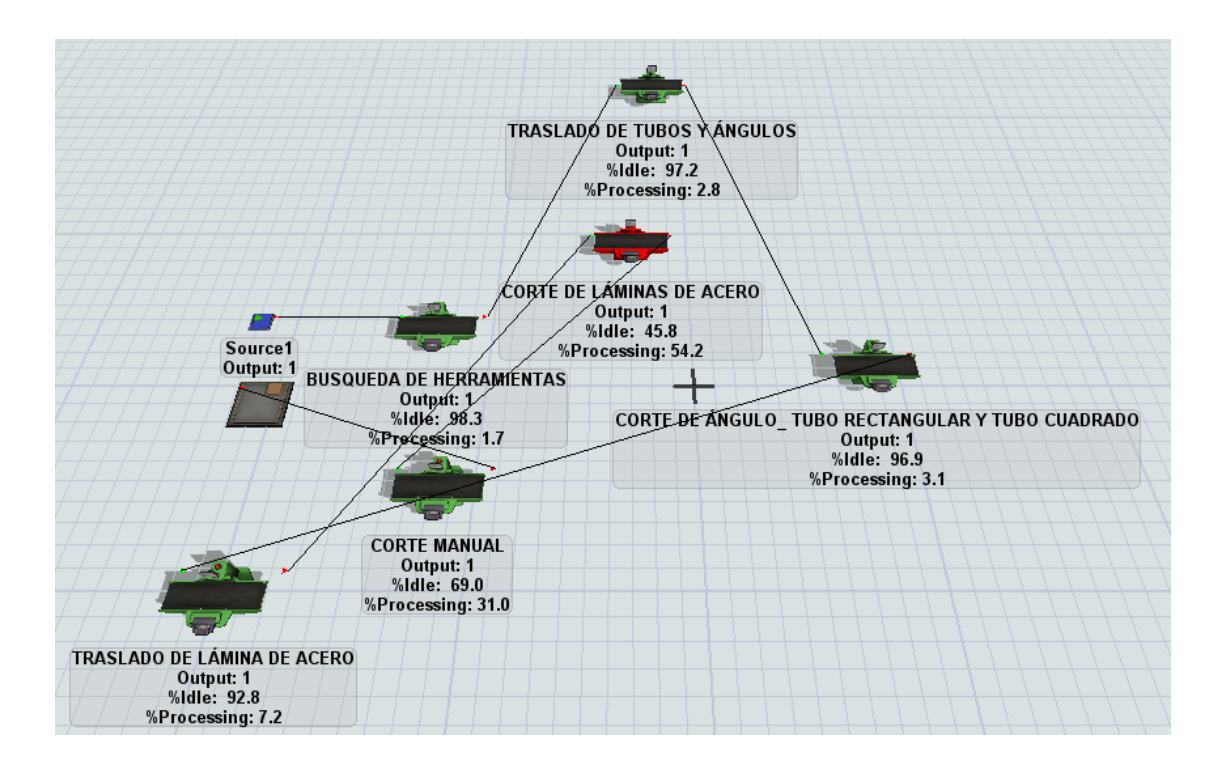

*Figura 75.* Simulación del subproceso de corte.

En la figura 76 y 77 se puede observar el tiempo empleado por cada actividad y su porcentaje respectivamente, el corte de láminas de acero es la actividad que más tiempo emplea, además se debe resaltar que solamente el traslado de una lámina de acero toma el tiempo de 11.55 minutos, éste es un valor muy alto para un retiro de material que se usa frecuentemente en la empresa.
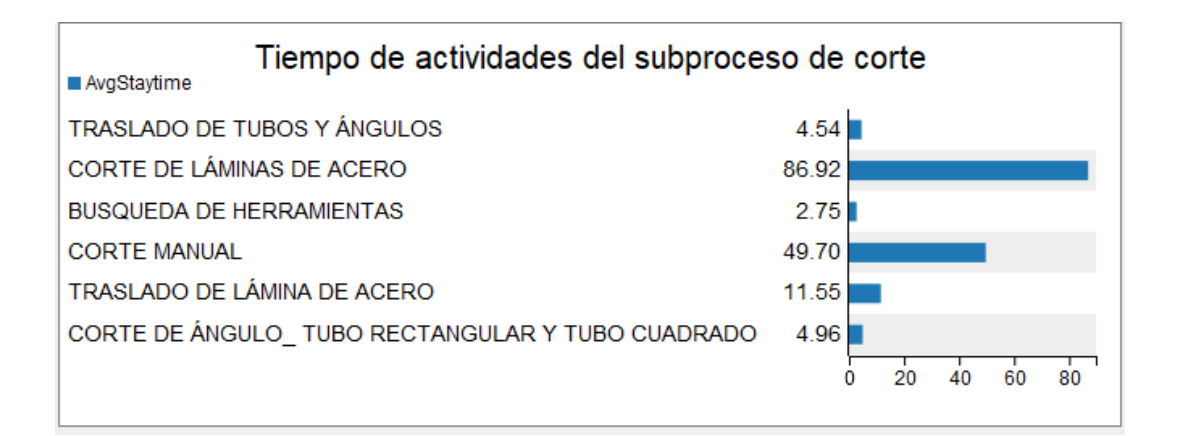

*Figura 76.* Tiempo de actividades del subproceso de corte

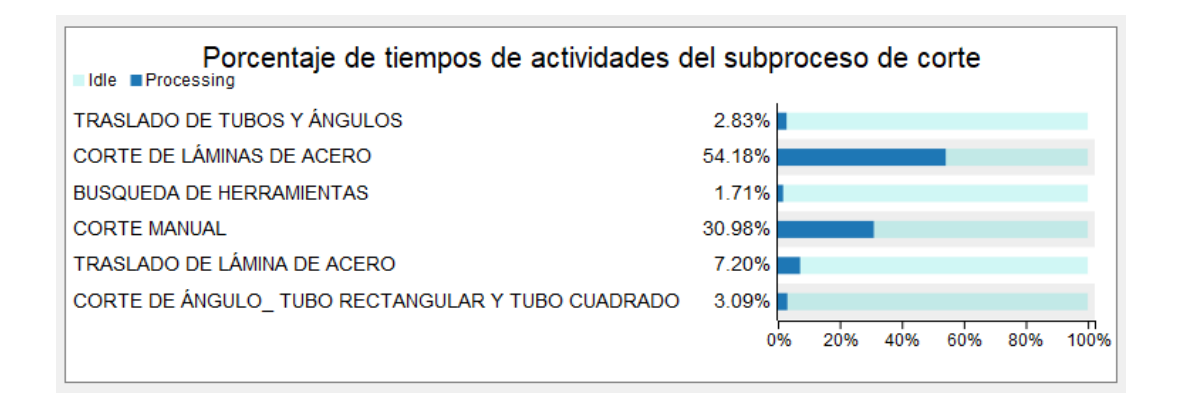

*Figura 77.* Porcentaje de tiempos de actividades del subproceso de corte

También se procedió a realizar la simulación del subproceso de elaboración de parrillas mostrada en la figura 78, ya que este tiene un tiempo elevado en su realización, a continuación se detallan sus actividades y el tiempo empleado, con el fin de identificar que actividades ocupan mayor tiempo y posteriormente proponer una mejora en base a estos resultados.

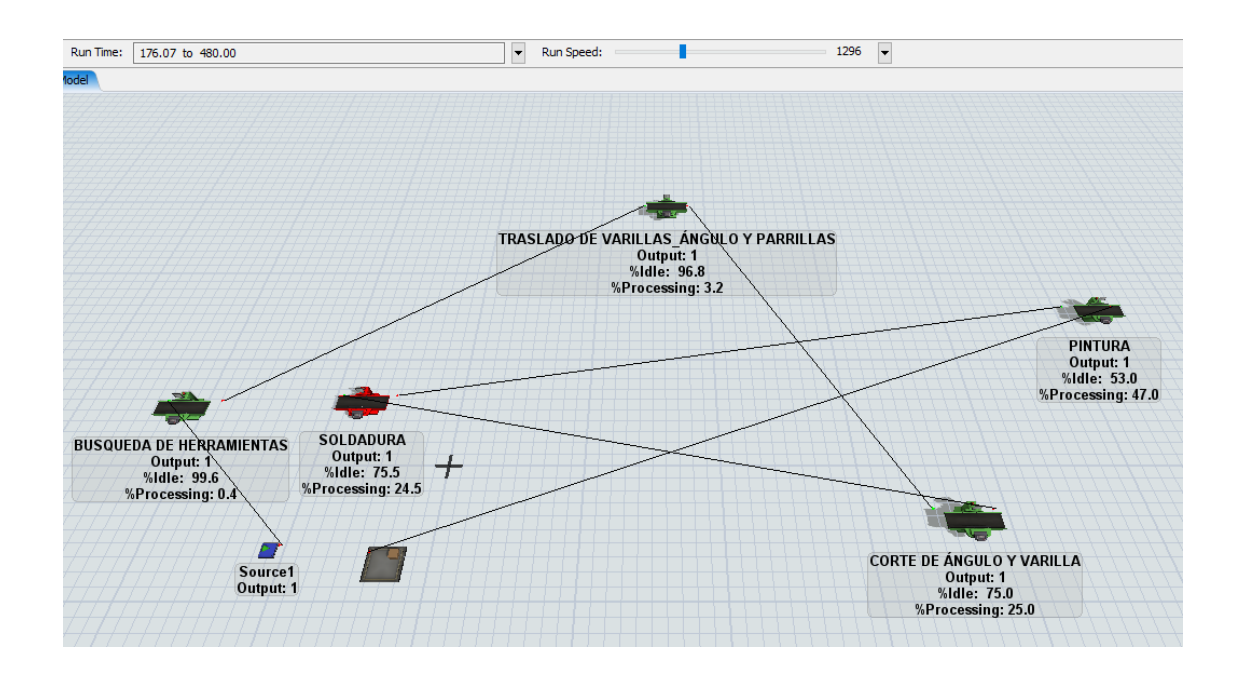

*Figura 78.* Simulación del subproceso de elaboración de parrillas.

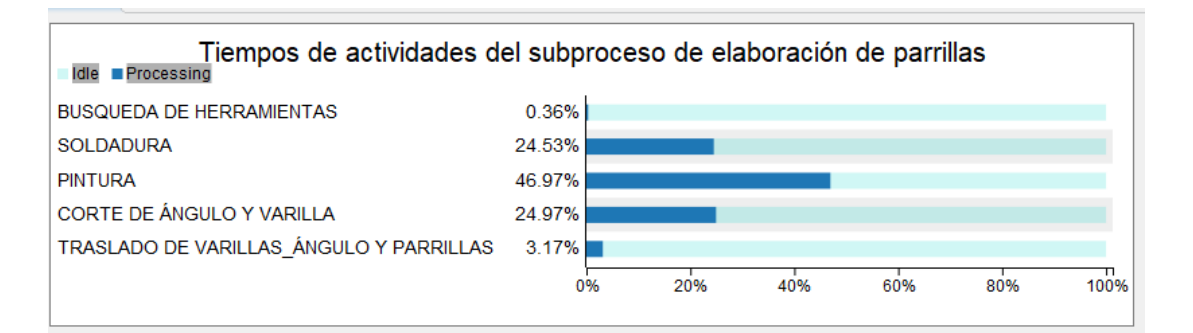

*Figura 79.* Tiempos de actividades del subproceso de elaboración de parrillas.

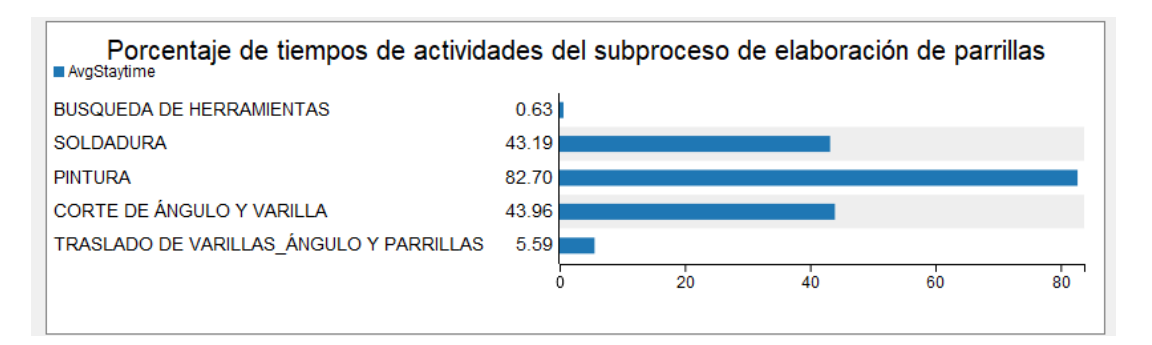

*Figura 80.* Porcentaje de tiempos de actividades del subproceso de elaboración de parrillas.

3.16. Plan de mejoras

Para concluir con este capítulo a continuación se muestra en la tabla 30 las oportunidades de mejora que presenta BIMETAL en el proceso de elaboración de una cocina industrial de tres quemadores, así como las posibles herramientas a utilizar en cada área para cumplir con el objetivo detallado.

Tabla 30.

*Matriz de oportunidades de mejora.*

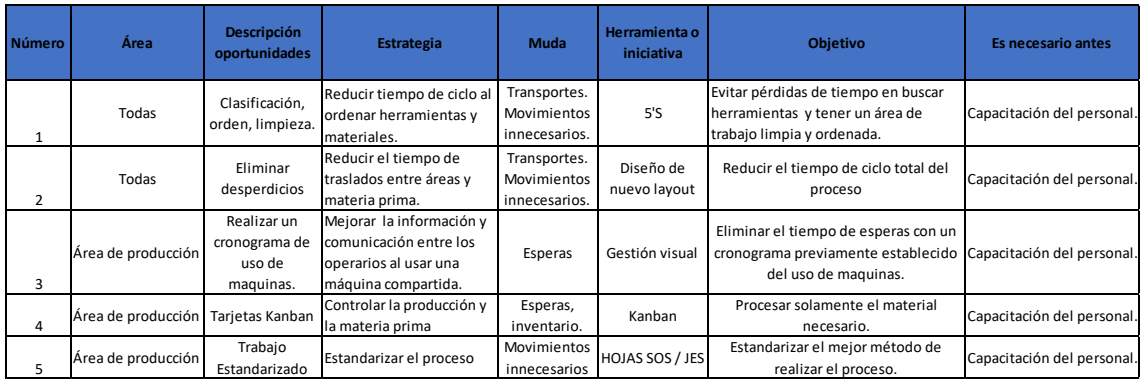

# 4. CAPITULO IV. PROPUESTA DE MEJORA

Según las causas de los desperdicios vistos anteriormente en éste capítulo se pretende presentar las diferentes propuestas de mejora para el proceso de elaboración de la cocina industrial de 3 quemadores.

# 4.1. Definición del producto

Es importante que el operario tenga una ficha técnica del producto a elaborar, es por ello que se diseñó la ficha visualizada en la figura donde se definieron sus características, especificaciones técnicas y además un gráfico indicando sus componentes principales. Esta ficha ayudará al operario a tener una idea más clara de los parámetros que debe cumplir el producto. Esta ficha técnica también incluye el proceso general del producto con el fin de evitar reprocesos o subprocesos adicionales que ocasionen demoras en la realización de una cocina industrial.

|                                            | FICHA TÉCNICA DE UNA COCINA                                                                                                    | Realizado por: Katherine Beltrán                                                                           |
|--------------------------------------------|----------------------------------------------------------------------------------------------------|----------------------------------------------------------------------------------------------------|
|                                            | INDUSTRIAL DE 3 QUEMADORES                                                                                                    | Aprobado por:                                                                                              |
| Página: 1                                  | Versión: 1.0                                                                                                    | Fecha de elaboración: 08/12/2019                                                                           |
|                                            |                                                                                                    |                                                                                                    |
| Nombre del producto:                       | Cocina industrial de 3 quemadores.                                                                                                    |                                                                                                    |
| Descripción del producto:                  | Cocina industrial de 3 quemadores abierta en acero inoxidable.                                                                            |                                                                                                    |
| Lugar de elaboración:                      | Natabuela                                                                                                    |                                                                                                    |
| <b>ESPECIFICACIONES</b><br><b>TÉCNICAS</b> | PRODUCTO TERMINADO FINAL                                                                                                    | Alto: 85 cm; Ancho: 57 cm; Largo: 1,42 m                                                                   |
|                                            | <b>CUERPO</b>                                                                                                    | Alto: 34 cm; Ancho: 57 cm; Largo: 1,36 m                                                                   |
|                                            | <b>BASE</b><br><b>FRENTE</b>                                                                                                    | Alto: 2 cm; Ancho: 48,5 cm; Largo: 1,36 m                                                                  |
|                                            | SOPORTE MEDIO                                                                                                    | Alto: 30 cm; Ancho: 10 cm; Largo: 1,38 m<br>Alto: 85 cm; Ancho: 57 cm; Largo: 1,40 m                       |
|                                            | <b>BISELES</b>                                                                                                    | Alto: 4 cm; Ancho: 45 cm; Largo: 5 cm                                                                      |
|                                            | <b>FUNCIONAMIENTO</b>                                                                                                    | Alto: 2,5 cm; Ancho: 2,5 cm; Largo: 1,38 m                                                                 |
|                                            | PARRIILLAS                                                                                                    | Alto: 2,5 cm; Ancho: 45 cm; Largo: 45 cm                                                                   |
|                                            | <b>BANDEJAS</b>                                                                                                    | Alto: 2 cm; Ancho: 58 cm; Largo: 1,36 m                                                                    |
|                                            | Cuerpo de acero inoxidable con base, soporte medio y funcionamiento.                                                                      |                                                                                                    |
| <b>COMPONENTES</b>                         | 1 Bandeja de acero inoxidable.                                                                                                    |                                                                                                    |
|                                            | 3 Quemadores de bronce.                                                                                                    |                                                                                                    |
|                                            | 3 Tres parrillas de varilla cuadrada.                                                                                                    |                                                                                                    |
|                                            | 3 llaves industriales.                                                                                                    |                                                                                                    |
|                                            | 1 Pitón.                                                                                                    |                                                                                                    |
| <b>FOTO</b>                                | <u>Cocina de 3 quemadores</u><br>Soporte medio<br>Bisel<br>Bandeja<br>Quemador<br>Parrillas <<br>Pitón<br><b>Base</b><br>Llaves<br>Frente |                                                                                                    |
| <b>FLUJO DE PROCESO</b>                    | <b>COMPRAS</b><br>STRIALES<br>PRODUCCION<br>ELABORACION DE COCINAS INDU<br>VENTAS                                                         | AMACENAR EN<br>BODEGA DE<br>FRODUCTO<br>TERMINADO<br><b>B</b><br>ELABORAR<br>PARRILLAS<br>EMBALA<br>bizagi |

*Figura 81.* Ficha técnica de una cocina industrial de tres quemadores.

### 4.2. Propuesta de mejora 5'Ss.

Según el análisis previo de la empresa se ha identificado que es fundamental la aplicación de esta herramienta para eliminar desperdicios en las diferentes áreas de trabajo.

Para realizar una adecuada implementación de las 5'Ss es necesario en primer lugar capacitar al personal para que entiendan el propósito de la herramienta y sea más eficaz, se involucren y sean parte del cambio y sobretodo fomentar una cultura organizacional enfocada en buenos hábitos con el fin de mejorar el área de trabajo.

Para ejecutar la capacitación se diseñó un cronograma de charlas con los temas más importantes y además concursos para incentivar el cumplimiento de esta herramienta, el tiempo planificado es de tres meses y las charlas de dictarán una vez por semana durante 10 minutos, la persona encargada de dictar la capacitación puede ser el jefe de producción con previa capacitación, a continuación se muestra el cronograma en el anexo 28.

Los temas a tratar en la capacitación son *Lean manufacturing* y 5'Ss y los concursos se realizaran cinco veces, uno por cada s, el operario que obtenga mejor puntuación en el *checklist* mostrado en la tabla 31 podrá escoger entre los siguientes incentivos:

- Horario flexible durante la semana (respetando la cantidad de horas de jornada laboral).
- Préstamo de caja chica especial durante un lapso de tiempo. Además será publicado su logro en la página oficial de Facebook de la empresa y en el área de producción.

Tabla 31.

### *Checklist de control de 5S's*

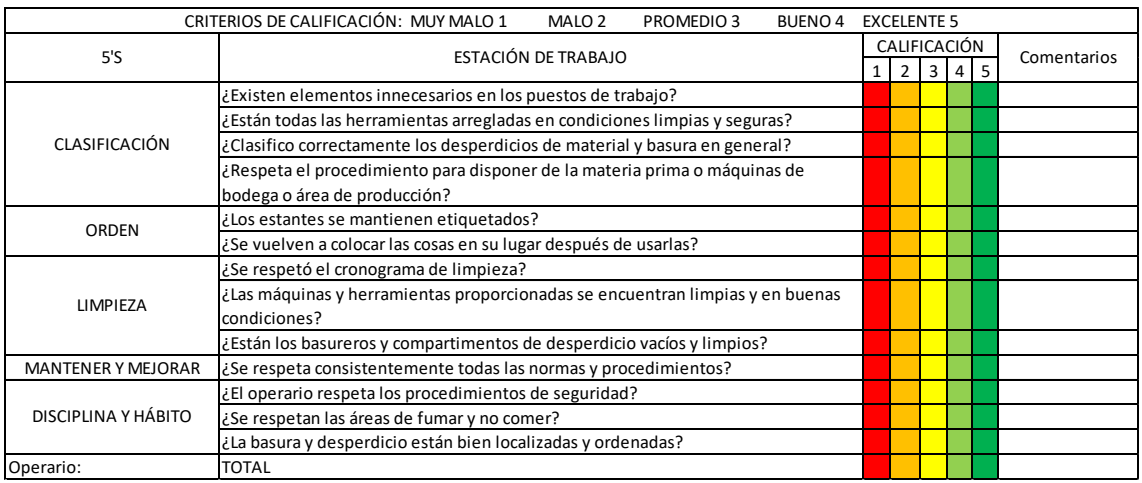

Después de la socialización al personal sobre la metodología lean manufacturing y cada 5 S' a continuación se detalla las propuestas de implementación para llevar a cabo esta herramienta.

# $\checkmark$  CLASIFICACIÓN

El objetivo de la clasificación es poner cada elemento en su lugar y para esto se propone en la tabla 32 el formato de identificación de elementos el cual consiste en realizar un listado y determinar si un elemento es necesario o no, su ubicación, cantidad y acción sugerida, este formato se llenará en la semana de clasificación una vez por mes, cada operario lo hará de su estación de trabajo correspondiente.

Tabla 32.

*Identificación de elementos.*

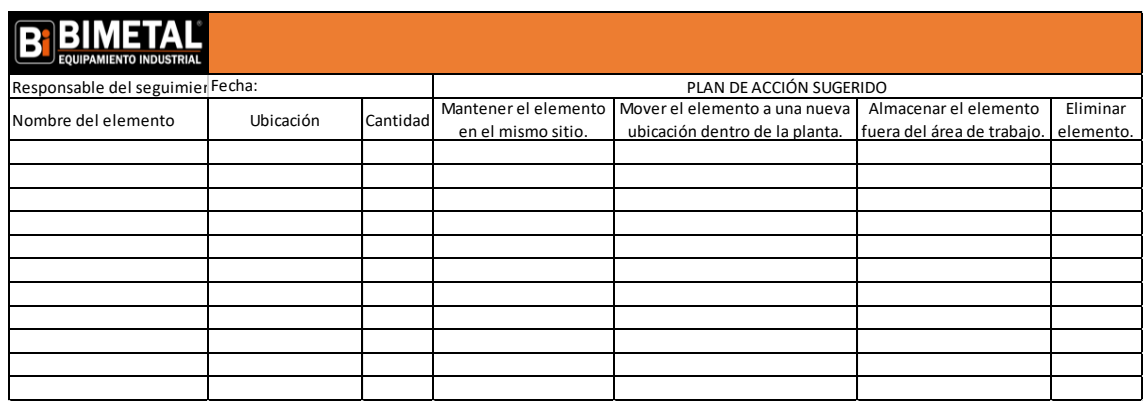

# $\checkmark$  ORDEN

El orden consiste en ubicar de una forma correcta y fácil de encontrar todos los materiales y herramientas utilizar. Se ha detectado que el desperdicio por búsqueda de herramientas es uno de los más frecuentes por lo que se propone poner un tablero aéreo para herramientas en la parte superior de la mesa de trabajo esto con el fin de organizar de una mejor manera las herramientas como pequeñas como llaves, martillos, flexómetros, tijeras, entre otros para poder visualizarlas de una manera más idónea y sea más fácil de encontrarlas para poder utilizarlas.

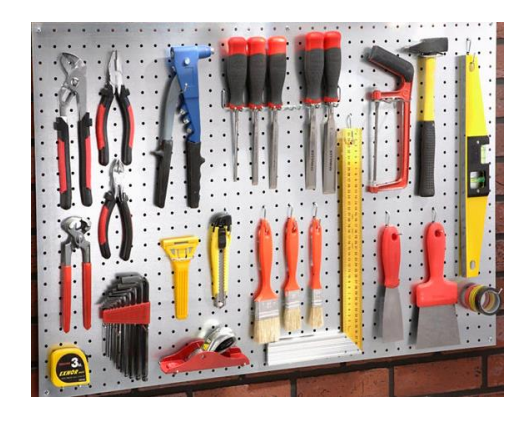

*Figura 82.* Tablero porta herramientas.

Adaptado de (Leroy Merlín, 2019).

Durante las visitas a BIMETAL se evidenció bastante desorden en los estantes de materia prima, y frecuentes traslados innecesarios al transportarla por lo que otra propuesta es la implementación de un estante para materia prima en el área de producción donde se pueda etiquetar cada componente y posteriormente llevar un conteo real del material utilizado.

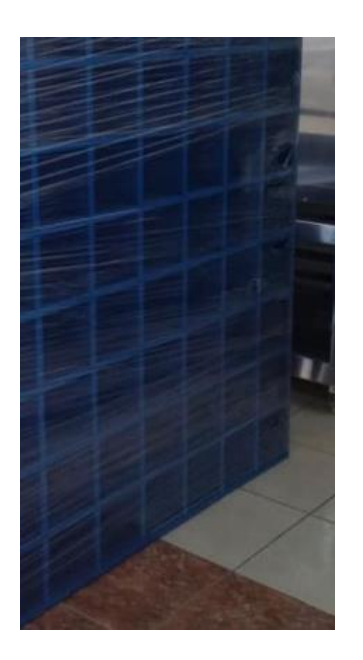

*Figura 83.* Estante para materia prima.

Adaptado de (Bimetal, 2019).

 $\checkmark$  Limpieza

Para crear un ambiente agradable de trabajo es indispensable tener un área de producción limpia sin obstáculos en el suelo ni restos de material. Para lograr que el área de trabajo esté limpia se sugiere implementar dos recipientes en cada estación de trabajo, un recipiente para desperdicios de materia prima como el acero y otro para basura en general o desperdicios que no sean reutilizables.

Además se propone designar 10 minutos diarios para la limpieza de cada área de trabajo en la jornada laboral, y un cronograma de limpieza para áreas de uso compartido, que nos permita calificar los resultados de esta etapa como se ve en la tabla 33, este cronograma debe estar ubicado en un lugar donde todos los operarios puedan ver y estar al tanto de que día les corresponde realizar la limpieza.

Tabla 33.

*Cronograma de limpieza.*

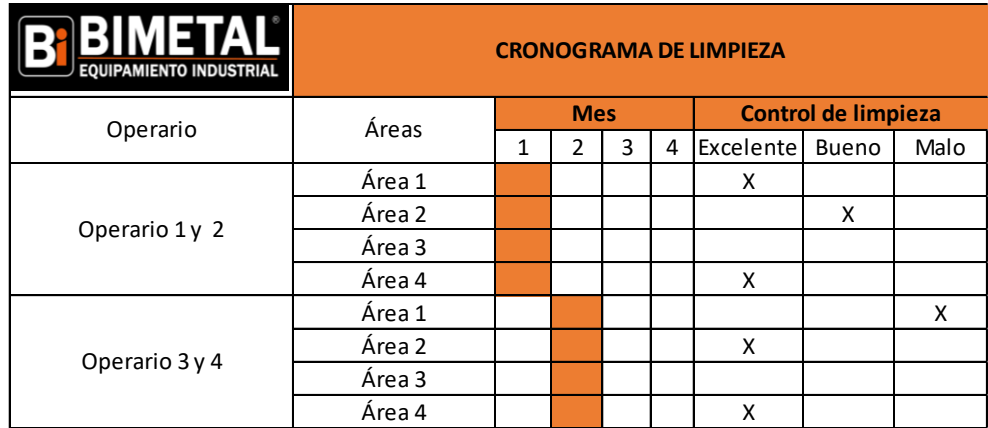

 Las etapas de estandarizar y mantener se desarrollarán mediante el plan de capacitaciones.

A continuación se muestra un checklist de auditoria actual de las 5 S's de la empresa BIMETAL, el formato a continuación detallado en la tabla 34 se puede utilizar también para auditorías internas futuras.

# Tabla 34.

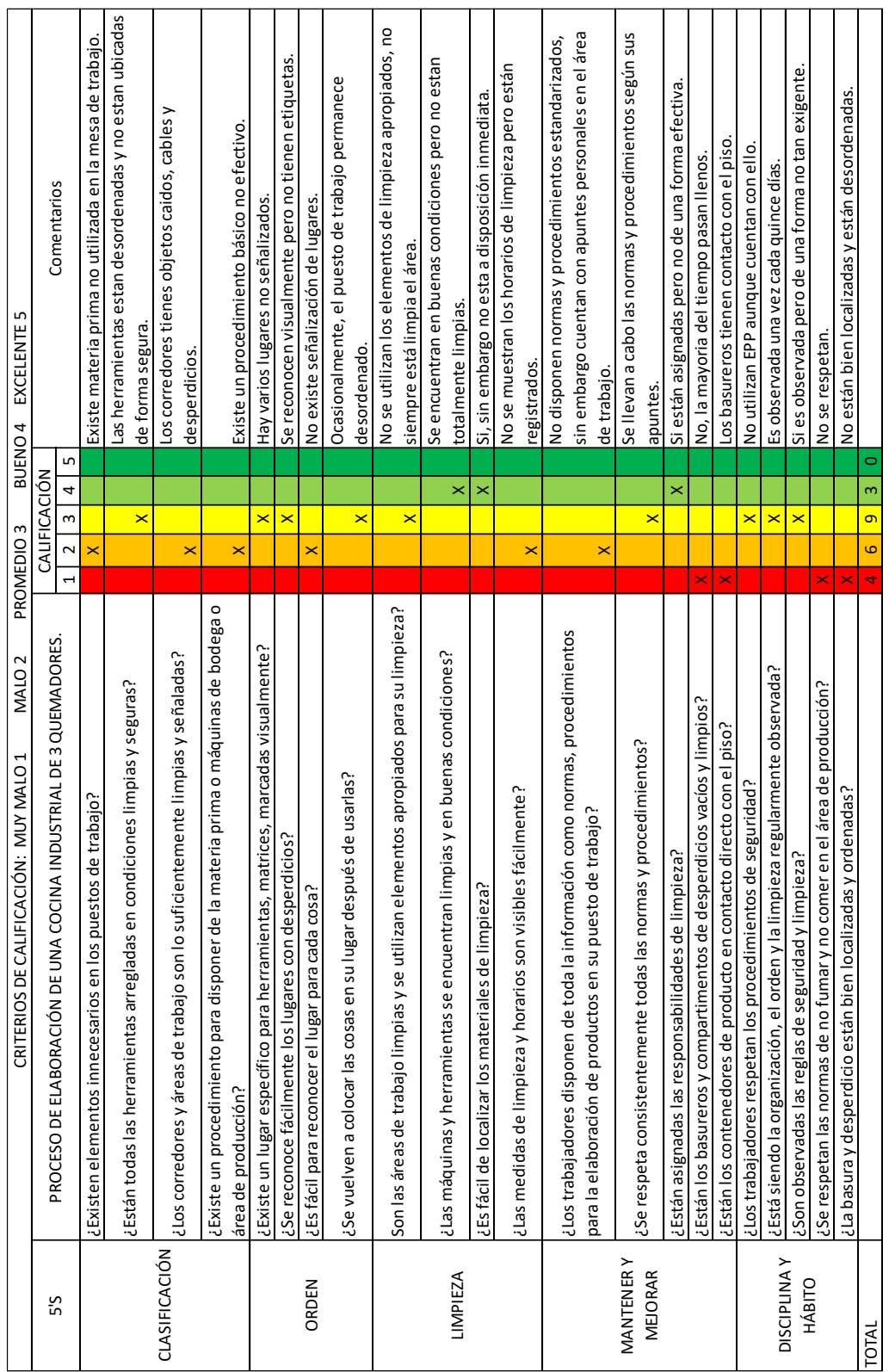

# *Auditoría de 5'Ss de BIMETAL.*

### 4.3. Propuesta de nuevo proceso.

Con el propósito de reducir el tiempo de fabricación de la cocina industrial de tres quemadores y según el estudio previo realizado, se propone realizar el subproceso de elaboración de parrillas dentro de los subprocesos de corte y soldado respectivamente ya que está formado de las mismas actividades, de esta manera se evitaran movimientos innecesarios.

Además se aprovecharía el tiempo de ensamble y pruebas para el secado de las parrillas con esto haríamos que las parrillas estén listas al mismo tiempo que la cocina industrial, eliminando la espera por tiempo de secado adicional que produce realizar la elaboración de parrillas como subproceso individual.

Otra propuesta es la eliminación del proceso de embalaje de la zona de producción, el motivo de cambio es que existe un reproceso de embalaje por parte del vendedor. Considerando que el cliente exige que se le pruebe el equipo antes de ser comprado en el área de ventas el vendedor saca la cinta de embalaje del producto para encender la cocina ocasionando desperdicio de cinta de embalaje ya que después de probar la cocina ante el cliente se debe volver a empacar.

Por tal motivo es conveniente que la cocina se embale una sola vez antes de la venta al cliente y no en el área de producción.

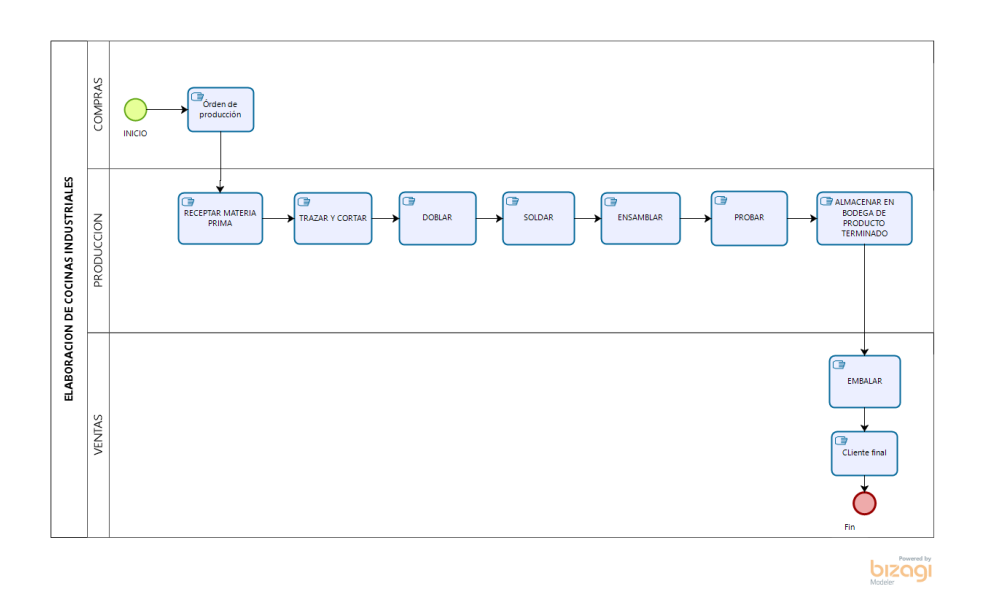

*Figura 84*. Proceso propuesto para la elaboración de una cocina industrial de 3 quemadores.

### 4.4. Propuesta de mejora de Layout

Debido a los desperdicios generados como exceso de tiempos de movimientos hacia maquinaria y traslados innecesarios de materia prima se propone el nuevo layout de la planta mostrado en la figura 85.

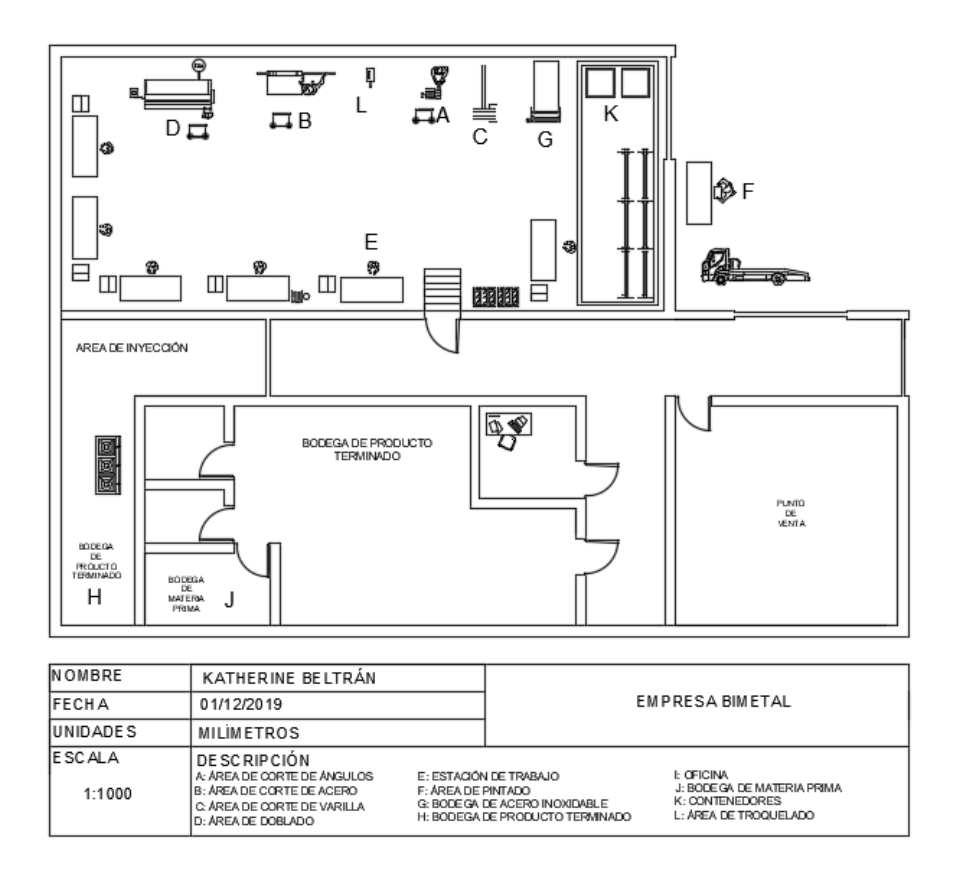

#### *Figura 85.* Layout propuesto.

La propuesta de este nuevo layout influye en los tiempos de cada subproceso siendo este el propósito de este caso de estudio se procede a continuación a presentar los cambios realizados que proporcionan los nuevos tiempos y recorridos realizados por cada operario en cada subproceso.

El cambio que se propone es pasar el área de inyección al área de bodega de materia prima de acero inoxidable, con el espacio ganado se puede proceder a reordenar las máquinas y estaciones de trabajo de manera alineada por cada subproceso, la estructura con las planchas de acero inoxidable se propone trasladar cerca de la estación de trabajo, y junto a ella en línea las máquinas de corte y doblado.

También se sugiere cambiar los caballetes de ángulos y tubos que se encuentran en la mitad de la planta lo cuales crean desorden y obstaculización de paso en el área de producción, hacia un lugar específico de materia prima ubicado alado del ingreso principal.

#### $\checkmark$  Trazado y corte.

En el subproceso de trazado y corte se propone reducir el tiempo excesivo de traslados innecesarios al ir a dejar uno por uno cada componente cortado a la estación de trabajo. La propuesta consiste en utilizar un coche mostrado más adelante en la figura 88 para la materia prima cortada en este caso el ángulo, el tubo cuadrado, el tubo rectangular y el acero, de esta manera haría un solo traslado a la estación de trabajo.

Otro cambio es el incremento de la actividad de cortado de varilla cuadrada debido a la eliminación del subproceso de elaboración parrillas, en el anexo 22 se expone el diagrama de recorrido propuesto de este subproceso donde se detallan las actividades y los nuevos tiempos sugeridos además se puede visualizar también en la figura 86 el diagrama de hilos para este subproceso.

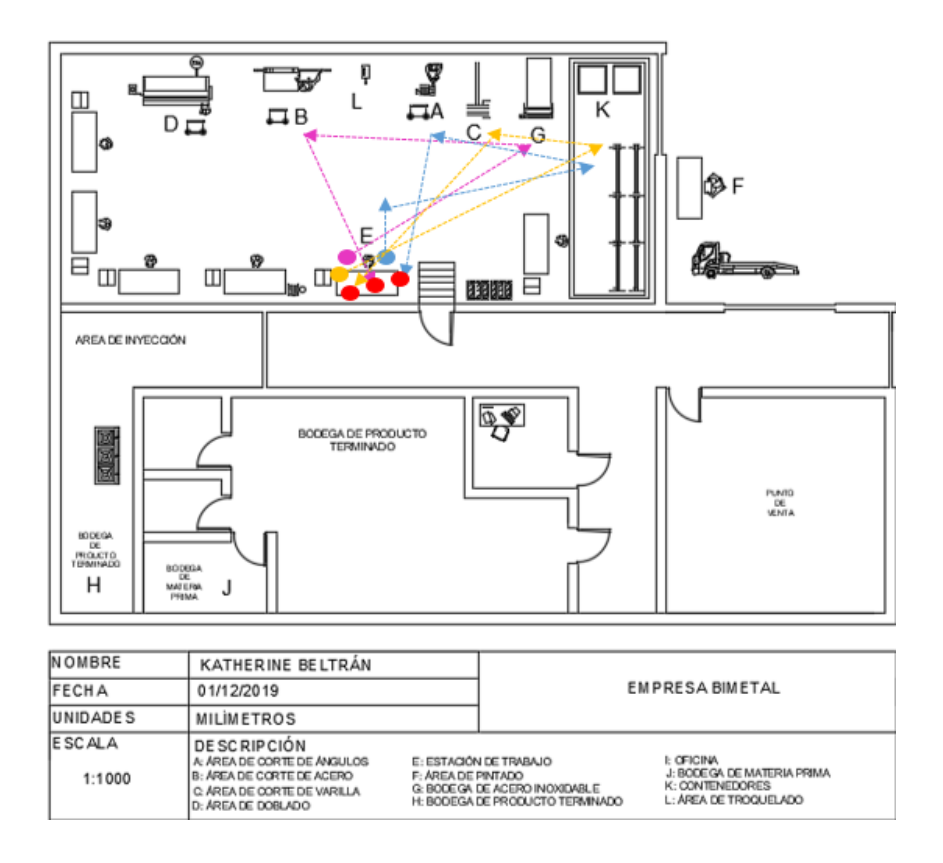

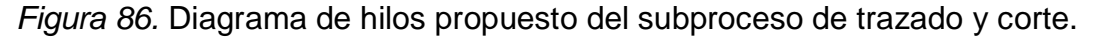

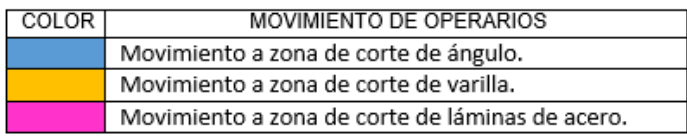

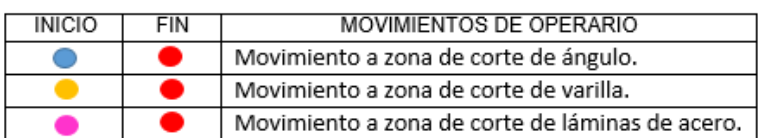

*Figura 87.* Reconocimiento de colores del diagrama de hilos propuesto del subproceso de trazado y corte.

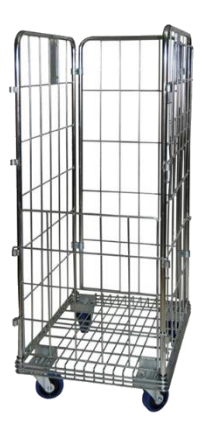

*Figura 88.* Coche metálico.

Adaptado de (Rol4tek,2019).

El diagrama de hilos propuesto se muestra en el anexo 23.

Doblado

En el proceso de doblado también se combinó los traslados de láminas de acero dobladas a la estación, esto ubicando el material en el coche, los nuevos tiempos plasmados en el diagrama de recorrido se encuentran en el anexo 24 y posteriormente en la figura 89 se muestra el diagrama de hilos respectivo.

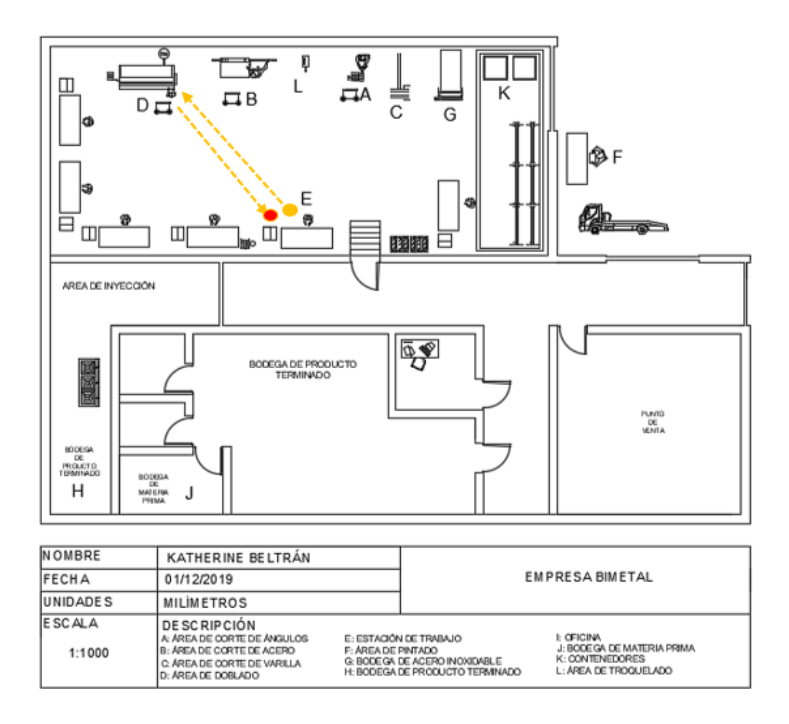

*Figura 89.* Diagrama de hilos propuesto del subproceso de doblado.

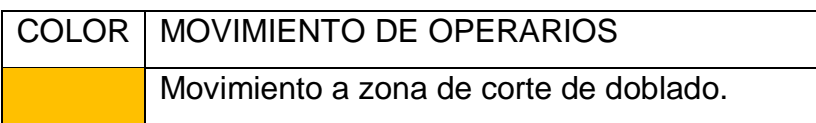

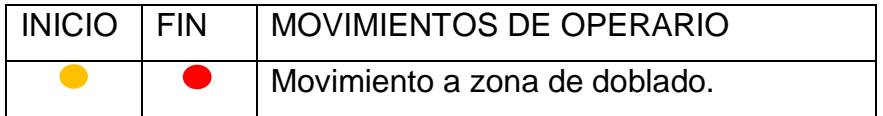

Además se propone utilizar el formato de la tabla 35 con el cronograma de uso compartido de maquinaria, para así eliminar el tiempo de espera por el uso compartido de la dobladora.

*Tabla 35.* Formato de cronograma de uso de maquinaria.

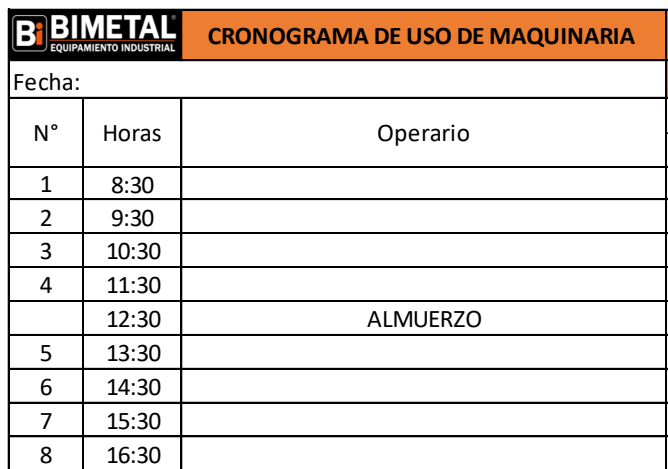

#### $\checkmark$  Soldado

En el subproceso de soldado se disminuyó la distancia recorrida hacia la bodega de materia prima, ahora la materia prima se encuentra dentro del área de producción. Se incrementó la actividad de soldado y como se puede observar en la figura 90 se refleja en el diagrama de hilos el traslado de las parrillas que constaban anteriormente como subproceso individual, esto con el fin de evitar el tiempo de espera adicional por secado de parrillas. Se debe tomar en cuenta que el proceso de soldado se sigue realizando en la estación de trabajo. Las actividades y los tiempos propuestos de este subproceso se encuentran en el anexo 25.

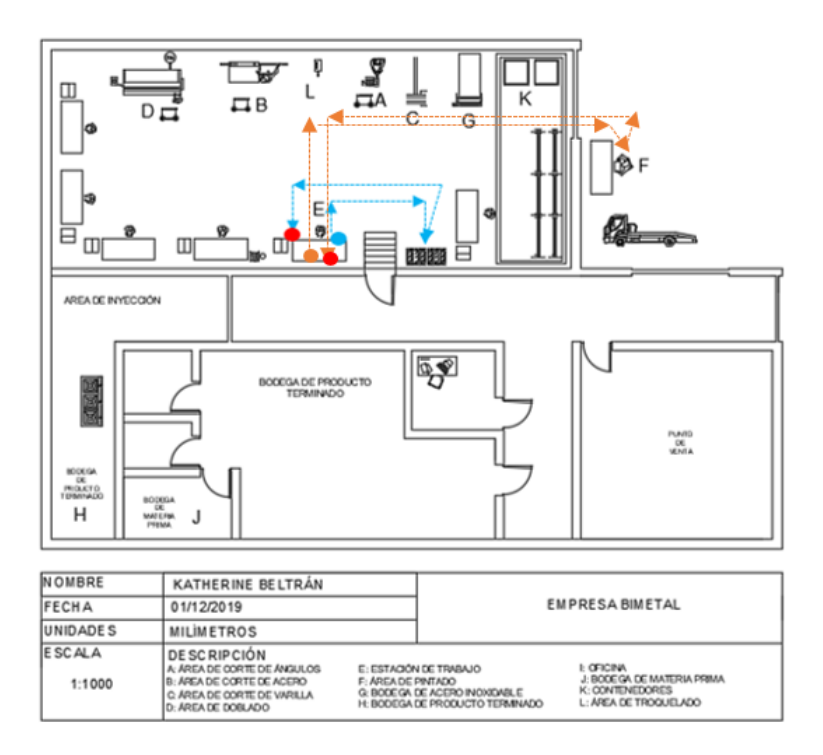

#### *Figura 90.* Diagrama de hilos propuesto del proceso de soldado.

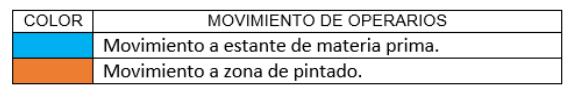

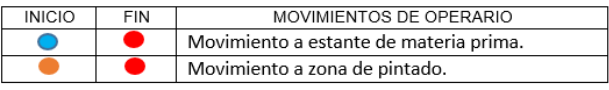

*Figura 91.* Reconocimiento de colores del diagrama de hilos propuesto del subproceso de soldado.

 $\checkmark$  Ensamble

En este subproceso se disminuye el tiempo de traslado de materia prima, y se acorta la distancia significativamente gracias a la nueva ubicación del troquel como se observa en el figura 92. Los tiempos propuestos se pueden ver en el anexo 26.

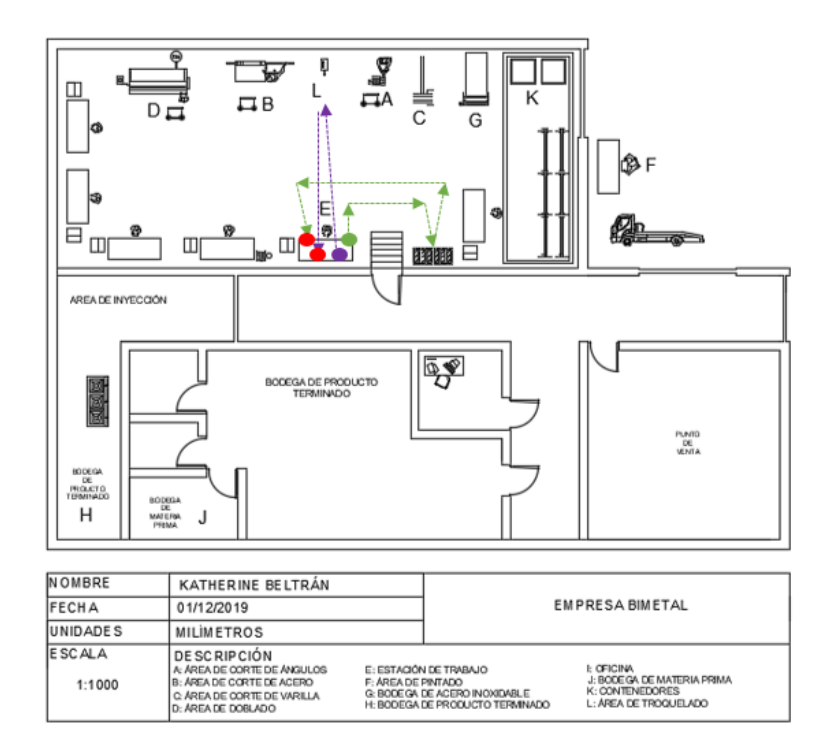

*Figura 92.* Diagrama de hilos propuesto del subproceso de ensamble.

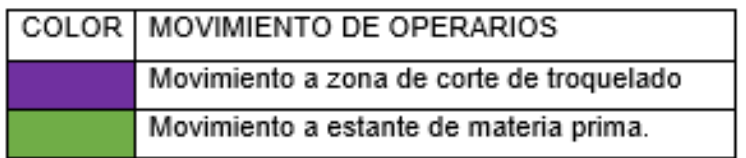

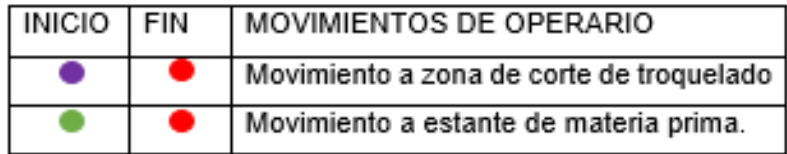

*Figura 93.* Identificación de colores del diagrama de hilos propuesto del subproceso de ensamble.

 $\checkmark$  Pruebas

En este subproceso se incrementó la actividad de traslado de las parrillas al área de producción para culminar completamente con el producto, y se acorta el tiempo por traslado de materia prima, el subproceso de pruebas sigue siendo en la estación de trabajo y el tiempo hacia la bodega de producto terminado disminuye debido al cambio de lugar de las estaciones de trabajo. Los tiempos propuestos se pueden ver en el anexo 27 y a continuación el diagrama de hilos en la figura 94.

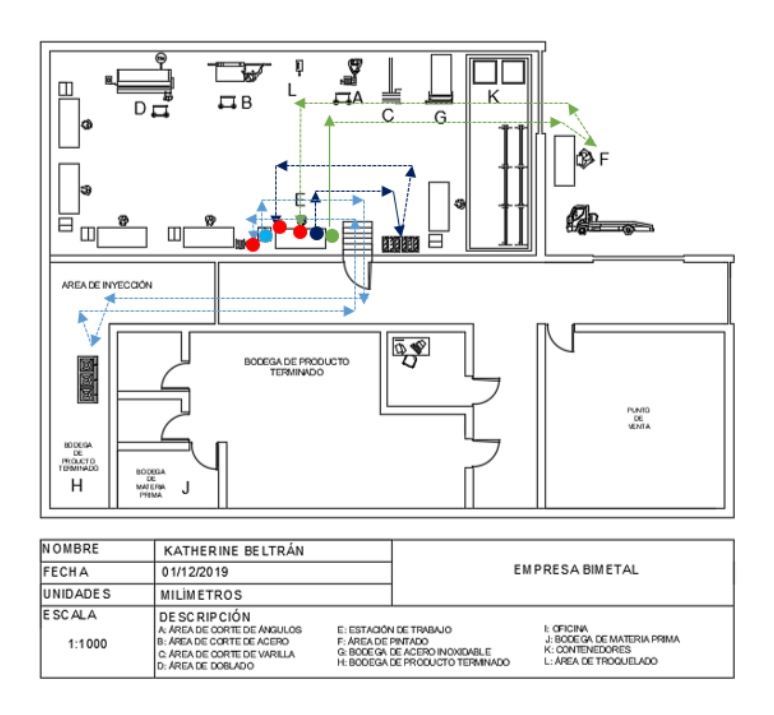

#### *Figura 94.* Diagrama de hilos propuesto del subproceso de pruebas.

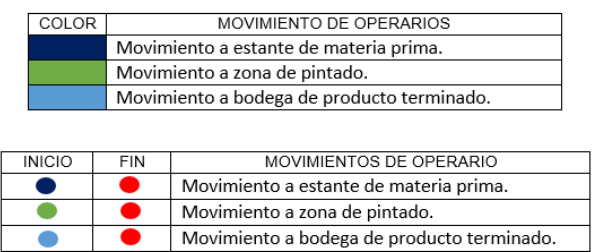

*Figura 95.* Identificación de colores del diagrama de hilos propuesto del subproceso de pruebas.

Después del análisis de los nuevos recorridos de los operarios a continuación se muestra la cuantificación actual de los desperdicios donde se puede ver la reducción de los mismos que será analizada a profundidad en los resultados de este trabajo.

Tabla 36.

*Cuantificación propuesta de desperdicios*

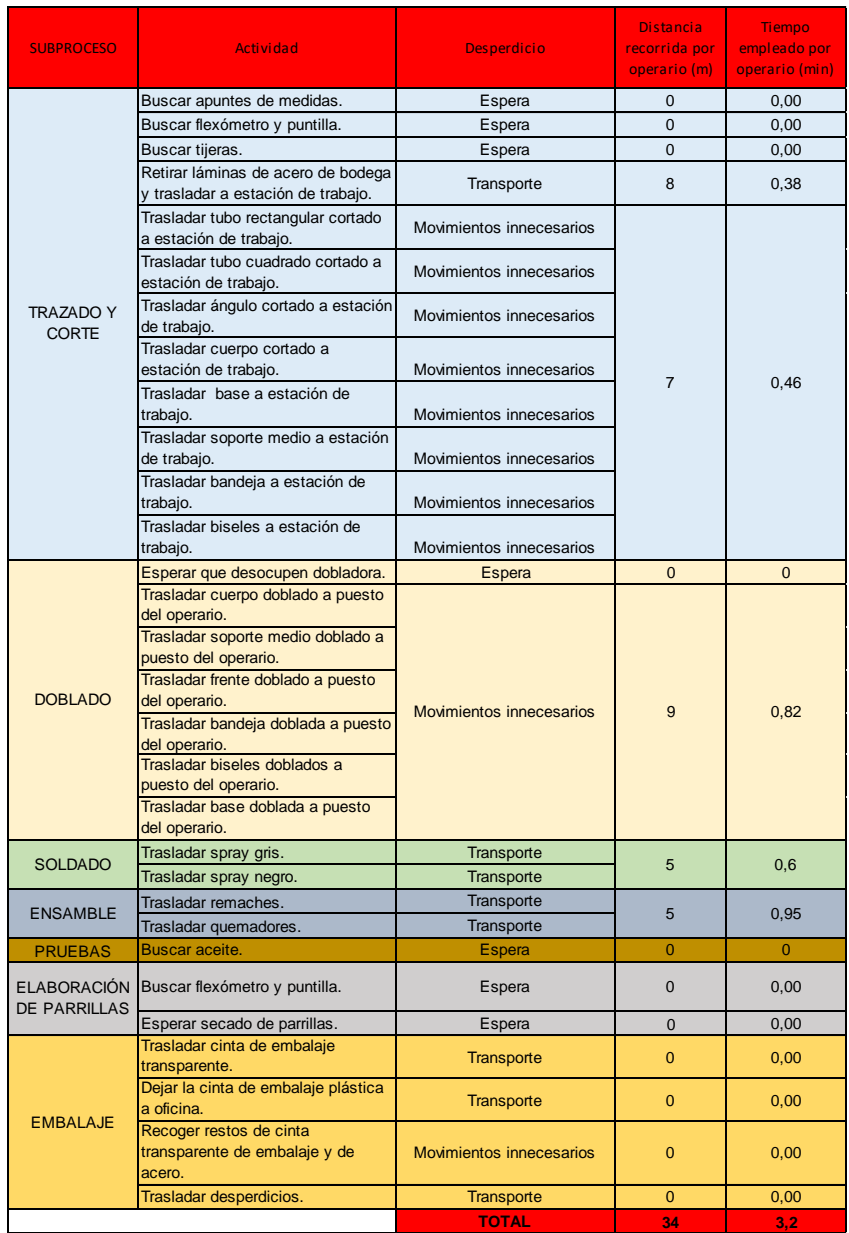

# 4.5. Trabajo estandarizado

El trabajo estandarizado es una herramienta lean que radica en que todos operarios realicen el proceso de la misma manera, para lograr esto se han realizado las hojas de trabajo estandarizado SOS de cada subproceso las cuales se pueden visualizar en el anexo 29, 30, 31, 32, 33 que permiten observar las actividades propuestas a seguir y el flujo de proceso para que el operario que vaya a realizar la cocina industrial de tres quemadores tenga de una forma más clara el mejor método para realizarla.

### 4.6. Tiempos propuestos

Después de haber realizado la propuesta de mejora con los diferentes cambios se presenta en la tabla los nuevos tiempos empleados para la elaboración de una cocina industrial de tres quemadores.

Tabla 37.

# *Tiempos propuestos*

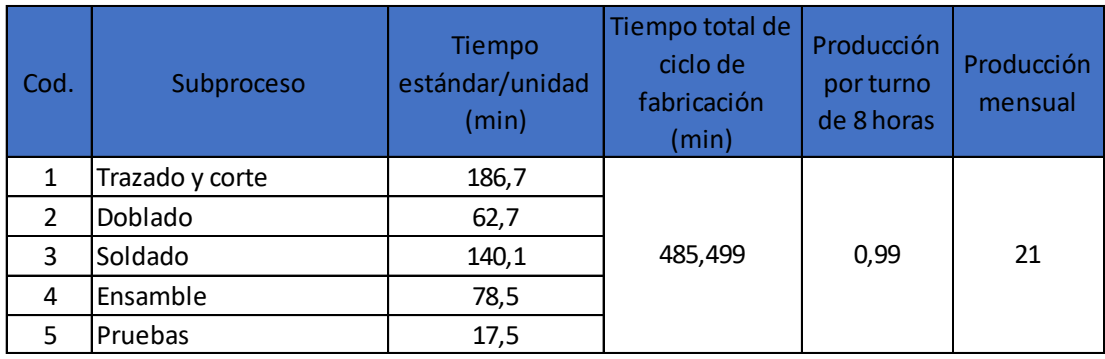

# 4.7. Gestión visual

Se evidencia en la empresa que no se lleva una correcta información compartida entre alta gerencia y empleados, además no existen medidas referenciales de ninguna índole, es por tal motivo que a continuación se propone la figura 96 de indicadores de gestión que ayudarán a que la empresa tenga parámetros de medida para analizar los resultados de una forma más clara del desempeño de la empresa, las metas establecidas se interpretan por colores, siendo verde la meta ideal, amarillo los resultados de alerta y rojo los resultados que necesitan un plan de acción de mejora.

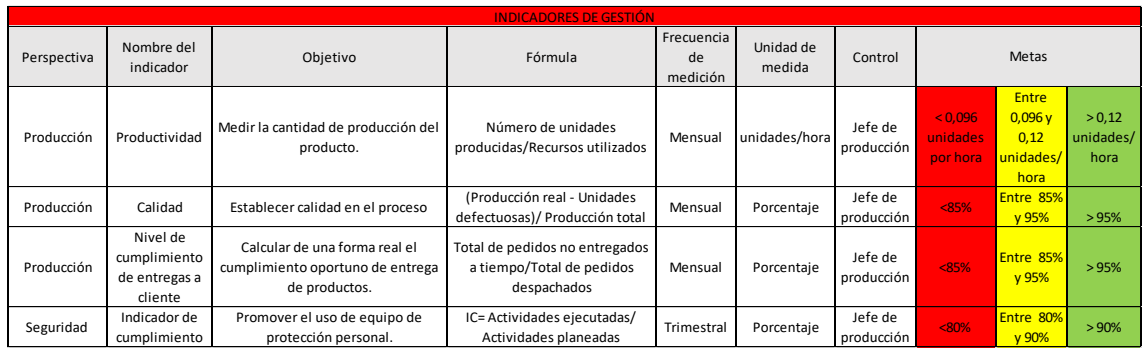

*Figura 96.* Indicadores de gestión.

Se propone también implementar un tablero de información que debe estar ubicado en un lugar visible tanto de la alta dirección como de los operarios y demás empleados que trabajan en BIMETAL, con el fin de mostrar los parámetros de cumplimiento que deben tener, además de publicar otra información como los cronogramas de limpieza antes mencionados e información en general para llevar a cabo un mejor entendimiento de lo que se debe hacer.

#### 4.8. Kanban

Con el objetivo de llevar una planificación adecuada de la producción se propone utilizar la herramienta kanban que consiste en hacer visible el flujo de trabajo y además fabricar lo necesario, en este caso en primer lugar se muestra en la figura 97 un tablero kanban que debe controlar la gerencia y estará ubicado en la oficina que es el lugar donde la alta dirección de BIMETAL toma sus decisiones y supervisa todo lo que se debe hacer, el tablero consta de cuatro divisiones, y consiste en pegar un pos-it por cada actividad, este post-it será desplazado por cada división de acuerdo a como vaya avanzando.

En la primera división denominada tareas se debe ubicar un post-it por cada actividad que se deba llevar a cabo en este caso las obras de los clientes que ya están confirmadas.

Luego encontramos la división de pendientes, aquí se ubicarán los post-it de las obras que ya tengan delegado un operario para que ejecute la actividad pero que todavía no están en ejecución.

La siguiente división es llamada en proceso, en esta sección se ubicarán los post-it que ya hayan entrado a producción y se estén ejecutando.

Por último encontramos la división nombrada terminadas, aquí se colocarán los post-it de las obras que ya estén terminadas, esto con el objetivo de que la persona que controle la producción realice una inspección del producto terminado y después de aprobarlo y entregar al cliente final el post- it se puede retirar y guardarlo como evidencia de la obra realizada y también puede ser utilizado al final del mes para un conteo de las obras que haya realizado cada trabajador, de esta manera se obtiene una forma más organizada de la planeación de obras a producir evitando que haya confusión en la delegación de funciones de cada operario.

Otro beneficio es que se tiene en cuenta de una forma más clara y visual, qué es lo que se está haciendo para realizar entregas puntuales y que el cliente no tenga atrasos en la entrega de su producto.

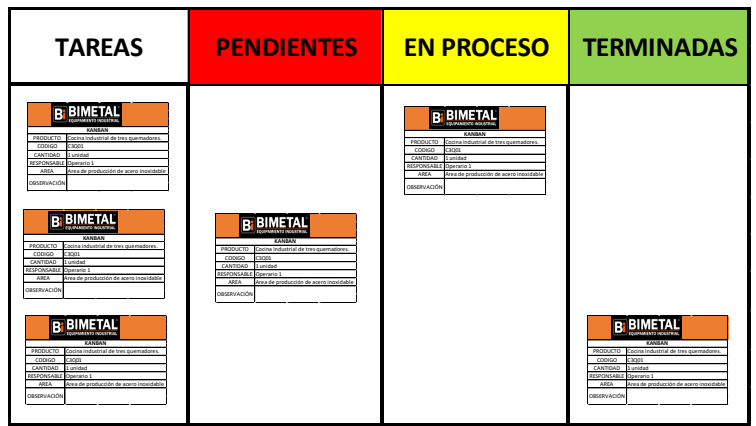

*Figura 97.* Tablero kanban para gerencia.

Un ejemplo del post-it recomendado a utilizar en este tablero se puede visualizar en la figura 98, éste debe contener el producto a realizar, un número de orden de producción, la cantidad de producto, el área donde se va a fabricar, el nombre del operario y alguna observación adicional que se requiera especificar.

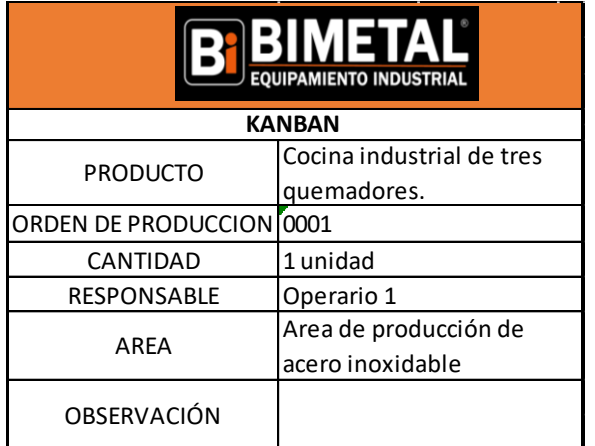

*Figura 98.* Post-it de producción.

El segundo tablero propuesto debe ser ubicado en la estación de trabajo de cada operario, en la figura 89 se muestra el modelo de este tablero el cual debe ser llenado por el operario y por el jefe de producción, el tablero funciona con una tarjeta Kanban para el control de avance del proceso mostrada a continuación en la figura 99, esta tarjeta debe los siguientes datos.

- $\checkmark$  Nombre del producto
- $\checkmark$  Código del producto
- $\checkmark$  Cantidad requerida
- $\checkmark$  El origen, que significa de qué subproceso parte la elaboración del producto, o el subproceso anterior.
- $\checkmark$  El destino, que significa a qué subproceso pasa el producto,
- $\checkmark$  Observación, dónde se debe anotar cualquier novedad sobre la producción del producto.

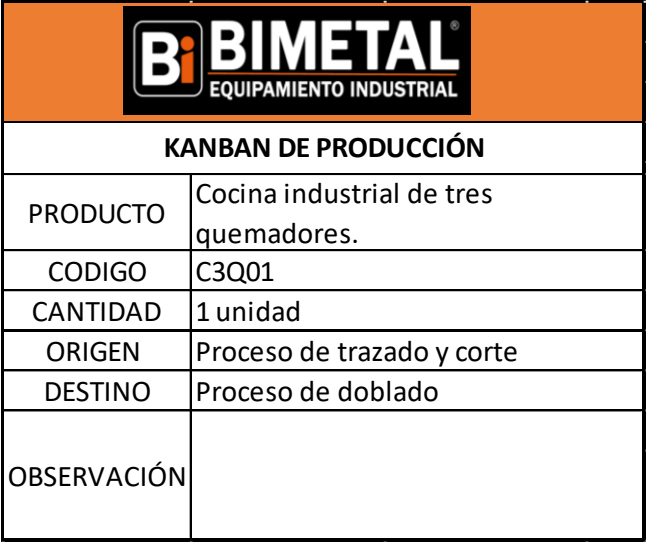

*Figura 99.* Tarjeta kanban de producción.

El tablero kanban de producción consta de tres divisiones, pendiente es la primera división, aquí se debe ubicar la tarjeta kanban de producción asignada que debe ser producida, además se deben llenar los datos del tablero que indican:

- $\checkmark$  Fecha de inicio de producción del producto.
- $\checkmark$  Hora de inicio de la elaboración del producto.
- $\checkmark$  Orden de producción asignada.
- $\checkmark$  Responsable aquí se ubicará el nombre del operario que realizará el producto.

Posteriormente se encuentra la sección denominada en proceso, en esta sección se debe ubicar la tarjeta kanban del producto que ya se esté realizando, en caso de que el operario no termine de hacer el subproceso en el turno correspondiente se procede a señalar en el tablero con una equis el subproceso en el que se encuentre el producto, esto se hace con el objetivo de que, cuando el operario regrese a realizar el proceso sepa de inmediato en dónde se interrumpió el proceso, o si por alguna circunstancia, otro operario debe realizar ese producto se dé cuenta que fue lo último que realizó el operario anterior.

Por último se encuentra la sección de terminado, la tarjeta kanban debe ser desplazada a esta sección cuando el producto esté acabado en su totalidad, en el tablero se debe definir la fecha de finalización, la hora de finalización, el total de unidades producidas y el nombre del operario, una vez realizado todo el proceso de elaboración, el jefe de producción debe llenar el indicador de productividad dependiendo de los resultados obtenidos, alta significa que cumplió con lo indicado en su totalidad es decir al 100%, media si cumplió con el 75% del pedido y por última mala si es menor o igual que el 50% de lo acordado.

Una vez finalizada la elaboración del producto, se procede a guardar las tarjetas kanban por parte de la alta dirección, esto con el fin de obtener los datos del proceso y realizar un análisis exacto de lo que actualmente pasa en la producción, esto ayudará a la empresa a planificar de una mejor manera su producción y dar un seguimiento a los tiempos que realmente se están empleando.

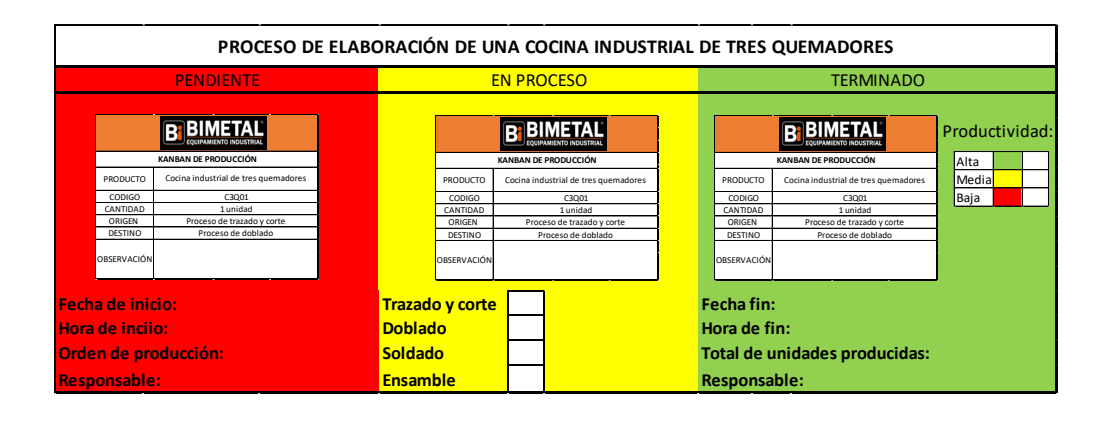

*Figura 100.* Tablero kanban de producción.

4.9. Cálculo de la productividad futura

Una vez obtenidos los nuevos tiempos del proceso se procede a calcular la productividad en función al tiempo del ciclo total de fabricación, obteniendo esta vez un resultado de 0.12 unidades sobre hora.

*Productividad* = 
$$
\frac{1 \text{ cocina industrial}}{8.09 \text{ horas}}
$$
 = 0.12 unidades/hora (Ecuación 7)

#### 4.10. Cálculo de número de operarios

Con el nuevo tiempo estándar propuesto de la elaboración de una cocina industrial de tres quemadores se procede a calcular un nuevo número de operarios obteniendo los siguientes resultados.

$$
NO = \frac{Tiempo\,estandar}{Tiempo\,Takt}
$$
 (Ecuación 8)

$$
NO = \frac{485}{458} = 1.06 \text{ Operations}
$$

Como se puede observar el resultado de número de operarios se redujo, debido al nuevo tiempo estándar.

#### 4.11. VSM futuro

Después de haber realizado el análisis del proceso en su totalidad y con las mejoras aplicadas se obtiene el VSM futuro, donde se puede observar la reducción en los tiempos de fabricación y el nuevo proceso propuesto.

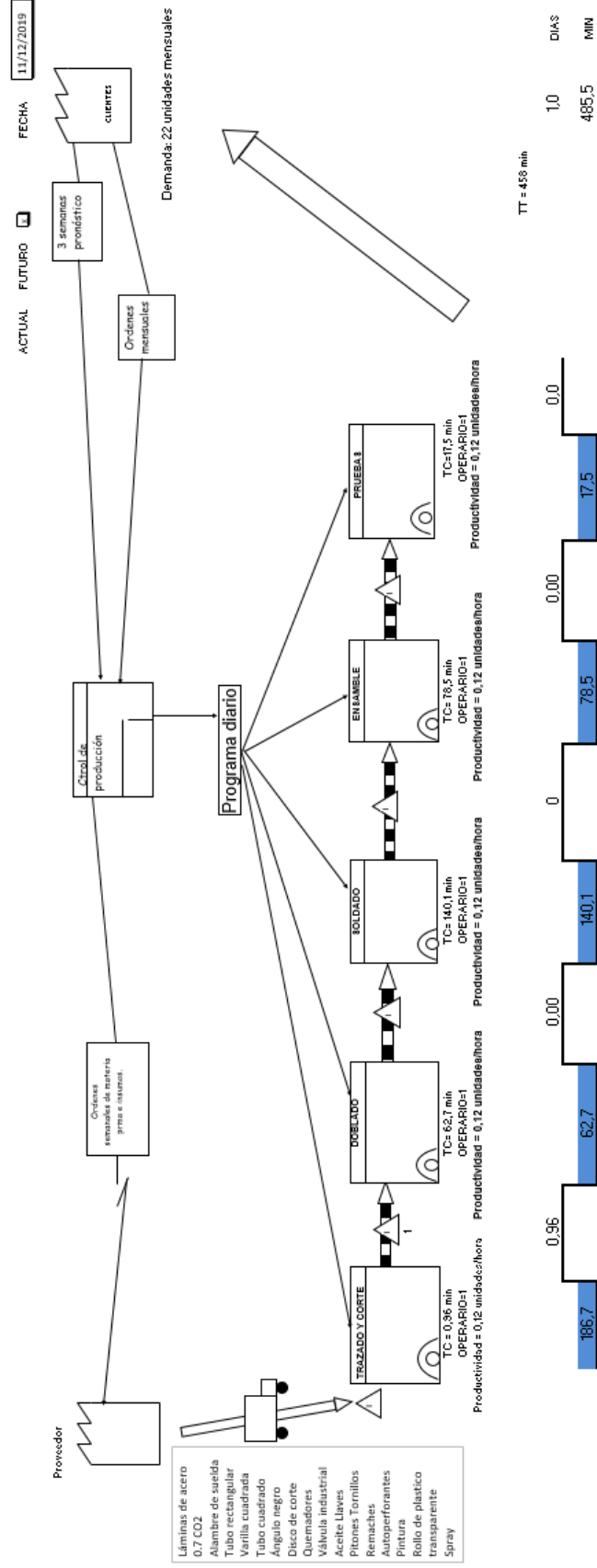

PROCESO: ELABORACIÓN DE COCINAS INDUSTRIALES VALUE STREAM MAP 125

*Figura 101.* VSM futuro.

### 4.12. Modelado de FlexSim futuro

Para concluir con la propuesta de mejora se muestra a continuación en la figura 102 la simulación del proceso propuesto donde se puede observar el nuevo proceso que consta de cinco subprocesos y la bodega de producto terminado.

El cambio que se puede observar es que, con la optimización de tiempos se puede visualizar que si fabricáramos otro producto al mismo tiempo, el segundo producto esta vez estaría en el subproceso de pruebas, es decir su producción termina en menor tiempo y el producto está casi terminado. Para esta simulación se tomó en cuenta el tiempo de recorrido de 2 días laborales y comparando esta nueva simulación con la anterior se puede observar un significante incremento de rapidez en la salida del producto.

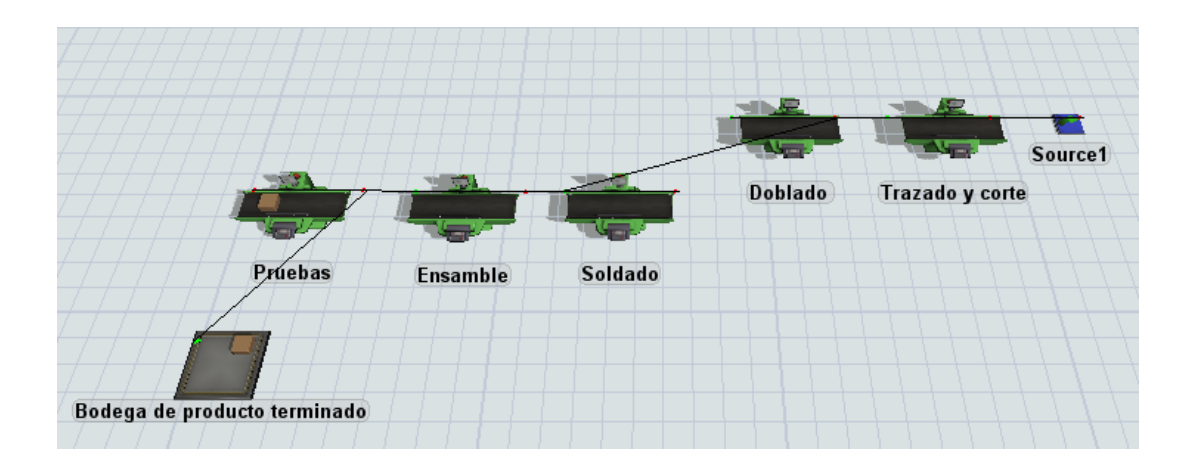

*Figura 102.* Simulación del proceso de elaboración actual de una cocina industrial de tres quemadores usando FlexSim.

Los tiempos propuestos y los porcentajes de los subprocesos utilizados en la simulación se muestran respectivamente en las figuras 103 y 104.

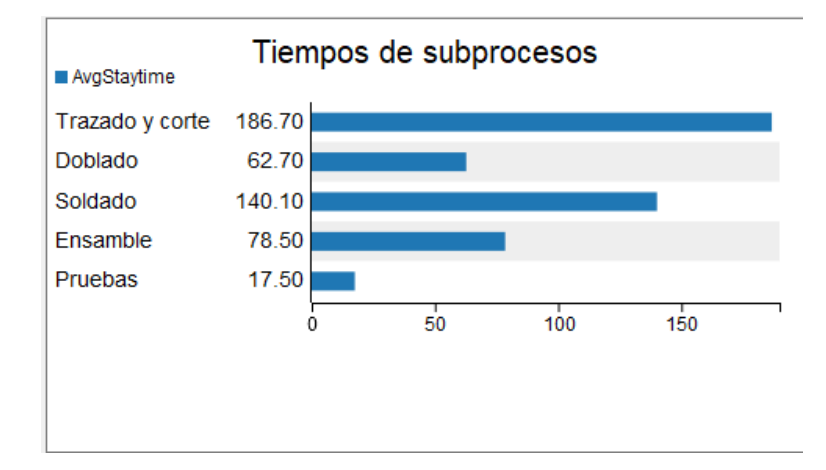

*Figura 103.* Tiempos de subprocesos propuestos.

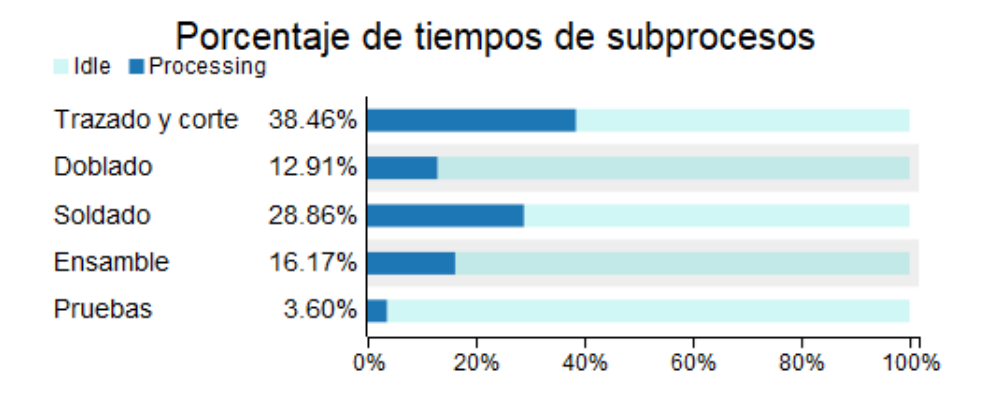

*Figura 104.* Porcentaje de tiempos de subprocesos propuestos.

A continuación en la figura 105 se muestra la simulación del nuevo subproceso de trazado y corte combinado con el subproceso de elaboración de las parrillas, ya que esta combinación de subprocesos hace que disminuyan los tiempos de fabricación de una cocina industrial de tres quemadores

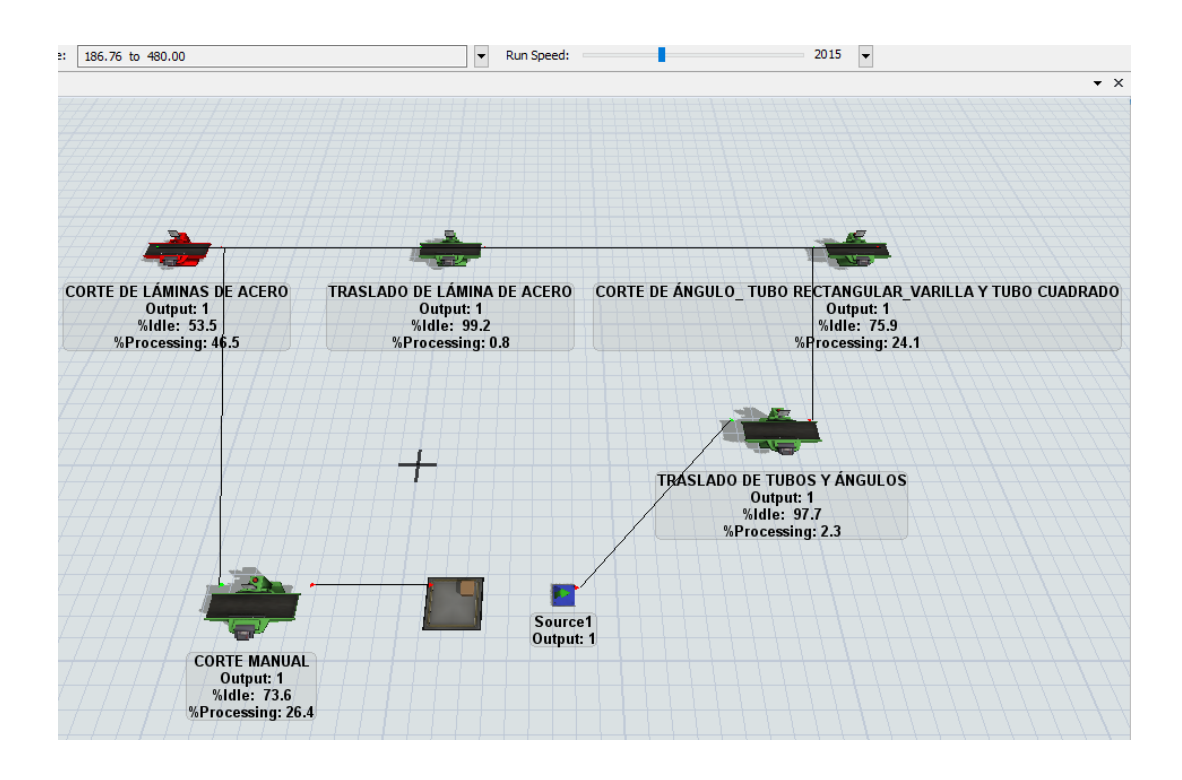

*Figura 105.* Simulación del subproceso futuro de trazado y corte.

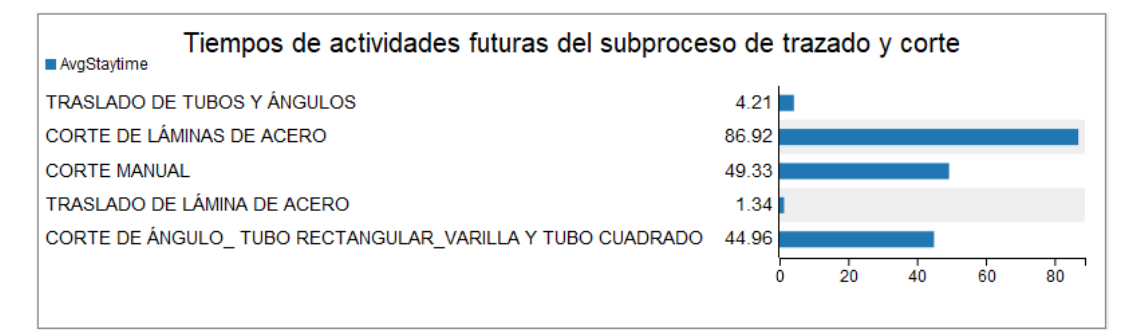

*Figura 106.* Tiempos de actividades futuras del subproceso futuro de trazado y corte.

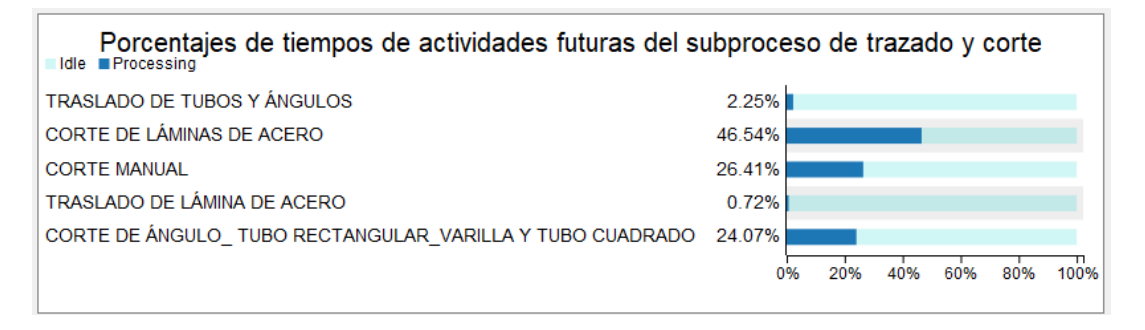

*Figura 107.* Porcentaje de tiempos de actividades futuras del subproceso de trazado y corte.

# 5. CAPITULO V. ANÁLISIS DE RESULTADOS

### 5.1. Análisis de la propuesta de mejora

Una vez explicada la propuesta de mejora, se va a comparar los resultados actuales con los resultados propuestos para analizar de una manera más puntual y detallada los beneficios de la propuesta.

### 5.1.1. Comparación de tiempos productivos

En la tabla 38 se puede observar los resultados obtenidos después del estudio de tiempos realizado en la empresa BIMETAL. Como se visualiza, el tiempo de ciclo de fabricación disminuyó con la propuesta de mejora, esto se debe a la optimización de los procesos y a que se redujeron los desperdicios y tiempos que no agregaban valor a la producción de la elaboración de una cocina industrial de tres quemadores.

La reducción de este tiempo genera que BIMETAL tenga la capacidad productiva de elaborar cuatro cocinas industriales más de las que actualmente es capaz de producir, esto representa un 25% de incremento en su capacidad productiva.

Tabla 38.

*Comparación de tiempos productivos.*

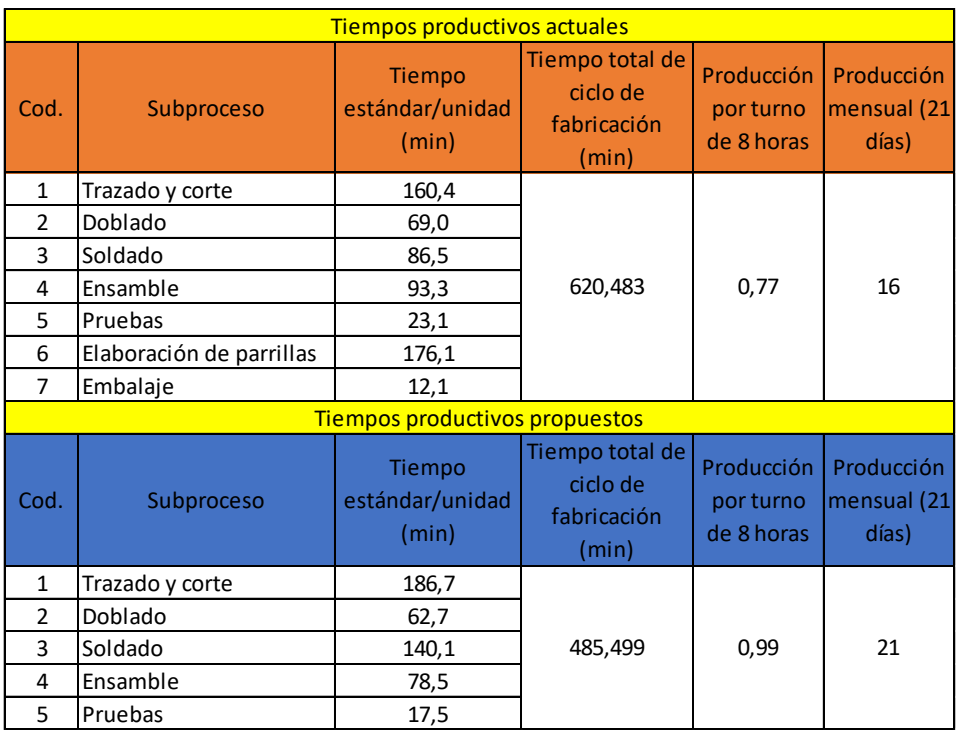

En la figura 108 podemos observar de una forma clara los cambios realizados, en primer lugar se observa en los tiempos propuestos la eliminación de dos subprocesos los cuales son el embalaje y la elaboración de parrillas. El primer subproceso fue eliminado ya que se constató que estas actividades se repetían por parte del vendedor y del operario.

El segundo subproceso mencionado fue combinado dentro de los otros subprocesos con el fin de evitar movimientos y traslados innecesarios, es por este motivo que los tiempos de trazado, corte y soldado propuestos aumentan en comparación al actual.

Así mismo, se puede identificar la reducción de los tiempos en los subprocesos de doblado, ensamble y pruebas, esto se logró al reducir el traslado del operario hacia las máquinas y hacia bodegas gracias a la nueva distribución de planta propuesta la distancia recorrida actual es de 312 m y con la mejora se reduciría a 34 m.

Con estas diferencias el tiempo total de ciclo de elaboración de una cocina industrial de tres quemadores paso de ser de 620.48 min a 485.49 min lo cual

representa una optimización de 134.99 minutos, que genera ahorro en tiempo y costos para la organización. Esta optimización representa el 22% de mejora en el tiempo total.

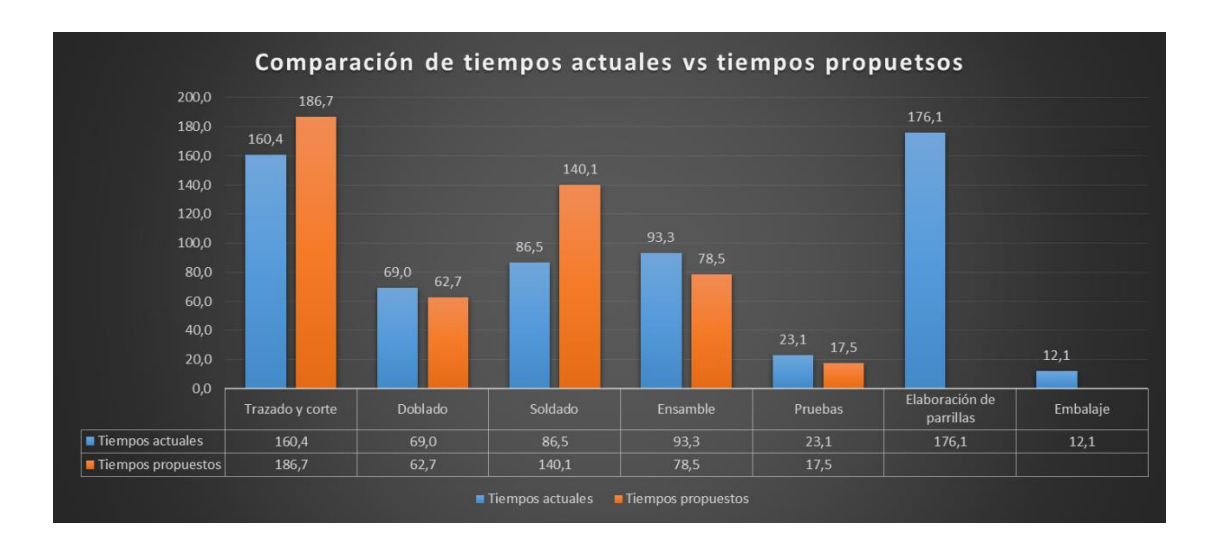

*Figura 108.* Gráfica comparativa de tiempos productivos.

En lo que se refiere a productividad se tomó en cuenta la relación entre las unidades producidas y el tiempo de fabricación empleado, a continuación se pueden observar los valores en la figura 109, y se puede determinar que el aumento de la productividad es del 25%.

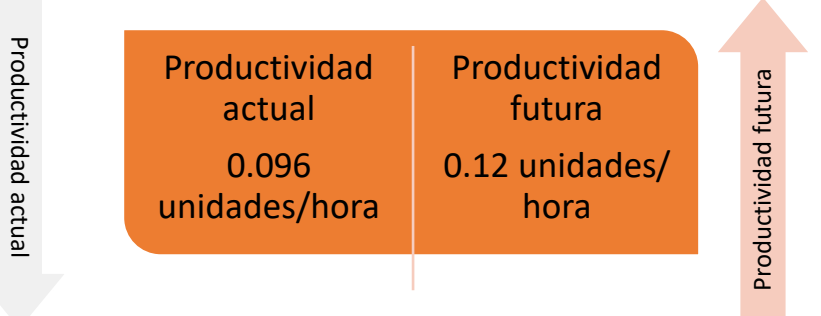

*Figura 109.* Comparación de resultados de productividad.

### 5.2. Análisis económico

El último análisis que debemos realizar de la propuesta de mejora es el análisis económico, ya que es fundamental para la empresa determinar en realidad cuánto dinero se va a invertir para implementar la propuesta de mejora y en qué tiempo se tendrá el retorno de dicha inversión.

Determinar el costo beneficio de la propuesta es vital para la toma de decisiones, con este análisis se determinará si es rentable o no poner en marcha este proyecto. A continuación se detallan los costos.

 $\checkmark$  Redistribución de planta

Para realizar éste análisis partiremos identificando los costos de la redistribución de la planta, para lograr mover todas las máquinas del área de producción se necesita tiempo y mano de obra de los operarios, el costo de mano de obra se ha determinado del sueldo básico que reciben los operarios el cual es de \$394 a este valor se le suma la diferencia del valor a pagar al IESS el cuál es de \$6.73,
sumando el valor total de 400,73 y obteniendo respectivamente como valor de cada hora un total de \$2.39.

A continuación se identifican estos costos obtenidos en la tabla 39, otro costo a tener cuenta es la propuesta del coche para el traslado de materia prima en el área de producción, este costo se puede observar en la tabla 40.

Tabla 39.

*Costos de redistribución de planta*

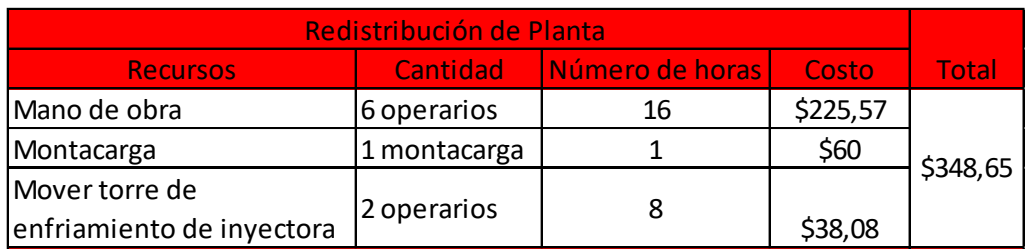

Tabla 40.

*Costo de coche*

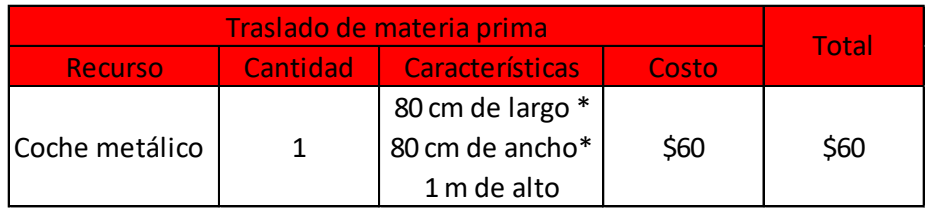

 $\checkmark$  Aplicación de las 5'Ss

Para la implementación de las 5'Ss necesitamos algunos recursos como una estantería metálica para ordenar insumos, tachos para basura y desperdicios, el tablero para ordenar las herramientas y además etiquetas para identificar los

materiales y lugares de herramientas, a continuación se detallan todo los costos de los recursos a utilizar.

Tabla 41.

*Costos de aplicación de las 5S's*

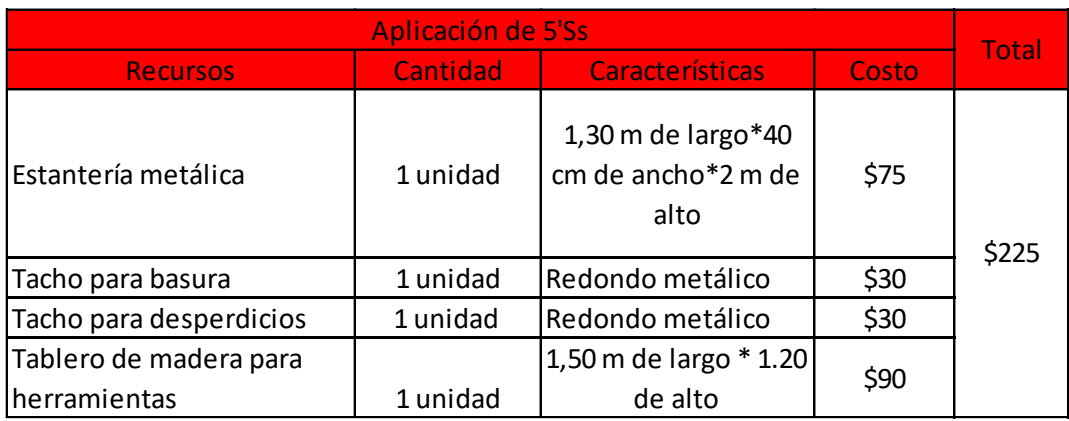

Tabla 42.

*Costo de etiquetas.*

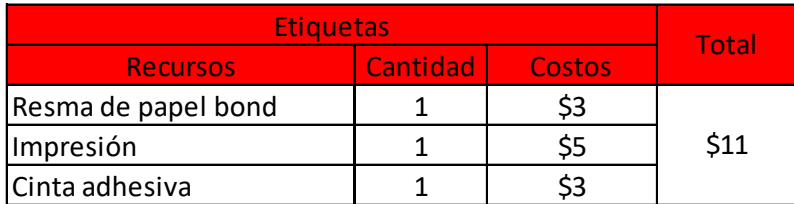

 $\checkmark$  Tableros Kanban

Otro valor a tomar en cuenta es el costo de la implementación del tablero y tarjetas kanban, como ya se mencionó antes es necesario hacer la implementación de dos tableros, uno para el control de producción en cada estación de trabajo y otro para controlar la producción general en la oficina, a continuación se mencionan las características y costos.

Tabla 43.

#### *Costos de implementación de tableros Kanban*

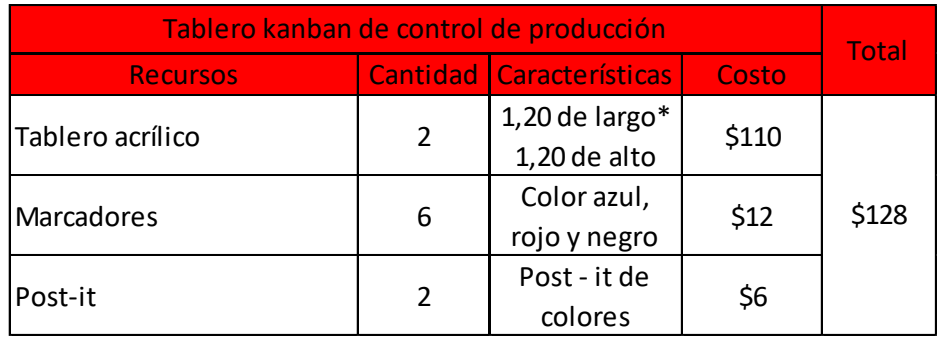

Tabla 44.

*Costo de tarjetas Kanban*

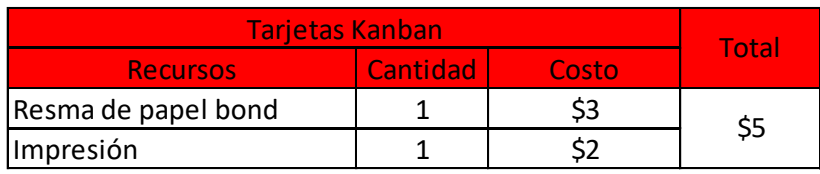

Tabla 45.

*Costo de capacitación*

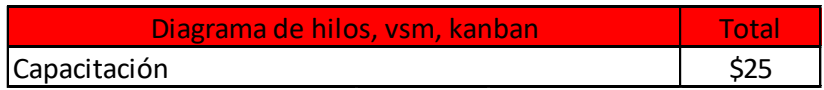

Gestión Visual

Para que la información de la empresa sea más clara y sea difundida de una manera más fácil se propuso crear una cartelera, esta cartelera puede realizarla un operario de BIMETAL por lo que es más económico que comprarla afuera.

Tabla 46.

*Costos de tablero de visualización de indicadores*

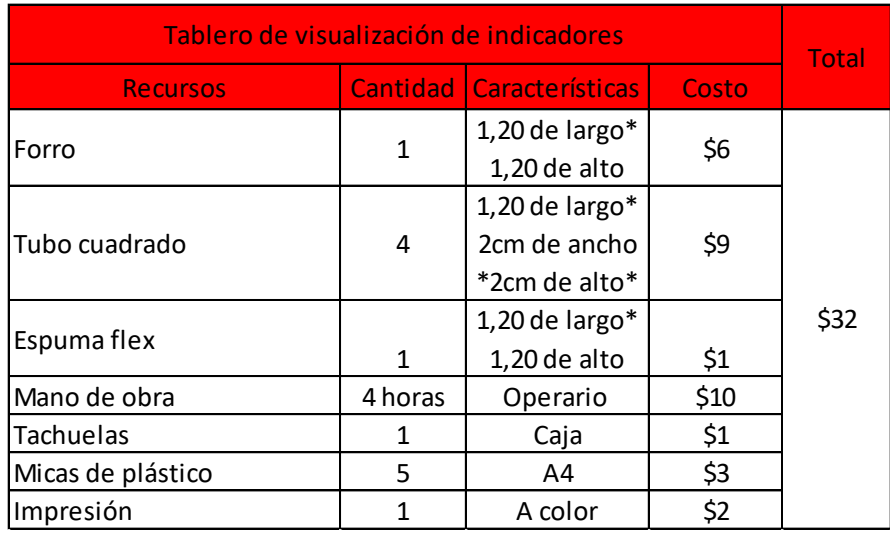

Después de haber analizado todos los costos que conlleva implementar la mejora propuesta, se muestra a continuación el costo total de la inversión.

Tabla 47.

*Costos de inversión*

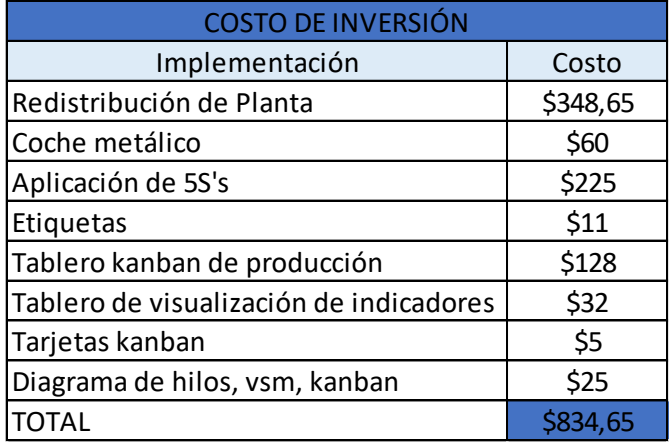

Además del costo de inversión, se muestra en la tabla 48 y 49 el gasto por mano de obra empleada para el tablero de indicadores y el gasto de mano de obra empleada para la gestión de formatos respectivamente. El tiempo designado ha sido de una hora diaria para el manejo de indicadores y de formatos.

Tabla 48.

#### *Mano de obra de gestión de indicadores*

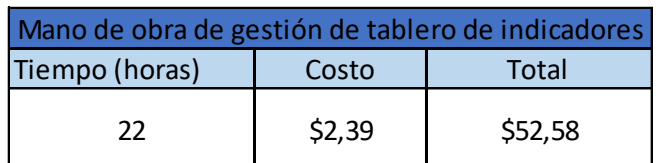

Tabla 49.

*Mano de obra de gestión de formatos*

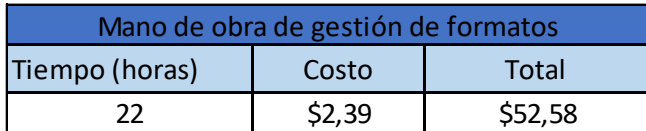

Después de haber calculado el valor de la inversión y gasto de la propuesta de mejora, se procedió a calcular el del ahorro mensual que haría BIMETAL si pusiera en marcha esta propuesta, en primer lugar se tiene el ahorro por mano de obra el cual se obtiene al reducir un operario para la producción de una cocina industrial, el ahorro es de \$118.29 los cálculos se pueden visualizar a continuación.

Tabla 50.

*Ahorro de mano de obra*

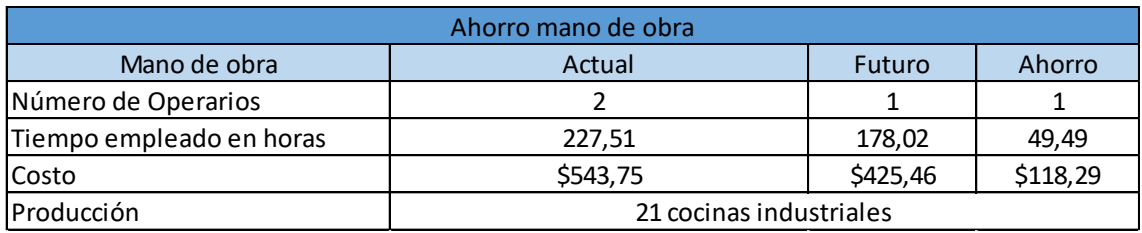

Por otro lado tenemos un ahorro productivo de \$900 esto debido al aumento de la capacidad productiva propuesta. En la tabla 53 se detalla la comparación de los valores actuales y los propuestos.

Posterior a éste análisis a continuación en la tabla 51 y 52 se observa el valor del costo de producción actual y futuro de una cocina industrial de tres quemadores, donde se ve reflejada la diferencia del costo de la mano de obra mencionada anteriormente, generando así una reducción en costo de producción futuro.

Tabla 51.

*Costo de producción actual*

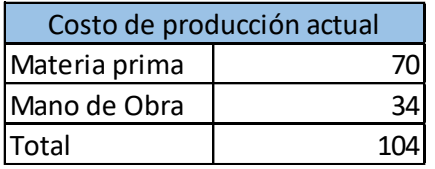

Tabla 52.

*Costo de producción futuro*

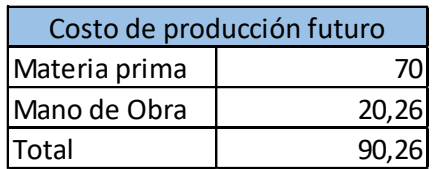

Tabla 53.

*Ahorro productivo*

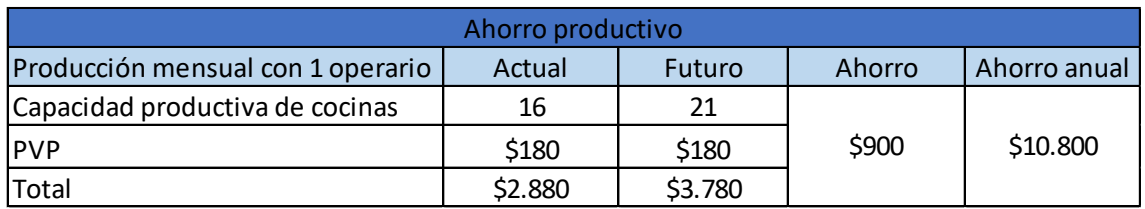

Finalmente se determinó que el ahorro de producción mensual generado por la propuesta de mejora presentada en este trabajo de titulación es de \$1018.29, tomando en cuenta que la demanda sea constante.

Para ver si es factible o no esta propuesta de mejora y en qué tiempo se recuperaría la inversión realizada, posteriormente se muestra en la tabla 54 el flujo mensual del proyecto en el que se detalla la inversión y gastos calculados anteriormente y el flujo de ahorro mensual de producción.

Con esta información se puede ver reflejado en la figura 110 el flujo mensual libre del proyecto el cual muestra que se pagaría la inversión después del primer mes.

Tabla 54.

*Flujo mensual del proyecto*

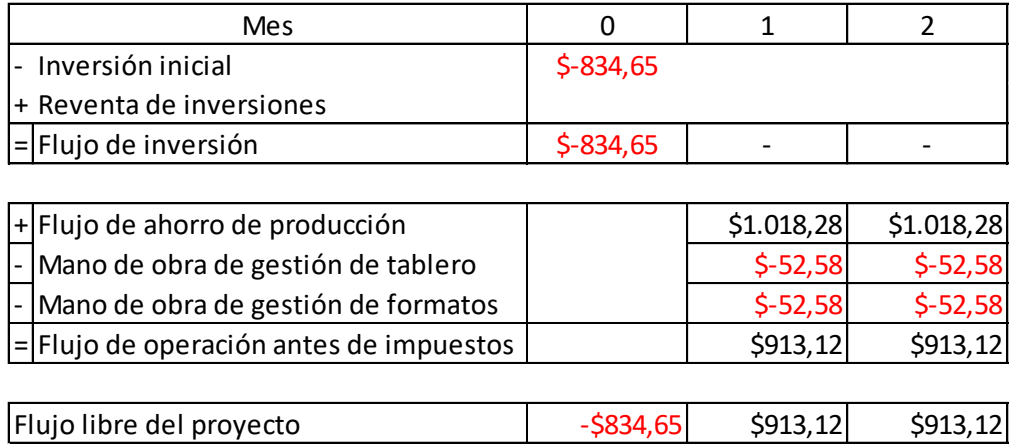

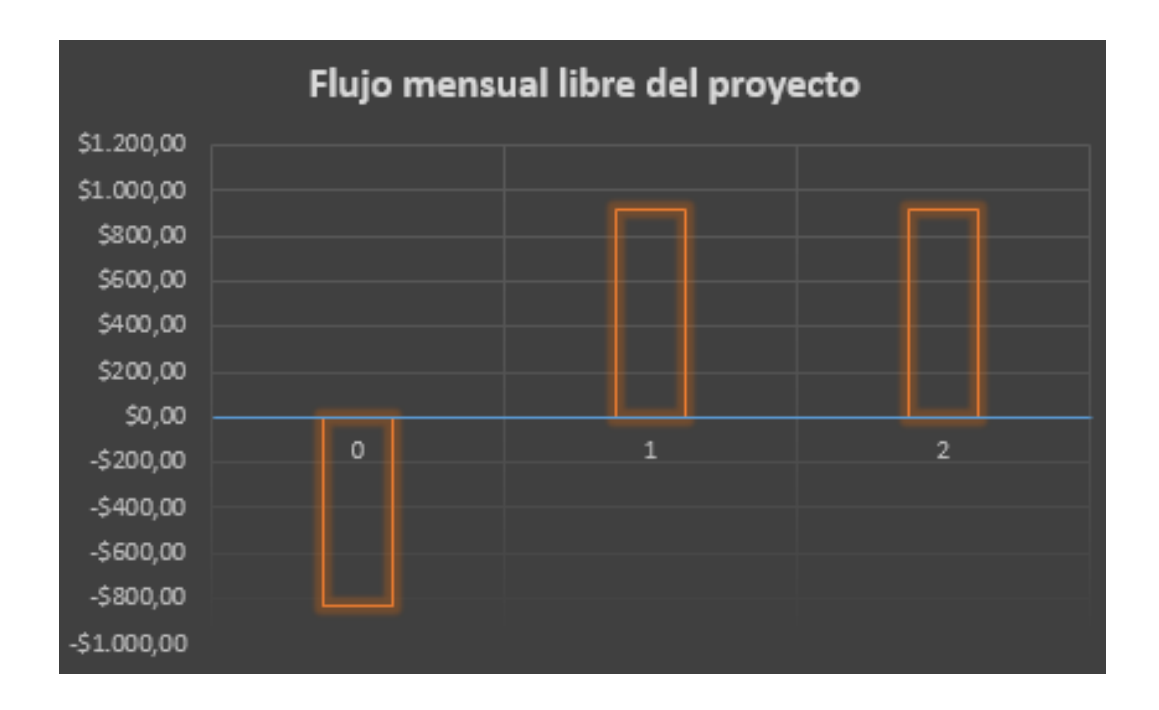

*Figura 110.* Flujo mensual libre del proyecto.

Por último se calculó en Excel el VAN (Valor actual neto) y el TIR (Tasa interna de retorno) reflejado en el anexo 34 y 35 respectivamente, dando como resultados los valores de la tabla 55, al obtener un resultado mayor a cero en el VAN se puede concluir que la propuesta de mejora generará beneficios para la empresa de igual manera se interpreta el resultado del TIR del 73% como positivo ya que se garantiza la rentabilidad del proyecto.

Tabla 55.

*Resultados del VAN Y TIR.*

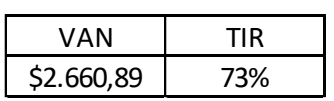

#### 6. CONCLUSIONES Y RECOMENDACIONES

#### 6.1. Conclusiones

Este trabajo de titulación tuvo como finalidad analizar el proceso de elaboración de una cocina industrial de tres quemadores, obteniendo los resultados mencionados a continuación.

Como primer punto se realizó un levantamiento de procesos, se detalló las actividades y secuencia de los subprocesos actuales los cuales fueron modelados en el programa bizagy modeler, posteriormente se hizo la respectiva caracterización de los mismos con ayuda de un SIPOC, una vez identificados los subprocesos se procedió a hacer el estudio de tiempos.

El estudio de tiempos y movimientos por medio del diagrama de hilos y diagrama de recorrido de la situación actual reflejó en sus resultados diferentes problemas plasmados como: desperdicios en el proceso productivo como transporte, tiempos de espera, movimientos innecesarios, reprocesos y defectos que influyen de manera negativa en el tiempo total de ciclo actual de la elaboración de la cocina industrial de tres quemadores el cual es 620.48 minutos, la suma de estos desperdicios fue de 120.20 minutos y 312 metros de distancia recorrida.

Para poder reducir el tiempo de ciclo y eliminar estos desperdicios se realizó una propuesta de mejora utilizando herramientas lean tales como: 5S's, VSM, trabajo estandarizado, kanban, gestión visual, además de utilizar diferentes indicadores de gestión.

Ésta propuesta concluyó que se puede reducir el tiempo de ciclo de la cocina industrial de tres quemadores a 485.49 minutos generando así un ahorro de tiempo de 134.99 minutos en comparación el tiempo de ciclo actual.

Con estos nuevos tiempos se evidencia el incremento de la capacidad productiva de 16 unidades a 21 unidades mensuales de cocinas industriales,

además se redujo el número de operarios empleados de 2 trabajadores a 1 trabajador para la elaboración del producto.

Finalmente en el análisis de costos se determinó la inversión y gastos que intervienen en el proyecto, así como también el ahorro que genera esta propuesta, dando como resultado que dicha inversión se pagará en el primer mes y que si es rentable invertir en este proyecto.

#### 6.2. Recomendaciones

Se recomienda realizar un estudio de tiempos, estudio de movimientos y un estudio financiero para determinar si es o no apropiado la producción de cocinas industriales en línea.

Se sugiere realizar un estudio de tiempos y trabajo estandarizado en todos los productos fabricados por BIMETAL, con el objetivo de que los operarios tengan de una forma más clara el mejor método para fabricar sus productos.

Se recomienda implementar la propuesta de mejora presentada ya que se ha demostrado que trae beneficios significativos para la empresa.

Se recomienda promover la metodología lean manufacturing en la empresa con el fin de eliminar constantemente todos los desperdicios que puedan ser encontrados.

Programar capacitaciones en materia de seguridad y salud ocupacional, ya que se evidencio la falta de uso de equipos de protección personal y falta de cuidado ante riesgos físicos y mecánicos.

#### **REFERENCIAS**

- Betancourt, D. F. (2017). *Productividad: Definición, medición y diferencia con eficacia y eficiencia*. Recuperado el 13 de noviembre de 2019, de Ingenio Empresa: [www.ingenioempresa.com/productividad.](http://www.ingenioempresa.com/productividad)
- Blog de la calidad. (s.f.). Herramientas de la calidad. Recuperado de <https://blogdelacalidad.com/diagrama-de-ishikawa/>
- Captio. (s.f.). Identificar y elaborar el mapa de procesos de la empresa. Recuperado de [https://www.captio.net/blog/identificar-y-elaborar-el](https://www.captio.net/blog/identificar-y-elaborar-el-mapa-de-procesos-de-la-empresa)[mapa-de-procesos-de-la-empresa](https://www.captio.net/blog/identificar-y-elaborar-el-mapa-de-procesos-de-la-empresa)
- Gutierrez, H. (2014). *Calidad y productividad*. México, México D.F.: McGraw-Hill Interamericana.
- Hernández, J. y Vizán, A. (2013). *Lean manufacturing. Conceptos, técnicas e implantación.* Recuperado de [https://api.eoi.es/api\\_v1\\_dev.php/fedora/asset/eoi:80094/EOI\\_LeanManu](https://api.eoi.es/api_v1_dev.php/fedora/asset/eoi:80094/EOI_LeanManufacturing_2013.pdf) [facturing\\_2013.pdf](https://api.eoi.es/api_v1_dev.php/fedora/asset/eoi:80094/EOI_LeanManufacturing_2013.pdf)
- Ingeniería industrial online. (s.f.). Estudio de tiempos. Recuperado de [https://www.ingenieriaindustrialonline.com/herramientas-para-el](https://www.ingenieriaindustrialonline.com/herramientas-para-el-ingeniero-industrial/estudio-de-tiempos/)[ingeniero-industrial/estudio-de-tiempos/](https://www.ingenieriaindustrialonline.com/herramientas-para-el-ingeniero-industrial/estudio-de-tiempos/)
- Ingenioempresa. (s.f.). Cursograma. Recuperado de <https://ingenioempresa.com/cursograma/>
- Instituto Nacional de Estadística y Censos, Ecuador. (s.f.). Obtenido de: http://www.ecuadorencifras.gob.ec/ produccion-industria-manufacturera/
- Isotools. (s.f.). Mejora continua. Recuperado de <https://www.isotools.org/soluciones/procesos/mejora-continua/>
- Kailean consultores. (s.f.). ¿Qué es el Value Stream Mapping, para qué sirve y como se realiza? Recuperado de [http://kailean.es/vsm-mapa-de-flujo-de](http://kailean.es/vsm-mapa-de-flujo-de-valor/)[valor/](http://kailean.es/vsm-mapa-de-flujo-de-valor/)
- Lean manufacturing 10. (s.f.). Definición de metodología just in time o justo a tiempo y cómo aplicarla. Recuperado de <https://leanmanufacturing10.com/just-in-time>
- Lean solutions. (s.f.). Lean management. Recuperado de <http://leansolutions.co/conceptos-lean/lean-manufacturing/>
- Leroymerlin. (s.f.). Panel portaherramientas. Recuperado de [https://www.leroymerlin.es/fp/12101390/panel-portaherramientas-mottez](https://www.leroymerlin.es/fp/12101390/panel-portaherramientas-mottez-de-600-x-900-mm.herramientas_almacenamiento-de-herramientas_paneles-y-ganchos-para-herramientas)[de-600-x-900-mm.herramientas\\_almacenamiento-de](https://www.leroymerlin.es/fp/12101390/panel-portaherramientas-mottez-de-600-x-900-mm.herramientas_almacenamiento-de-herramientas_paneles-y-ganchos-para-herramientas)[herramientas\\_paneles-y-ganchos-para-herramientas](https://www.leroymerlin.es/fp/12101390/panel-portaherramientas-mottez-de-600-x-900-mm.herramientas_almacenamiento-de-herramientas_paneles-y-ganchos-para-herramientas)
- Madrigal, Maldonado, Rafael. *Control estadístico de la calidad: un enfoque creativo*, Grupo Editorial Patria, 2018. ProQuest Ebook Central, <http://ebookcentral.proquest.com/lib/udlasp/detail.action?docID=5513414>
- Manzano Ramírez, M. y Gisbert Soler, V. (2016). Lean Manufacturing : implantación 5S. 3C Tecnología: glosas de innovación aplicadas a la pyme, 5(4), 16-26. DOI: .
- Nextech. (s.f.). Qué es bpmn y para qué sirve. Recuperado de <https://nextech.pe/que-es-bpmn-y-para-que-sirve/>
- Niebel, B., & Freivalds, A. (2014). *Ingeniería industrial: métodos, estándares y diseño del trabajo* (Decimoterc). México, D.F., MEXICO: McGraw-Hill Interamericana.
- Pardo, Álvarez, José Manuel. *Gestión por procesos y riesgo operacional*, AENOR - Asociación Española de Normalización y Certificación, 2017. ProQuest **Ebook** Ebook Central, <http://ebookcentral.proquest.com/lib/udlasp/detail.action?docID=5190227>
- Pcdahome. (s.f.). Los 5 Porqués: Cinco preguntas para buscar las causas de los problemas. Recuperado de<https://www.pdcahome.com/los-5-porques-2/>
- Pro Optim. (s.f.). El concepto de Lean manufacturing. Obtenido de: <https://blog.pro-optim.com/articulos/el-concepto-de-lean-manufacturing/>
- Rol4tek. (s.f.). Roll container lavanderia industrial. Recuperado de [http://www.rol4tek.com/rc-3-tek-680-4l-roll-container-lavanderia](http://www.rol4tek.com/rc-3-tek-680-4l-roll-container-lavanderia-industrial/)[industrial/](http://www.rol4tek.com/rc-3-tek-680-4l-roll-container-lavanderia-industrial/)
- Socconini, Luis Vicente. *Lean Manufacturing: paso a paso*, Marge Books, 2019. ProQuest **Ebook** Central, http://ebookcentral.proquest.com/lib/udlasp/detail.action?docID=5885237

Socconini, Luis. *Certificación Lean Six Sigma Green Belt para la excelencia en los negocios*, Marge Books, 2015. ProQuest Ebook Central, <http://ebookcentral.proquest.com/lib/udlasp/detail.action?docID=4946185> Soporte de minitab 18. (s.f.). Elementos básicos de un diagrama de Pareto. Recuperado de [https://support.minitab.com/es-mx/minitab/18/help-and](https://support.minitab.com/es-mx/minitab/18/help-and-how-to/quality-and-process-improvement/quality-tools/supporting-topics/pareto-chart-basics/)[how-to/quality-and-process-improvement/quality-tools/supporting](https://support.minitab.com/es-mx/minitab/18/help-and-how-to/quality-and-process-improvement/quality-tools/supporting-topics/pareto-chart-basics/)[topics/pareto-chart-basics/](https://support.minitab.com/es-mx/minitab/18/help-and-how-to/quality-and-process-improvement/quality-tools/supporting-topics/pareto-chart-basics/)

# ANEXOS

# Suplementos OIT

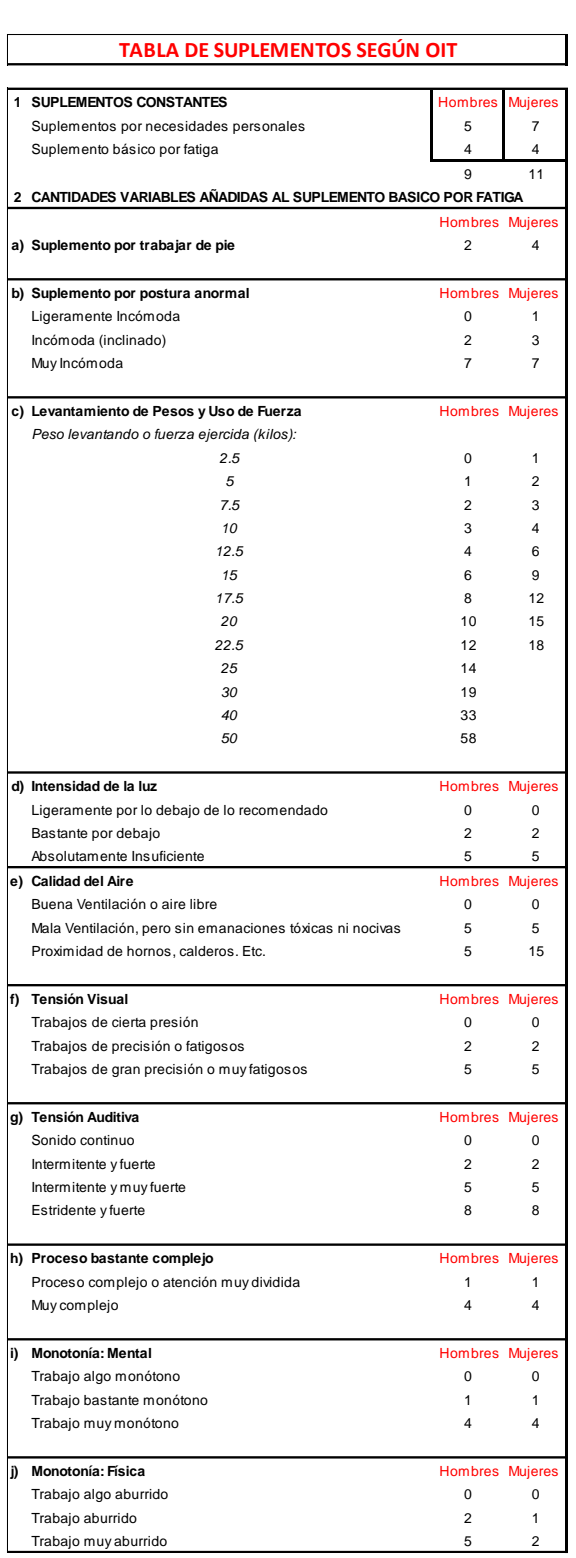

Cálculo de tiempo básico del subproceso de trazado y corte

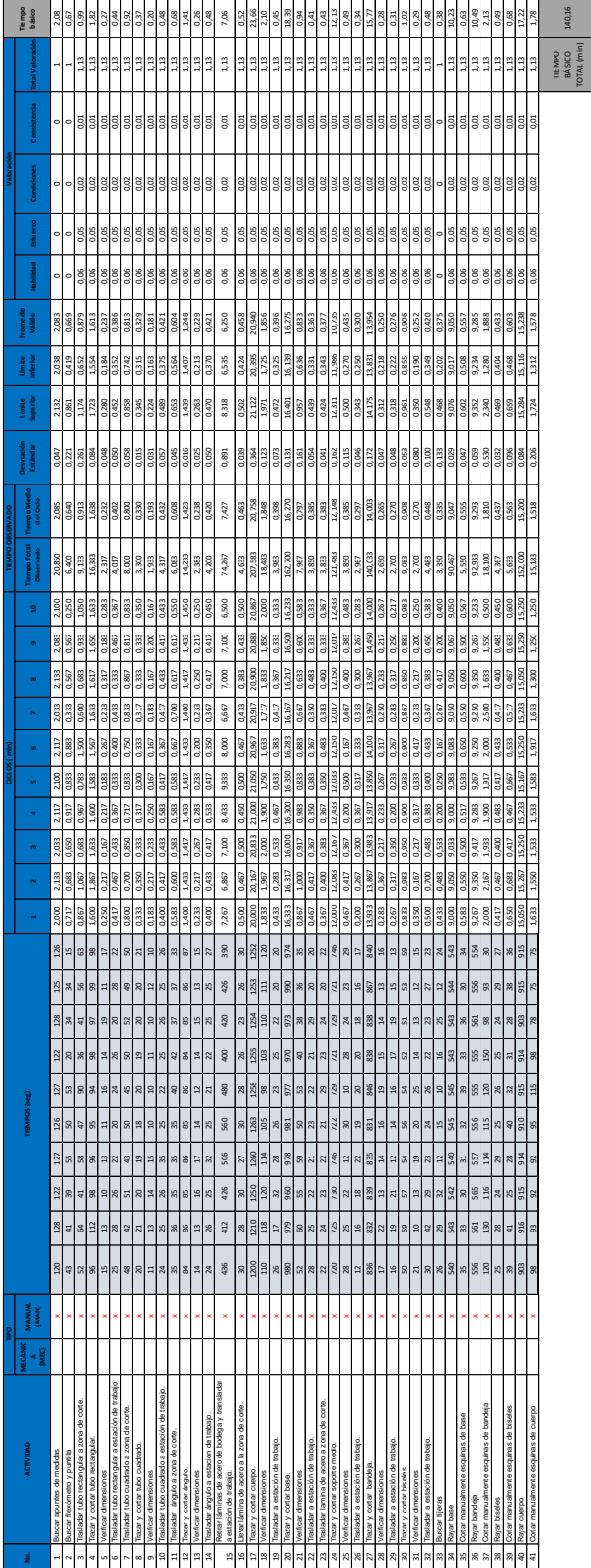

Análisis del coeficiente de descuento del proceso de trazado y corte.

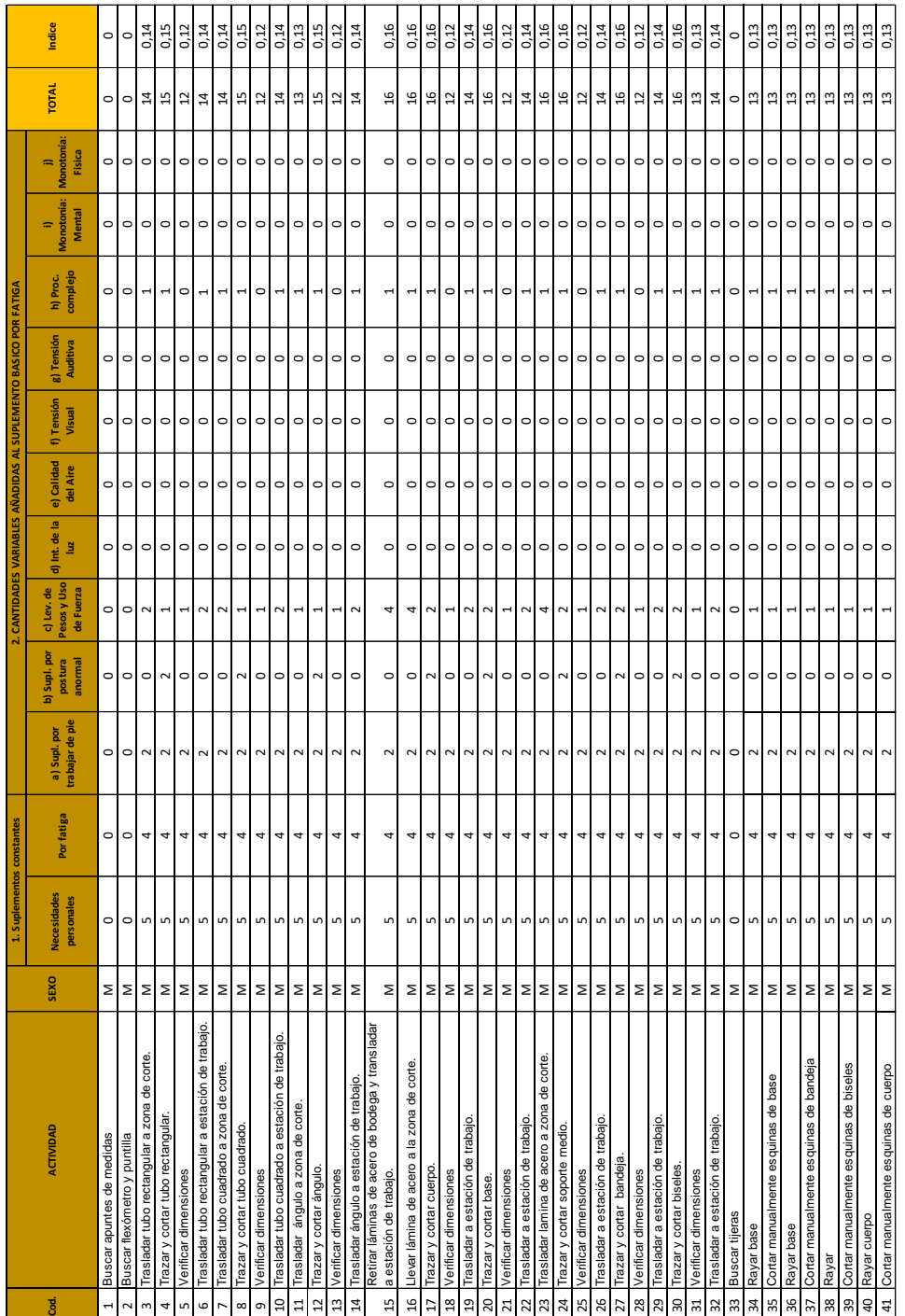

# Diagrama de recorrido del subproceso de trazado y corte

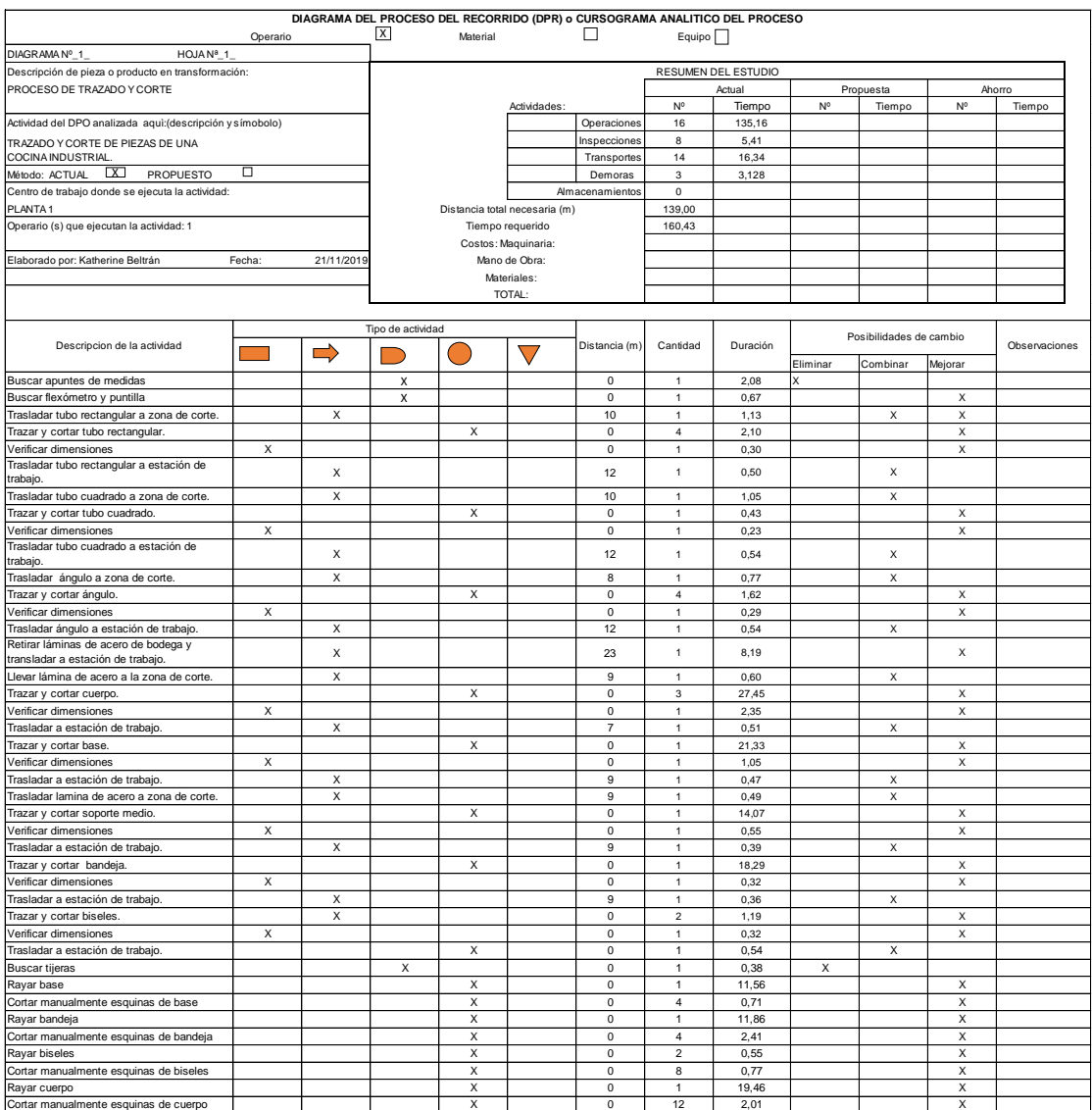

Cálculo de tiempo básico del subproceso de doblado

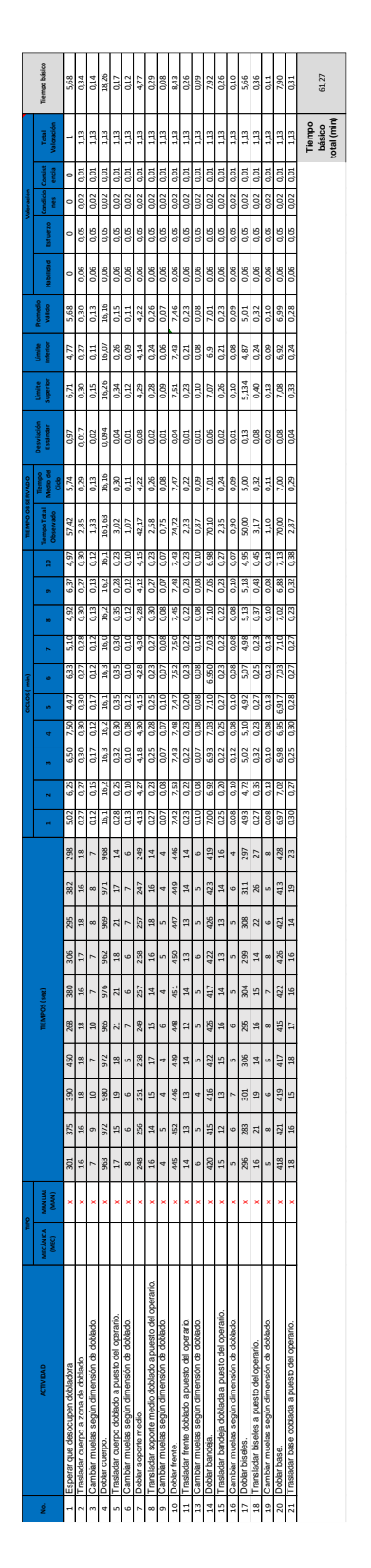

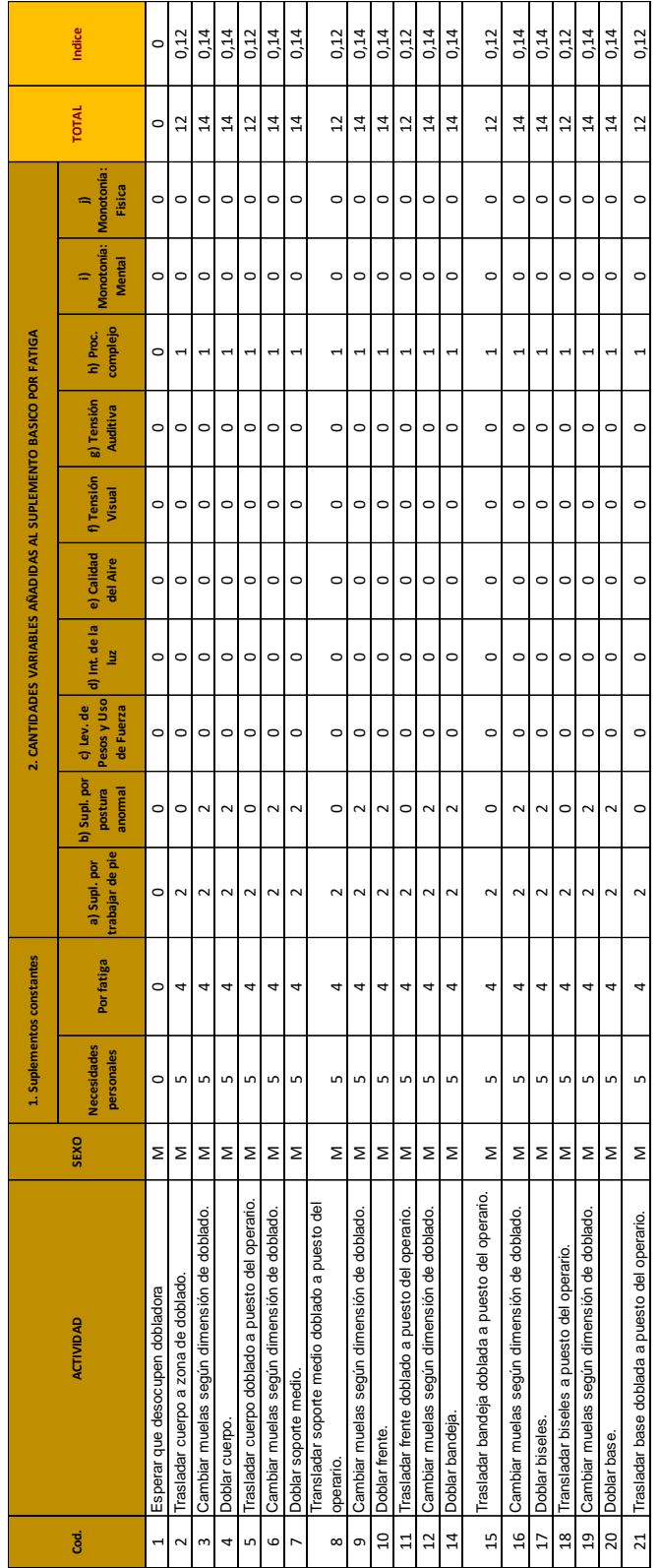

Análisis del coeficiente de descuento del subproceso de doblado

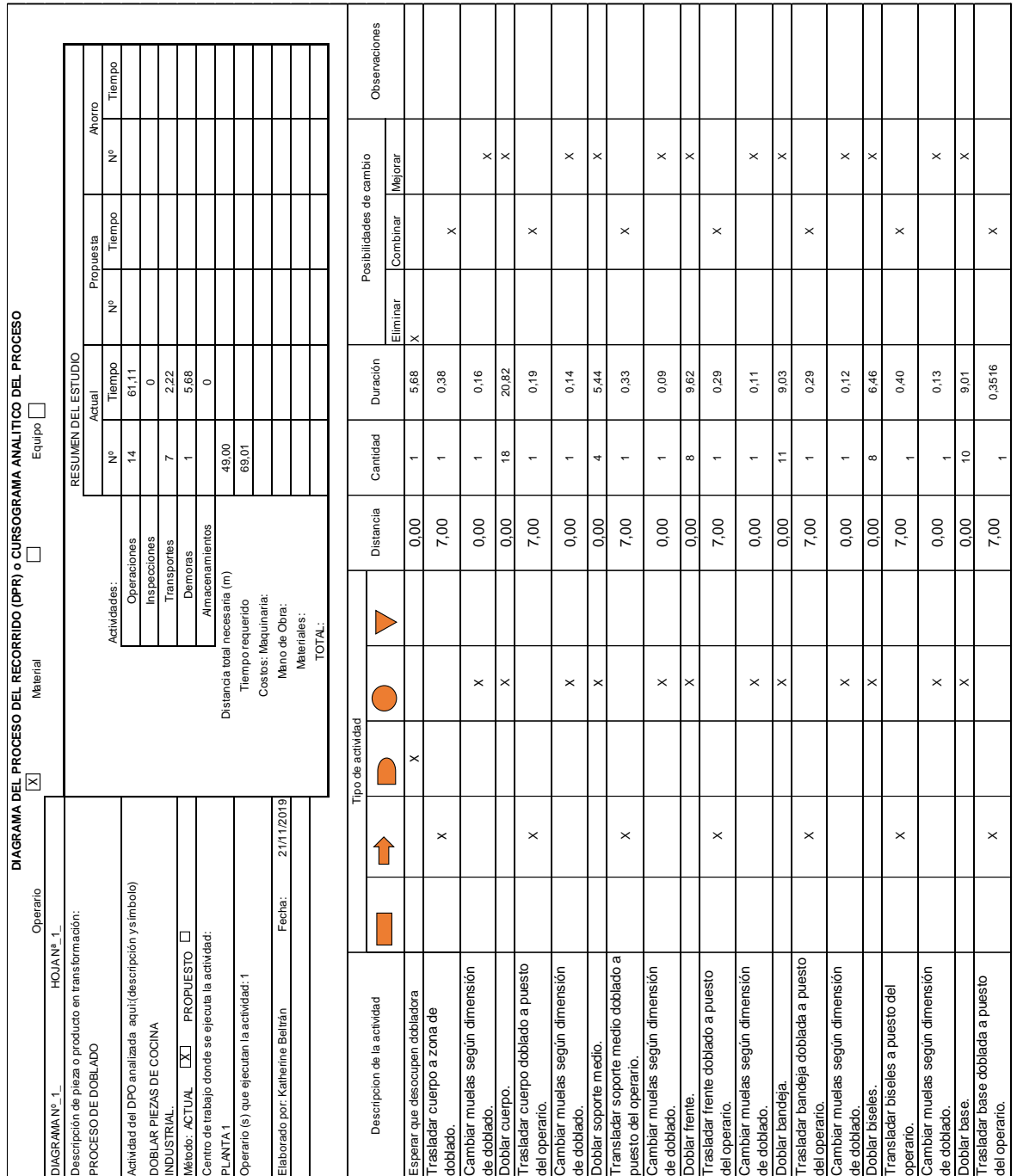

# Diagrama de recorrido del subproceso de Doblado

### Anexo 7

Cálculo del tiempo básico del subproceso de soldado

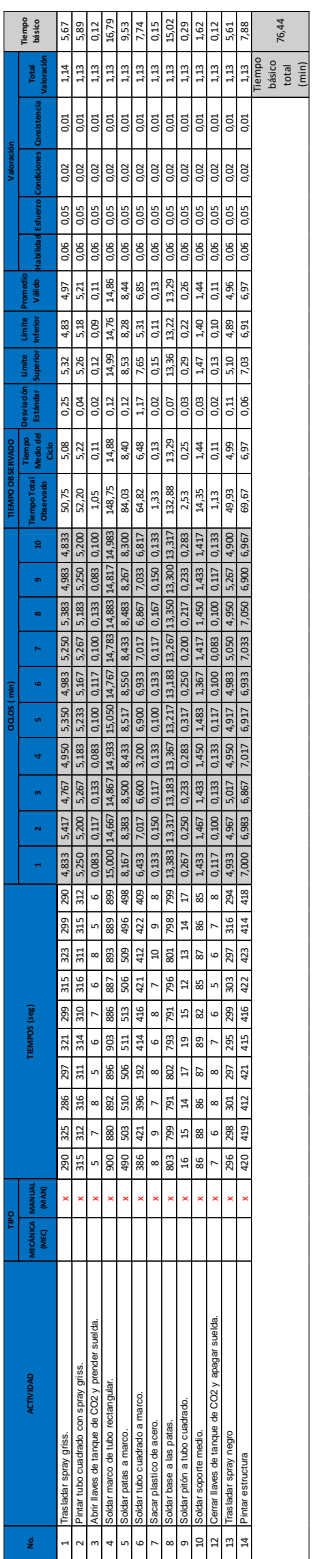

Análisis del coeficiente de descuento del subproceso de soldado

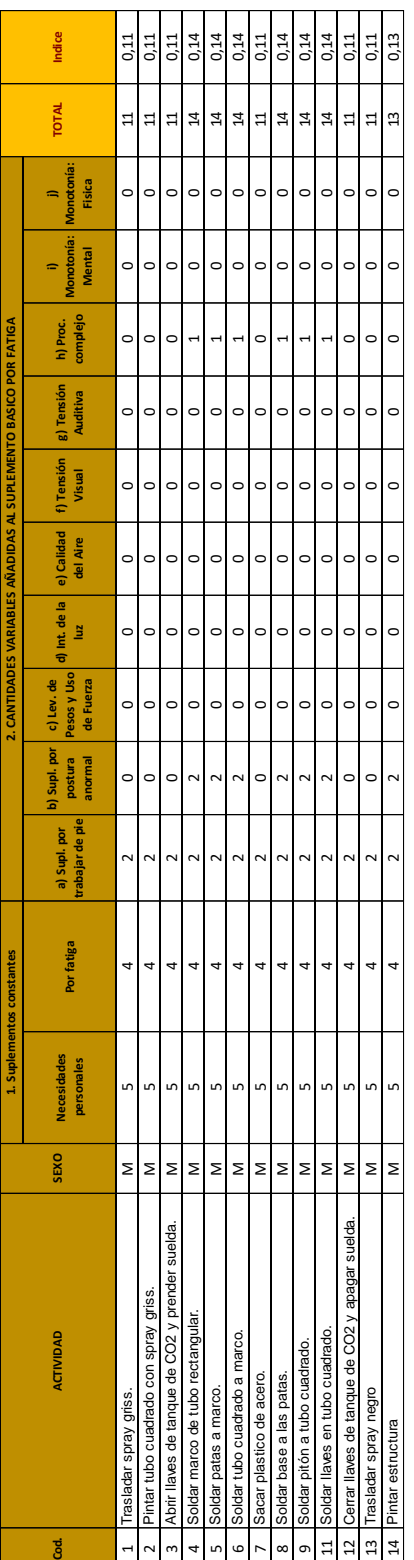

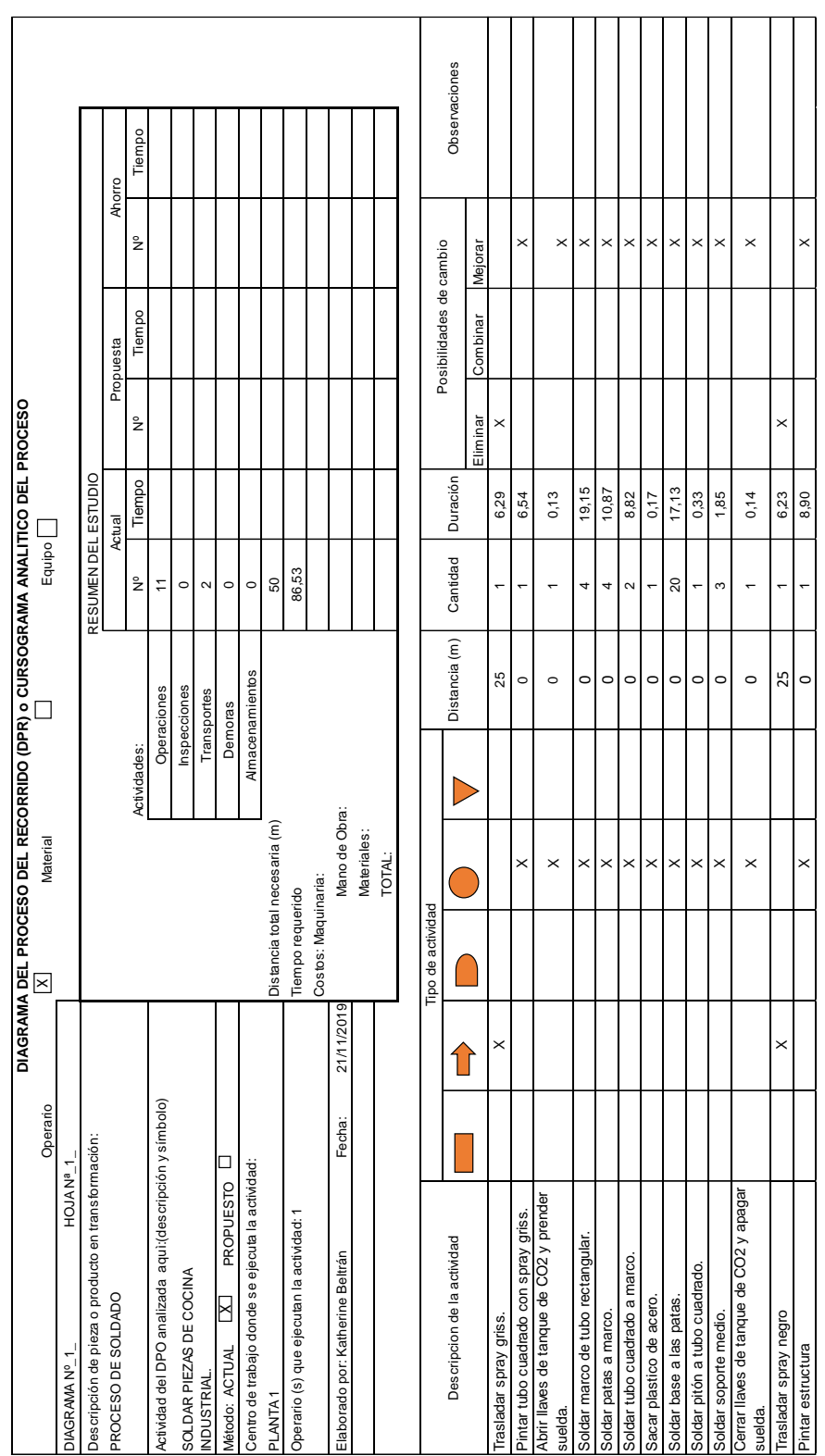

# Diagrama de recorrido del subproceso de soldado

Anexo 10

Cálculo del tiempo básico del subproceso de ensamble

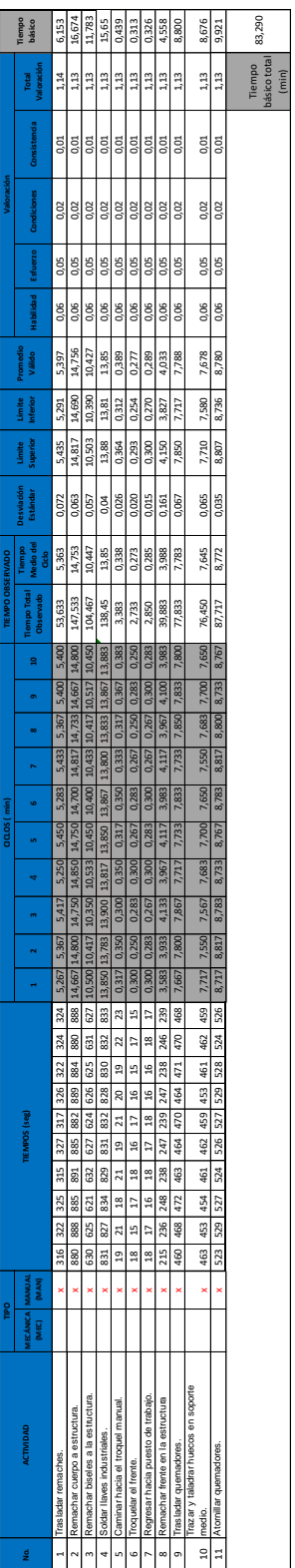

Análisis del coeficiente de descuento del subproceso de ensamble

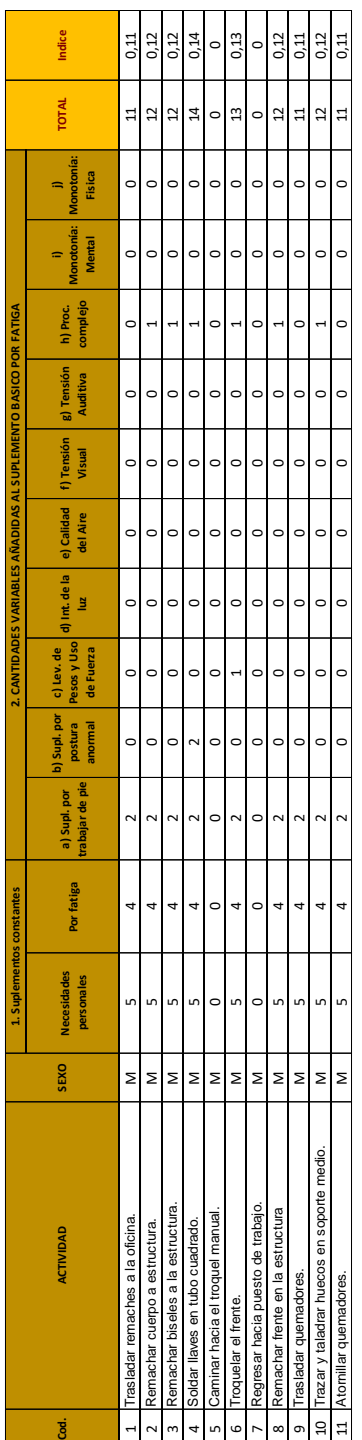

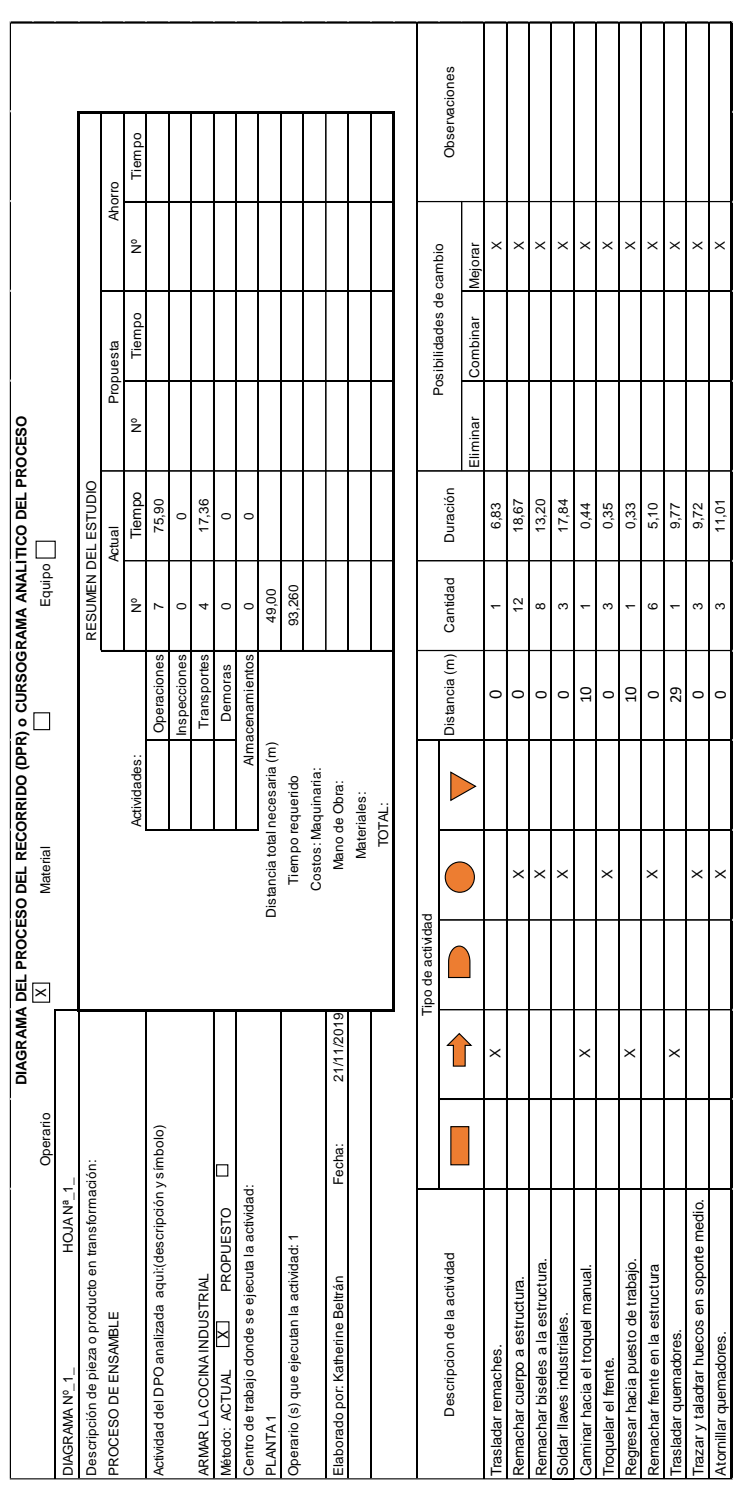

### Diagrama de recorrido del subproceso de ensamble

#### Anexo 13

Cálculo del tiempo básico del subproceso de pruebas.

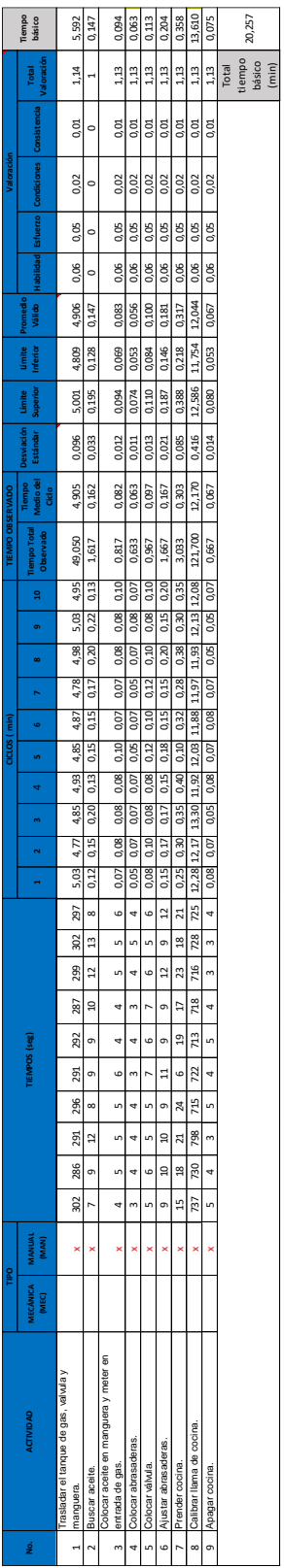

Cálculo de análisis del coeficiente de descuento del subproceso de pruebas

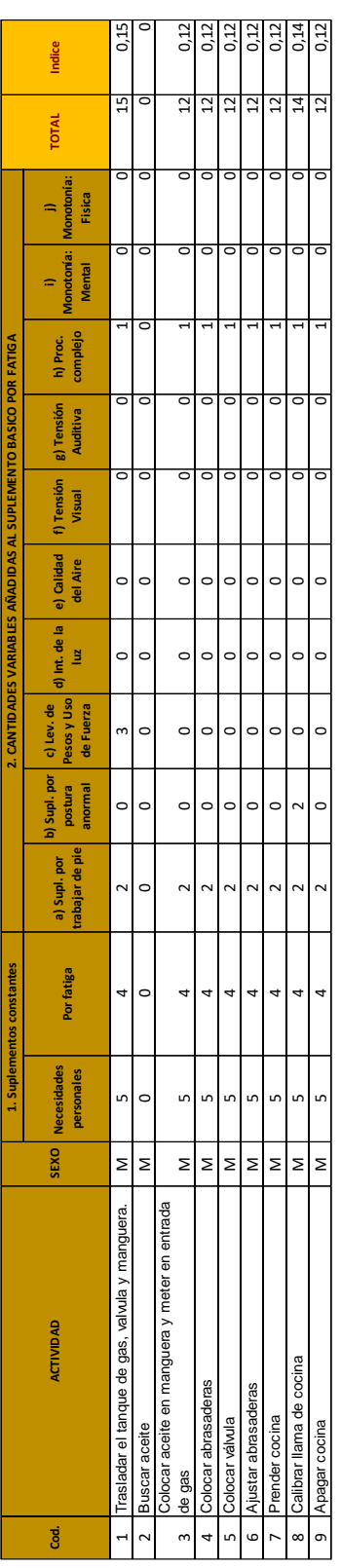

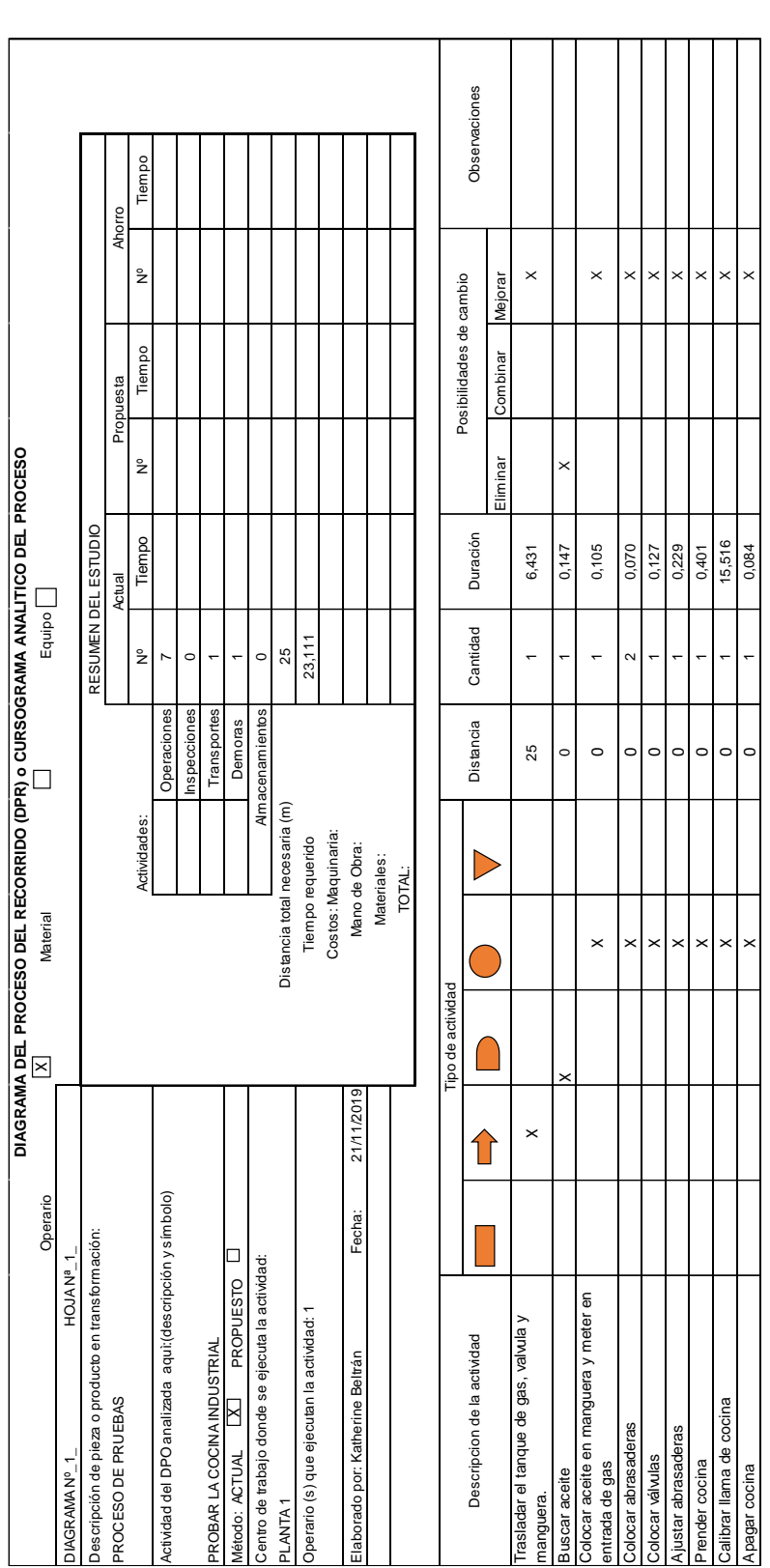

# Diagrama de recorrido del subproceso de pruebas

### Anexo 16

Cálculo de tiempo básico del subproceso de elaboración de parrillas

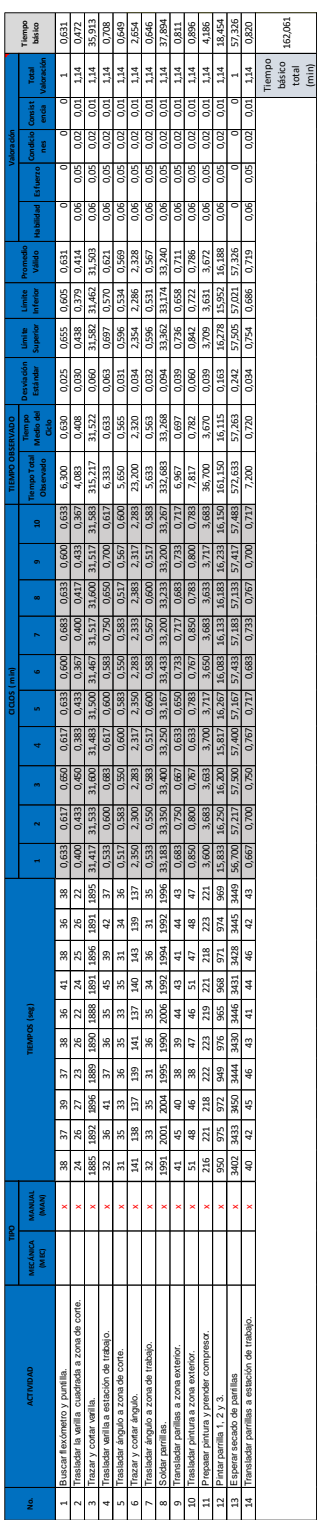

Análisis del coeficiente de descuento del subproceso de elaboración de parrillas

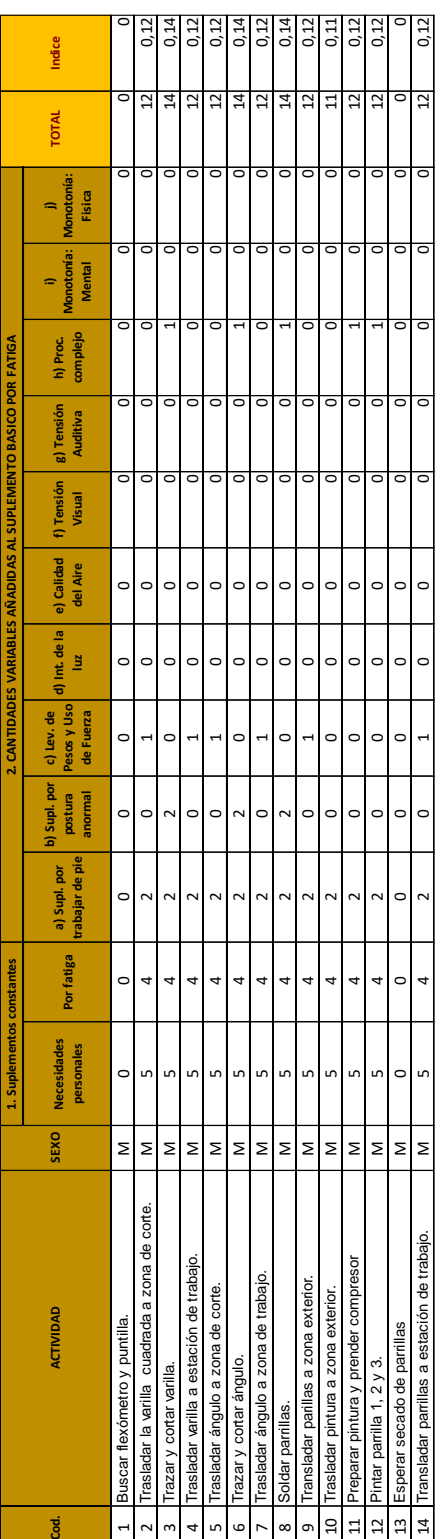

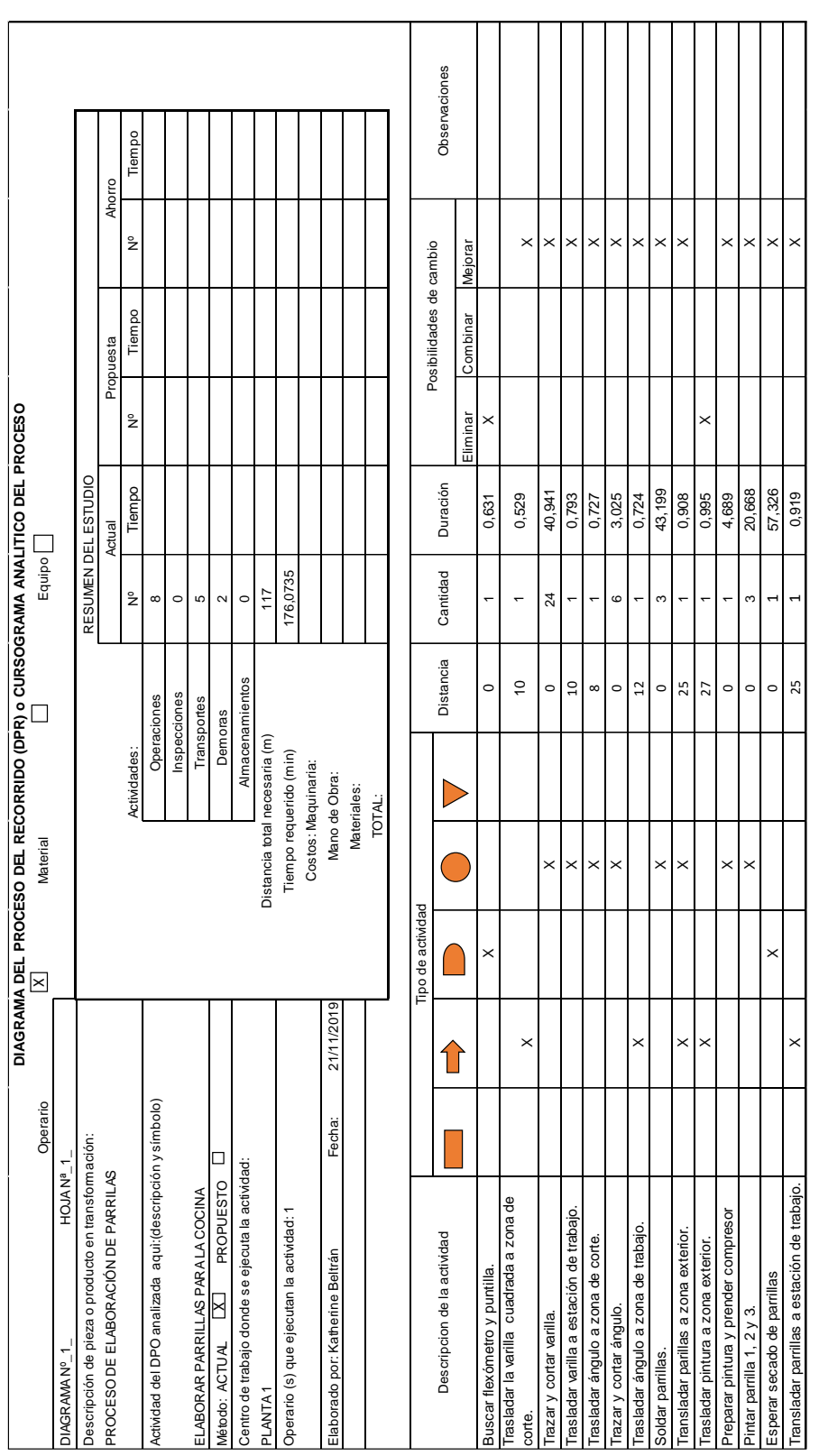

# Diagrama de recorrido del subproceso de elaboración de parrillas

### Anexo 19

Cálculo de tiempo básico del subproceso de embalaje

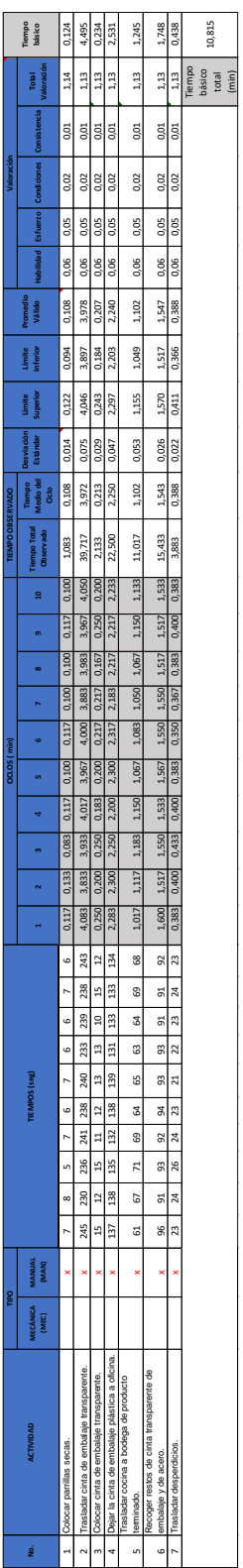

Análisis del coeficiente de descuento del subproceso de embalaje

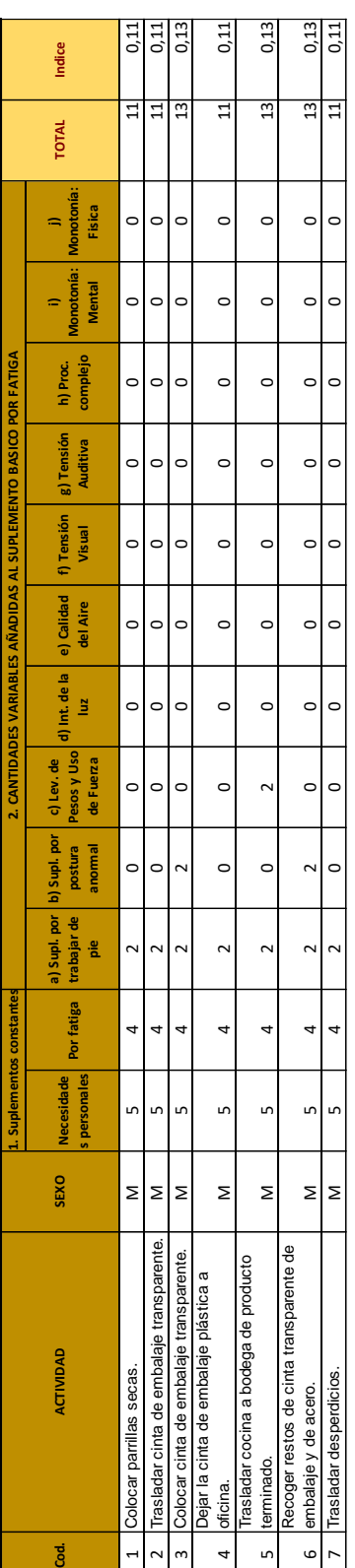

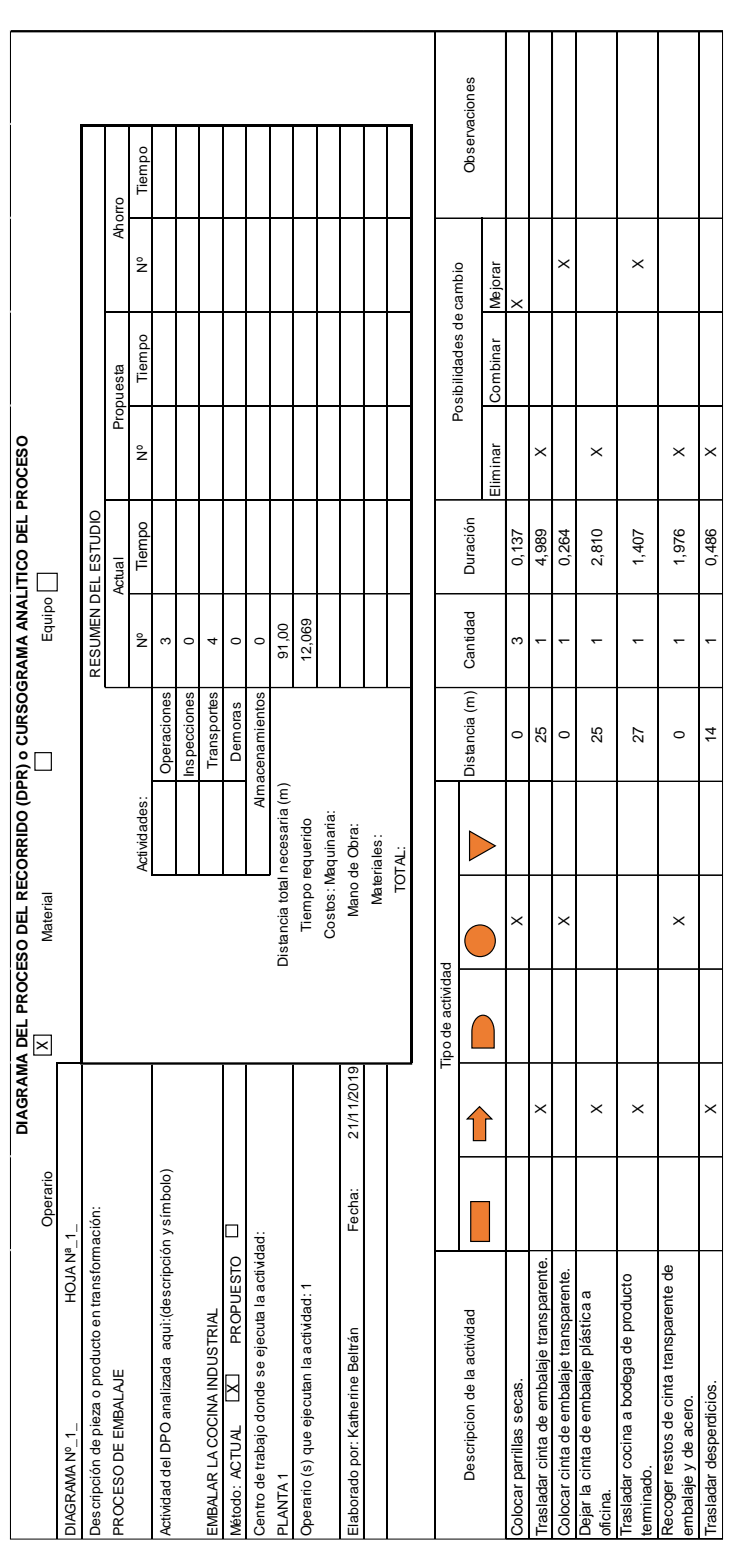

Diagrama de recorrido del subproceso de embalaje

### Anexo 22.
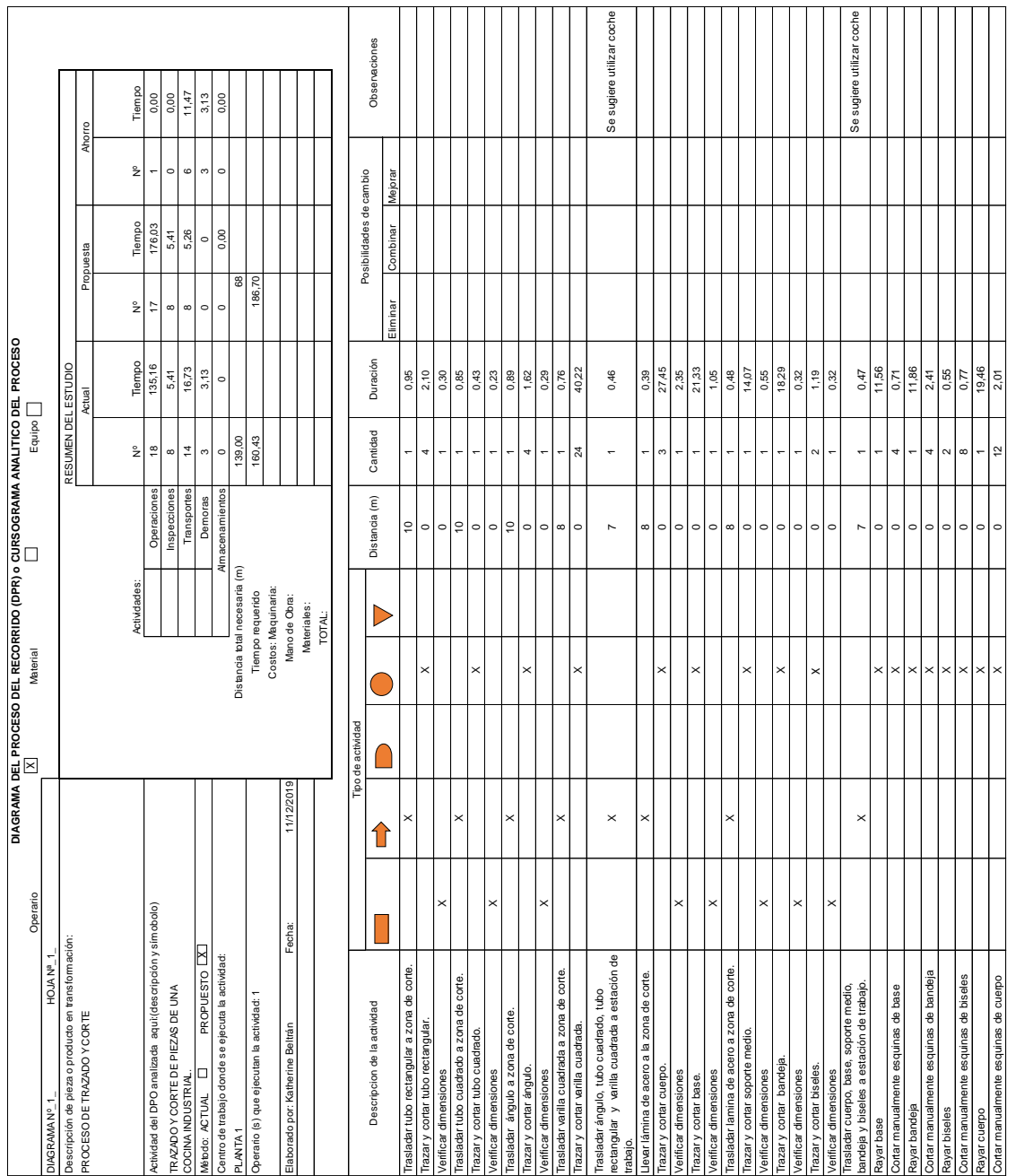

# Diagrama de recorrido propuesto del subproceso de trazado y corte

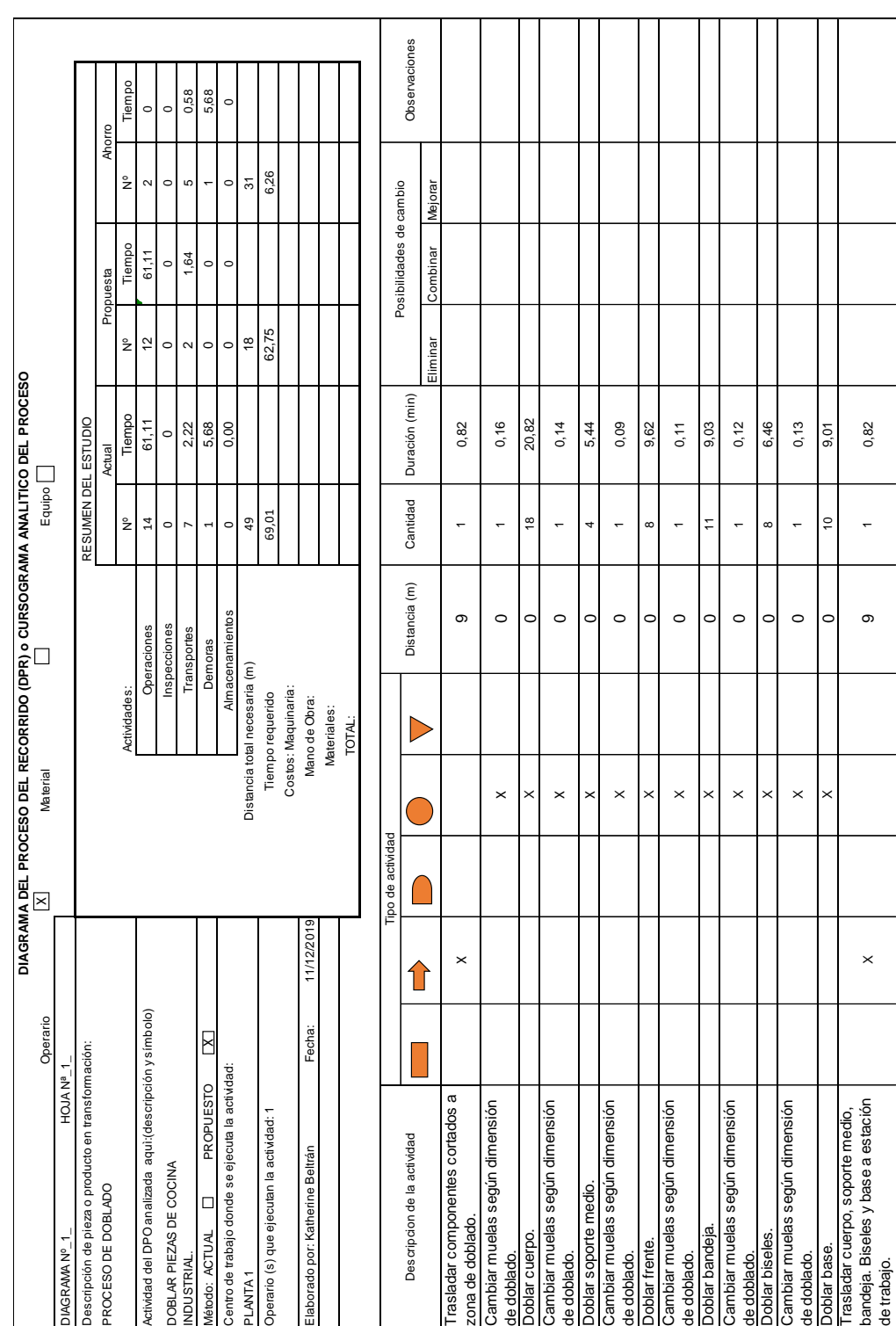

# Diagrama de recorrido propuesto del proceso de doblado

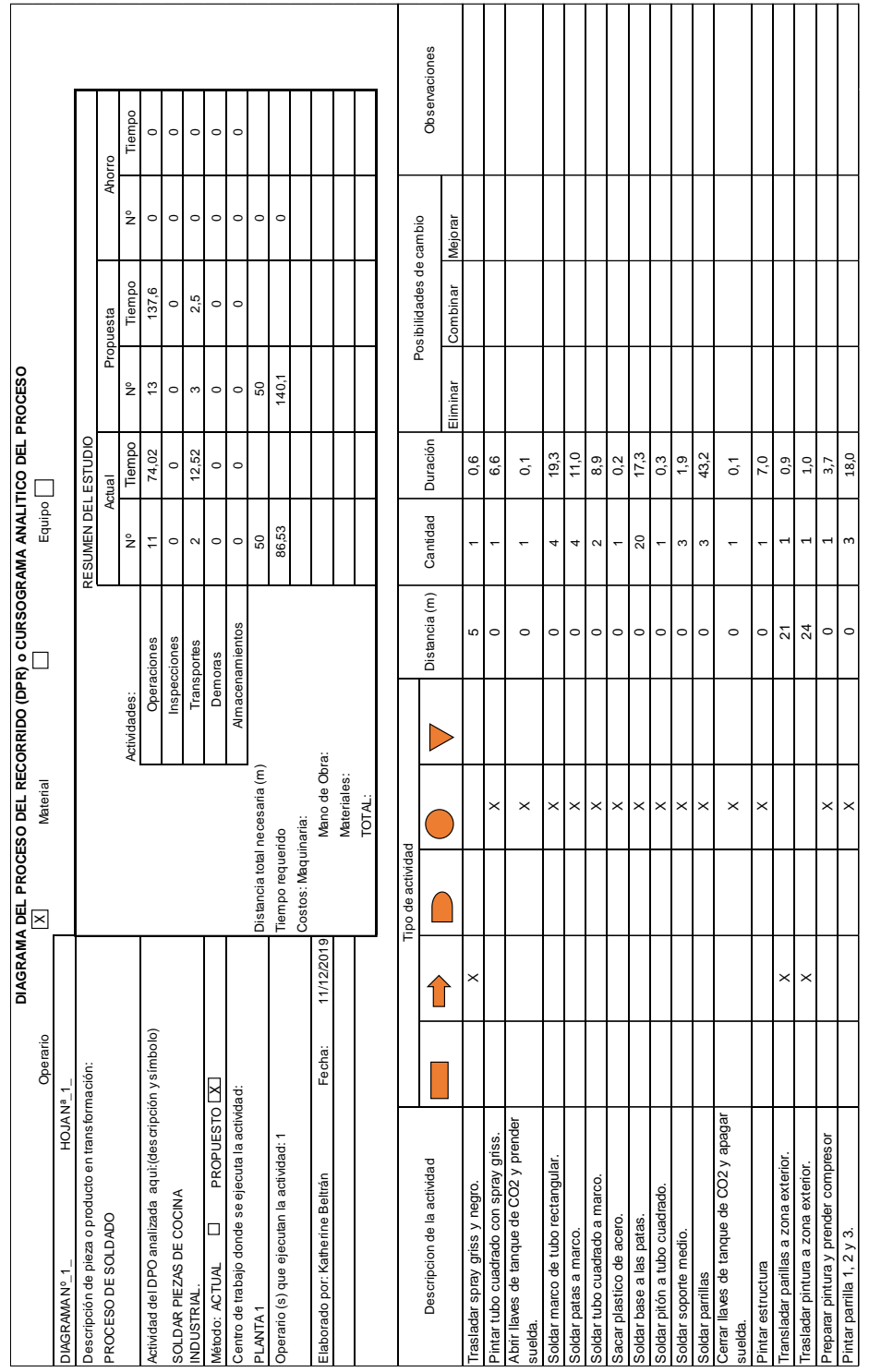

Diagrama de recorrido propuesto del subproceso de soldado

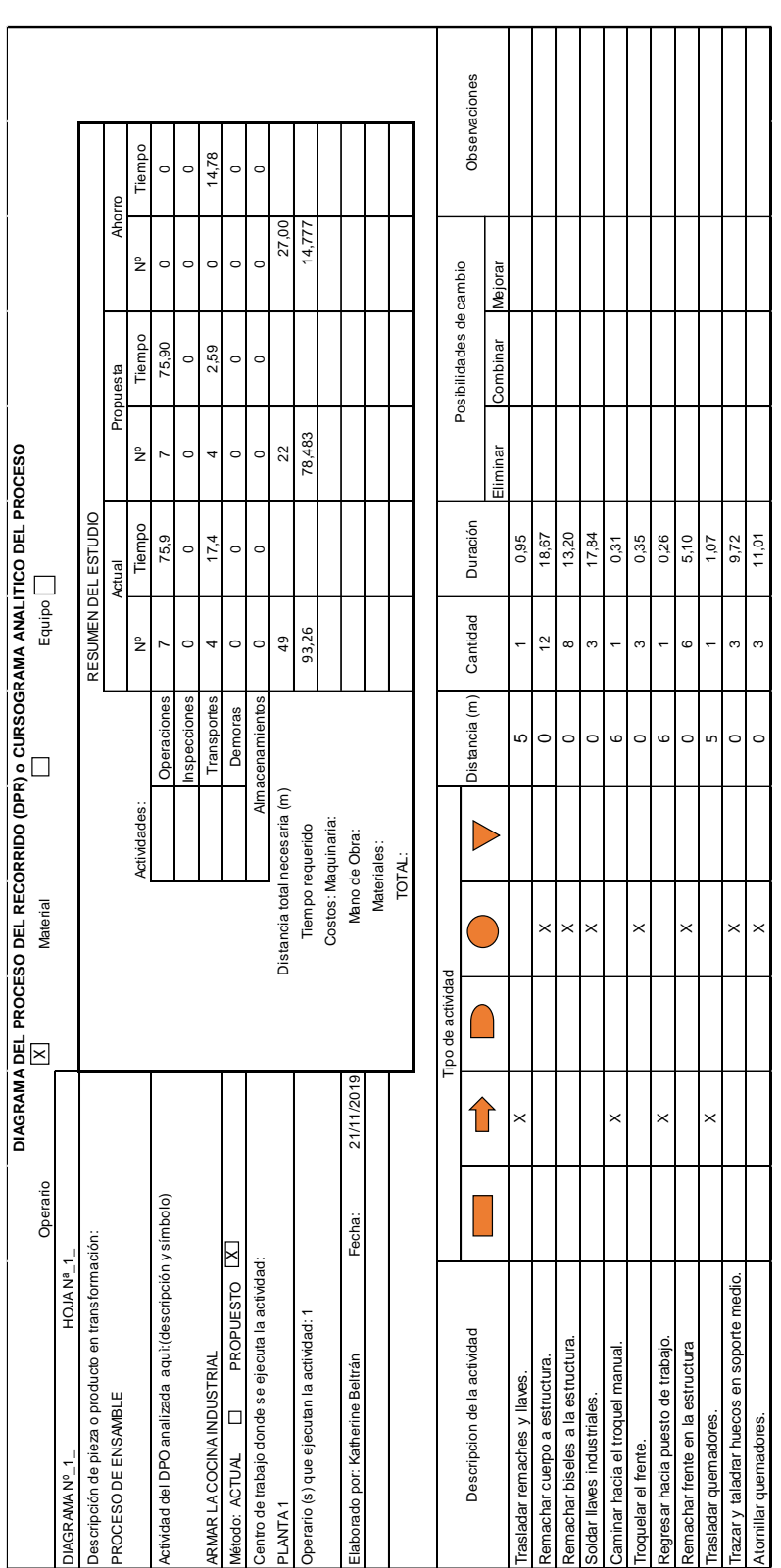

Diagrama de recorrido propuesto del subproceso de ensamble

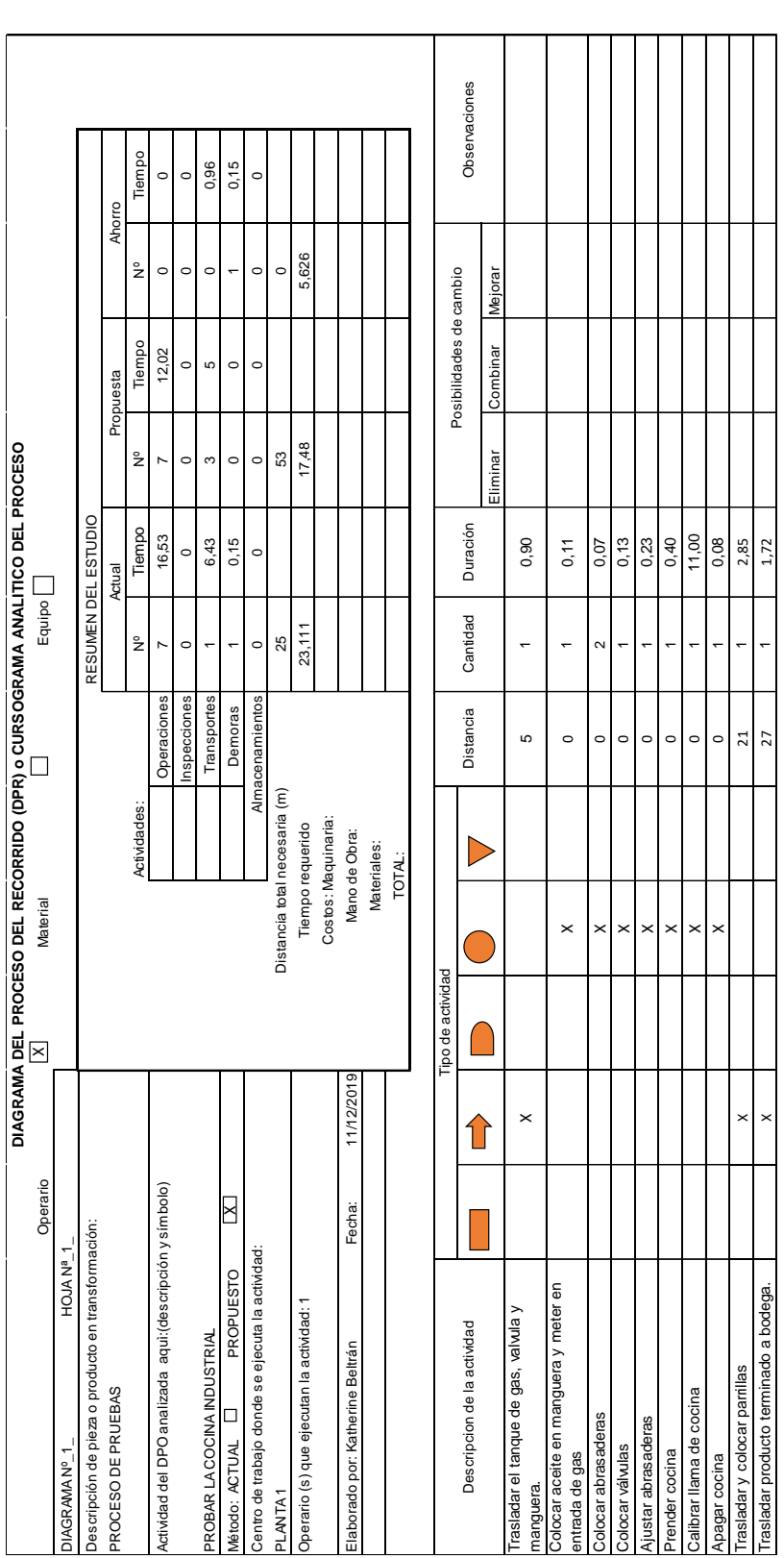

Diagrama de recorrido propuesto del subproceso de pruebas

Cronograma de capacitación de personal

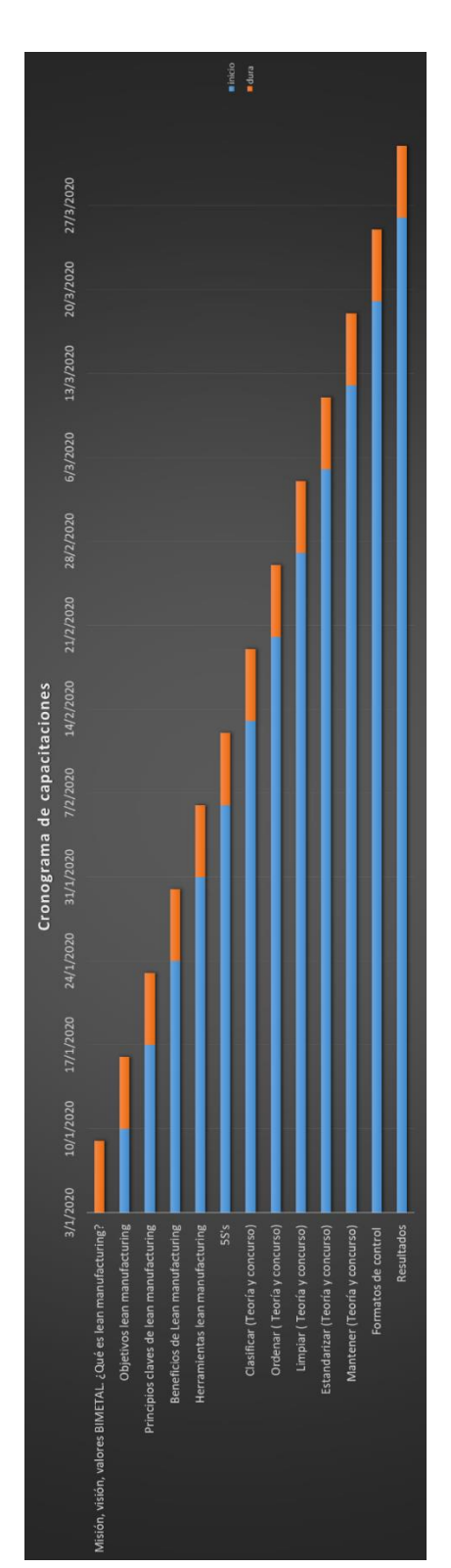

Hoja de trabajo estandarizado SOS del subproceso de trazado y corte

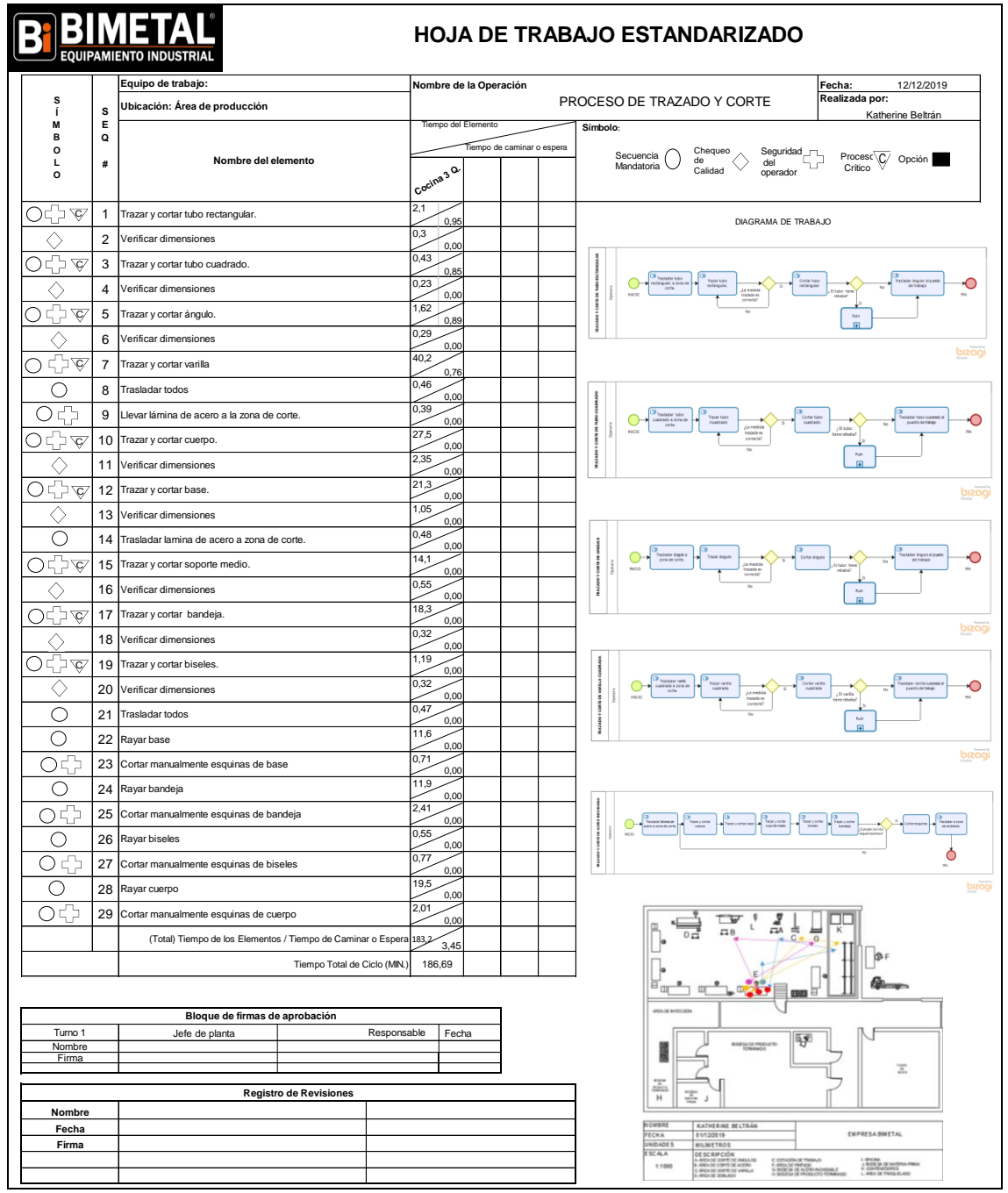

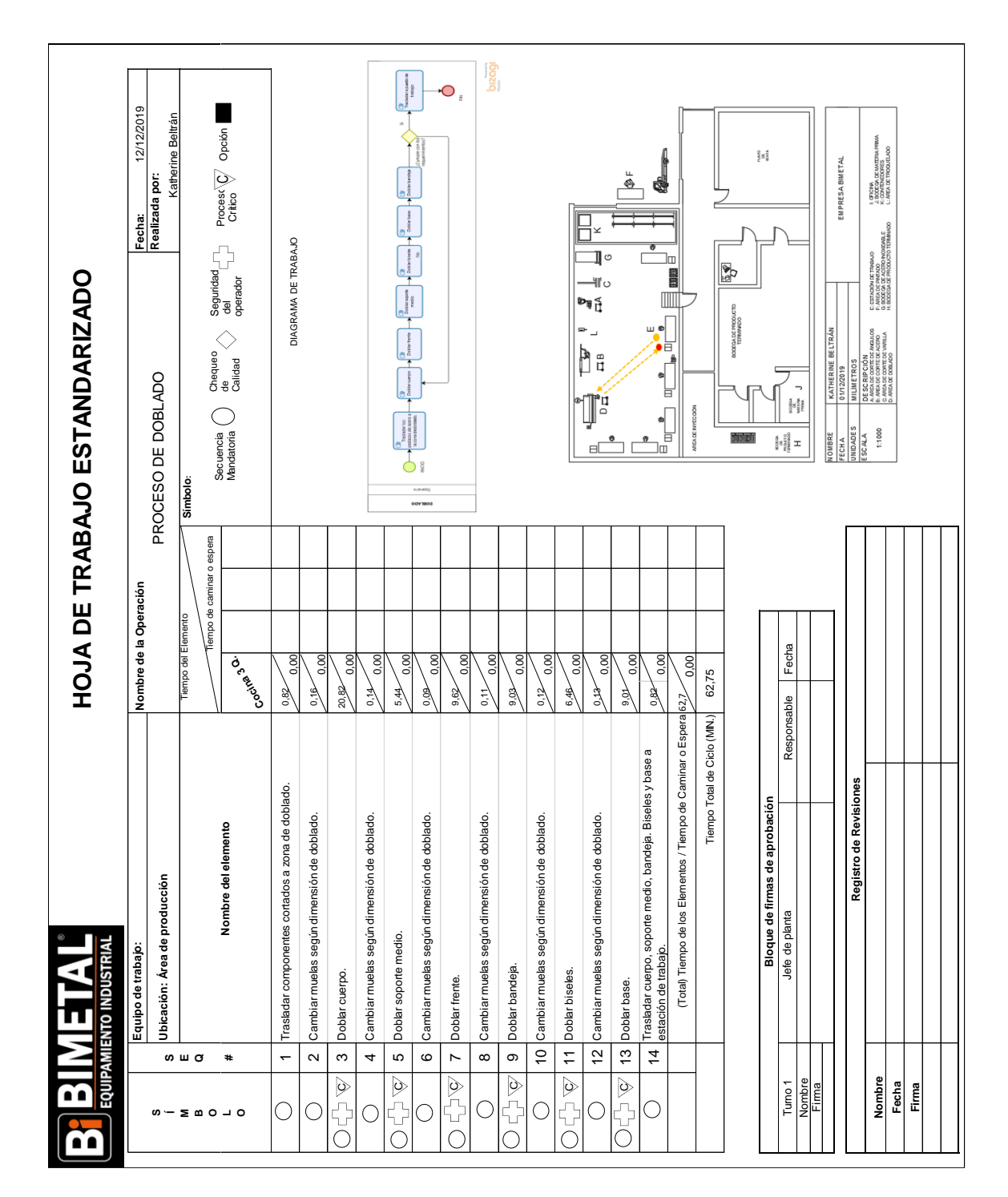

Hoja de trabajo estandarizado SOS del subproceso de doblado

Hoja de trabajo estandarizado SOS del subproceso de soldado

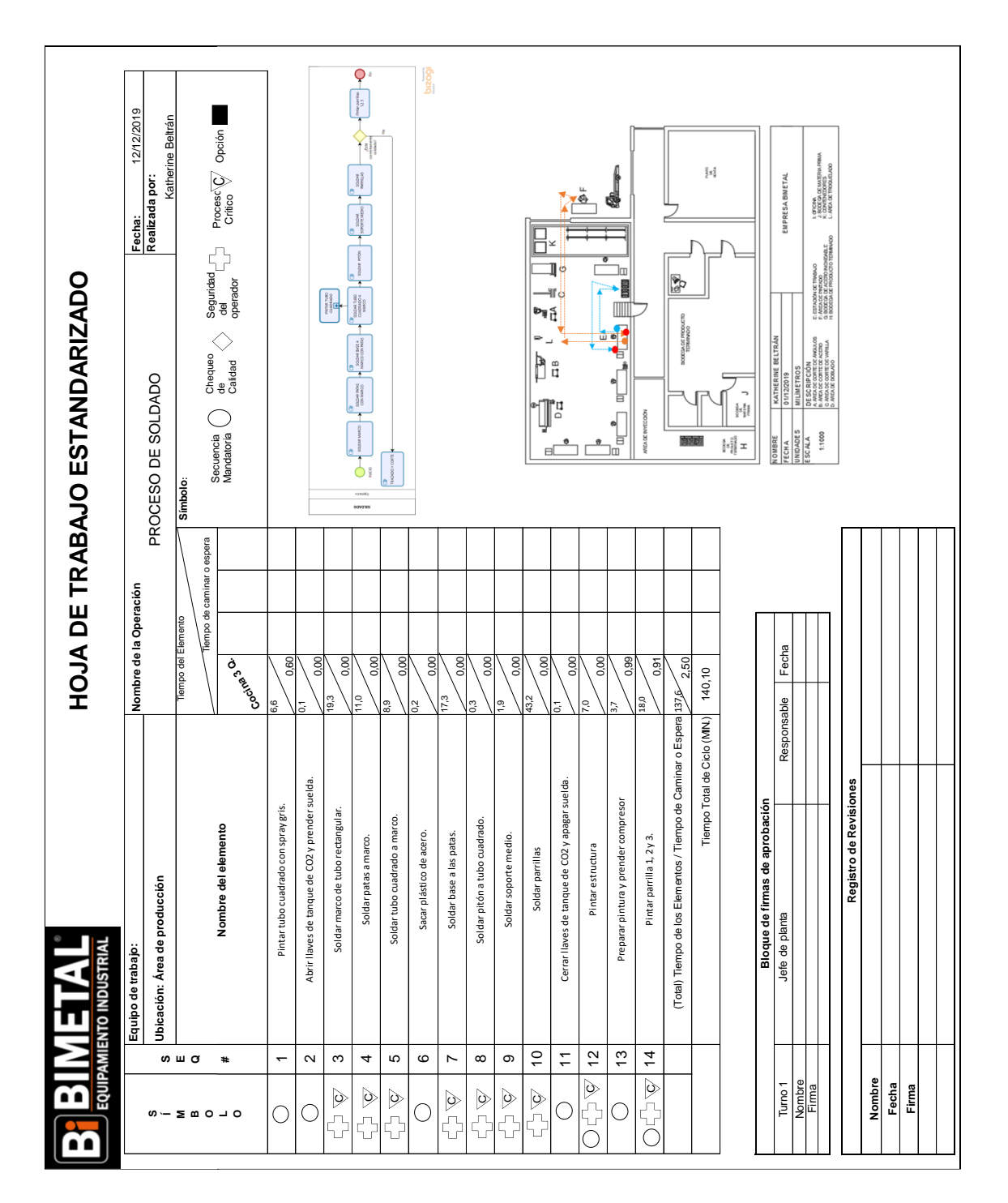

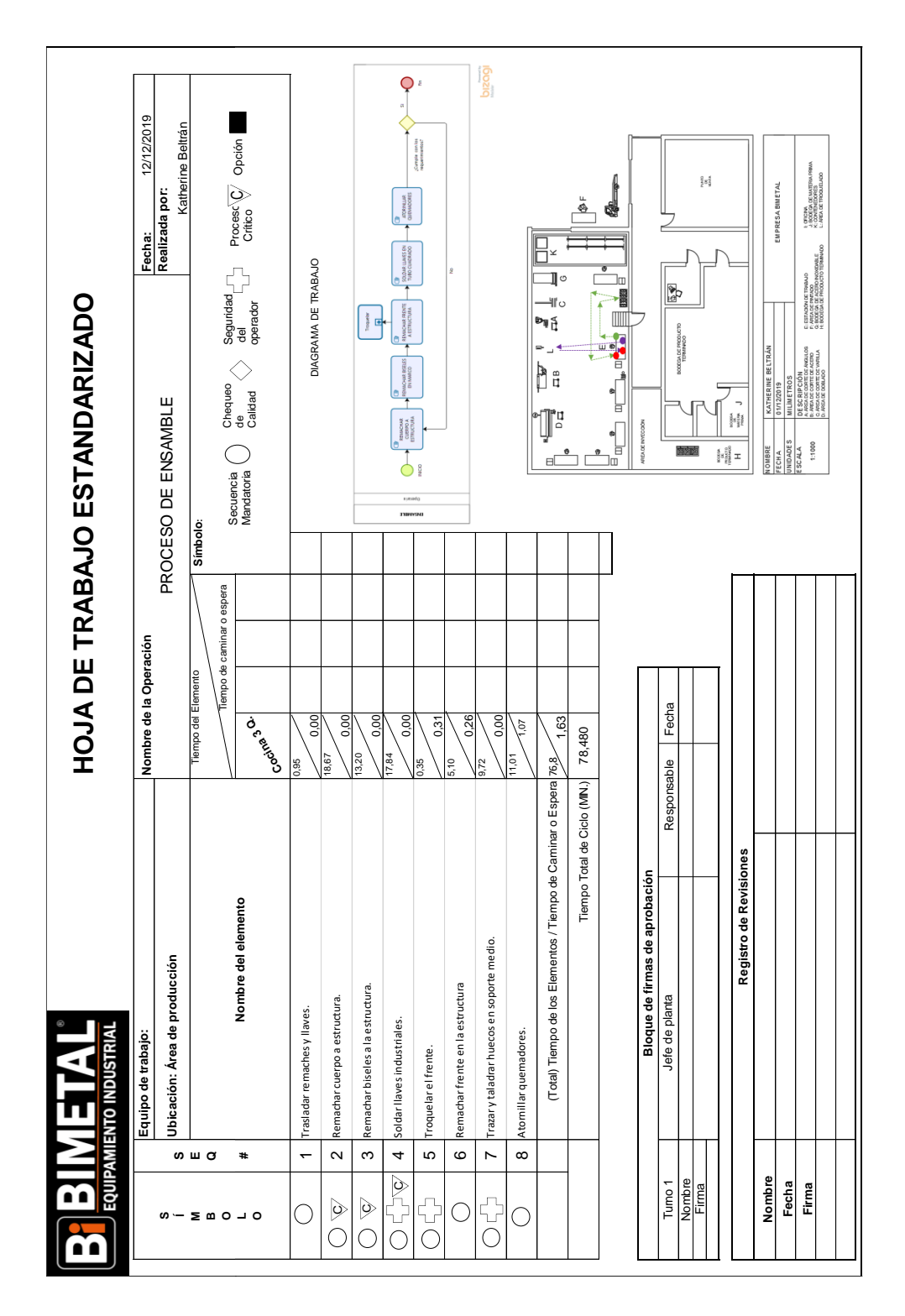

Hoja de trabajo estandarizado SOS del subproceso de ensamble

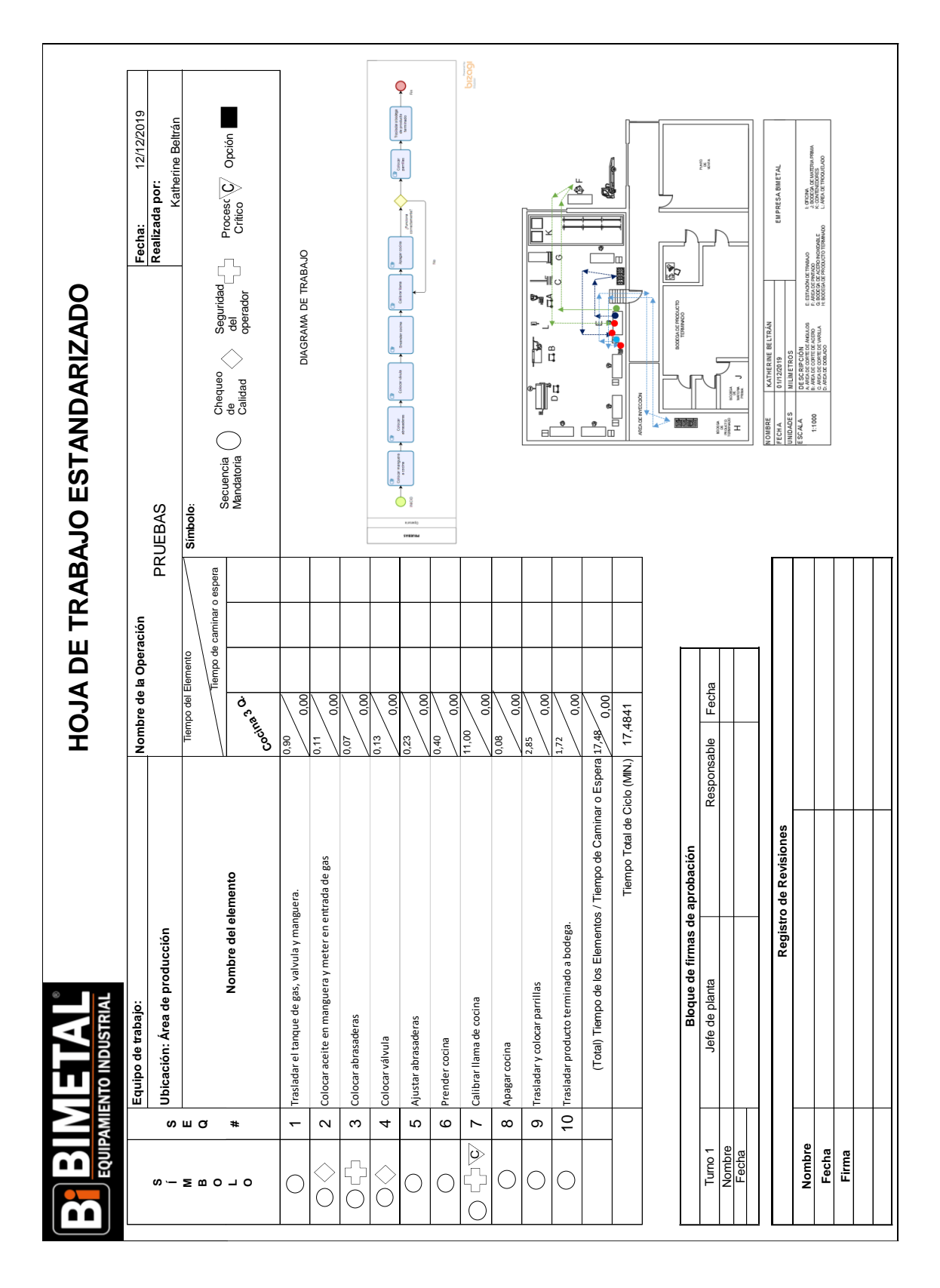

Hoja de trabajo estandarizado SOS del subproceso de pruebas

#### Anexo 34.

Cálculo del VAN

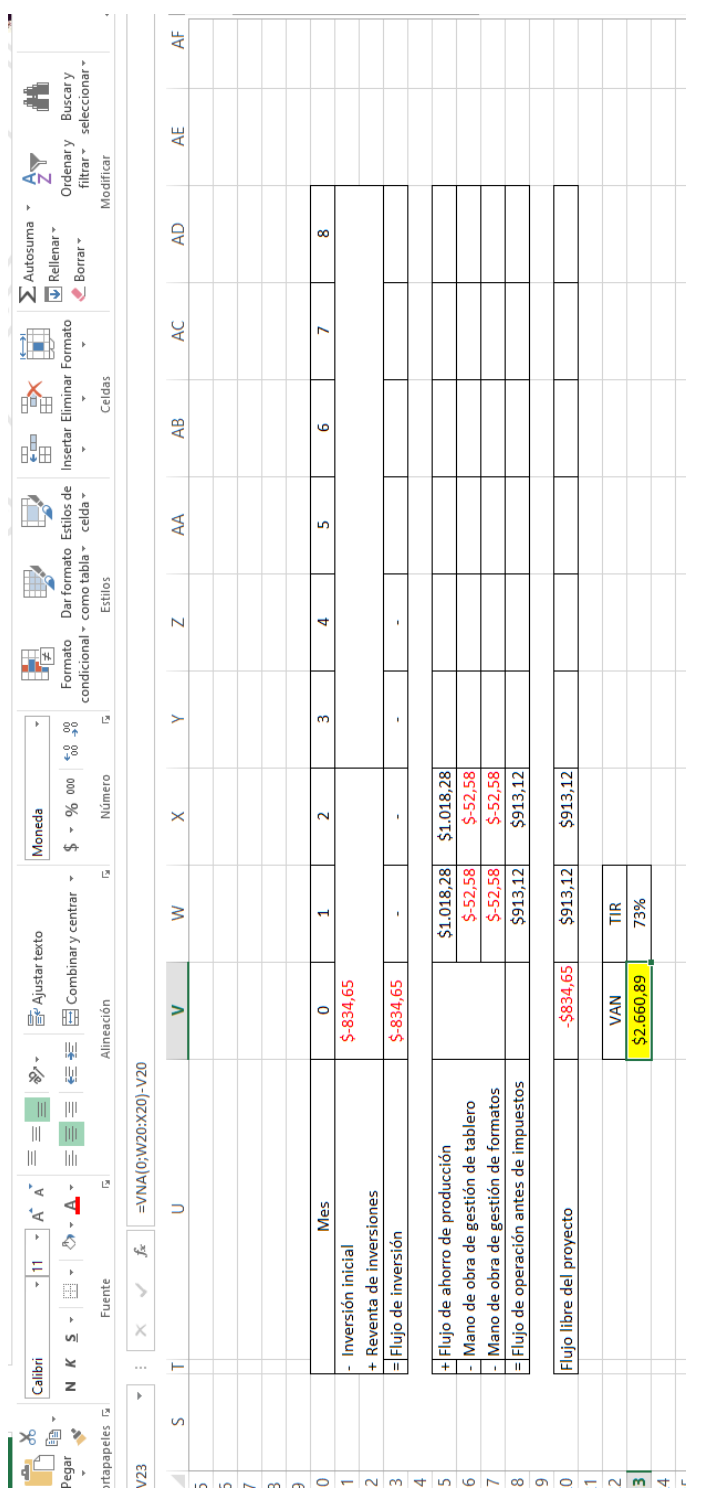

#### Anexo 35.

Cálculo de la TIR.

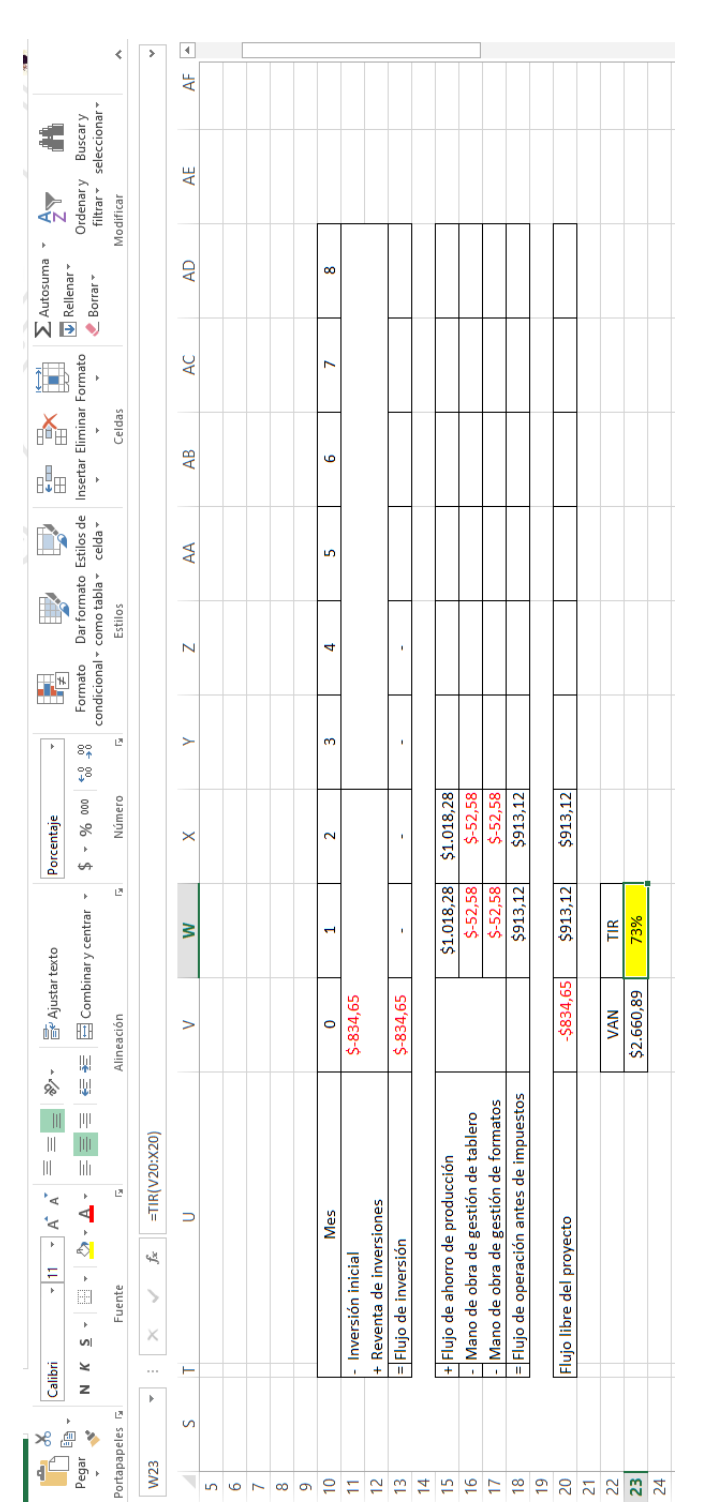